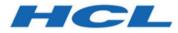

# HCL OneDB 2.0.1

# **OneDB JDBC Driver Programmer's Guide**

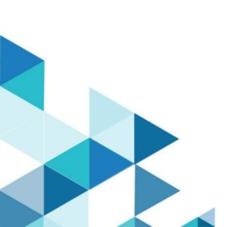

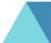

# Contents

| Chapter 1. HCL OneDB <sup>™</sup> JDBC Driver Guide        | 4 |
|------------------------------------------------------------|---|
| Getting started                                            |   |
| What is a JDBC driver?                                     | 4 |
| HCL OneDB <sup>™</sup> JDBC Driver                         | 5 |
| Using the driver in an application                         | 7 |
| Connect to the database                                    |   |
| Loading the HCL OneDB <sup>™</sup> JDBC Driver             | 8 |
| A DataSource object                                        | 9 |
| The DriverManager.getConnection() method1                  | 1 |
| HCL OneDB <sup>™</sup> JDBC Driver properties1             | 5 |
| Dynamically reading the HCL OneDB™ sqlhosts<br>file2       | 3 |
| Connections to the servers of a high-availability cluster2 | 5 |
| Specify sqlhosts file lookup3                              | 3 |
| Encryption options                                         | 3 |
| Connecting JDBC applications with SSL                      | 3 |
| PAM authentication method3                                 | 5 |
| PAM in JDBC3                                               | 6 |
| Perform database operations3                               | 7 |
| Query the database3                                        | 7 |
| Result sets4                                               | 0 |
| Deallocate resources 4                                     | 1 |
| Execute across threads 4                                   | 1 |
| Scroll cursors4                                            | 1 |
| Hold cursors4                                              | 2 |
| Update the database4                                       | 3 |
| Perform batch updates4                                     | 3 |
| Perform bulk inserts4                                      | 4 |
| Parameters, escape syntax, and unsupported methods4        | 4 |
| The CallableStatement OUT parameters4                      | 4 |
| Named parameters in a CallableStatement5                   | 1 |
| The escape syntax5                                         | 6 |
| Unsupported methods and methods that behave differently5   | 6 |
| Handle transactions5                                       | 9 |
| Autocommit6                                                | 1 |
| Transactions with Large Objects6                           | 1 |
| Transactions with XA6                                      | 2 |
| Transactions with Savepoints6                              | 2 |
| Handle errors6                                             | 3 |
| Handle errors with the SQLException class6                 | 4 |
| Retrieve the syntax error offset6                          | 5 |
| Handle errors with the com.informix.jdbc.Message<br>class6 |   |
| Access database metadata6                                  | 6 |

| Other HCL OneDB <sup>™</sup> extensions to the JDBC API | 67   |
|---------------------------------------------------------|------|
| The Auto Free feature                                   | 67   |
| Obtaining driver version information                    | 68   |
| Store and retrieve XML documents                        | 68   |
| Set up your environment to use XML                      |      |
| methods                                                 |      |
| Insert data                                             |      |
| Retrieve data                                           |      |
| Insert data examples                                    |      |
| Retrieve data examples                                  |      |
| Work with HCL OneDB <sup>™</sup> types                  |      |
| Distinct data types                                     |      |
| BYTE and TEXT data types                                |      |
| SERIAL and SERIAL8 data types                           |      |
| BIGINT and BIGSERIAL data types                         |      |
| INTERVAL data type                                      |      |
| Collections and arrays                                  |      |
| Named and unnamed rows                                  | -    |
| Type cache information                                  |      |
| Smart large object data types                           |      |
| Work with opaque types                                  |      |
| The IfmxUDTSQLInput interface                           | 136  |
| The IfmxUDTSQLOutput interface                          | .137 |
| Map opaque data types                                   | 138  |
| Type cache information                                  | 138  |
| Unsupported methods                                     | 138  |
| Creating opaque types and UDRs                          | 139  |
| Examples                                                | .157 |
| Globalization and date formats                          | 178  |
| Support for Java™ and globalization                     | 178  |
| Support for HCL OneDB <sup>™</sup> GLS variables        | .178 |
| Support for DATE end-user formats                       | .179 |
| Precedence rules for end-user formats                   | 185  |
| Support for code-set conversion                         | .186 |
| User-defined locales                                    | .190 |
| Support for globalized error messages                   | 191  |
| Smart trigger feature                                   |      |
| Detach trigger                                          | 193  |
| Tuning and troubleshooting                              | 193  |
| Debug your JDBC API program                             | 193  |
| Manage performance                                      | 195  |
| Appendixes                                              | 204  |
| Sample code files                                       |      |
| DataSource extensions                                   |      |
| Mapping data types                                      |      |
| Convert internal HCL OneDB <sup>™</sup> data types      |      |

| Error messages | 245 |
|----------------|-----|
| Index          | 272 |

# Chapter 1. HCL OneDB<sup>™</sup> JDBC Driver Guide

The *HCL OneDB<sup>™</sup> JDBC Driver Programmer's Guide* describes how to install, load, and use HCL OneDB<sup>™</sup> JDBC Driver to connect to the HCL OneDB<sup>™</sup> database from within a Java<sup>™</sup> application.

These topics describe the HCL OneDB<sup>™</sup> extensions to JDBC in a task-oriented format; it does not include every method and parameter in the interface. For the complete reference, including all methods and parameters, see the online Javadoc<sup>™</sup>, which appears in the doc/javadoc directory where you installed HCL OneDB<sup>™</sup> JDBC Driver.

You can also use OneDB® JDBC Driver for writing user-defined routines that are executed in the server.

These topics are written for Java<sup>™</sup> programmers who use the JDBC API to connect to HCL OneDB<sup>™</sup> databases with the OneDB® JDBC Driver. To use these topics, you should know how to program in Java<sup>™</sup> and, in particular, understand the classes and methods of the JDBC API.

For information about software compatibility, see the HCL OneDB™ JDBC Driver release notes.

# Getting started

These topics provide an overview of HCL OneDB<sup>™</sup> JDBC Driver and the JDBC API.

# What is a JDBC driver?

The JDBC API defines the Java<sup>™</sup> interfaces and classes that programmers use to connect to databases and send queries. A JDBC driver implements these interfaces and classes for a particular DBMS vendor.

Java<sup>™</sup> database connectivity (JDBC) is the Oracle<sup>™</sup> specification of a standard application programming interface (API) that allows Java<sup>™</sup> programs to access database management systems. The JDBC API consists of a set of interfaces and classes written in the Java<sup>™</sup> programming language.

Using these standard interfaces and classes, programmers can write applications that connect to databases, send queries written in structured query language (SQL), and process the results.

Since JDBC is a standard specification, one Java<sup>™</sup> program that uses the JDBC API can connect to any database management system (DBMS), as long as a driver exists for that particular DBMS.

A Java<sup>™</sup> program that uses the JDBC API loads the specified driver for a particular DBMS before it actually connects to a database. The JDBC **DriverManager** class then sends all JDBC API calls to the loaded driver.

There are four types of JDBC drivers. Of the four, OneDB JDBC driver is a Type 4 driver

### Native-protocol, pure-Java driver, also called Type 4 driver

Converts JDBC API calls directly into the DBMS-specific network protocol without a middle tier

This driver allows the client applications to connect directly to the database server.

# Obtaining the JDBC Driver

The HCL OneDB<sup>™</sup> JDBC Driver is present in the following locations:

- Download the HCL OneDB<sup>™</sup> JDBC Driver for your specific platform from the HCL License and Delivery portal
- Obtain the driver from Maven Central at https://search.maven.org/. The Driver is under the following Maven
   Coordinates

```
<dependency>
<groupId>com.hcl.onedb</groupId>
<artifactId>onedb-jdbc</artifactId>
<version>8.0.1.0</version>
</dependency>
```

### HCL OneDB<sup>™</sup> JDBC Driver

HCL OneDB<sup>™</sup> JDBC Driver is a native-protocol, pure-Java driver that supports the JDBC specification 4.1.

For information about JDBC specification compliance, go to Java technology dependencies .

When you use OneDB® JDBC Driver in a Java<sup>™</sup> program to interact with the HCL OneDB<sup>™</sup> database, your session connects directly to the database or database server.

You can use the JDBC driver for Java<sup>™</sup> applications that access the HCL OneDB<sup>™</sup> database server. The installation includes onedb-jdbc-complete-<version>.jar Java library.

Javadoc<sup>™</sup> pages describe the HCL OneDB<sup>™</sup> extension classes, interfaces, and methods in detail and can be found in the Javadoc directory of the installation package.

# Classes implemented in HCL OneDB<sup>™</sup> JDBC Driver

To support **DataSource** objects and distributed transactions, HCL OneDB<sup>™</sup> JDBC Driver provides classes that implement interfaces and classes for compliance with the Java<sup>™</sup> Database Connectivity (JDBC) 4.0 specification.

# HCL OneDB<sup>™</sup> classes that implement Java<sup>™</sup> interfaces

The following table lists the Java™ interfaces and classes and the HCL OneDB™ classes that implement them.

| JDBC interface or class    | HCL OneDB™ class                       |  |
|----------------------------|----------------------------------------|--|
| java.sql.Connection        | com.informix.jdbc.lfmxConnection       |  |
| javax.sql.DataSource       | com.onedb.jdbcx.OneDBDataSource        |  |
| javax.sql.XADataSource     | com.informix.jdbcx.lfxXADataSource     |  |
| java.sql.ParameterMetaData | com.informix.jdbc.lfxParameterMetaData |  |

HCL OneDB<sup>™</sup> JDBC Driver, implements the updateXXX() methods defined in the **ResultSet** interface by the JDBC 3.0 specification. These methods, such as **updateClob**, which are further defined in the JDBC specification, require that the

**ResultSet** object can be updated. The updateXXX() methods allow rows to be updated by using Java<sup>™</sup> variables and objects and extend to include additional JDBC types.

These methods update JDBC types implemented with locators, not the data designated by the locators.

# HCL OneDB<sup>™</sup> classes that extend the JDBC specification

To support the HCL OneDB<sup>™</sup> implementation of SQL statements and data types, HCL OneDB<sup>™</sup> JDBC Driver provides classes that extend the supported JDBC specification (see Java technology dependencies). The following table lists the Java<sup>™</sup> classes and the HCL OneDB<sup>™</sup> classes that application programs can use to extend them.

| JDBC interface or class    | HCL OneDB <sup>™</sup> class                 | Adds methods or constants for                                                                               |
|----------------------------|----------------------------------------------|----------------------------------------------------------------------------------------------------|
| java.lang.Object           | com.informix.lang.lfxTypes                   | Representing data types                                                                                     |
| java.lang.Object           | com.informix.jdbc.lfxStatementTypes          | Representing SQL statements                                                                                 |
| java.lang.Object           | com.informix.jdbc.Interval <sup>1</sup>      | Interval qualifiers and some<br>common methods for the next two<br>classes (base class for the next<br>two) |
| java.lang.Object           | com.informix.jdbc.IntervalYM <sup>1</sup>    | Interval year-to-month                                                                                      |
| java.lang.Object           | com.informix.jdbc.IntervalDF <sup>1</sup>    | Interval day-to-fraction                                                                                    |
| java.lang.Object           | com.informix.jdbc.lfxSmartBlob               | Access methods for smart large objects                                                                      |
| java.lang.Object           | com.informix.jdbc.lfxLocator                 | Large object locator pointer                                                                                |
| java.lang.Object           | com.informix.jdbc.lfxLoStat                  | Statistical information about smart<br>large objects                                                        |
| java.lang.Object           | com.informix.jdbc.lfxLobDescriptor           | Internal characteristics of smart<br>large objects                                                          |
| java.lang.Object           | com.informix.jdbc.lfxUDTInfo                 | General information about opaque<br>and distinct types, detailed<br>information about complex types         |
| java.sql.Blob              | com.informix.jdbc.lfxBblob                   | Binary large objects                                                                                        |
| java.sql.CallableStatement | com.informix.jdbc.lfmxCallableStatement      | Parameter processing with HCL<br>OneDB™ types                                                               |
| java.sql.Clob              | com.informix.jdbc.lfxCblob                   | Character large objects                                                                                     |
| java.sql.Connection        | com.informix.jdbc.lfmxConnection             | Opaque, distinct, and complex types                                                                         |
| java.sql.SQLData           | com.informix.jdbc.lfxBSONObject <sup>1</sup> | HCL OneDB™ BSON data type                                                                                   |
|                            |                                              |                                                                                                    |

| JDBC interface or class    | HCL OneDB™ class                        | Adds methods or constants for            |
|----------------------------|-----------------------------------------|------------------------------------------|
|                            |                                         | See the IfxBSONObjectDemo.java           |
|                            |                                         | program in the                           |
|                            |                                         | \$ONEDB_HOME/demo/bson                   |
|                            |                                         | directory for examples of how to         |
|                            |                                         | insert and query JSON and BSON           |
|                            |                                         | data and use the IfxBSONObject           |
|                            |                                         | methods.                                 |
| java.sql.PreparedStatement | com.informix.jdbc.IfmxPreparedStatement | Parameter processing with HCL            |
|                            |                                         | OneDB™ types                             |
| java.sql.ResultSet         | com.informix.jdbc.lfmxResultSet         | HCL OneDB™ interval data types           |
| java.sql.ResultSetMetaData | com.informix.jdbc.lfmxResultSetMetaData | Columns with HCL OneDB <sup>™</sup> data |
|                            |                                         | types                                    |
| java.sql.SQLInput          | com.informix.jdbc.lfmxComplexSQLInput   | Opaque, distinct, and complex            |
|                            |                                         | types                                    |
| java.sql.SQLInput          | com.informix.jdbc.lfmxUDTSQLInput       | Opaque, distinct, and complex            |
|                            |                                         | types                                    |
| java.sql.SQLOutput         | com.informix.jdbc.lfmxComplexSQLOutput  | Opaque, distinct, and complex            |
|                            |                                         | types                                    |
| java.sql.SQLOutput         | com.informix.jdbc.lfmxUDTSQLOutput      | Opaque, distinct, and complex            |
|                            |                                         | types                                    |
| java.sql.Statement         | com.informix.jdbc.lfmxStatement         | Single result sets, autofree mode,       |
|                            |                                         | statement types, and SERIAL data         |
|                            |                                         | type processing                          |

# Using the driver in an application

To use HCL OneDB<sup>M</sup> JDBC Driver in an application, you must set the Java<sup>M</sup> virtual machine (JVM) **CLASSPATH** to point to the driver libraries. The **CLASSPATH** environment variable tells the Java<sup>M</sup> virtual machine (JVM) and other applications where to find the Java<sup>M</sup> class libraries used in a Java<sup>M</sup> program.

### UNIX™

There are two ways to set your **CLASSPATH** environment variable:

• Add the full or relative path name of onedb-jdbc-complete.jar to CLASSPATH:

export CLASSPATH=/path/to/onedb-jdbc-complete.jar:\$CLASSPATH

• Specify the path to the driver in the java or javac -cp command line option CLASSPATH:

java -cp /path/to/onedb-jdbc-complete.jar ...

### Windows™

There are two ways to set your CLASSPATH environment variable:

• Add the full path name of onedb-jdbc-complete.jar to CLASSPATH:

set CLASSPATH=c:\path\to\onedb-jdbc-complete.jar;%CLASSPATH%

Specify the path to the driver in the java or javac -cp command line option CLASSPATH:

java -cp /path/to/onedb-jdbc-complete.jar ...

# Connect to the database

These topics explain the information you need to use HCL OneDB™ JDBC Driver to connect to the HCL OneDB™ database.

You must first establish a connection to the HCL OneDB<sup>™</sup> database server or database before you can start sending queries and receiving results in your Java<sup>™</sup> program.

You establish a connection by completing two actions:

- 1. Load OneDB® JDBC Driver.
- 2. Create a connection to either a database server or a specific database in one of the following ways:
  - Use a **DataSource** object.
  - Use the DriverManager.getConnection() method.

Using a **DataSource** object is preferable to using the DriverManager.getConnection() method because a **DataSource** object is portable and allows the details about the underlying data source to be transparent to the application. The target data source implementation can be modified, or the application can be redirected to a different server without affecting the application code.

A **DataSource** object can also provide support for connection pooling and distributed transactions. In addition, Enterprise JavaBeans<sup>™</sup> and J2EE require a **DataSource** object.

### Loading the HCL OneDB<sup>™</sup> JDBC Driver

The Driver uses an automatic registration mechanism when you load the driver into your application. You should not need to manually execute any programming logic to 'load' the driver. However if you wish to do so you may

To load HCL OneDB<sup>™</sup> JDBC Driver, use the Class.forName() method, passing in the OneDBDriver class name.

```
try {
   Class.forName("com.onedb.jdbc.OneDBDriver");
}
catch (Exception e) {
   System.out.println("ERROR: failed to load OneDB JDBC driver.");
```

```
e.printStackTrace();
return;
}
```

The Class.forName() method loads the HCL OneDB<sup>™</sup> implementation of the **Driver** class, **OneDBDriver**. **OneDBDriver** then creates an instance of the driver and registers it with the **DriverManager** class.

# A DataSource object

HCL OneDB<sup>™</sup> JDBC Driver extends the standard **DataSource** interface to allow connection properties (both the standard properties and HCL OneDB<sup>™</sup> environment variables) to be defined in a **DataSource** object instead of through the URL.

The following table describes how HCL OneDB<sup>™</sup> connection properties correspond to **DataSource** properties.

| HCL OneDB™ connection<br>property | DataSource property | Data type | Required?                                                                                                    | Description                                                                                                    |
|-----------------------------------|---------------------|-----------|----------------------------------------------------------------------------------------------------|----------------------------------------------------------------------------------------------------|
| HOST                              | host                | String    | Yes for client-side<br>JDBC, unless<br><b>SQLH_TYPE</b> is<br>defined; no for<br>server-side JDBC                     | The IP address or the host name<br>of the computer running the HCL<br>OneDB <sup>™</sup> database server                                                                                                    |
| PORT                              | port                | int       | Yes for client-side<br>JDBC, unless<br><b>SQLH_TYPE</b> is<br>defined                                                 | The port number of the HCL<br>OneDB <sup>™</sup> database server.                                                                                                    |
| DATABASE                          | database            | String    | No, however<br>most applications<br>would want<br>to specify the<br>database.<br>Connections<br>without a<br>database | The name of the HCL OneDB <sup>™</sup><br>database to which you want to<br>connect<br>If you do not specify the name of a<br>database, a connection is made to<br>the HCL OneDB <sup>™</sup> database server.    |
| USER                              | user                | String    | Yes                                                                                                    | The user name controls (or<br>determines) the session privileges<br>when connected to the HCL<br>OneDB <sup>™</sup> database or database<br>server<br>Normally, you must specify<br>both user name and password; |

however, if the user running the

| HCL OneDB <sup>™</sup> connection<br>property | DataSource property | Data type | Required? | Description                        |
|-----------------------------------------------|---------------------|-----------|-----------|------------------------------------|
|                                               |                     |           |           | JDBC application is trusted by the |
|                                               |                     |           |           | DBMS, you might omit both.         |
| PASSWORD                                      | password            | String    | Yes       | The password of the user           |
|                                               |                     |           |           | Normally, you must specify both    |
|                                               |                     |           |           | the user name and the password;    |
|                                               |                     |           |           | however, if the user running the   |
|                                               |                     |           |           | JDBC application is trusted by the |
|                                               |                     |           |           | DBMS, you might omit both.         |

### Specify connection information

If an LDAP (Lightweight Directory Access Protocol) server or sqlhosts file provides the IP address, host name, or port number or service name of the HCL OneDB<sup>™</sup> database server through the **SQLH\_TYPE** property, you do not have to specify them using the standard **DataSource** properties. For more information, see Dynamically reading the HCL OneDB sqlhosts file on page 23.

### **Connection Properties**

For a list of supported connection properties, see HCL OneDB JDBC Driver properties on page 15. For a list of HCL OneDB<sup>™</sup> **DataSource** extensions, which allow you to define connection properties, see DataSource extensions on page 213. The driver does not consult the users environment to determine configuration property values.

### High-availability data replication

You can use a **DataSource** object with High-Availability Data Replication. For more information, see Connections to the servers of a high-availability cluster on page 25.

### Example: Use of a DataSource object in an example program

The following example defines and uses a **DataSource** object to connect to the database server using key/value pairs as properties:

```
import com.onedb.jdbcx.OneDBDataSource;
import com.onedb.jdbcx.OneDBParams;
OneDBDataSource ds = new OneDBDataSource();
ds.setProperty(OneDBParams.HOST, "localhost"); // default is localhost
ds.setProperty(OneDBParams.PORT, "9088"); //default is 9088
ds.setProperty(OneDBParams.DATABASE, "sysmaster"); //choose a database to connect to
try(java.sql.Connection con = ds.getConnection("username", "password")) {
 //do database work
}
catch (SQLException e) {
```

```
e.printStackTrace();
}
```

### Example: Setting parameters for a OneDBDataSource object using methods

The following are examples of using methods from the **OneDBDataSource** object to set parameters for establishing a database connection.

### Example 1

```
OneDBDataSource ds = new OneDBDataSource();
ds.setLockTimeout(65); // wait up to 65 seconds to obtain alock on the server
int waitMode = ds.getLockTimeout();
```

### The DriverManager.getConnection() method

To create a connection to the HCL OneDB<sup>™</sup> database or database server, you can use the DriverManager.getConnection() method. This method creates a **Connection** object, which is used to create SQL statements, send them to the HCL OneDB<sup>™</sup> database, and process the results.

The **DriverManager** class tracks the available drivers and handles connection requests between appropriate drivers and databases or database servers. The *url* parameter of the getConnection() method is a database URL that specifies the subprotocol (the database connectivity mechanism), the database or database server identifier, and a list of properties.

A second parameter to the getConnection() method, *property*, is the property list. See Specify Connection Properties on page 14 for an example of how to specify a property list.

The following example shows a database URL that connects to a database called testDB from a client application:

jdbc:onedb://123.45.67.89:1533/testDB;user=onedbsa;password=onedbsapassword

The details of the database URL syntax are described in the next section.

The following partial example from the CreateDB. java program shows how to connect to database **testDB** by using DriverManager.getConnection(). In the full example, the *url* variable, described in the preceding example, is passed in as a parameter when the program is run at the command line.

```
try {
   conn = DriverManager.getConnection(url);
}
catch (SQLException e) {
   System.out.println("ERROR: failed to connect!");
   System.out.println("ERROR: " + e.getErrorCode());
   e.printStackTrace();
}
```

Important: The only HCL OneDB<sup>™</sup> connection type supported by HCL OneDB<sup>™</sup> JDBC Driver is **tcp**. Shared memory and other connection types are not supported. For more information about connection types, see the HCL OneDB<sup>™</sup> Administrator's Guide for your database server.

Important: Not all methods of the Connection interface are supported by HCL OneDB<sup>™</sup> JDBC Driver. For a list of unsupported methods, see Unsupported methods and methods that behave differently on page 56.

Client applications should close the connection when it is finished its work with the database. To improve performance a connection pool can be used to manage reusable connections to the database.

# Format of database URLs

The format of a database URL is determined by whether you are connecting from a client or on the database server.

**Note:** Starting OneDB JDBC Driver version 8.1.1.3, the use of LDAP to retrieve OneDB server connectivity information from a stored SQLHost files inside of an LDAP server has been removed.

### For connections from a client, use the following format:

jdbc:onedb:// hostname:portnum /database\_name; [user=userid; PASSWORD=password][ONEDB\_SERVER=Servername;][
;name=value]

### user=USerid; password=password][;name=value]

### hostname

This required parameter specifies the host name of the computer that is running the HCL OneDB<sup>™</sup> database server.

This parameter is required for client-side JDBC, unless the SQLH\_TYPE property is defined or the IFXHOST property is used. This parameter is optional for server-side JDBC.

### portnum

This required parameter specifies the port number of the HCL OneDB<sup>™</sup> database server.

This parameter is required for client-side JDBC unless the SQLH\_TYPE property is defined.

### database\_name

This required parameter specifies the name of the HCL OneDB<sup>™</sup> database to connect to. If you do not specify the name of a database, a connection is made to the HCL OneDB<sup>™</sup> database server.

This parameter is not required but highly recommended that the connection is made to the database the application is going to use. Connection pool software presumes you connect to a particular database and may not function correctly if the database name is omitted.

#### USER=userid

This optional parameter specifies the user ID that is used in connections to the HCL OneDB<sup>™</sup> database server.

This parameter is optional, however, if you specify *USER* then you must also specify the PASSWORD. If you do not specify the USER and PASSWORD, the driver calls System.getProperty() to obtain the name of the user currently running the application, and the client is assumed to be trusted. Trusted connections without a username/password can only be established when the JDBC client application is running on the same host as the database server.

### PASSWORD=password

This optional parameter specifies the password for the specified user ID.

This parameter is optional, however, if you specify password then you must also specify the USER.

#### name=value

This optional parameter specifies the name-value pair that specifies a value for the HCL OneDB<sup>™</sup> properties that is contained in the *name* variable, which is recognized by either HCL OneDB<sup>™</sup> JDBC Driver or by HCL OneDB<sup>™</sup> database servers. The *name* variable is not case-sensitive.

For more information, see Specify Connection Properties on page 14 and HCL OneDB JDBC Driver properties on page 15.

If an LDAP server or sqlhosts file provides the IP address, host name, or port number through the SQLH\_TYPE property, you do not have to specify them in the database URL. For more information, see Dynamically reading the HCL OneDB sqlhosts file on page 23.

#### Example

In the following example, the connection syntax for a client-side connection is shown:

```
jdbc:onedb://123.45.67.89:1533/testDB;
    user=rdtest;password=test
```

### IP address in connection URLs

The HCL OneDB<sup>™</sup> JDBC Driver, Version 3.0 and later is IPv6 aware.

That is, the code that parses the connection URL can handle the longer (128-bit mode) IPv6 addresses (as well as IPv4 format). This IP address can be a IPv6 literal, for example:

3ffe:ffff:ffff:0:0:0:12

To connect to the IPv6 port with the HCL OneDB<sup>™</sup> server, use the system property, for example:

java -Djava.net.preferIPv6Addresses=true ...

You must create a well-formed URL for the driver to recognize an IPv6 literal address. Note, in the following example:

- The jdbc:onedb:// is required.
- The port number is required.
- The 3ffe:ffff:ffff:ffff:0::12 is not validated by the driver. It is passed directly into the Java networking classes
- The 8088 must be a valid number < 32k.

jdbc:onedb://3ffe:ffff:ffff:0::12:8088/your\_database;USER=onedbsa...

# **Specify Connection Properties**

When you use the DriverManager.getConnection() method to create a connection, HCL OneDB<sup>™</sup> JDBC Driver reads HCL OneDB<sup>™</sup> properties only from the name-value pairs in the connection database URL or from a connection property list. The driver does not consult the user's environment for any properties.

To specify HCL OneDB<sup>™</sup> properties in the name-value pairs of the connection database URL, see Format of database URLs on page 12.

To specify HCL OneDB<sup>™</sup> properties via a property list, use the **java.util.Properties** class to build the list of properties. The list of properties might include HCL OneDB<sup>™</sup> properties, such as **OPTOFC**, as well as **USER** and **PASSWORD**.

After you have built the property list, pass it to the DriverManager.getConnection() method as a second parameter. You still need to include a database URL as the first parameter, although in this case you do not need to include the list of properties in the URL.

The following code shows how to use the **java.util.Properties** class to set connection properties. It first uses the Properties.put() method to set the environment variable **OPTOFC** to 1 in the connection property list; then it connects to the database.

The DriverManager.getConnection() method in this example takes two parameters: the database URL and the property list. The example creates a connection similar to the example given in The DriverManager.getConnection() method on page 11.

The following database URL is passed in as a parameter to the example program when the program is run at the command line:

```
jdbc:onedb://myhost:1533;
USER=rdtest;PASSWORD=test
```

The code is:

```
try {
    Properties pr = new Properties();
    pr.put("OPTOFC","1");
    conn = DriverManager.getConnection(newUrl, pr);
}
catch (SQLException e) {
    System.out.println("ERROR: failed to connect!");
    e.printStackTrace();
}
```

# HCL OneDB<sup>™</sup> JDBC Driver properties

The following table lists most of the HCL OneDB<sup>™</sup> properties supported by the client JDBC driver. For server-side JDBC, use property settings in the database URL rather than setting properties, because the properties would apply to all programs running in the database server. For more information about properties, see Specify Connection Properties on page 14.

For a list of properties that provide globalization features, see Globalization and date formats on page 178. For a list of properties useful for troubleshooting, see Tuning and troubleshooting on page 193

| HCL OneDB <sup>™</sup> JDBC properties | D Description                                                                                  |  |  |  |
|----------------------------------------|------------------------------------------------------------------------------------------------|--|--|--|
|                                        | e                                                                                              |  |  |  |
|                                        | f                                                                                              |  |  |  |
|                                        | а                                                                                              |  |  |  |
|                                        | ult                                                                                            |  |  |  |
|                                        | V                                                                                              |  |  |  |
|                                        | а                                                                                              |  |  |  |
|                                        | lue                                                                                            |  |  |  |
| appendIsamCodeToSqlException           | f When set to true, the <b>APPENDISAM</b> property appends the ISAM Error                      |  |  |  |
|                                        | acode and message (if present) to the SQL Exception message, which is                          |  |  |  |
|                                        | shown when .toString() or .getMessage() of an SQL Exception is called. The                     |  |  |  |
|                                        | exception message is shown in the following format:                                            |  |  |  |
|                                        | <sql error="" message=""> (<sqlcode>)</sqlcode></sql>                                          |  |  |  |
|                                        | ISAM error: <isam message="">(<isam code="">)</isam></isam>                                    |  |  |  |
| autoCaseSchema                         | f                                                                                              |  |  |  |
|                                        | a                                                                                              |  |  |  |
|                                        | lse                                                                                            |  |  |  |
| autoFreeCursors                        | ${\tt f}$ When set to ${\tt true}$ , specifies that the Statement.close() method does not      |  |  |  |
|                                        | arequire a network round trip to free the database server cursor resources if                  |  |  |  |
|                                        | 1#be cursor has already been closed in the database server.                                    |  |  |  |
|                                        | The database server automatically frees the cursor resources after the                         |  |  |  |
|                                        | cursor is closed, either explicitly by the ResultSet.close() method or                         |  |  |  |
|                                        | implicitly through the <b>optOFC</b> property. After the cursor resources have been            |  |  |  |
|                                        | freed, the cursor can no longer be referenced. For more information, see The                   |  |  |  |
|                                        | Auto Free feature on page 67.                                                                  |  |  |  |
| batchInsertPreprocessing               | ${\tt f}$ When set to ${\tt true}$ , enables more efficient bulk inserts on data inserted with |  |  |  |
|                                        | aJDBC API calls for batched inserts. For more information, see Perform bulk                    |  |  |  |
|                                        | Liseserts on page 44.                                                                          |  |  |  |
| certificateVerification                | EValidate the certificates used for the encrypted connection                                   |  |  |  |
|                                        | rue                                                                                            |  |  |  |

| HCL OneDB <sup>™</sup> JDBC properties | D Description                                                                               |
|----------------------------------------|---------------------------------------------------------------------------------------------|
|                                        | e                                                                                           |
|                                        | f                                                                                           |
|                                        | а                                                                                           |
|                                        | ult                                                                                         |
|                                        | V                                                                                           |
|                                        | а                                                                                           |
|                                        | lue                                                                                         |
| CLIENT_LOCALE                          | The locale + encoding of the characters the client application wants to                     |
|                                        | receive from the JDBC driver.                                                               |
| commitBeforelsolationChange            | f                                                                                           |
|                                        | Whether you want the driver to automatically commit the current transaction                 |
|                                        | if it detects you are trying to change the transaction isolation level for the $lse$        |
|                                        | session.                                                                                    |
| connectionCleanerDelay                 |                                                                                             |
|                                        | Number of milliseconds for the cleaner thread to wait until it looks for more $\frac{5}{5}$ |
|                                        | JDBC resources to clean up.                                                                 |
|                                        | Set to 0 or -1 to disable the cleaner thread                                                |
| customNLSMap                           | Allows new mappings to be defined between NLS and Java development kit                      |
|                                        | locales and code sets.                                                                      |
|                                        | For more information, see User-defined locales on page 190.                                 |
| database                               | The database the connection should be established against.                                  |
| DB_LOCALE                              | The locale + encoding of the database you are connecting to.                                |
| DBANSIWARN                             | f When set to true, checks for HCL OneDB™ extensions to ANSI-standard                       |
|                                        | asyntax                                                                                     |
|                                        | lse                                                                                         |
| defaultCursorHoldability               | 2Indicate the default cursor holdability See {@link                                         |
|                                        | ResultSet#HOLD_CURSORS_OVER_COMMIT}.                                                        |
| delimident                             | f When set to true, specifies that strings set off by double quotation marks                |
|                                        | a are delimited identifiers                                                                 |
|                                        | lse                                                                                         |
| udtCache                               | t When set to $true$ , caches the data type information for opaque, distinct, or            |
|                                        | rtew data types.                                                                            |

| HCL OneDB™ JDBC properties | D Description                                                                             |  |  |
|----------------------------|-------------------------------------------------------------------------------------------|--|--|
|                            | e                                                                                         |  |  |
|                            | f<br>a<br>ult                                                                             |  |  |
|                            |                                                                                           |  |  |
|                            |                                                                                           |  |  |
|                            | V                                                                                         |  |  |
|                            | а                                                                                         |  |  |
|                            | lue                                                                                       |  |  |
|                            | When a Struct or SQLData object inserts data into a column and                            |  |  |
|                            | getSQLTypeName() returns the type name, the driver uses the cached                        |  |  |
|                            | information instead of querying the database server.                                      |  |  |
| encrypt                    | ${\tt f}$ When set to ${\tt true}$ , enables the connection to use SSL/TLS encryption for |  |  |
|                            | acommunication to the server.                                                             |  |  |
|                            | lse                                                                                       |  |  |
| encryptionProtocols        | T<br>Override the encryption protocols presented to the server using a comma              |  |  |
|                            | separated list of valid JDK protocols that are also supported by your $s$                 |  |  |
|                            | s<br>database server                                                                      |  |  |
|                            | v                                                                                         |  |  |
|                            | 1                                                                                         |  |  |
|                            |                                                                                           |  |  |
|                            | 2                                                                                         |  |  |
|                            | ·                                                                                         |  |  |
|                            | т                                                                                         |  |  |
|                            | L                                                                                         |  |  |
|                            | S                                                                                         |  |  |
|                            | v                                                                                         |  |  |
|                            | 1                                                                                         |  |  |
|                            |                                                                                           |  |  |
|                            | 1                                                                                         |  |  |
|                            | ·                                                                                         |  |  |
|                            | т                                                                                         |  |  |
|                            | 5                                                                                         |  |  |
|                            | Svl                                                                                       |  |  |
| GL_DATETIME                |                                                                                           |  |  |
| hast                       | Crasifias the best name on ID address to some state                                       |  |  |

| host                        | Specifies the host name or IP address to connect to.                       |  |
|-----------------------------|----------------------------------------------------------------------------|--|
| invalidAutoCommitThrowError | Throws an exception if you disable autocommit (enabling transactions) on a |  |
|                             | non-logged database                                                        |  |

| HCL OneDB™ JDBC properties | D Description                                                                                                    |                                                  |  |
|----------------------------|----------------------------------------------------------------------------------------------------|--------------------------------------------------|--|
|                            | e<br>f<br>a                                                                                                    |                                                  |  |
|                            |                                                                                                    |                                                  |  |
|                            |                                                                                                    |                                                  |  |
|                            | ult                                                                                                    |                                                  |  |
|                            | V                                                                                                    |                                                  |  |
|                            | a                                                                                                    |                                                  |  |
|                            | lue                                                                                                    |                                                  |  |
| lobBufferSize              | 1Size of buffer used to r                                                                                                    | retrieve large objects from the server           |  |
|                            | 6                                                                                                    |                                                  |  |
|                            | 384                                                                                                    |                                                  |  |
| lobCodesetConversionMemory | -1<br>The amount of memory                                                                                                    | y used for conversion of character codesets when |  |
|                            |                                                                                                    | ts before using temporary files for caching.     |  |
|                            |                                                                                                    |                                                  |  |
|                            | If set to a number greater than or equal to 0, automates code-set conversion                                                                    |                                                  |  |
|                            | for TEXT and CLOB data types between client and database locales. The                                                                           |                                                  |  |
|                            | value of this variable determines whether code-set conversion is done                                                                           |                                                  |  |
|                            | in memory in or in temporary files. If set to 0, code-set conversion uses                                                                       |                                                  |  |
|                            | temporary files. If set to a value greater than 0, code-set conversion occurs                                                                   |                                                  |  |
|                            | in the memory of the client computer, and the value represents the number                                                                       |                                                  |  |
|                            | of bytes of memory allocated for the conversion. For more information, see<br>Convert with the IFX_CODESETLOB environment variable on page 188. |                                                  |  |
|                            |                                                                                                    |                                                  |  |
| lobReadonly                | f Whether BLOB/CLOB o                                                                                                    | bjects are forced to be readonly                 |  |
|                            | a                                                                                                    |                                                  |  |
|                            | lse                                                                                                    |                                                  |  |
| lockTimeout                | -1<br>How long (in seconds)                                                                                                    | to wait on a lock on a server.                   |  |
|                            |                                                                                                    |                                                  |  |
|                            | -1                                                                                                    | Wait Forever                                     |  |
|                            | 0                                                                                                    | Do not wait                                      |  |
|                            | > 0                                                                                                    | Wait X seconds                                   |  |
| loginRetries               | oNumber of times retry                                                                                                    | establishing a connection to the server          |  |
| loginTimeout               | 1 Initial wait time in seco                                                                                                    | onds to connect to the server                    |  |
|                            | f Indicate to the server a                                                                                                    | and DatabaseMetaData queries to use the          |  |
| metadataReplicationColumn  |                                                                                                    |                                                  |  |
| metadataReplicationColumn  | aifx_replcheck column.                                                                                                    |                                                  |  |

| HCL OneDB <sup>™</sup> JDBC properties | D Description                                                                                                    |
|----------------------------------------|----------------------------------------------------------------------------------------------------|
|                                        | e                                                                                                    |
|                                        | f                                                                                                    |
|                                        | а                                                                                                    |
|                                        | ult                                                                                                    |
|                                        | V                                                                                                    |
|                                        | а                                                                                                    |
|                                        | lue                                                                                                    |
| metadataUppercaseValues                | <pre>±Uppercase values from ResultSetMetaData queries</pre>                                                                                                    |
|                                        | a                                                                                                    |
|                                        | lse                                                                                                    |
| optOFC                                 | f When set to true, the ResultSet.close() method does not require a network<br>around trip if all the qualifying rows have already been retrieved in the clients<br>Ituple buffer. The database server automatically closes the cursor after all<br>the rows have been retrieved. HCL OneDB <sup>™</sup> JDBC Driver might not have<br>additional rows in the clients tuple buffer before the next ResultSet.next()<br>method is called. Therefore, unless HCL OneDB <sup>™</sup> JDBC Driver has received<br>all the rows from the database server, the ResultSet.close() method might<br>still require a network round trip when <b>OPTOFC</b> is set to true. |
| padVarchar                             | f Simulate a CHAR column from a VARCHAR by padding the end of VARCHAR<br>a columns to the size of the column.<br>lse                                                                                                    |
| password                               | Specifies the password that corresponds to the USER value set.                                                                                                    |
| port                                   | 9 Specifies the port number to connect to the database server with<br>088                                                                                                    |
| preparedStatementCacheSize             | 0                                                                                                    |
| protocolTraceFile                      | File path to generate a protocol level trace file for support teams. Only enable the trace file when directed by a technical support representative.                                                                                                    |
| removeLobTempFilesOnRSClose            | f<br>Remove temporary files used with large objects when the ResultSet is<br>closed.<br>lse                                                                                                    |
|                                        | If true when a ResultSet is closed, the temporary files are removed, and any references to BLOB/CLOB objects that reference those files will no longer function.                                                                                                    |
|                                        | If false, then the temporary files can persist until the connection is closed.                                                                                                    |

| HCL OneDB <sup>™</sup> JDBC properties | D Description                                                                               |  |
|----------------------------------------|---------------------------------------------------------------------------------------------|--|
|                                        | e                                                                                           |  |
|                                        | f                                                                                           |  |
|                                        | a                                                                                           |  |
|                                        | ult                                                                                         |  |
|                                        | V                                                                                           |  |
|                                        | a                                                                                           |  |
|                                        | lue                                                                                         |  |
| replaceUnmappableCharacterSequences    | <b>s</b> f<br>What to do if a character is not mappable from the database encoding to the   |  |
|                                        | a client encoding.                                                                          |  |
|                                        | lse                                                                                         |  |
|                                        | true - replace the character with the charsets default replacement string                   |  |
|                                        | ${\tt false}$ - throw an error to indicate unmappable characters are present                |  |
| resultsBufferSize                      | 4 Overrides the default setting for the size of the fetch buffer for all data               |  |
|                                        | oexcept large objects.                                                                      |  |
| secondaryServerName                    | Server name for looking up a secondary server from a SQLHOST file                           |  |
| secondarySwitch                        | ${\tt f}$ When set to ${\tt true}$ , secondary server properties are used to connect to the |  |
|                                        | asecondary server if the primary server is unavailable.                                     |  |
|                                        | lse                                                                                         |  |
| secondaryHost                          | Host or IP address of the secondary server                                                  |  |
| secondaryPort                          | Port of the secondary server                                                                |  |
| serverName                             | Specifies which database server a connection is made to by a client                         |  |
|                                        | application when looking up via a SQLHOSTS file                                             |  |
| sessionVariables                       | HCL OneDB™ server allows the setting of many variables at the session                       |  |
|                                        | (Connection) level. Instead of executing a SET ENVIRONMENT SQL                              |  |
|                                        | statement for each settion variable that needs set, you can specify a comma                 |  |
|                                        | separated list of session variables. You end the list with a semi-colon as you              |  |
|                                        | would any other connection property                                                         |  |
|                                        | Below is an example of mixing in a number of session variables along with                   |  |
|                                        | normal connection properties.                                                               |  |
|                                        | user=myuser;sessionVariables=AUTOLOCATE = '1',EXTDIRECTIVES=OFF ,                           |  |
|                                        | <pre>force_ddl_exec='OFF';password=mypassword</pre>                                         |  |
|                                        | See SET ENVIRONMENT statement for the list of session variables you can                     |  |
|                                        | set.                                                                                        |  |

| HCL OneDB <sup>™</sup> JDBC properties | D Description                                                                     |  |  |
|----------------------------------------|-----------------------------------------------------------------------------------|--|--|
|                                        | e<br>f<br>a                                                                       |  |  |
|                                        |                                                                                   |  |  |
|                                        |                                                                                   |  |  |
|                                        | ult                                                                               |  |  |
|                                        | V                                                                                 |  |  |
|                                        | а                                                                                 |  |  |
|                                        | lue                                                                               |  |  |
| SQLH_LOC                               | Path to a client SQLHOST file which contains entries on servers the driver        |  |  |
|                                        | can connect to.                                                                   |  |  |
| SQLH_TYPE                              | When set to FILE, specifies that database information (such as <i>host-name</i> , |  |  |
|                                        | port-number, user, and password) is specified in an sqlhosts file.                |  |  |
|                                        | For more information, see Dynamically reading the HCL OneDB sqlhosts file         |  |  |
|                                        | on page 23.                                                                       |  |  |
| socketTimeout                          | <sup>o</sup> How long to wait in milliseconds for a response on the TCP socket    |  |  |
|                                        | -                                                                                 |  |  |
|                                        | W                                                                                 |  |  |
|                                        | ait                                                                               |  |  |
|                                        | f                                                                                 |  |  |
|                                        | 0                                                                                 |  |  |
|                                        | r                                                                                 |  |  |
|                                        | e                                                                                 |  |  |
|                                        | ver                                                                               |  |  |
| socketKeepAlive                        | £ Enable keep alive on the TCP socket connection                                  |  |  |
|                                        | a                                                                                 |  |  |
|                                        | lse                                                                               |  |  |
| serverName                             | 0                                                                                 |  |  |
| tempDir                                | Specifies where temporary files for handling smart large objects are created.     |  |  |
|                                        | You must supply an absolute path name.                                            |  |  |
| transactionIsolationLevel              | Defines the degree of concurrency among processes that attempt to access          |  |  |
|                                        | the same rows simultaneously.                                                     |  |  |
|                                        | Possible values:                                                                  |  |  |
|                                        | 0 Equivalent to TRANSACTION_NONE                                                  |  |  |
|                                        | 1 Dirty Read (equivalent to TRANSACTION_READ_UNCOMMITTED)                         |  |  |
|                                        | 2 Committed Read (equivalent to TRANSACTION_READ_COMMITTED                        |  |  |

|                                | e<br>f<br>a                                                                                                    |                                                             |
|--------------------------------|----------------------------------------------------------------------------------------------------|-------------------------------------------------------------|
|                                | -                                                                                                    |                                                             |
|                                | а                                                                                                    |                                                             |
|                                |                                                                                                    |                                                             |
|                                | ult                                                                                                    |                                                             |
|                                | V                                                                                                    |                                                             |
|                                | a                                                                                                    |                                                             |
|                                | lue                                                                                                    |                                                             |
|                                | 3                                                                                                    | Cursor Stability (equivalent to TRANSACTION_READ_COMMITTED) |
|                                | 4                                                                                                    | Repeatable Read (equivalent to TRANSACTION_REPEATABLE_READ) |
|                                | 5                                                                                                    | Committed Read LAST COMMITTED (equivalent to                |
|                                | TRANSACTION_LAST_COMMITTED)         8       Equivalent to TRANSACTION_SERIALIZABLE         Specifying U after the mode means retain update locks. For example, a value could be: 20 (equivalent to SET ISOLATION TO COMMITTED READ RETAIN UPDATE LOCKS           |                                                             |
|                                |                                                                                                    |                                                             |
| trimTrailingChasaa             |                                                                                                    |                                                             |
| trimTrailingSpaces             | f Removes trailing spaces from character columns queried from the database<br>aserver<br>lse                                                                                                    |                                                             |
| trustStore                     | Specifies the location of the truststore to load by the JDBC driver.                                                                                                    |                                                             |
| trustStorePassword             | Specifies the password to the truststore that is being loaded by the JDBC driver.                                                                                                    |                                                             |
| trustedContext                 | fWhen set to true, a trusted connection request is sent from client. Either<br>a a successful trusted connection is established or the following error is<br>1 <b>seturned from the server</b> : SQL Exception : -28021(Trusted Connection<br>request rejected.) |                                                             |
| uppercaseMetaDataRSColumnNames | f Return UPPERCASE column names in the link DatabaseMetaData ResultSet<br>acolumn names.                                                                                                    |                                                             |
| user                           | The user which you want to authenticate to the database server with.                                                                                                    |                                                             |

For a detailed description of a particular property, see HCL OneDB<sup>™</sup> Guide to SQL: Reference.

### Code example lockTimeout property

```
Connection conn = DriverManager.getConnection
```

( "jdbc:onedb://localhost:9080/stores\_demo;user=rdtest;password=my\_passwd;lockTimeout=15");

### Code example transactionIsolationLevel property

```
Connection conn = DriverManager.getConnection( "jdbc:onedb://localhost:9088;
user=rdtest;password=my_passwd;transactionIsolationLevel=1U");
```

Important: The isolation property can be set in the URL only when it is an explicit connection to a database.

# Dynamically reading the HCL OneDB™ sqlhosts file

HCL OneDB<sup>™</sup> JDBC Driver supports the JNDI (Java<sup>™</sup> naming and directory interface). This support enables JDBC programs to access the HCL OneDB<sup>™</sup> sqlhosts file. The sqlhosts file lets a client application find and connect to the HCL OneDB<sup>™</sup> database server anywhere on the network. For more information about this file, see the HCL OneDB<sup>™</sup> Administrator's Guide for your database server.

You can access sqlhosts data from a local file or from an LDAP server. The system administrator must load the sqlhosts data into the LDAP server using the HCL OneDB<sup>™</sup> utility.

Your **CLASSPATH** variable must reference the JNDI JAR (Java<sup>™</sup> archive) files and the LDAP SPI (service provider interface) JAR files. You must use LDAP Version 3.0 or later, which supports the object class **extensibleObject**.

You can use the sqlhosts file **group** option to specify the name of a database server group for the value of <u>ONEDB\_SERVER</u>. The **group** option is useful with High-Availability Data Replication (HDR); list the primary and secondary database servers in the HDR pair sequentially. For more information on about how to set or use groups in sqlhosts file, see the *HCL OneDB*<sup>™</sup> *Administrator's Guide*. For more information about HDR, see Connections to the servers of a high-availability cluster on page 25.

### Connection property syntax

**Note:** Starting OneDB JDBC Driver version 8.1.1.3, the use of LDAP to retrieve OneDB server connectivity information from a stored SQLHost files inside of an LDAP server has been removed.

You can let HCL OneDB<sup>™</sup> JDBC Driver look up the host name or port number in an LDAP server instead of specifying them in a database URL or **DataSource** object directly. You must specify the following properties in the database URL or **DataSource** object for the LDAP server:

### • SQLH\_TYPE=LDAP

LDAP\_URL=ldap://host-name:port-number

host-name and port-number are those of the LDAP server, not the database server.

- LDAP\_IFXBASE=Informix-base-DN
- LDAP\_USER=user
- LDAP\_PASSWD=password

If LDAP\_USER and LDAP\_PASSWD are not specified, HCL OneDB<sup>™</sup> JDBC Driver uses an anonymous search to search the LDAP server. The LDAP administrator must make sure that an anonymous search is allowed on the sqlhosts entry. For more information, see your LDAP server documentation.

Informix-base-DN has the following basic format:

cn=common-name,o=organization,c=country

If common-name, organization, or country consists of more than one word, you can use one entry for each word. For example:

cn=informix,cn=software

Here is an example database URL:

```
jdbc:onedb:ONEDB_SERVER=value;SQLH_TYPE=LDAP;
LDAP_URL=ldap://davinci:329;LDAP_IFXBASE=cn=informix,
cn=software,o=kmart,c=US;LDAP_USER=abcd;LDAP_PASSWD=secret
```

You can also specify the sqlhosts file in the database URL or **DataSource** object. The host name and port number or the service name of the HCL OneDB<sup>™</sup> database server as specified in the /etc/services file are read from the sqlhosts file. You must specify the following properties for the file:

- SQLH\_TYPE=FILE
- SQLH\_FILE=sqlhosts-filename

The sqlhosts file can be local or remote, so you can refer to it in the local file system format or URL format. Here are some examples:

• SQLH\_FILE=http://host-name:port-number/sqlhosts.iusSQLH\_FILE=http://host-name:service-name/sqlhosts.ius

The *host-name* and *port-number* or *service-name* of the HCL OneDB<sup>™</sup> database server (from the etc/services file) elements are those of the server on which the sqlhosts file resides.

- SQLH\_FILE=file://D:/local/myown/sqlhosts.ius
- SQLH\_FILE=/u/local/sqlhosts.ius

Here is an example database URL:

```
jdbc:informix-sqli:ONEDB_SERVER=value;SQLH_TYPE=FILE;
SQLH_FILE=/u/local/sqlhosts.ius
```

If the database URL or **DataSource** object references the LDAP server or sqlhosts file but also directly specifies the IP address, host name, and port number, then the IP address, host name, and port number specified in the database URL or **DataSource** object take precedence. For information about how to set these connection properties by using a **DataSource** object, see DataSource extensions on page 213.

# Administration requirements

**Note:** Starting OneDB JDBC Driver version 8.1.1.3, the use of LDAP to retrieve OneDB server connectivity information from a stored SQLHost files inside of an LDAP server has been removed.

If you want the LDAP server to store sqlhosts information that a JDBC program can look up, the following requirements must be met:

• The LDAP server must be installed on a computer that is accessible to the client. The LDAP administrator must create an **IFXBASE** entry in the LDAP server.

For more information about LDAP directory servers, see:

- www.oracle.com
- www.openIdap.org
- The LDAP administrator must make sure that anonymous search is allowed on the sqlhosts entry. For more information, see the LDAP server documentation.

### Connections to the servers of a high-availability cluster

Using the JDBC driver, Java<sup>™</sup> applications can connect to HCL OneDB<sup>™</sup> database servers in a high-availability cluster. Java<sup>™</sup> applications can also connect to HCL OneDB<sup>™</sup> Connection Managers, which can handle failover for high-availability clusters and redirect connections to cluster servers.

To connect your Java<sup>™</sup> application to the servers of a high-availability cluster, you must set properties in the connection URL or DataSource. If the application performs update operations on secondary servers, configure the application to initially check for read-only server status.

When you configure HCL OneDB<sup>™</sup> Connection Managers to handle connections between your Java<sup>™</sup> application server and high-availability cluster, you get the following benefits:

- You can direct connection requests to the most appropriate secondary server through rule-based redirection policies.
- You can manage failover for your high-availability clusters, automatically promoting a secondary server to the role of primary server if the primary server fails.
- You can prioritize connections between a specific application server and the primary server of your high-availability cluster when you install and configure HCL OneDB<sup>™</sup> Connection Managers on the same hosts as your Java<sup>™</sup> application servers.
- When database servers are behind a firewall, HCL OneDB<sup>™</sup> Connection Managers can act as proxy servers, and handle client/server communication.

You can use high-availability secondary servers with connection pooling. For more information, see High-Availability Data Replication with connection pooling on page 202.

Demonstration programs are available in the hdr directory within the demo directory where HCL OneDB<sup>™</sup> JDBC Driver is installed. For details about the files, see Sample code files on page 204.

# Properties for connecting to high-availability cluster servers through HCL OneDB™ Connection Managers

A JDBC application can connect to Connection Manager, just as the application might connect to a database server. Application connection requests are then redirected to the most appropriate server in a high-availability cluster.

You can configure multiple Connection Managers, and then create a Connection Manager group entry in sqlhost file that is used by the Java<sup>™</sup> application server. If one Connection Manager fails, connection requests can be directed to working Connection Managers. The SQLH\_FILE connection property directs the JDBC driver to search for group entries.

To connect to the HCL OneDB<sup>™</sup> Connection Manager that then connects to the servers of a high-availability cluster, you must include the following properties in the connection URL or DataSource:

```
ONEDB_SERVER=CM_or_group_name
SQLH_TYPE=FILE
SQLH_FILE=sqlhosts
USER=user_name
PASSWORD=password
```

Include the following properties in the connection URL to prevent your Java<sup>™</sup> applications from waiting indefinitely if a Connection Manager is running, but has a hung connection.

```
CONNECT_RETRIES=value
CONNECT_TIMEOUT=value
LOGINTIMEOUT=value
```

The values are set based on the network environment.

### Example

### Example 1: Connecting to a high-availability cluster through the HCL OneDB™ Connection Manager

In this example, you have the following system setup:

- You have a high-availability cluster (my\_cluster) that is composed of four servers.
- The user name on all cluster servers is my\_user.
- The password on all cluster servers is my\_password.
- connection\_manager, on cmhost1.example.com uses the following configuration file:

```
NAME connection_manager
CLUSTER my_cluster
{
    ONEDB_SERVER my_servers
    SLA sla_primary DBSERVERS=PRI
    SLA sla_secondaries DBSERVERS=SDS,HDR,RSS
    FOC ORDER=ENABLED \
        PRIORITY=1
}
```

• You have a Java<sup>™</sup> application server on **host1.example.com**, and the Java<sup>™</sup> application server uses the following sqlhost file entries:

| #dbservername   | nettype  | hostname            | servicename | options |
|-----------------|----------|---------------------|-------------|---------|
| sla_primary     | onsoctcp | cmhost1.example.com | cm_port_1   |         |
| sla_secondaries | onsoctcp | cmhost1.example.com | cm_port_1   |         |

- If the initial connection attempt by the client fails, you want it to retry two times.
- · You want the CONNECT statement to wait 10 seconds to establish a connection.
- You want the connection to fail if the server port is polled and does not connect within 10 milliseconds.

To connect the Java<sup>™</sup> application client to the primary server of my\_cluster, use the following URL:

```
jdbc:onedb://ONEDB_SERVER=sla_primary;
SQLH_TYPE=FILE;SQLH_FILE=sqlhosts;
USER=my_user_name;PASSWORD=my_password;
CONNECT_RETRIES=2;CONNECT_TIMEOUT=10;LOGINTIMEOUT=10
```

To connect the Java™ application client to a secondary server of my\_cluster, use the following URL:

```
jdbc:onedb://ONEDB_SERVER=sla_secondaries;
SQLH_TYPE=FILE;SQLH_FILE=sqlhosts;
USER=my_user_name;PASSWORD=my_password;
CONNECT_RETRIES=2;CONNECT_TIMEOUT=10;LOGINTIMEOUT=10
```

### Example

### Example 2: Connecting to a high-availability cluster through HCL OneDB<sup>™</sup> Connection Managers

In this example, you have the following system setup:

- You have a high-availability cluster (my\_cluster) that is composed of four servers.
- The user name on all cluster servers is my\_user.
- The password on all cluster servers is my\_password.
- connection\_manager\_1, on cmhost1.example.com uses the following configuration file for client redirection and failover:

```
NAME connection_manager_1
CLUSTER my_cluster
{
    ONEDB_SERVER my_servers
    SLA sla_primary_1 DBSERVERS=PRI
    FOC ORDER=ENABLED \
        PRIORITY=1
    CMALARMPROGRAM $ONEDB_HOME/etc/CMALARMPROGRAM.sh
}
```

 connection\_manager\_2, on cmhost2.example.com uses the following configuration file for client redirection and failover:

```
NAME connection_manager_2
CLUSTER my_cluster
{
```

```
ONEDB_SERVER my_servers

SLA sla_primary_1 DBSERVERS=PRI

FOC ORDER=ENABLED \

PRIORITY=2

CMALARMPROGRAM $ONEDB_HOME/etc/CMALARMPROGRAM.sh

}
```

• You have a Java<sup>™</sup> application server on **host1.example.com**, and the Java<sup>™</sup> application server uses the following sqlhost file entries:

| #dbservername            | nettype  | hostname            | servicename | options             |
|--------------------------|----------|---------------------|-------------|---------------------|
| g_primary                | group    | -                   | -           | c=1,e=sla_primary_2 |
| <pre>sla_primary_1</pre> | onsoctcp | cmhost1.example.com | cm_port_1   | g=g_primary         |
| sla primary 2            | onsoctop | cmhost2.example.com | cm port 2   | g=g primary         |

- If the initial connection attempt by the client fails, you want it to retry two times.
- · You want the CONNECT statement to wait 10 seconds to establish a connection.
- You want the connection to fail if the server port is polled and does not connect within 10 milliseconds.

To connect the Java<sup>™</sup> application client to the primary server of **my\_cluster** through either **connection\_manager\_1** or **connection\_manager\_2**, use the following URL:

```
jdbc:onedb://ONEDB_SERVER=g_primary;
SQLH_TYPE=FILE;SQLH_FILE=sqlhosts;
USER=my_user_name;PASSWORD=my_password;
CONNECT_RETRIES=2;CONNECT_TIMEOUT=10;LOGINTIMEOUT=10
```

# Properties for connecting to high-availability cluster servers through SQLHOST file group entries

You can define sqlhost group entries, so that your application connection attempt is always directed to the primary server of a high-availability cluster, even if failover occurs.

To connect to the primary server of a high-availability cluster, include the following properties in the connection URL or DataSource:

```
ONEDB_SERVER=group_name
SQLH_TYPE=FILE
SQLH_FILE=sqlhosts
USER=user_name
PASSWORD=password
```

An exception is thrown if the JDBC driver cannot find a primary server in the group.

Enforcing connections to the primary server is enabled for HCL OneDB™, Version 9.40.xC6 and later only.

#### Example

# Example: Connecting to the primary server of a high-availability cluster through SQLHOST file group entries

In this example, you have the following system setup:

- You have a high-availability cluster (my\_cluster) that is composed of four servers:
  - server\_1 (primary), on host1.example.com
  - server\_2 (shared-disk secondary), on host1.example.com
  - server\_3 (HDR), on host2.example.com
  - server\_4 (Remote-standalone secondary), on host3.example.com
- The user name on all cluster servers is my\_user.
- The password on all cluster servers is my\_password.
- You have a Java<sup>™</sup> application server on host4.example.com. The server uses the following sqlhost file entries:

| #dbservername | nettype  | hostname          | servicename | options        |
|---------------|----------|-------------------|-------------|----------------|
| my_servers    | -        | -                 |             | c=1,e=server_4 |
| server_1      | onsoctcp | host1.example.com | port_1      | g=my_servers   |
| server_2      | onsoctcp | host1.example.com | port_2      | g=my_servers   |
| server_3      | onsoctcp | host2.example.com | port_3      | g=my_servers   |
| server_4      | onsoctcp | host3.example.com | port_4      | g=my_servers   |

To connect the Java™ application client to the primary server of my\_cluster, use the following URL:

```
jdbc:onedb://ONEDB_SERVER=my_servers;
SQLH_TYPE=FILE;SQLH_FILE=sqlhosts;
USER=my_user_name;PASSWORD=my_password
```

### Properties for connecting directly to an HDR pair of servers

You can define your client application's connection URL or DataSource so that your application connects directly to an HDR pair of servers. If a connection attempt to the primary server fails, the client application can attempt to connect to the HDR secondary server.

To connect directly to a primary server and HDR secondary server, include the following properties in the connection URL or DataSource:

```
ONEDB_SERVER=primary_server_name
INFORMIXSERVER_SECONDARY=secondary_server_name
IFXHOST_SECONDARY=secondary_host_name
PORTNO_SECONDARY=secondary_port_number
USER=user_name
PASSWORD=password
ENABLE_HDRSWITCH=true
```

If you are setting values in the DataSource, you must also include the following values:

```
IFXHOST=primary_host_name
PORTNO=primary_port_number
```

When you are using a **DataSource** object, you can set and get the secondary server connection properties with setXXX() and getXXX() methods. These methods are listed with their corresponding connection property in Read and write properties on page 213.

You can manually redirect a connection to the secondary server in an HDR pair by editing the ONEDB\_SERVER, PORTNO, and IFXHOST properties in the DataSource or by editing the ONEDB\_SERVER property in the URL. Manual redirection requires editing the application code and then restarting the application.

### Example

### Example: Connecting to an HDR pair of servers

The following example shows a connection URL for a primary server that is named **server\_1** and an HDR secondary server that is named **server\_2**:

```
jdbc:onedb://my_host:my_port/my_database;
ONEDB_SERVER=server_1;INFORMIXSERVER_SECONDARY=server_2;
IFXHOST_SECONDARY=host2.example.com;PORTNO_SECONDARY=port_2;
user=my_name;password=my_password;
ENABLE_HDRSWITCH=true
```

# Checks for read-only status of high-availability secondary servers

You can write applications to check for read-only server status, so that update operations are not attempted on read-only secondary servers.

The HCL OneDB<sup>™</sup> JDBC driver has extension methods to the java.sql.Connection class that provide a way to check the HDR secondary server's status. Users can type cast connection objects to 'com.informix.jdbc.lfmxConnection' to access the following extension methods.

| Information obtained                                           | Method signature                                    | Additional information                                                                                                    |
|----------------------------------------------------------------|-----------------------------------------------------|----------------------------------------------------------------------------------------------------|
| Whether the server is read-only<br>(a secondary server)        | public boolean is ReadOnly() throws<br>SQLException | Returns true if the active server is a secondary server                                                                                                   |
|                                                                |                                                     | Returns an exception if a database access<br>error occurs                                                                                                 |
|                                                                |                                                     | If ENABLE_HDRSWITCH is set to false,<br>isReadOnly() returns the value that is<br>initially set after the last successful HDR<br>connection was obtained. |
| Whether HDR is enabled                                         | public boolean is HDREnabled()                      | Returns true if both servers in the HDR pair<br>are available<br>Returns false if one of the servers is<br>unavailable                                    |
| The type of the server<br>(primary, secondary, or<br>standard) | public string getHDRtype()                          | Returns primary or standard for a primary server, secondary for a secondary server                                                                        |

| Information obtained | Method signature | Additional information                                                |  |
|----------------------|------------------|-----------------------------------------------------------------------|--|
|                      |                  | The database administrator can manually reset the type of the server. |  |

For example, you can use one of the following strategies:

- Use the isReadOnly() method before each SQL statement that might contain an update operation. If the value of isReadOnly() is true, perform an appropriate action, such as sending an error message to the user or notifying the server administrator.
- You call the isReadOnly() method after you establish a connection and then set a flag, like READ\_ONLY, and then perform operations that are based on the flag value.

An administrator can manually switch a secondary server to a primary server to allow update operations. However, the server must be shut down in the process, which can cause uncommitted transactions to be lost.

### Connection retry attempts to HDR secondary servers

You can write applications so that if a connection is lost during query operations, HCL OneDB<sup>™</sup> JDBC Driver returns a new connection to the secondary database server and the application reruns the queries.

The following example shows how to retry a connection with the secondary server information, and then rerun an SQL statement that received an error because the primary server connection failed:

```
public class HDRConnect {
  static IfmxConnection conn;
  public static void main(String[] args)
  {
     getConnection(args[0]);
     doQuery( conn );
     closeConnection();
  }
  static void getConnection( String url )
  {
        . .
     Class.forName("com.informix.jdbc.IfxDriver");
     conn = (IfmxConnection )DriverManager.getConnection(url);
  }
  static void closeConnection()
  {
     try
     {
         conn.close();
     }
     catch (SQLException e)
```

```
System.out.println("ERROR: failed to close the connection!");
        return;
   }
}
static void doQuery( Connection con )
{
   int rc=0;
   String cmd=null;
   Statement stmt = null;
   try
    {
        // execute some sql statement
    }
   catch (SQLException e)
     {
        if (e.getErrorCode() == -79716 ) || (e.getErrorCode() == -79735)
        // system or internal error
     {
        // This is expected behavior when primary server is down
        getConnection(url);
        doQuery(conn);
     }
     else
       System.out.println("ERROR: execution failed - statement: " + cmd);
     return;
     }
```

# Specify where LDAP lookup occurs

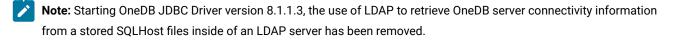

When used with other LDAP keywords, the SQLH\_LOC keyword indicates where an LDAP lookup occurs.

SQLH\_LOC can have a value of either CLIENT OF PROXY. If the value is CLIENT, the driver performs the LDAP lookup on the client side. If the value is proxy, the proxy performs the lookup on the server side. If no value is specified, the driver uses CLIENT as the default value.

Here is the format for an applet or application URL with LDAP keywords that specifies a server-side LDAP lookup:

```
jdbc:informix-sqli:ONEDB_SERVER=informix-server-name;
PROXY=proxy-hostname-or-ip-address:proxy-port-no?
PROXYTIMEOUT=60;SQLH_TYPE=LDAP;LDAP_URL=ldap:
//ldap-hostname-or-ip-address:ldap-port-no;LDAP_IFXBASE=dc=mydomain,dc=com;
SQLH_LOC=PROXY;
```

This example obtains the database server host name and port from an LDAP server:

```
jdbc:informix-sqli:ONEDB_SERVER=samsara;SQLH_TYPE=LDAP;
LDAP_URL=ldap://davinci:329;LDAP_IFXBASE=cn=informix,
o=kmart,c=US;LDAP_USER=abcd;LDAP_PASSWD=secret;SQLH_LOC=PROXY;
PROXY=webserver:1462
```

For a complete example of using an LDAP server with the proxy, see the proxy applet and application in the demo directory where your JDBC driver is installed.

# Specify sqlhosts file lookup

The SQLH\_LOC keyword also applies to sqlhosts file lookups when you are using the proxy. If the URL includes SQLH\_LOC =PROXY, the driver reads the sqlhosts file on the server. If SQLH\_LOC =PROXY is not specified, the driver reads the file on the client.

This example obtains the information from an sqlhosts file on the server:

```
jdbc:informix-sqli:ONEDB_SERVER=samsara;SQLH_TYPE=FILE;
SQLH_FILE=/work/9.x/etc/sqlhosts;SQLH_LOC=PROXY;
PROXY=webserver:1462
```

# **Encryption options**

You can use either password (SECURITY=PASSWORD) or network encryption to establish the security of your connection. To use either the password option or to use network encryption, you must have a Java<sup>™</sup> Cryptography Extension (JCE)compliant encryption services provider installed in your Java<sup>™</sup> runtime environment.

It is recommended that you do not mix security packages on the same client. The following topics describe how to configure each package.

# Connecting JDBC applications with SSL

You can configure database connections for the HCL OneDB<sup>™</sup> JDBC Driver to use the Secure Sockets Layer (SSL) protocol.

### Before you begin

The client must use the same public key certificate file as the server.

1. Create a truststore: Use the keytool utility that comes with your Java<sup>™</sup> runtime environment to import a client-side keystore database and add the public key certificate to the keystore.

C:\work>keytool -importcert -file filename.extension -keystore .keystore

Follow the prompts to enter a new keystore password and to trust the certificate.

2. Define the truststore location: Configure an SSL/TLS connection to the database from your Java<sup>™</sup> application by using the following options:

#### **Option 1: Use system properties**

Set the location and password of the truststore using Java system properties.

**Note:** These settings apply to all the SSL connections made from this application.

```
C:\work>java -Djavax.net.ssl.trustStore=/opt/ids/.keystore
-Djavax.net.ssl.trustStorePassword=password -jar yourapplication.jar
```

or set the location and password inside the java code using the System.setProperty API.

```
System.setProperty("javax.net.ssl.trustStore", "/opt/ids/.keystore");
System.setProperty("javax.net.ssl.trustStorePassword", "password");
```

#### Option 2: Use a DataSource object

Define "per connection" the truststore location and password using a DataSource object by using the setTrustStore and setTrustStorePassword methods on the IfxDataSource object.

```
OneDBDataSource ds = new OneDBDataSource();
ds.setTrustStore("/opt/keystore");
ds.setTrustStorePassword("password");
//Add your additional connection details
```

#### Option 3: Pass in through the connection URL

If you do not use a DataSource object you can pass in the truststore and password via URL properties using SSL\_TRUSTSTORE=/opt/ids/.keystore and SSL\_TRUSTSTORE\_PASSWORD=password

```
Connection c = DriverManager.getConnection("jdbc:onedb://localhost:9089/mydatabase;
SSL_TRUSTSTORE=/opt/keystore;SSL_TRUSTSTORE_PASSWORD=password
```

Declare the connection for SSL: This is set per connection and can be done through the DataSource or the URL.

#### **Option 1: Use a DataSource object**

```
OneDBDataSource ds = new OneDBDataSource();
ds.setEncrypt(true);
```

### **Option 2: Pass in through the connection URL**

```
Connection c = DriverManager.getConnection("jdbc:onedb://localhost:9089/mydatabase;
encrypt=true;
```

#### Example

#### JDBC sample for SSL connection

This sample Java<sup>™</sup> program highlights the operations that are required to connect to the stores\_demo database by using SSL.

```
import java.sql.Connection;
import java.sql.SQLException;
import com.onedb.jdbcx.OneDBDataSource;
public class SSLConnectionExample {
```

```
public static void main(String[] args) {
  /* System properties for keystore */
  /* you can set this here for your whole system or you can set on */
  /* the data source (show below) or directly on your connection */
  /* properties using SSL_TRUSTSTORE and SSL_TRUSTSTORE_PASSWORD */
 System.setProperty("javax.net.ssl.trustStore", "/path/to/keystore");
 System.setProperty("javax.net.ssl.trustStorePassword", "password");
  /* Instantiate OneDB data source */
 OneDBDataSource ds = new OneDBDataSource();
 ds.setUser("dbuser");
 ds.setPassword("password");
 ds.setDatabase("stores_demo");
 ds.setPort(9888);
  /* Enable SSL/TLS (required when using SSL/TLS) */
 cds.setEncrypt(true);
  /* Optional if you don't set a system property */
  /* You can set the trust store and password in the data source */
 cds.setTrustStore("/opt/keystore");
  cds.setTrustStorePassword("password");
  try (Connection conn = ds.getConnection()) {
  System.out.println(" Successfully connected to database using SSL Connection");
  System.out.println(" Database version ...: " + conn.getMetaData().getDatabaseProductVersion());
  } catch (SQLException e) {
  System.err.println("Error Message : " + e.getMessage());
  System.err.println("Error Code : " + e.getErrorCode());
 }
 }
}
```

# PAM authentication method

The HCL OneDB<sup>™</sup> JDBC Driver, Version 2.21. JC5 and later, implements support for handling PAM (Pluggable Authentication Module)-enabled HCL OneDB<sup>™</sup> server 9.40 and later servers. This implementation supports a challenge-response dialog between PAM and the end user. To facilitate this dialog, the JDBC developer must implement the **com.informix.jdbc.lfmxPAM** interface. The IfxPAM() method in the **lfmxPAM** interface acts as the gateway between PAM and the user.

The IfxPAM() method is called when the JDBC server encounters a PAM challenge method. The return value from the IfxPAM() method acts as the response to the challenge message and is sent to PAM.

The signature for the IfxPAM() method is:

public IfxPAMResponse IfxPAM(IfxPAMChallenge challengeMessage)

Two classes, **IfxPAMChallenge** and **IfxPAMResponse**, usher messages between the JDBC driver and PAM. The **IfxPAMChallenge** class contains the information that has been sent from PAM to the user.

The challenge message is obtained from the **IfxPAMChallenge** class by using the getChallenge() method. This message is what is sent directly from PAM running on HCL OneDB<sup>™</sup> server to be routed to the end user. The challenge messages are listed in the following table.

#### Table 1. Types of challenge messages

| Message              | Description                                                                                                    |
|----------------------|----------------------------------------------------------------------------------------------------|
| PAM_PROMPT_ECHO_ON   | The message is displayed to the user and the users response can be echoed back.                                                                                                    |
| PAM_PROMPT_ECHO_OFF  | The message is displayed to the user and the users response<br>is hidden or masked (that is, when the user enters a password,<br>asterisks are displayed instead of the exact characters the user<br>types). |
| PAM_PROMPT_ERROR_MSG | The message is displayed to the user as an error, with no response required.                                                                                                    |
| PAM_TEXT_INFO_MSG    | The message is displayed to the user as an informational message, with no response required.                                                                                                    |

The challenge message type is governed by the PAM standard and can have vendor-specific values. See the PAM standard and vendor-specific information for possible values and interpretations.

The PAM standard defines the maximum size of a PAM message to be 512 bytes (**IfxPAMChallenge.PAM\_MAX\_MESSAGE\_SIZE**).

The **IfxPAMResponse** class is similar to **IfxPAMChallenge**, but instead of being used by PAM to send a message to the user, the **IfxPAMResponse** class is used to send a message from the user to PAM. Use the IfxPAMResponse.setResponse() method to send the challenge-response string to PAM. However, set the response type (which is set by using the IfxPAMResponse.setResponseType() method) to zero, the default, as the response type is currently reserved for future use.

The challenge-response string is limited to the size of the challenge message: **IfxPAMResponse.PAM\_MAX\_MESSAGE\_SIZE** or 512 bytes. If the response string exceeds this limit, an SQL exception is thrown.

Additionally, when the challenge message is of type PAM\_INFO\_TEXT or PAM\_PROMPT\_ERR\_MSG (see PAM standards for meaning and integer values), PAM expects no user response. Thus, a null **IfxPAMResponse** object or one that has not been set with specific values can be returned to JDBC. The **IfxPAMResponse** class provides the following method to allow the JDBC developer to stop the connection attempt during a PAM session:

public void setTerminateConnection(boolean flag)

The value of the *flag* can be TRUE or FALSE. If the value of the parameter passed to **setTerminateConnection** is TRUE, then the connection to the PAM-enabled HCL OneDB<sup>™</sup> server immediately terminates upon returning from IfxPAM(). If the value is set to FALSE, then the connection attempt to the PAM-enabled server continues as usual.

### PAM in JDBC

JDBC developers using PAM to communicate with a PAM-enabled HCL OneDB<sup>™</sup> server must implement the **com.informix.jdbc.lfmxPAM** interface. To do so, put the following on the class declaration line in a Java<sup>™</sup> class file:

implements IfmxPAM

That Java<sup>™</sup> class must then implement the **IfmxPAM** interface conforming to Java<sup>™</sup> standards and the details provided previously. The next step is to inform the JDBC driver what Java<sup>™</sup> class has implemented the **IfmxPAM** interface. There are two ways to do this:

• Add the key-value pair **IFX\_PAM\_CLASS**=*your.class.name* to the connection URL, where the value *your.class.name* is the path to the class that has implemented the **IfmxPAM** interface.

This method is typically used when connecting to the HCL OneDB<sup>™</sup> server by using the **DriverManager.getConnection** (URL) approach.

• Add the property **IFX\_PAM\_CLASS** with the value *your.class.name* to your properties list before attempting the connection to the PAM-enabled server.

This method is used when connecting to the HCL OneDB<sup>™</sup> server by using the DataSource.getConnection() approach.

JDBC developers have a wide latitude in implementing the **IfmxPAM** interface. The following actions happen during authentication that uses PAM:

- 1. The JDBC driver, when detecting communication with a PAM-enabled server, contacts the IfxPAM() method and passes it a **IfxPAMChallenge** object containing the PAM challenge question.
- 2. A dialog box you create appears with a text question containing the challenge message that was sent by PAM.
- 3. When the user furnishes the response, it is packaged into an **IfxPAMResponse** object, and it is returned to the JDBC driver by exiting the IfxPAM() method returning the **IfxPAMResponse** object.
- 4. When PAM receives the response from the challenge question, it can authorize the user, deny access to the user, or issue another challenge question, in which case the previous process is repeated.

This process continues until either the user is authorized or the user is denied access. The Java<sup>™</sup> developer or user can terminate the PAM authorization sequence by calling the IfxPAMResponse.setTerminateConnection() method with a value of TRUE.

# Perform database operations

These topics explain what you need to use HCL OneDB<sup>™</sup> JDBC Driver to perform operations against the HCL OneDB<sup>™</sup> database.

## Query the database

HCL OneDB<sup>™</sup> JDBC Driver complies with the JDBC API specification for sending queries to a database and retrieving the results. The driver supports most of the methods of the **Statement**, **PreparedStatement**, **CallableStatement**, **ResultSet**, and **ResultSetMetaData** interfaces.

## Example of sending a query to the HCL OneDB<sup>™</sup> database

The following example shows how to use the **PreparedStatement** interface to execute a SELECT statement that has one input parameter:

```
try(PreparedStatement pstmt = conn.prepareStatement("SELECT tabid FROM systables WHERE tablid = ?")
{
    pstmt.setInt(1, 11);
    try(ResultSet r = pstmt.executeQuery()) {
        while(r.next()) {
            int i = r.getInt(1);
            System.out.println("Select: column tabid = " + i);
        }
    }
    catch (SQLException e) {
        System.out.println("ERROR: Fetch statement failed: " +
        e.getMessage());
    }
```

The program first uses the Connection.prepareStatement() method to prepare the SELECT statement with its single input parameter. It then assigns a value to the parameter by using the PreparedStatement.setInt() method and executes the query with the PreparedStatement.executeQuery() method.

The program returns resulting rows in a **ResultSet** object, through which the program iterates with the ResultSet.next() method. The program retrieves individual column values with the ResultSet.getInt() method, since the data type of the selected column is INTEGER.

Finally, both the **ResultSet** and **PreparedStatement** objects are implicitly closed with the appropriate using Java's try-withresources block to close any object that implements java.lang.AutoCloseable

For more information about which getXXX() methods retrieve individual column values, see Data type mapping for ResultSet.getXXX() methods on page 229.

### **Reoptimize queries**

When you prepare SELECT, EXECUTE FUNCTION, or EXECUTE PROCEDURE statements, the database server uses a query plan to optimize the query. If you later modify the data that is associated with the prepared statement, you can compromise the effectiveness of the query plan for that statement. However, when you change the data, you can reoptimize your query.

You can reoptimize a query by setting the OneDB® JDBC Driver extension method to reuse the **PreparedStatement** object but reoptimize the previously prepared query plan. Alternatively, you can create a new **PreparedStatement** object. Reoptimizing an existing **PreparedStatement** object, which rebuilds only the query plan, has the following advantages over creating a new **PreparedStatement** object, which rebuilds the whole statement:

- Uses fewer resources
- Reduces overhead
- Requires less time

To enable reoptimization, set the **withReoptimization** argument to the IfmxPreparedStatement.executeQuery() method to true. The executeQuery() method has the following format:

The following query uses the IfmxPreparedStatement.executeQuery() method to enable reoptimization:

```
Connection conn = DriverManager.getConnection(URL);
com.informix.jdbc.IfmxPreparedStatement pStmt =
        (com.informix.jdbc.IfmxPreparedStatement)
        conn.prepareStatement("SELECT * FROM customer");
ResultSet rs = pStmt.executeQuery(false, true);
```

#### Returning Query Results as Java Streams with BSON

The HCL OneDB<sup>™</sup> JDBC Driver can simplify converting trasitional ResultSet objects into JSON/BSON structures using Java Streams via Statement or PreparedStatement objects. After creating a Statement or PreparedStatement you can use the extended classes to access a set of methods for streaming the rows of the database as BSON records.

Java applications can access the stream(...) methods by casting the Statement or PreparedStatement to the HCL OneDB<sup>™</sup> JDBC Driver implementation classes. By default each row is streamed from the Driver (using the normal fetch buffers), but you can override this to prefetch all rows BEFORE the streams API starts processing.

Once you have a java.util.Stream object (Seehttps://docs.oracle.com/javase/8/docs/api/java/util/stream/Stream.html), you can use the Java Streams API to process each row.

Each row of a database table is represented by a BSON object represented by the IfxBSONObject class. See the Javadocs for the list of methods for IfxBSONObject.

The example below shows how to cast the Statement object from the connection and issue a query that returns a Stream.

```
try(IfxStatement s = connection.createStatement().unwrap(IfxStatement.class)) {
   String sql = "SELECT tabname, tabid from systables where tabid < 10";
   System.out.println(s.stream(sql)
        .count()); // Prints 9
   System.out.println(s.stream(sql, IfxStatement.STREAMS_FETCHING.PREFETCH) //Prefetch all rows.
   Optional
        .count()); // Prints 9
   s.stream(sql).forEach(System.out::println); //prints each row as a JSON object
}</pre>
```

#### Data types supported

The streaming of results only works with a subset of datatypes that can be mapped into a BSON object. See the documentation on BSON objects to understand the mappings.

| Supported Types                      | Description |
|--------------------------------------|-------------|
| CHAR/VARCHAR/LVARCHAR                |             |
| int/smallint/decimal/double/r<br>eal |             |

ī.

| Supported Types                                                                                           | Types Description |  |
|----------------------------------------------------------------------------------------------------|-------------------|--|
| BLOB/CLOB Yout get the large object reference ID, which can be used to query the entire large separately. |                   |  |
| SET/MULTISET/LIST                                                                                         |                   |  |
| DATE/DATETIME                                                                                             |                   |  |

### Result sets

The HCL OneDB<sup>™</sup> JDBC Driver implementation of the Statement.execute() method returns a single **ResultSet** object. Because the server does not support multiple **ResultSet** objects, this implementation differs from the JDBC API specification, which states that the Statement.execute() method can return multiple **ResultSet** objects.

Returning multiple Result Sets is not supported by the HCL OneDB<sup>™</sup> JDBC Driver.

## Scrollable result set for multiple rows

The Scrollable ResultSet fetches one row at a time from the server. A performance enhancement for Scrollable ResultSet allows multiple rows to be fetched at one time. In the following example, where the rows *m* through *n* are desired, the following fetches the rows into a ResultSet. As long as only rows between *m* and *n* inclusive are accessed, no further fetches occur. In this example, the rows 50 through 100 are desired and the ResultSet is SCROLL\_INSENSITIVE:

```
rs.setFetchSize(51);
    rs.absolute(49); // one row will be fetched
    rs.next() // rs will contain 51 rows
```

HCL OneDB<sup>™</sup> only fetches in the forward direction and only fetches one row, except when a DIR\_NEXT fetch is used to fetch rows. For a DIR\_NEXT operation, the server sends rows until the fetch buffer is filled or until the last row is sent. Only ResultSet.next() can generate a DIR\_NEXT operation.

This performance enhancement does not change the behavior of FORWARD\_ONLY ResultSets. The calculation of the size of the fetch buffer is unchanged.

For SCROLL\_INSENTIVE ResultSets, the size of the fetch buffer is determined by the fetch size and row size. Statement.setFetchSize() and ResultSet.setFetchSize() can be used to set the fetch size. If fetch size is zero, the default fetch buffer size is used. The fetch buffer size is limited to 32 K.

Certain ResultSet methods require information about the number of rows generated by the query. The methods might result in fetching a row to obtain the information and then refetching the current row. The methods are isBeforeFirst(), isLast(), and absolute(-row).

Additionally, setMaxRows() can change the fetch buffer size for SCROLL\_INSENSITIVE ResultsSets. Because additional server support is required to ensure efficient use of setMaxRows(), it is recommended that ResultSet.setMaxRows() is not used as this time.

### Deallocate resources

Close a **Statement**, **PreparedStatement**, and **CallableStatement** object by calling the appropriate close() method in your Java<sup>™</sup> program when you have finished processing the results of an SQL statement. This closure immediately deallocates the resources that have been allocated to execute your SQL statement. Although the ResultSet.close() method closes the **ResultSet** object, it does not deallocate the resources allocated to the **Statement**, **PreparedStatement**, or **CallableStatement** objects.

It is good practice to call ResultSet.close() and Statement.close() methods when you have finished processing the results of an SQL statement, to indicate to HCL OneDB<sup>™</sup> JDBC Driver that you are done with the statement or result set. When you do so, your program releases all its resources on the database server. It is, however, not required to call ResultSet.close() and Statement.close() specifically, as long as you call to Connection.close(), which takes care of releasing these resources.

### Execute across threads

The same **Statement** or **ResultSet** instance cannot be accessed concurrently across threads. You can, however, share a **Connection** object between multiple threads.

For example, if one thread executes the Statement.executeQuery() method on a **Statement** object, and another thread executes the Statement.executeUpdate() method on the same **Statement** object, the results of both methods are unexpected and depend on which method was executed last.

Similarly, if one thread executes the method ResultSet.next() and another thread executes the same method on the same **ResultSet** object, the results of both methods are unexpected and depend on which method was executed last.

## Scroll cursors

The scroll cursors feature of HCL OneDB<sup>™</sup> JDBC Driver follows the JDBC 3.0 specification, with these exceptions:

## Scroll sensitivity

The HCL OneDB<sup>™</sup> database server implementation of scroll cursors places the rows fetched in a temporary table. If another process changes a row in the original table (assuming the row is not locked) and the row is fetched again, the changes are not visible to the client.

This behavior is similar to the SCROLL\_INSENSITIVE description in the JDBC 3.0 specification. HCL OneDB<sup>™</sup> JDBC Driver does not support SCROLL\_SENSITIVE cursors. To see updated rows, your client application must close and reopen the cursor.

## **Client-side scrolling**

The JDBC specification implies that the scrolling can happen on the client-side result set. HCL OneDB<sup>™</sup> JDBC Driver supports the scrolling of the result set only to the extent that the database server supports scrolling.

## Result set updatability

The JDBC 3.0 API does not provide exact specifications for SQL queries that yield result sets that can be updated. Generally, queries that meet the following criteria can produce result sets that can be updated:

- The query references only a single table in the database.
- The query does not contain any JOIN operations.
- The query selects the primary key of the table it references.
- Every value expression in the select list must consist of a column specification, and no column specification can appear more than once.
- The WHERE clause of the table expression cannot include a subquery.

HCL OneDB<sup>™</sup> JDBC Driver relaxes the primary key requirement, because the driver performs the following operations:

- 1. The driver looks for a column called ROWID.
- 2. The driver looks for a SERIAL, SERIAL8, or BIGSERIAL column in the table.
- 3. The driver looks for the tables primary key in the system catalogs.

If none of these is provided, the driver returns an error.

When you delete a row in a result set, the ResultSet.absolute() method is affected, because the positions of the rows change after the delete.

When the query contains a SERIAL column and the data is duplicated in more than one row, execution of updateRow() or deleteRow() affects all the rows containing that data.

The ScrollCursor.java example file shows how to retrieve a result set with a scroll cursor. For examples of how to use a scrollable cursor that can be updated, see the UpdateCursor1.java, UpdateCursor2.java, and UpdateCursor3.java files.

### Hold cursors

When transaction logging is used, HCL OneDB<sup>™</sup> generally closes all cursors and releases all locks when a transaction ends. In a multiuser environment, this behavior is not always desirable.

HCL OneDB<sup>™</sup> JDBC Driver had already implemented holdable cursor support with HCL OneDB<sup>™</sup> extensions. HCL OneDB<sup>™</sup> database servers (5.x, 7.x, SE, 8.x, 9.x, and 10.x, or later) support adding keywords WITH HOLD in the declaration of the cursor. Such a cursor is referred to as a hold cursor and is not closed at the end of a transaction.

HCL OneDB<sup>™</sup> JDBC Driver, in compliance with the JDBC 3.0 specifications, adds methods to JDBC interfaces to support holdable cursors.

For more information about hold cursors, see the HCL OneDB<sup>™</sup> Guide to SQL: Syntax.

# Update the database

You can issue batch update statements or perform bulk inserts to update the database.

### Perform batch updates

The batch update feature is similar to multiple HCL OneDB<sup>™</sup> SQL PREPARE statements. You can issue batch update statements as in the following example:

```
PREPARE stmt FROM "insert into tab values (1);
insert into tab values (2);
update table tab set col = 3 where col = 2";
```

The batch update feature in HCL OneDB<sup>™</sup> JDBC Driver follows the JDBC 3.0 specification, with these exceptions:

- SQL statements
- Return value from Statement.executeBatch()

#### SQL statements and batch updates

The following commands cannot be put into multistatement PREPARE statements:

- SELECT (except SELECT INTO TEMP) statement
- DATABASE statements
- CONNECTION statements

For more details, see HCL OneDB<sup>™</sup> Guide to SQL: Syntax.

### Return value from Statement.executeBatch() method

The return value differs from the JDBC 3.0 specification in the following ways:

- If the IFX\_BATCHUPDATE\_PER\_SPEC environment variable is set to 0, only the update count of the first statement executed in the batch is returned. If the IFX\_BATCHUPDATE\_PER\_SPEC environment variable is set to 1 (the default), the return value equals the number of rows affected by all SQL statements executed by Statement.executeBatch().
   For more information, see HCL OneDB JDBC Driver properties on page 15.
- When errors occur in a batch update executed in a Statement object, no rows are affected by the statement; the statement is not executed. Calling BatchUpdateException.getUpdateCounts() returns o in this case.
- When errors occur in a batch update executed in a PreparedStatement object, rows that were successfully inserted
  or updated on the database server do not revert to their pre-updated state. However, the statements are not always
  committed; they are still subject to the underlying autocommit mode.

The BatchUpdate.java example file shows how to send batch updates to the database server.

## Perform bulk inserts

A bulk insert is the HCL OneDB<sup>™</sup> extension to the JDBC 3.0 batch update feature. The bulk insert feature improves the performance of single INSERT statements that are executed multiple times, with multiple value settings. To enable this feature, set the **IFX\_USEPUT** environment variable to 1. (The default value is 0.)

This feature does not work for multiple statements passed in the same **PreparedStatement** instance or for statements other than INSERT. If this feature is enabled and you pass in an INSERT statement followed by a statement with no parameters, the statement with no parameters is ignored.

The bulk insert feature requires the client to convert the Java<sup>™</sup> type to match the target column type on the server for all data types except opaque types or complex types.

The BulkInsert.java example, which is installed in the demo directory where your JDBC driver is installed, shows how to perform a bulk insert.

# Parameters, escape syntax, and unsupported methods

This section contains the following information:

- How to use OUT parameters
- · How to use named parameters in a CallableStatement
- Support for the DESCRIBE INPUT statement
- How to use escape syntax to translate from JDBC to HCL OneDB<sup>™</sup>

It also lists unsupported methods and methods that behave differently from the standard.

## The CallableStatement OUT parameters

The **CallableStatement** methods handle OUT parameters in C function and Java<sup>™</sup> user-defined routines (UDRs). Two registerOutParameter() methods specify the data type of OUT parameters to the driver. A series of getXXX() methods retrieves OUT parameters.

The OUT parameter routine makes available a valid blob descriptor and data to the JDBC client for a BINARY OUT parameter. Using receive methods, you can use these OUT parameter descriptors and data provided by the server.

Exchange of descriptor and data between HCL OneDB<sup>™</sup> and JDBC is consistent with the existing mechanism by which data is exchanged for the result set methods of JDBC, such as passing the blob descriptor and data through SQLI protocol methods. (SPL UDRs are the only type of UDRs supporting BINARY OUT parameters.)

For background information, see the following documentation:

- *HCL OneDB<sup>™</sup>* User-Defined Routines and Data Types Developer's Guide provides introductory and background information about opaque types and user-defined routines (UDRs) for use in the HCL OneDB<sup>™</sup> database.
- HCL® J/Foundation Developer's Guide describes how to write Java™ UDRs for use in the database server.

- The HCL OneDB<sup>™</sup> Guide to SQL: Tutorial describes how to write stored procedure language (SPL) routines.
- The HCL OneDB<sup>™</sup> DataBlade® API Programmer's Guide describes how to write external C routines.

HCL OneDB<sup>™</sup> database servers return one or multiple OUT parameter to HCL OneDB<sup>™</sup> JDBC Driver.

For examples of how to use OUT parameters, see the CallOut1.java, CallOut2.java, CallOut3.java, and CallOut4.java example programs in the basic subdirectory of the demo directory where your HCL OneDB<sup>™</sup> JDBC Driver is installed.

### Server and driver restrictions and limitations

#### Server restrictions

This topic describes the restrictions imposed by different versions of the 9.x and later HCL OneDB<sup>™</sup> server. It also describes enhancements made to the JDBC driver and the restrictions imposed by it.

Versions 9.2x and 9.3x of have the following requirements and limitations concerning OUT parameters:

- Only a function can have an OUT parameter. A function is defined as a UDR that returns a value. A procedure is defined as a UDR that does not return a value.
- There can be only one OUT parameter per function.
- The OUT parameter has to be the last parameter.
- You cannot specify INOUT parameters.

HCL OneDB<sup>™</sup>, Version 10.0, or later allows you to specify INOUT parameters (C, SPL, or Java<sup>™</sup> UDRs).

- The server does not correctly return the value NULL for external functions.
- You cannot specify OUT parameters that are complex types.
- You cannot specify C and SPL routines that use the RETURN WITH RESUME syntax.

These restrictions, for server versions 9.2x and 9.3x, are imposed whether users create C, SPL, or Java™ UDRs.

The functionality of the , Version 9.4 allows:

- Any parameters to be OUT parameters for C, SPL, or Java™ UDRs
- User-defined procedures with no return value to have OUT parameters
- Multiple OUT parameters

You cannot specify INOUT parameters.

For more information about UDRs, see HCL OneDB<sup>™</sup> User-Defined Routines and Data Types Developer's Guide and HCL® J/Foundation Developer's Guide.

### Driver enhancement

The **CallableStatement** object provides a way to call or execute UDRs in a standard way for all database servers. Results from the execution of these UDRs are returned as a result set or as an OUT parameter.

The following is a program that creates a user-defined function, myudr, with two OUT parameters and one IN parameter, and then executes the myudr() function. The example requires server-side support for multiple OUT parameters; hence it only works for , Version 9.4 or above. For more information about UDRs, see HCL OneDB<sup>™</sup> User-Defined Routines and Data Types Developer's Guide and HCL® J/Foundation Developer's Guide.

```
import java.sql.*;
public class myudr {
  public myudr() {
 }
  public static void main(String args[]) {
   Connection myConn = null;
    try {
     myConn = DriverManager.getConnection(
          "jdbc:onedb://MYSYSTEM:18551/testDB;"
         +"user=USERID;"
          +"password=MYPASSWORD");
    }
    catch (ClassNotFoundException e) {
     System.out.println(
       "problem with loading Ifx Driver\n" + e.getMessage());
    }
    catch (SQLException e) {
     System.out.println(
        "problem with connecting to db\n" + e.getMessage());
    }
    try {
     Statement stmt = myConn.createStatement();
      stmt.execute("DROP FUNCTION myudr");
    }
    catch (SQLException e) {
    }
    try
    {
      Statement stmt = myConn.createStatement();
      stmt.execute(
        "CREATE FUNCTION myudr(OUT arg1 int, arg2 int, OUT arg3 int)"
       +" RETURNS boolean; LET arg1 = arg2; LET arg3 = arg2 * 2;"
        +"RETURN 't'; END FUNCTION;");
    }
    catch (SQLException e) {
     System.out.println(
        "problem with creating function\n" + e.getMessage());
    }
```

```
Connection conn = myConn;
    try
    {
     String command = "{? = call myudr(?, ?, ?)}";
     CallableStatement cstmt = conn.prepareCall (command);
      // Register arg1 OUT parameter
      cstmt.registerOutParameter(1, Types.INTEGER);
     // Pass in value for IN parameter
     cstmt.setInt(2, 4);
      // Register arg3 OUT parameter
     cstmt.registerOutParameter(3, Types.INTEGER);
      // Execute myudr
     ResultSet rs = cstmt.executeQuery();
      // executeQuery returns values via a resultSet
      while (rs.next())
      {
        // get value returned by myudr
       boolean b = rs.getBoolean(1);
       System.out.println("return value from myudr = " + b);
      }
      // Retrieve OUT parameters from myudr
      int i = cstmt.getInt(1);
      System.out.println("arg1 OUT parameter value = " + i);
     int k = cstmt.getInt(3);
      System.out.println("arg3 OUT parameter value = " + k);
     rs.close();
     cstmt.close();
     conn.close();
    }
    catch (SQLException e)
    {
     System.out.println("SQLException: " + e.getMessage());
     System.out.println("ErrorCode: " + e.getErrorCode());
      e.printStackTrace();
    }
  }
$> java ... myudr
return value from myudr = true
arg1 OUT parameter value = 4
arg3 OUT parameter value = 8
```

}

### Driver restrictions and limitations

HCL OneDB<sup>™</sup> JDBC Driver has the following requirements and limitations concerning OUT parameters:

• With, Version 9.2, the driver always returns a -9752 error if a function contains an OUT parameter. The driver creates an **SQLWarning** object and chains this to the **CallableStatement** object.

You can determine if a function contains an OUT parameter by calling the CallableStatement.getWarnings() method or by calling the IfmxCallableStatement.hasOutParameter() method, which return **TRUE** if the function has an OUT parameter.

If a function contains an OUT parameter, you must use the CallableStatement.registerOutParameter() method to register the OUT parameter, the setXXX() methods to register the IN and OUT parameter values, and the getXXX() method to retrieve the OUT parameter value.

- The CallableStatement.getMetaData() method returns NULL until the executeQuery() method has been executed. After executeQuery() has been called, the **ResultSetMetaData** object contains information only for the return value, not the OUT parameter.
- You must specify all IN parameters by using setXXX() methods. You cannot use literals in the SQL statement. For example, the following statement produces unreliable results:

```
CallableStatement cstmt = myConn.prepareCall("{call
  myFunction(25, ?)}");
```

Instead, use a statement that does not specify literal parameters:

```
CallableStatement cstmt = myConn.prepareCall("{call
myFunction(?, ?)}");
```

Call the setXXX() methods for both parameters.

- Do not close the ResultSet returned by the CallableStatement.executeQuery() method until you have retrieved the OUT parameter value by using a getXXX() method.
- You cannot cast the OUT parameter to a different type in the SQL statement. For example, the following cast is ignored:

```
CallableStatement cstmt = myConn.prepareCall("{call
foo(?::lvarchar, ?)}";
```

 The setMaxRows() and registerOutParameter() methods both take java.sql.Types values as parameters. There are some one-to-many mappings from java.sql.Types values to HCL OneDB<sup>™</sup> types.

In addition, some HCL OneDB<sup>™</sup> types do not map to **java.sql.Types** values. Extensions for setMaxRows() and registerOutParameter() fix these problems. See IN and OUT parameter type mapping on page 49.

These restrictions apply to a JDBC application that handles C, SPL, or Java™ UDRs.

## IN and OUT parameter type mapping

An exception is thrown by the registerOutParameter(int, int), registerOutParameter(int, int, int), or setNull(int, int) method if the driver cannot find a matching HCL OneDB<sup>™</sup> type or finds a mapping ambiguity (more than one matching HCL OneDB<sup>™</sup> type). The table that follows shows the mappings the **CallableStatement** interface uses. Asterisks (\*) indicate mapping ambiguities.

| java.sql.Types | com.informix.lang.lfxTypes  |  |
|----------------|-----------------------------|--|
| Array*         | IFX_TYPE_LIST               |  |
|                | IFX_TYPE_MULTISET           |  |
|                | IFX_TYPE_SET                |  |
| Bigint         | IFX_TYPE_INT8               |  |
| Binary         | IFX_TYPE_BYTE               |  |
| Bit            | Not supported               |  |
| Blob           | IFX_TYPE_BLOB               |  |
| Char           | IFX_TYPE_CHAR (n)           |  |
| Clob           | IFX_TYPE_CLOB               |  |
| Date           | IFX_TYPE_DATE               |  |
| Decimal        | IFX_TYPE_DECIMAL            |  |
| Distinct*      | Depends on base type        |  |
| Double         | IFX_TYPE_FLOAT              |  |
| Float          | IFX_TYPE_FLOAT <sup>1</sup> |  |
| Integer        | IFX_TYPE_INT                |  |
| Java_Object*   | IFX_TYPE_UDTVAR             |  |
|                | IFX_TYPE_UDTFIX             |  |
| Long           | IFX_TYPE_BIGINT             |  |
|                | IFX_TYPE_BIGSERIAL          |  |
| Longvarbinary* | IFX_TYPE_BYTE               |  |
|                | IFX_TYPE_BLOB               |  |
| Longvarchar*   | IFX_TYPE_TEXT               |  |
|                | IFX_TYPE_CLOB               |  |

| java.sql.Types | com.informix.lang.lfxTypes                     |  |
|----------------|------------------------------------------------|--|
|                | IFX_TYPE_LVARCHAR                              |  |
| Null           | Not supported                                  |  |
| Numeric        | IFX_TYPE_DECMIAL                               |  |
| Other          | Not supported                                  |  |
| Real           | IFX_TYPE_SMFLOAT                               |  |
| Ref            | Not supported                                  |  |
| Smallint       | IFX_TYPE_SMINT                                 |  |
| Struct         | IFX_TYPE_ROW                                   |  |
| Time           | IFX_TYPE_DTIME (hour to second)                |  |
| Timestamp      | Timestamp IFX_TYPE_DTIME (year to fraction(5)) |  |
| Tinyint        | IFX_TYPE_SMINT                                 |  |
| Varbinary      | IFX_TYPE_BYTE                                  |  |
| Varchar        | Varchar IFX_TYPE_VCHAR (n)                     |  |
| Nothing*       | IFX_TYPE_BOOL                                  |  |

<sup>1</sup> This mapping is JDBC compliant. You can map the JDBC FLOAT data type to the HCL OneDB<sup>™</sup> SMALLFLOAT data type for compatibility with earlier versions by setting the IFX\_SET\_FLOAT\_AS\_SMFLOAT connection property to 1.

To avoid mapping ambiguities, use the following extensions to **CallableStatement**, defined in the **IfmxCallableStatement** interface:

```
public void IfxRegisterOutParameter(int parameterIndex,
    int ifxType) throws SQLException;
public void IfxRegisterOutParameter(int parameterIndex,
    int ifxType, String name) throws SQLException;
public void IfxRegisterOutParameter(int parameterIndex,
    int ifxType, int scale) throws SQLException;
public void IfxSetNull(int i, int ifxType) throws SQLException;
public void IfxSetNull(int i, int ifxType, String name) throws
    SQLException;
```

Possible values for the *ifxType* parameter are listed in The IfxTypes class on page 223.

HCL OneDB<sup>™</sup>, Version 10.0, or later makes available to the JDBC client valid BLOB descriptors and data to support binary OUT parameters for SPL UDRs.

HCL OneDB<sup>™</sup> JDBC Driver, Version 3.0, or later can receive the OUT parameter descriptor and data provided by the server and use it in Java<sup>™</sup> applications.

The single correct return value for any JDBC binary type (BINARY, VARBINARY, LONGVARBINARY) retrieved via method getParameterType (ParameterMetaData) is -4, which is associated with **java.sql.Type.LONGVARBINARY** data type. This reflects the fact that all the JDBC binary types are mapped to the same HCL OneDB<sup>™</sup> SQL data type, BYTE.

### Named parameters in a CallableStatement

A CallableStatement provides a way to call a stored procedure on the server from a Java<sup>™</sup> program. You can use named parameters in a CallableStatement to identify the parameters by name instead of by ordinal position. This enhancement was introduced in the JDBC 3.0 specification. If the procedure is unique, you can omit parameters that have default values and you can enter the parameters in any order. Named parameters are especially useful for calling stored procedures that have many arguments and some of those arguments have default values.

The JDBC driver ignores case for parameter names. If the stored procedure does not have names for all the arguments, the server passes an empty string for missing names.

#### Requirements and restrictions for named parameters in a CallableStatement

HCL OneDB<sup>™</sup> JDBC Driver has the following requirements and restrictions for named parameters in a CallableStatement:

- Parameters for the CallableStatement must be specified by either name or by the ordinal format within a single invocation of a routine. If you name a parameter for one argument, for example, you must use parameter names for all of the arguments.
- Named parameters are not supported for a remote CallableStatement.
- Support for named parameters is subject to existing limitations for calling stored procedures.

### Verify support for named parameters in a CallableStatement

The JDBC specification provides the DatabaseMetaData.supportsNamedParameters() method to determine if the driver and the RDMS support named parameters in a CallableStatement. For example:

The system returns true if named parameters are supported.

### Retrieve parameter names for stored procedures

To retrieve the names of parameters for stored procedures, use **DatabaseMetaData** methods defined by the JDBC specification as shown in the following example.

```
Connection myConn = ... // connection to the RDBMS for Database
....
DatabaseMetaData dbmd = myConn.getMetaData();
ResultSet rs = dbmd.getProcedureColumns(
    "myDB", schemaPattern, procedureNamePattern, columnNamePattern);
rs.next() {
    String parameterName = rs.getString(4);
- - - or - -
String parameterName = rs.getString("COLUMN_NAME");
- - -
System.out.println("Column Name: " + parameterName);
```

The names of all columns that match the parameters of the getProcedureColumns() method are displayed.

Parameter names are not part of the **ParameterMetaData** interface and cannot be retrieved from a **ParameterMetaData** object.

When you use the getProcedureColumns() method, the query retrieves all procedures owned by **informix** (including systemgenerated routines) from the **sysprocedures** system catalog table. To prevent errors, verify that the stored procedures you are using have been configured with correct permissions on the server.

See Unsupported methods and methods that behave differently on page 56 for important differences in JDBC API behavior for the getProcedureColumns() method.

#### Named parameters and unique stored procedures

A unique stored procedure has a unique name and a unique number of arguments. Named parameters are supported for unique stored procedures when the number of parameters in the CallableStatement is equal to or less than the number of arguments in the stored procedure.

### Example of number of named parameters equals the number of arguments

The following stored procedure has five arguments

The following Java<sup>™</sup> code with five parameters corresponds to the stored procedure. The question mark characters (?) within the parentheses of a JDBC call refer to the parameters. (In this case five parameters for five arguments.) Set or register all

the parameters. Name the parameters by using the format cstmt.setString("arg", name);, where arg is the name of the argument in the corresponding stored procedure. You do not need to name parameters in the same order as the arguments in the stored procedure.

```
String sqlCall = "{call CreateProductDef(?,?,?,?,?)}";
CallableStatement cstmt = conn.prepareCall(sqlCall);
cstmt.setString("productname", name); // Set Product Name.
cstmt.setString("productdesc", desc); // Set Product Description.
cstmt.setFloat("listprice", listprice); // Set Product ListPrice.
cstmt.setFloat("minprice", minprice); // Set Product MinPrice.
// Register out parameter which should return the product is created.
cstmt.registerOutParameter("prod_id", Types.FLOAT);
// Execute the call.
cstmt.execute();
// Get the value of the id from the OUT parameter: prod_id
float id = cstmt.getFloat("prod_id");
```

The Java<sup>™</sup> code and the stored procedure show the following course of events:

- 1. A call to the stored procedure is prepared.
- 2. Parameter names indicate which arguments correspond to which parameter value or type.
- 3. The values for the input parameters are set and the type of the output parameter is registered.
- 4. The stored procedure executes with the input parameters as arguments.
- 5. The stored procedure returns the value of an argument as an output parameter and the value of the output parameter is retrieved.

#### Example of number of named parameters Is less than the number of arguments

If the number of parameters in CallableStatement is less than the number of arguments in the stored procedure, the remaining arguments must have default values. You do not need to set values for arguments that have default values because the server automatically uses the default values. You must, however, indicate the arguments that have non-default values or override default values with a question mark character (?) in the CallableStatement.

For example, if a stored procedure has 10 arguments of which 4 have non-default values and 6 have default values, you must have at least four question marks in the CallableStatement. Alternatively, you can use 5, 6, or up to 10 question marks.

If the CallableStatement is prepared with more parameters than non-default values, but less than the number of stored procedure arguments, it must set the values for non-default arguments. The remaining parameters can be any of the other arguments and they can be changed with each execution.

In the following unique stored procedure, the arguments <code>listprice</code> and <code>minprice</code> have default values:

```
listprice float default 100.00,
minprice float default 90.00,
out prod_id float);
. . .
let prod_id = <value for prod_id>;
end procedure;
```

The following Java<sup>™</sup> code calls the stored procedure with fewer parameters than arguments in the stored procedure (four parameters for five arguments). Because listprice has a default value, it can be omitted from the CallableStatement.

Alternatively, for the same stored procedure you can omit the parameter for the minprice argument. You do not need to prepare the CallableStatement again.

```
cstmt.setString("productname", name); // Set Product Name.
cstmt.setString("productdesc", desc); // Set Product Description.
cstmt.setFloat("listprice", listprice); // Set Product ListPrice.
// Register out parameter which should return the product id created.
cstmt.registerOutParameter("prod_id", Types.FLOAT);
// Execute the call.
cstmt.execute();
// Get the value of the id from the OUT parameter: prod_id
float id = cstmt.getFloat("prod_id");
```

Or you can omit the parameters for both of the default arguments:

```
cstmt.setString("productname", name);
cstmt.setString("productdesc", desc);
cstmt.registerOutParameter("prod_id", Types.FLOAT);
```

```
cstmt.execute();
float id = cstmt.getFloat("prod_id");
```

#### Named parameters and overloaded stored procedures

If multiple stored procedures have the same name and the same number of arguments, the procedures are overloaded (also known as overloaded UDRs).

The JDBC driver throws an SQLException for overloaded stored procedures because the call cannot resolve to a single stored procedure. To prevent an SQLException, specify the HCL OneDB<sup>™</sup> server data type of the named parameters in the parameter list by appending ::data\_type to the question mark characters where *data\_type* is the HCL OneDB<sup>™</sup> server data type. For example <u>?::varchar</u> or <u>?::float</u>. You must also enter the named parameters for all the arguments and in the same order as the overloaded stored arguments of procedure.

For example, the following two procedures have the same name (**createProductDef**) and the same number of arguments. The data type for the **prod\_id** argument is a different data type in each procedure.

#### Procedure 1

#### Procedure 2

If you use the following Java<sup>™</sup> code, it returns an SQLException because it cannot resolve to only one procedure:

```
String sqlCall = "{call CreateProductDef(?,?,?,?,?)}";
CallableStatement cstmt = con.prepareCall(sqlCall);
cstmt.setString("productname", name); // Set Product Name.
```

If you specify the HCL OneDB<sup>™</sup> data type for the argument that has a different data type, the Java<sup>™</sup> code resolves to one procedure. The following Java<sup>™</sup> code resolves to Stored Procedure 1 because the code specifies the FLOAT data type for the **prod\_id** argument:

```
String sqlCall = "{call CreateProductDef(?,?,?,?,?::float)}";
CallableStatement cstmt = con.prepareCall(sqlCall);
cstmt.setString("productname", name); // Set Product Name
```

## The escape syntax

Escape syntax indicates information that must be translated from JDBC format to HCL OneDB<sup>™</sup> native format. Valid escape syntax for SQL statements is as follows.

| Escape syntax                          |
|----------------------------------------|
| {call procedure}                       |
| {var = call function}                  |
| {d 'yyyy-mm-dd'}                       |
| {t 'hh:mm:ss'}                         |
| {ts 'yyyy-mm-dd hh:mm:ss[.fffff]'}     |
| {fn func[(args)]}                      |
| {escape 'escape-char'}                 |
| {oj outer-join-statement}              |
| {limit number-to-limit}                |
| {limit number-to-limit number-to-skip} |
|                                        |

You can put any of this syntax in an SQL statement, as follows:

executeUpdate("insert into tab1 values( {d '1999-01-01'} )");

Everything inside the brackets is converted into a valid HCL OneDB<sup>™</sup> SQL statement and returned to the calling function.

## Unsupported methods and methods that behave differently

The following JDBC API methods are not supported by HCL OneDB<sup>™</sup> JDBC Driver and cannot be used in a Java<sup>™</sup> program that connects to HCL OneDB<sup>™</sup> databases:

- CallableStatement.getRef(int)
- Connection.setCatalog()
- Connection.setReadOnly()
- PreparedStatement.addBatch(String)
- PreparedStatement.setRef(int, Ref)
- PreparedStatement.setUnicodeStream(int, java.io.InputStream, int)
- ResultSet.getRef(int)
- ResultSet.getRef(String)
- ResultSet.getUnicodeStream(int)

- ResultSet.getUnicodeStream(String)
- ResultSet.refreshRow()
- ResultSet.rowDeleted()
- ResultSet.rowInserted()
- ResultSet.rowUpdated()
- ResultSet.setFetchSize()
- Statement.setMaxFieldSize()

The Connection.setCatalog() and Connection.setReadOnly() methods return with no error. The other methods throw the exception: Method not Supported.

The following JDBC API methods behave other than specified by the JavaSoft specification:

CallableStatement.execute()

Returns a single result set

DatabaseMetaData.getProcedureColumns()

Example:

```
DBMD.getProcedureColumns(String catalog,
String schemaPattern,
String procedureNamePattern,
String columnNamePattern)
```

Ignores the columnNamePattern field; returns NULL when used with any server version older than 9.x.

When you use the getProcedureColumns() method, the query retrieves all procedures owned by **informix** (including system-generated routines) from the **sysprocedures** system catalog table. To prevent errors, verify that the stored procedures you are using have been configured with correct permissions on the server.

For example, if you use one of the following statements:

```
getProcedureColumns("","","","")
```

getProcedureColumns("",informix,"","")

The DatabaseMetaData.getProcedureColumns() method loads all server UDRs or all UDRs owned by user **informix**. If you chose not to install J/Foundation, or if the configuration parameters for J/Foundation are not set to valid values in your onconfig file, the method fails. Also, if any one UDR is not set up correctly on the server, the method fails.

For information about how to set up J/Foundation on HCL OneDB<sup>™</sup> servers and how to run Java<sup>™</sup> UDRs on HCL OneDB<sup>™</sup> servers, see the HCL® J/Foundation Developer's Guide. For information about how to set up and run C UDRs, see the HCL OneDB<sup>™</sup> User-Defined Routines and Data Types Developer's Guide.

DatabaseMetaData.othersUpdatesAreVisible()

Always returns FALSE

DatabaseMetaData.othersDeletesAreVisible()

Always returns FALSE

DatabaseMetaData.othersInsertsAreVisible()

Always returns FALSE

- DatabaseMetaData.ownUpdatesAreVisible()
- Always returns FALSE
- DatabaseMetaData.ownDeletesAreVisible()

Always returns FALSE

DatabaseMetaData.ownInsertsAreVisible()

Always returns FALSE

DatabaseMetaData.deletesAreDetected()

Always returns FALSE

DatabaseMetaData.updatesAreDetected()

Always returns FALSE

DatabaseMetaData.insertsAreDetected()

Always returns FALSE

PreparedStatement.execute()

Returns a single result set

ResultSet.getFetchSize()

Always returns o

ResultSetMetaData.getCatalogName()

Always returns a String object containing one blank space

ResultSetMetaData.getTableName()

Returns the table name for SELECT, INSERT, and UPDATE statements

SELECT statements with more than one table name and all other statements return a **String** object containing one blank space.

ResultSetMetaData.getSchemaName()

Always returns a String object containing one blank space

ResultSetMetaData.isDefinitelyWriteable()

Always returns TRUE

ResultSetMetaData.isReadOnly()

Always returns FALSE

ResultSetMetaData.isWriteable()

Always returns TRUE

Statement.execute()

Returns a single result set

Connection.isReadOnly()

Returns TRUE only when connecting to a secondary server in HDR scenario (see the following Important note)

Important: HCL® OneDB® servers do not currently support read-only connections. For the HCL OneDB<sup>™</sup> JDBC Driver, Version 2.21.JC4, the implementation of the setReadOnly() method from the **java.sql.Connection** interface has been changed to accept the value passed to it by the calling process. The setReadOnly() method simply returns to the calling process without any interaction to the HCL OneDB<sup>™</sup> database server. (Previous versions of the JDBC driver threw an unsupported method exception.) This change has been made to synchronize the functionality present in the HCL OneDB<sup>™</sup> JDBC Driver to the .NET Core Provider JDBC driver and also to achieve a higher level of compliance in the Sun Conformance Test (CTS).

## Handle transactions

By default, all new **Connection** objects are in autocommit mode. When autocommit mode is on, a COMMIT statement is automatically executed after each statement that is sent to the database server. To turn off autocommit mode, explicitly call Connection.setAutoCommit(false).

When autocommit mode is off, HCL OneDB<sup>™</sup> JDBC Driver implicitly starts a new transaction when the next statement is sent to the database server. This transaction lasts until the user issues a COMMIT or ROLLBACK statement. If the user has already started a transaction by executing setAutoCommit(false) and then calls setAutoCommit(false) again, the existing transaction continues unchanged. The Java<sup>™</sup> program must explicitly terminate the transaction by issuing either a COMMIT or a ROLLBACK statement before it drops the connection to the database or the database server.

In a database that has been created with logging, if a COMMIT statement is sent to the database server and autocommit mode is on, the error <u>-255: Not in transaction</u> is returned by the database server because there is currently no user transaction started. This occurs whether the COMMIT statement was sent with the Connection.commit() method or directly with an SQL statement.

In a database created in ANSI mode, explicitly sending a COMMIT statement to the database server commits an empty transaction. No error is returned because the database server automatically starts a transaction before it executes the statement if there is no user transaction currently open.

For an **XAConnection** object, autocommit mode is off by default and must remain off while a distributed transaction is occurring. The transaction manager performs commit and rollback operations; therefore, you avoid performing these operations directly.

For HCL OneDB<sup>™</sup> releases later than 11.50.xC2, two JDBC classes support SQL transactions that can be rolled back to a savepoint (rather than canceled in its entirety) after an adverse event is encountered:

- IfmxSavepoint (Interface )
- IfxSavepoint (Savepoint class)

JDBC applications can create, destroy, or rollback to savepoint objects through the following standard JDBC methods:

| Table 2. JDBC savepoint classes a | and methods |
|-----------------------------------|-------------|
|-----------------------------------|-------------|

| CI                        |                                                                                                    |
|---------------------------|----------------------------------------------------------------------------------------------------|
| ass                       | Method                                                                                                    |
| IfxC<br>onn<br>ect<br>ion | setSavepoint()<br>releaseSavepoint()<br>rollback( <i>savepoint</i> )                                                                                                    |
| IfxS<br>ave<br>po<br>int  | getSavepointld()<br>getSavepointName()<br>These two methods are not interchangeable. A call to getSavepointName() fails with an error unless the savepoint<br>object is declared with a string argument to the setSavepoint() method or to the setSavepointUnique() method. |

Similarly, an error is returned if you call getSavepointId() for a named savepoint object.

In addition, the setSavepointUnique() method can set a named savepoint whose identifier is unique. While the unique savepoint is active,HCL OneDB<sup>™</sup> issues an exception if the application attempts to reuse its name within the same connection.

The following restrictions apply to savepoint objects in JDBC:

- Savepoints are not valid within XA transactions.
- Savepoints cannot be used unless the current connection sets autocommit mode off.
- Savepoints are not valid in connections to unlogged databases.
- Savepoints cannot be referenced in a triggered action.
- In cross-server distributed queries in which any participating subordinate server does not support savepoint objects, a warning is issued if you set a savepoint after connecting to a server that does not support savepoints, and any call to **rollback***savepoint* fails with an error.

See the descriptions of the SAVEPOINT, RELEASE SAVEPOINT, and ROLLBACK WORK TO SAVEPOINT statements in *HCL* OneDB<sup>™</sup> Guide to SQL: Syntax for more information about using savepoint objects in SQL transactions.

### Autocommit

By default, all new **Connection** objects are in autocommit mode. When autocommit mode is on, a COMMIT statement is automatically executed after each statement that is sent to the database server. To turn off autocommit mode, explicitly call Connection.setAutoCommit(false).

When autocommit mode is off the JDBC Driver implicitly starts a new transaction when the next statement is sent to the database server. This transaction lasts until the user issues a COMMIT or ROLLBACK statement. If the user has already started a transaction by executing setAutoCommit(false) and then calls setAutoCommit(false) again, the existing transaction continues unchanged. The Java<sup>™</sup> program must explicitly terminate the transaction by issuing either a COMMIT or a ROLLBACK statement before it drops the connection to the database or the database server.

#### Logged Database

In a database that has been created with logging, if a COMMIT statement is sent to the database server and autocommit mode is enabled, the error -255: Not in transaction is returned by the database server because there is currently no user transaction started. This occurs whether the COMMIT statement was sent with the Connection.commit() method or directly with an SQL statement.

### **ANSI** Databases

In a database created in ANSI mode, explicitly sending a COMMIT statement to the database server commits an empty transaction. No error is returned because the database server automatically starts a transaction before it executes the statement if there is no user transaction currently open.

#### Non-logged Databases

You cannot turn off autocommit on non-logged databases. Because NONLOGGED databases do not support transactions you cannot disable auto-commit which forces JDBC to attempt to start a transaction.

#### Transactions with Large Objects

Large objects are a special consideration when dealing with database transactions. Manipulating a large object (BLOB/ CLOB) is considered a distinct step in a transaction. This has the following implications:

#### Autocommit is enabled

When autocommit is enabled, creating and inserting a large object is considered two steps. Consider the following example:

```
ByteArrayInputStream byteStream = new ByteArrayInputStream(buffer);
PreparedStatement p = c.prepareStatement("INSERT INTO blobTestValues(?)")) {
    p.setBinaryStream(1, byteStream);
    p.execute();
}
```

In this example we are inserting a single row into the table. Since the column we are inserting is a BLOB, this is two operations. First, JDBC needs to create the BLOB object on the server. This is a single operation and with auto-commit

enabled, this is committed and the BLOB is now present on the server. Second, we insert the BLOB pointer into the table row. This operation is then committed. Any error on the INSERT does **NOT** rollback or dispose of the BLOB object that was created. Since the BLOB was dynamically created by the JDBC driver, you will lose all references to the object in the system. It can be cleaned up by a DBA running on the database system, but not by the JDBC application.

If you want to ensure the BLOB is not lost in this scenario you **MUST** using an explicit transaction like the following example shows:

```
ByteArrayInputStream byteStream = new ByteArrayInputStream(buffer);
c.setAutoCommit(false);
PreparedStatement p = c.prepareStatement("INSERT INTO blobTestValues(?)")) {
    p.setBinaryStream(1, byteStream);
    p.execute();
}
c.commit();
```

#### Autocommit is disabled

If autocommit is disabled then you are using explicit transactions and most large object operations will work as expected in between your transaction boundaries. However, you are free to commit/rollback the intermediate large object operations if you use an explicit Blob/Clob object.

```
c.setAutoCommit(false);
PreparedStatement p = c.prepareStatement("INSERT INTO blobTestValues(?)")) {
    Blob blob = c.createBlob();
    c.commit(); //Commits the blob creation
    p.setBlob(1, blob);
    p.execute();
}
c.rollback(); //rollback the insert, the blob survives
```

### Transactions with XA

For a **XAConnection** object, autocommit mode is off by default and must remain off while a distributed transaction is occurring. The transaction manager performs commit and rollback operations; therefore, you avoid performing these operations directly.

#### Transactions with Savepoints

Since JDBC 3.00.JC2 and Informix server 11.50.xC2, Informix supports SQL transactions that can be rolled back to a Savepoint. A Savepoint is a marker created at any point during a transaction that you can rollback to rather than completely rolling back the entire transaction.

JDBC applications can create, destroy, or rollback to Savepoint objects through the following standard JDBC methods:

Table 3. JDBC Savepoint classes and methods

| Class      | Method                                                          |
|------------|-----------------------------------------------------------------|
| Connection | setSavepoint()                                                  |
|            | setSavepoint(String name)                                       |
|            | releaseSavepoint(Savepoint)                                     |
|            | rollback(Savepoint)                                             |
| Savepoint  | getSavepointId()                                                |
|            | getSavepointName()                                              |
|            | These two methods are not interchangeable. A call               |
|            | to getSavepointName() fails with an error unless the            |
|            | savepoint object is declared with a string argument to the      |
|            | <pre>setSavepoint() method or to the setSavepointUnique()</pre> |
|            | method. Similarly, an error is returned if you call             |
|            | getSavepointId() for a named savepoint object.                  |

In addition, the **setSavepointUnique**(*String name*) method can set a named savepoint whose identifier is unique. If the application attempts to reuse its name within the same connection JDBC will throw a SQLException.

The following restrictions apply to Savepoint objects in JDBC:

- Savepoints are not valid within XA transactions.
- Savepoints cannot be used unless the current connection sets autocommit mode off.
- Savepoints are not valid in connections to unlogged databases.
- Savepoints cannot be referenced in a triggered action.
- In cross-server distributed queries in which any participating subordinate server does not support savepoint objects, a warning is issued if you set a savepoint after connecting to a server that does not support savepoints, and any call to **rollback***savepoint* fails with an error.

Form more information, see IBM Informix Guide to SQL: Syntax.

# Handle errors

Use the JDBC API **SQLException** class to handle errors in your Java<sup>™</sup> program. The HCL OneDB<sup>™</sup>-specific **com.informix.jdbc.Message** class can also be used outside a Java<sup>™</sup> program to retrieve the HCL OneDB<sup>™</sup> error text for a given error number.

### Handle errors with the SQLException class

Whenever an error occurs from either HCL OneDB<sup>™</sup> JDBC Driver or the database server, an **SQLException** is raised. Use the following methods of the **SQLException** class to retrieve the text of the error message, the error code, and the **SQLSTATE** value:

#### getMessage()

Returns a description of the error

SQLException inherits this method from the java.util.Throwable class.

#### getErrorCode()

Returns an integer value that corresponds to the HCL OneDB<sup>™</sup> database server or HCL OneDB<sup>™</sup> JDBC Driver error code

#### getSQLState()

Returns a string that describes the SQLSTATE value

The string follows the X/Open SQLSTATE conventions.

All HCL OneDB<sup>™</sup> JDBC Driver errors have error codes of the form -79xxx, such as -79708: Can't take null input.

For a list of HCL OneDB<sup>™</sup> database server errors, see HCL OneDB<sup>™</sup> Error Messages. For a list of HCL OneDB<sup>™</sup> JDBC Driver errors, see Error messages on page 245.

The following example from the SimpleSelect.java program shows how to use the **SQLException** class to catch HCL OneDB<sup>™</sup> JDBC Driver or database server errors by using a try-catch block:

```
try
   {
  PreparedStatement pstmt = conn.prepareStatement("Select *
     from x "
      + "where a = ?;");
  pstmt.setInt(1, 11);
  ResultSet r = pstmt.executeQuery();
  while(r.next())
      ł
     short i = r.getShort(1);
      System.out.println("Select: column a = " + i);
      }
  r.close();
  pstmt.close();
   }
catch (SQLException e)
   {
  System.out.println("ERROR: Fetch statement failed: " +
      e.getMessage());
   }
```

### Retrieve the syntax error offset

If there is an incorrect SQL statement executed which results in a syntax error, the driver will throw a java.sql.SQLSyntaxErrorException.

As part of the messasge in that exception will be the offset (if provided by the server) in characters to where the syntax error was detected.

An example would be:

java.sql.SQLSyntaxErrorException: A syntax error has occurred near position: 10

To programatically retrieve the exact location of a syntax error, use the getSQLStatementOffset() method to return the syntax error offset.

The following example shows how to retrieve the syntax error offset from an SQL statement (which is 10 in this example):

```
try {
   Statement stmt = conn.createStatement();
   String command = "select * fom tt";
   stmt.execute( command );
}
catch(Exception e)
{
   System.out.println
   ("Error Offset :" + ((com.onedb.jdbc.OneDBConnection) conn).getSQLStatementOffset());
   System.out.println(e.getMessage());
}
```

#### Catch RSAM error messages

RSAM messages are attached to SQLCODE messages. For example, if an SQLCODE message says that a table cannot be created, the RSAM message states the reason, which might be insufficient disk space.

You can use the SQLException.getNextException() method to catch RSAM error messages. For an example of how to catch these messages, see the ErrorHandling.java program, which is included in HCL OneDB<sup>™</sup> JDBC Driver.

#### Handle errors with the com.informix.jdbc.Message class

HCL OneDB<sup>™</sup> provides the class **com.informix.jdbc.Message** for retrieving HCL OneDB<sup>™</sup> error message text based on the HCL OneDB<sup>™</sup> error number. To use this class, call the Java<sup>™</sup> interpreter **java** directly, passing it the HCL OneDB<sup>™</sup> error number, as shown in the following example:

```
java com.informix.jdbc.Message 100
```

The example returns the message text for HCL OneDB<sup>™</sup> error 100:

100: ISAM error: duplicate value for a record with unique key.

A positive error number is returned if you specify an unsigned number when using the **com.informix.jdbc.Message** class. This differs from the finderr utility, which returns a negative error number for an unsigned number.

# Access database metadata

To access information about the HCL OneDB<sup>™</sup> database, use the JDBC API DatabaseMetaData interface.

HCL OneDB<sup>™</sup> JDBC Driver implements all the JDBC 3.0 specifications for **DatabaseMetaData** methods.

The following methods in **DatabaseMetaData** are included in HCL OneDB<sup>™</sup> JDBC Driver for JDBC 3.0 compliance:

- getSuperTypes()
- getSuperTables()
- getAttributes()
- getResultSetHoldability()
- getDatabaseMajorVersion()
- getDatabaseMinorVersion()
- getJDBCMajorVersion()
- getJDBCMinorVersion()
- getSQLStateType()
- locatorsUpdateCopy()
- supportsGetGeneratedKeys()
- supportsMultipleOpenResults()
- supportsNamedParameters()
- supportsGetGeneratedKeys()
- supportsMultipleOpenResults()

Methods retrieve server-generated keys. Retrieving autogenerated keys involves the following actions:

- 1. The JDBC application programmer provides an SQL statement to be executed.
- 2. The server executes the SQL statement and an indication that autogenerated keys can be retrieved is returned.
- Before the server executes the SQL statement, columnNames or columnIndexes (if provided) are validated. An SQLException is thrown if they are invalid.
- 4. If requested, the JDBC driver and server returns a **resultSet** object. If no keys were generated, the **resultSet** is empty, containing no rows or columns.
- 5. The user can request metadata for the **resultSet** object, and the JDBC driver and server returns a **resultSetMetaData** Object.

For more information about retrieving autogenerated keys, see the JDBC 3.0 Specification, Section 13.6, "Retrieving Auto Generated Keys."

HCL OneDB<sup>™</sup> JDBC Driver uses the **sysmaster** database to get database metadata. If you want to use the **DatabaseMetaData** interface in your Java<sup>™</sup> program, the **sysmaster** database must exist in the HCL OneDB<sup>™</sup> database server to which your Java<sup>™</sup> program is connected.

HCL OneDB<sup>™</sup> JDBC Driver interprets the JDBC API term *schemas* to mean the names of HCL OneDB<sup>™</sup> users who own tables. The DatabaseMetaData.getSchemas() method returns all the users found in the **owner** column of the **systables** system catalog.

Similarly, HCL OneDB<sup>™</sup> JDBC Driver interprets the JDBC API term *catalogs* to mean the names of HCL OneDB<sup>™</sup> databases. The DatabaseMetaData.getCatalogs() method returns the names of all the databases that currently exist in the HCL OneDB<sup>™</sup> database server to which your Java<sup>™</sup> program is connected.

The example DBMetaData.java shows how to use the **DatabaseMetaData** and **ResultSetMetaData** interfaces to gather information about a new procedure. Refer to Sample code files on page 204 for more information about this example.

# Other HCL OneDB<sup>™</sup> extensions to the JDBC API

This section describes the HCL OneDB<sup>™</sup>-specific extensions to the JDBC API not already discussed in this guide. These extensions handle information that is specific to HCL OneDB<sup>™</sup> databases.

Another HCL OneDB™ extension, the com.informix.jdbc.Message class, is fully described in Handle errors on page 63.

### The Auto Free feature

If you enable the HCL OneDB<sup>™</sup> Auto Free feature, the database server automatically frees the cursor when it closes the cursor. Therefore, your application does not have to send two separate requests to close and then free the cursor–closing the cursor is sufficient.

You can enable the Auto Free feature by setting the IFX\_AUTOFREE property to TRUE in the database URL, as in this example:

```
jdbc:onedb://123.45.67.89:1533;user=rdtest;password=test;ifx_autofree=true;
```

You can also use one of the following methods:

```
public void setAutoFree (boolean flag)
public boolean getAutoFree()
```

The setAutoFree() method should be called before the executeQuery() method, but the getAutoFree() method can be called before or after the executeQuery() method.

To use these methods, your applications must import classes from the HCL OneDB<sup>™</sup> package com.informix.jdbc and cast the **Statement** class to the **IfmxStatement** class, as shown here:

```
import com.informix.jdbc.*;
...
(IfmxStatement)stmt.setAutoFree(true);
```

The Auto Free feature is available for the following database server versions:

- Version 7.23 and later
- Version 9.0 and later

## Obtaining driver version information

#### About this task

There are two ways to obtain version information about HCL OneDB<sup>™</sup> JDBC Driver: from your Java<sup>™</sup> program or from the UNIX<sup>™</sup> or MS-DOS command prompt.

To get version information from your Java<sup>™</sup> program:

1. Import the HCL OneDB<sup>™</sup> package com.informix.jdbc.\* into your Java<sup>™</sup> program by adding the following line to the import section:

import com.informix.jdbc.\*;

Invoke the static method IfxDriver.getJDBCVersion().
 This method returns a String object that contains the complete version of the current HCL OneDB<sup>™</sup> JDBC Driver.

An example of a version of HCL OneDB<sup>™</sup> JDBC Driver is 2.00.JC1.

The IfxDriver.getJDBCVersion() method returns only the version, not the serial number you provided during installation of the driver.

#### Results

Important: For version X.Y of HCL OneDB<sup>™</sup> JDBC Driver, the JDBC API methods Driver.getMajorVersion() and DatabaseMetaData.getDriverMajorVersion() always return the value X. Similarly, the methods Driver.getMinorVersion() and DatabaseMetaData.getDriverMinorVersion() always return the value Y.

To get the version of HCL OneDB<sup>™</sup> JDBC Driver from the command line, enter the following command at the UNIX<sup>™</sup> shell prompt or the Windows<sup>™</sup> command prompt:

java com.informix.jdbc.Version

The command also returns the serial number you provided when you installed the driver.

# Store and retrieve XML documents

Extensible Markup Language (XML), as defined by the World Wide Web Consortium (W3C) provides rules, guidelines, and conventions for describing structured data in a plain text, editable file (called an *XML document*). XML uses tags only to delimit pieces of data, leaving the interpretation of the data to the application that uses it. XML is an method of representing data in an open, platform-independent format.

The currently available API for accessing XML documents is called JAXP (Java<sup>™</sup> API for XML Parsing). The API has the following two subsets:

- Simple API for XML (SAX) is an event-driven protocol, with the programmer providing the callback methods that the XML parser invokes when it analyzes a document.
- **Document Object Model** (DOM) is a random-access protocol, which converts an XML document into a collection of objects in memory that can be manipulated at the programmers discretion. DOM objects have the data type Document.

JAXP also contains a *plugability layer* that standardizes programmatic access to SAX and DOM by providing standard factory methods for creating and configuring SAX parsers and creating DOM objects.

HCL OneDB<sup>™</sup> extensions to the JDBC API facilitate storage and retrieval of XML data in database columns. The methods used during data storage assist in parsing the XML data, verify that well-formed and valid XML data is stored, and ensure that invalid XML data is rejected. The methods used during data retrieval assist in converting the XML data to DOM objects and to type **InputSource**, which is the standard input type to both SAX and DOM methods. The HCL OneDB<sup>™</sup> extensions are designed to support XML programmers while still providing flexibility regarding which JAXP package the programmer is using.

### Set up your environment to use XML methods

This section contains information you need to know to prepare your system to use the JDBC driver XML methods.

## Set your CLASSPATH

To use the XML methods, add the path names of the following files to your CLASSPATH setting:

- ifxtools.jar
- xerces.jar

All of these files are located in the lib directory where you installed your driver.

The Xerces XML library xerces. jar has been removed from distribution with the HCL OneDB<sup>™</sup> JDBC Driver, Version 3.00.

The XML methods are not part of the ifxjdbc.jar file. Instead, they are released in a separate .jar file named ifxtools.jar. To use the methods, you must add this file to your CLASSPATH setting along with ifxjdbc.jar.

In addition, building ifxtools.jar requires that you use code from a .jar file that supports the SAX, DOM, and JAXP methods. To use ifxtools.jar, you must add these .jar files to your CLASSPATH setting.

The Java development kit uses the default XML parser even if the xml4j parser is in the CLASSPATH. To use the xml4j implementation of the SAX parser, set the following system properties in the application code or use the **-D** command-line option:

- The property javax.xml.parsers.SAXParserFactory must be set to org.apache.xerces.jaxp.SAXParserFactoryImpl.
- For the Document Object Model, the property javax.xml.parsers.DocumentBuilderFactory must be set to org.apache.xerces.jaxp.DocumentBuilderFactoryImpl.

For more info about how to set the properties, see Specify a parser factory on page 70.

## Specify a parser factory

By default, the xml4j xerces parser (and as a result, ifxtools.jar) uses the non-validating XML parser. To use an alternative SAX parser factory, run your application from the command line as follows:

% java -Djavax.xml.parsers.SAXParserFactory=new-factory

If you are not running from the command line, the factory name must be enclosed in double quotation marks:

% java -Djavax.xml.parsers.SAXParserFactory="new-factory"

You can also set a system property in your code:

```
System.setProperty("javax.xml.parsers.SAXParserFactory",
    "new-factory")
```

In this code, *new-factory* is the alternative parser factory. For example, if you are using the xerces parser, then *new-factory* is replaced by **org.apache.xerces.jaxp.SAXParserFactoryImpl**.

It is also possible to use an alternative document factory for DOM methods. Run your application from the command line as follows:

% java -Djavax.xml.parsers.DocumentBuilderFactory=new-factory

If you are not running from the command line, the factory name must be enclosed in double quotation marks:

% java -Djavax.xml.parsers.DocumentBuilderFactory="new-factory"

You can also set a system property in your code:

```
System.setProperty("javax.xml.parsers.DocumentBuilderFactory",
    "new-factory")
```

For example, if you are using the xerces parser, then *new-factory* is replaced by **jorg.apache.xerces.jaxp.DocumentBuilderFactoryImpl**.

#### Insert data

You can use the methods in this section to insert XML data into a database column.

The parameters in method declarations in this section have the following meanings:

- The file parameter is an XML document. The document can be referenced by a URL (such as http://server/file.xml or file:///path/file.xml) or a path name (such as /tmp/file.xml or c:\\work\\file.xml).
- The *handler* parameter is an optional class you supply, containing callback routines that the SAX parser invokes as it is parsing the file. If no value is specified, or if *handler* is set to NULL, the driver uses empty callback routines that echo success or failure (the driver reports failure in the form of an **SQLException**).
- The validating parameter tells the SAX parser factory to use a validating parser instead of a parser that only checks form.

If you do not specify *nsa* or *validating*, the driver uses the xml4j nonvalidating XML parser. To change the default, see Specify a parser factory on page 70.

• The nsa parameter tells the SAX parser factory whether it can use a parser that can handle namespaces.

The following methods parse a file by using SAX and convert it to a string. You can then use the string returned by these methods as input to the PreparedStatement.setString() method to insert the data into a database column.

```
public String XMLtoString(String file, String handler, boolean
    validating,boolean nsa) throws SQLException
public String XMLtoString(String file, String handler) throws
    SQLException
public String XMLtoString(String file) throws SQLException
```

The following methods parse a file by using SAX and convert it to an object of class **InputStream**. You can then use the **InputStream** object as input to the PreparedStatement.setAsciiStream(), PreparedStatement.setBinaryStream(), or PreparedStatement.setObject() methods to insert the data into a database column.

```
public InputStream XMLtoInputStream(String file, String handler,
    boolean validating,boolean nsa) throws SQLException;
public InputStream XMLtoInputStream(String file, String handler)
    throws SQLException;
public InputStream XMLtoInputStream(String file) throws
    SQLException;
```

For examples of using these methods, see Insert data examples on page 72.

If no value is specified, or if handler is set to NULL, the driver uses the default HCL OneDB<sup>™</sup> handler.

**Important:** The driver truncates any input data that is too large for a column. For example, if you insert the x.xml file into a column of type char (55) instead of a column of type char (255), the driver inserts the truncated file with no errors (the driver throws an SQLWarn exception, however). When the truncated row is selected, the parser throws a SAXParseException because the row contains invalid XML.

#### Retrieve data

You can use the methods in this section to convert XML data that has been fetched from a database column. These methods help you either convert selected XML text to DOM or parse the data with SAX. The **InputSource** class is the input type to JAXP parsing methods.

For information about the file, handler, nsa, and validating parameters, see Insert data on page 70.

The following methods convert objects of type String or InputStream to objects of type InputSource. You can use the ResultSet.getString(), ResultSet.getAsciiStream(), or ResultSet.getBinaryInputStream() methods to retrieve the data from the

database column and then pass the retrieved data to getInputSource() for use with any of the SAX or DOM parsing methods. (For an example, see Retrieve data examples on page 73.)

```
public InputSource getInputSource(String s) throws SQLException;
public InputSource getInputSource(InputStream is) throws
```

SQLException;

The following methods convert objects of type String or InputStream to objects of type Document:

```
public Document StringtoDOM(String s, String handler, boolean
  validating,boolean nsa) throws SQLException
public Document StringtoDOM(String s, String handler) throws
  SQLException
public Document StringtoDOM(String s) throws SQLException
public Document InputStreamtoDOM(String s, String handler, boolean
  validating,boolean nsa) throws SQLException
public Document InputStreamtoDOM(String file, String handler)
  throws SQLException
public Document InputStreamtoDOM(String file) throws SQLException
```

For examples of using these methods, see Retrieve data examples on page 73.

#### Insert data examples

The examples in this section illustrate converting XML documents to formats acceptable for insertion into HCL OneDB™ database columns.

### The XMLtoString() examples

The following example converts three XML documents to character strings and then uses the strings as parameter values in an SQL INSERT statement:

```
PreparedStatement p = conn.prepareStatement("insert into tab
values(?,?,?)");
p.setString(1, UtilXML.XMLtoString("/home/file1.xml"));
p.setString(2, UtilXML.XMLtoString("http://server/file2.xml");
p.setString(3, UtilXML.XMLtoString("file3.xml");
```

The following example inserts an XML file into an LVARCHAR column. In this example, **tab1** is a table created with the SQL statement:

```
create table tabl (coll lvarchar);
```

The code is:

try

```
String cmd = "insert into tabl values (?)";
PreparedStatement pstmt = conn.prepareStatement(cmd);
pstmt.setString(1, UtilXML.XMLtoString("/tmp/x.xml"));
pstmt.execute();
pstmt.close();
}
catch (SQLException e)
{
// Error handling
}
```

## The XMLtoInputStream() example

The following example inserts an XML file into a text column. In this example, table tab2 is created with the SQL statement:

```
create table tab2 (coll text);
```

The code is:

```
try
{
    String cmd = "insert into tab2 values (?)";
    PreparedStatement pstmt = conn.prepareStatement(cmd);
    pstmt.setAsciiStream(1, UtilXML.XMLtoInputStream("/tmp/x.xml"),
        (int)(new File("/tmp/x.xml").length()));
    pstmt.execute();
    pstmt.close();
    }
    catch (SQLException e)
    {
        // Error handling
    }
```

### Retrieve data examples

The following examples illustrate retrieving data from HCL OneDB<sup>™</sup> database columns and converting the data to formats acceptable to XML parsers.

### The StringtoDOM() example

This example operates under the assumption that **xmlcol** is a column of type **lvarchar** that contains XML data. The data could be fetched and converted to DOM with the following code:

## The InputStreamtoDOM() example

The following example fetches XML data from a text column into a DOM object:

```
try
{
    {
        String sql = "select coll from tab2";
        Statement stmt = conn.createStatement();
        ResultSet r = stmt.executeQuery(sql);
        while(r.next())
        {
            Document doc = UtilXML.InputStreamtoDOM(r.getAsciiStream(1));
        }
        r.close();
    }
        catch (Exception e)
    {
        // Error handling
    }
```

### The getInputSource() examples

This example retrieves the XML data stored in column **xmlcol** and converts it to an object of type InputSource; the InputSource object I can then be used with any SAX or DOM parsing methods:

```
InputSource i = UtilXML.getInputSource
  (resultset.getString("xmlcol"));
```

This example uses the implementation of JAXP API, in xerces. jar, to parse fetched XML data in column xmlcol:

```
InputSource input = UtilXML.getInputSource(resultset.getString("xmlcol"));
SAXParserFactory f = SAXParserFactory.newInstance();
SAXParser parser = f.newSAXParser();
parser.parse(input);
```

In the examples that follow, tab1 is a table created with the SQL statement:

create table tabl (coll lvarchar);

The following example fetches XML data from an LVARCHAR column into an **InputSource** object for parsing. This example uses SAX parsing by invoking the parser at **org.apache.xerces.parsers.SAXParser**.

```
try
{
    {
      String sql = "select coll from tabl";
      Statement stmt = conn.createStatement();
      ResultSet r = stmt.executeQuery(sql);
      Parser p = ParserFactory.makeParser("org.apache.xerces.parsers.SAXParser");
      while(r.next())
        {
            InputSource i = UtilXML.getInputSource(r.getString(1));
            p.parse(i);
            }
            r.close();
      }
}
```

```
}
catch (SQLException e)
{
// Error handling
}
```

The following example fetches XML data from a text column into an **InputSource** object for parsing. This example is the same example as the previous one, but it uses JAXP factory methods instead of the SAX parser to analyze the data.

```
try
    {
   String sql = "select col1 from tab2";
   Statement stmt = conn.createStatement();
   ResultSet r = stmt.executeQuery(sql);
    SAXParserFactory factory = SAXParserFactory.newInstance();
    Parser p = factory.newSAXParser();
    while(r.next())
        {
       InputSource i = UtilXML.getInputSource(r.getAsciiStream(1));
       p.parse(i);
        }
    r.close();
    }
    catch (Exception e)
    ł
    // Error handling
```

# Work with HCL OneDB<sup>™</sup> types

These topics explain the data types that are specific to HCL OneDB<sup>™</sup> (other than opaque types) supported in HCL OneDB<sup>™</sup> JDBC Driver. For information about opaque types, see Work with opaque types on page 135.

## Distinct data types

A distinct type can map to the underlying base type or to a user-defined Java<sup>™</sup> object. For example, a distinct type of INT can map to int or to a Java<sup>™</sup> object that encapsulates the data representation. This Java<sup>™</sup> object must implement the java.sql.SQLData interface. You must provide a custom type map as described in Mapping data types on page 215, to map this Java<sup>™</sup> object to the corresponding SQL type name.

## Insert data examples

The following example shows an SQL statement that defines a distinct type:

```
CREATE DISTINCT TYPE mymoney AS NUMERIC(10, 2);
CREATE TABLE distinct_tab (mymoney_col mymoney);
```

The following is an example of mapping to the base type:

```
String s = "insert into distinct_tab (mymoney_col) values (?)";
System.out.println(s);
```

```
pstmt = conn.prepareStatement(s);
...
BigDecimal bigDecObj = new BigDecimal(123.45);
pstmt.setBigDecimal(1, bigDecObj);
System.out.println("setBigDecimal...ok");
pstmt.executeUpdate();
```

When you map to the underlying type, HCL OneDB<sup>™</sup> JDBC Driver performs the mapping on the client side because the database server provides implicit casting between the underlying type and the distinct type.

You can also map distinct types to Java<sup>™</sup> objects that implement the **SQLData** interface. The following example shows an SQL statement that defines a distinct type:

CREATE DISTINCT TYPE mymoney AS NUMERIC(10,2)

The following code maps the distinct type to a Java<sup>™</sup> object named MyMoney:

```
import java.sql.*;
import com.informix.jdbc.*;
public class myMoney implements SQLData
{
     private String sql_type = "mymoney";
     public java.math.BigDecimal value;
     public myMoney() { }
     public myMoney(java.math.BigDecimal value)
         this.value = value;
     public String getSQLTypeName()
     {
         return sql_type;
     {
     public void readSQL(SQLInput stream, String type) throws
   SQLException
     {
         sql_type = type;
         value = stream.readBigDecimal();
     {
     public void writeSQL(SQLOutput stream) throws SQLException
     {
         stream.writeBigDecimal(value);
     }
     // overides Object.equals()
     public boolean equals(Object b)
         return value.equals(((myMoney)b).value);
     }
     public String toString()
```

```
return "value=" + value;
}
....
String s - "insert into distinct_tab (mymoney_col) values (?)";
pstmt = conn.prepareStatement(s);
myMoney mymoney = new myMoney();
mymoney.value = new java.math.BigDecimal(123.45);
pstmt.setObject(1, mymoney);
System.out.println("setObject(myMoney)...ok");
pstmt.executeUpdate();
```

In this case, you use the setObject() method instead of the setBigDecimal() method to insert data.

### Retrieve data example

You can fetch a distinct type as its underlying base type or as a Java<sup>™</sup> object, if the mapping is defined in a custom type map. Using the previous example, you can fetch the data as a Java<sup>™</sup> object, as shown in the following example:

```
java.util.Map customtypemap = conn.getTypeMap();
System.out.println("getTypeMap...ok");
if (customtypemap == null)
{
   System.out.println("\n***ERROR: typemap is null!");
   return;
}
customtypemap.put("mymoney", Class.forName("myMoney"));
. . .
String s = "select mymoney_col from distinct_tab order by 1";
try
{
  Statement stmt = conn.createStatement();
  ResultSet rs = stmt.executeQuery(s);
   System.out.println("Fetching data ...");
   int curRow = 0;
   while (rs.next())
   {
      curRow++;
      myMoney mymoneyret = (myMoney)rs.getObject("mymoney_col");
   }
   System.out.println("total rows expected: " + curRow);
   stmt.close();
}
catch (SQLException e)
{
   System.out.println("***ERROR: " + e.getErrorCode() + " " +
                                   e.getMessage());
   e.printStackTrace();
}
```

In this case, you use the getObject() method instead of the getBigDecimal() method to retrieve data.

# Unsupported methods

The following methods of the SQLInput and SQLOutput interfaces are not supported for distinct types:

#### java.sql.SQLInput

- readArray()
- readCharacterStream()
- readRef()
- java.sql.SQLOutput
  - writeArray()
  - writeCharacterStream(Reader x)
  - writeRef(Ref x)

# BYTE and TEXT data types

This section describes the HCL OneDB<sup>™</sup> BYTE and TEXT data types and how to manipulate columns of these data types with the JDBC API.

The BYTE data type is a data type for a simple large object that stores any data in an undifferentiated byte stream. Examples of this binary data include spreadsheets, digitized voice patterns, and video clips. The TEXT data type is a data type for a simple large object that stores any text data. It can contain both single and multibyte characters.

Columns of either data type have a theoretical limit of 2<sup>31</sup> bytes and a practical limit determined by your disk capacity.

For more detailed information about the HCL OneDB<sup>™</sup> BYTE and TEXT data types, see HCL OneDB<sup>™</sup> Guide to SQL: Reference and HCL OneDB<sup>™</sup> Guide to SQL: Syntax.

# Cache large objects

Whenever an object of type BLOB, CLOB, text, or byte is fetched from the database server, the data is cached in client memory. If the size of the large object is bigger than the value in the **LOBCACHE** environment variable, the large object data is stored in a temporary file. For more information about the **LOBCACHE** variable, see Manage memory for large objects on page 196.

## Example: Inserting or updating data

To insert into or update BYTE and TEXT columns, read a stream of data from a source, such as an operating system file, and transmit it to the database as a **java.io.InputStream** object. The **PreparedStatement** interface provides methods for setting an input parameter to this Java<sup>™</sup> input stream. When the statement is executed, HCL OneDB<sup>™</sup> JDBC Driver makes repeated calls to the input stream, reading its contents and transmitting those contents as the actual parameter data to the database.

For BYTE data types, use the PreparedStatement.setBinaryStream() method to set the input parameter to the **InputStream** object. For TEXT data types, use the PreparedStatement.setAsciiStream() method.

The following example from the ByteType.java program shows how to insert the contents of the operating system file data.dat into a column of data type BYTE:

```
try
{
        stmt = conn.createStatement();
        stmt.executeUpdate("create table tabl(col1 byte)");
}
catch (SQLException e)
{
       System.out.println("Failed to create table ..." + e.getMessage());
}
try
{
       pstmt = conn.prepareStatement("insert into tabl values (?)");
}
catch (SQLException e)
{
       System.out.println("Failed to Insert into tab: " + e.toString());
}
File file = new File("data.dat");
int fileLength = (int) file.length();
InputStream value = null;
FileInputStream fileinp = null;
int row = 0;
String str = null;
int
    rc = 0;
ResultSet rs = null;
System.out.println("Inserting data ...\n");
try
{
       fileinp = new FileInputStream(file);
       value = (InputStream)fileinp;
}
catch (Exception e) {}
try
{
       pstmt.setBinaryStream(1,value,10); //set 1st column
}
catch (SQLException e)
{
        System.out.println("Unable to set parameter");
}
set_execute();
. . .
public static void set_execute()
```

```
{
try
{
    pstmt.executeUpdate();
}
catch (SQLException e)
{
    System.out.println("Failed to Insert into tab: " + e.toString());
    e.printStackTrace();
}
```

The example first creates a **java.io.File** object that represents the operating system file data.dat. The example then creates a **FileInputStream** object to read from the object of type **File**. The object of type **FileInputStream** is cast to its superclass **InputStream**, which is the expected data type of the second parameter to the PreparedStatement.setBinaryStream() method. The setBinaryStream() method executes on the already prepared INSERT statement, which sets the input stream parameter. Finally, the PreparedStatement.executeUpdate() method executes, which inserts the contents of the data.dat operating system file into the column of type BYTE.

The TextType.java program shows how to insert data into a column of type TEXT. It is similar to inserting into a column of type BYTE, except the method setAsciiStream() is used to set the input parameter instead of setBinaryStream().

### Example: Selecting data

After you select from a table into a **ResultSet** object, you can use the ResultSet.getBinaryStream() method to retrieve a stream of binary or ASCII data from the columns of type BYTE. You can also use the ResultSet.getAsciiStream() method to retrieve a stream of binary or ASCII data from the columns of type TEXT. Both methods return an **InputStream** object, which can be used to read the data in chunks.

All the data in the returned stream in the current row must be read before you call the next() method to retrieve the next row.

The following example from the ByteType.java program shows how to select data from a column of type BYTE and print out the data to the standard output device:

```
try
{
    stmt = conn.createStatement();
    rs = stmt.executeQuery("Select * from tabl");
    while( rs.next() )
    {
        row++;
        value = rs.getBinaryStream(1);
        dispValue(value);
    }
}
catch (Exception e) { }
...
public static void dispValue(InputStream in)
```

```
{
        int size;
        byte buf;
        int count = 0;
        try
        {
             size = in.available();
             byte ary[] = new byte[size];
             buf = (byte) in.read();
             while(buf!=-1)
             {
                  ary[count] = buf;
                   count++;
                  buf = (byte) in.read();
            }
        }
        catch (Exception e)
        {
             System.out.println("Error occured while reading stream ... \n");
        }
}
```

The example first puts the result of a SELECT statement into a **ResultSet** object. It then executes the method ResultSet.getBinaryStream() to retrieve the BYTE data into a Java<sup>™</sup> **InputStream** object.

The method dispValue(), whose Java<sup>™</sup> code is also included in the example, is used to print out the contents of the column to the standard output device. The dispValue() method uses byte arrays and the InputStream.read() method to systematically read the contents of the column of type BYTE.

The TextType.java program shows how to select data from a column of type TEXT. It is similar to selecting from a column of type BYTE, except the getAsciiStream() method is used instead of getBinaryStream().

### SERIAL and SERIAL8 data types

HCL OneDB<sup>™</sup> JDBC Driver provides support for the HCL OneDB<sup>™</sup> SERIAL and SERIAL8 data types through the methods getSerial() and getSerial8(), which are part of the implementation of the **java.sql.Statement** interface.

Because the SERIAL and SERIAL8 data types do not have an obvious mapping to any JDBC API data types from the **java.sql.Types** class, you must import classes that are specific to HCL OneDB<sup>™</sup> into your Java<sup>™</sup> program to handle SERIAL and SERIAL8 columns. To do this, add the following import line to your Java<sup>™</sup> program:

import com.informix.jdbc.\*;

Use the getSerial() method after an INSERT statement to return the serial value that was automatically inserted into the SERIAL column of a table. Use the getSerial8() method after an INSERT statement to return the serial value that was automatically inserted into the SERIAL8 column of a table. The methods return a if any of the following conditions are true:

- The last statement was not an INSERT statement.
- The table being inserted into does not contain a SERIAL or SERIAL8 column.
- The INSERT statement has not executed yet.

If you execute the getSerial() or getSerial8() method after a CREATE TABLE statement, the method returns 1 by default (assuming the new table includes a SERIAL or SERIAL8 column). If the table does not contain a SERIAL or SERIAL8 column, the method returns 0. If you assign a new serial starting number, the method returns that number.

If you want to use the getSerial() and getSerial8() methods, you must cast the **Statement** or **PreparedStatement** object to **IfmxStatement**, the implementation of the **Statement** interface, which is specific to HCL OneDB<sup>™</sup>. The following example shows how to perform the cast:

```
cmd = "insert into serialTable(i) values (100)";
stmt.executeUpdate(cmd);
System.out.println(cmd+"...okay");
int serialValue = ((IfmxStatement)stmt).getSerial();
System.out.println("serial value: " + serialValue);
```

If you want to insert consecutive serial values into a column of data type SERIAL or SERIAL8, specify a value of o for the SERIAL or SERIAL8 column in the INSERT statement. When the column is set to o, the database server assigns the next-highest value.

For more detailed information about the HCL OneDB<sup>M</sup> SERIAL and SERIAL8 data types, see the HCL OneDB<sup>M</sup> Guide to SQL: Reference and the HCL OneDB<sup>M</sup> Guide to SQL: Syntax.

### BIGINT and BIGSERIAL data types

The BIGINT and BIGSERIAL data types have the same range of values as INT8 and SERIAL8 data types. However, BIGINT and BIGSERIAL have advantages for storage and computation over INT8 and SERIAL8.

Both the BIGINT and BIGSERIAL data types map to the to BIGINT Java<sup>™</sup> type in the class **java.sql.Types**. When data is retrieved from the database, the BIGINT and BIGSERIAL data types map to long Java<sup>™</sup> Type.

The OneDB® JDBC Driver provides support for the HCL OneDB<sup>™</sup> BIGSERIAL and BIGINT data types through the getBigSerial() method, which is a part of the **java.sql.Statement** interface

Because the BIGSERIAL and BIGINT data types do not have an obvious mapping to any JDBC API data types from the **java.sql.Types** class, you must import classes that are specific to HCL OneDB<sup>™</sup> into your Java<sup>™</sup> program to handle BIGSERIAL and BIGINT columns. To do this, add the following import line to your Java<sup>™</sup> program:

import com.informix.jdbc.\*;

Use the getBigSerial() method after an INSERT statement to return the value that was inserted into the BIGSERIAL or BIGINT column of a table.

If you want to use the getBigSerial() method, you must cast the **Statement** or **PreparedStatement** object to **IfmxStatement**, the implementation of the **Statement** interface, which is specific to HCL OneDB<sup>™</sup>. The following example shows how to perform the cast:

```
cmd = "insert into bigserialTable(i) values (100)";
stmt.executeUpdate(cmd);
System.out.println(cmd+"...okay");
long serialValue = ((IfmxStatement)stmt).getBigSerial();
System.out.println("serial value: " + serialValue);
```

These types are part of the **com.informix.lang.lfxTypes** class. See the The IfxTypes class on page 223 table for the IfxTypes constants and the corresponding HCL OneDB<sup>™</sup> data types.

## INTERVAL data type

The HCL OneDB<sup>™</sup> INTERVAL data type stores a value that represents a span of time. INTERVAL data types comprise two types: year-month intervals and day-time intervals. A year-month interval can represent a span of years and months, and a day-time interval can represent a span of days, hours, minutes, seconds, and fractions of a second. For more information about the INTERVAL data type and definitions of *qualifier, precision*, and *fraction*, see the following publications:

- HCL OneDB<sup>™</sup> Guide to SQL: Tutorial
- HCL OneDB<sup>™</sup> Guide to SQL: Reference
- HCL OneDB<sup>™</sup> Guide to SQL: Syntax

### The Interval class

The **com.informix.lang.Interval** class is the HCL OneDB<sup>™</sup>-specific extension to the JDBC specification. Interval is the base class for the INTERVAL data type. Interval has two subclasses: IntervalYM (for year-month qualifiers) and IntervalDF (for day-time qualifiers). You use these subclasses to create and manipulate INTERVAL data types.

*T*ip: Many of the Interval, IntervalYM, and IntervalDF constructors take a Connection object as a parameter. This passes the value of the CLIENT\_LOCALE environment variable to the Interval, IntervalYM, or IntervalDF object, which allows the display of localized error messages if an exception is thrown. For more information, see Support for globalized error messages on page 191.

For information about the string INTERVAL formats in this section, see the HCL OneDB<sup>™</sup> Guide to SQL: Syntax.

This section discusses many of the methods you can use with the INTERVAL data types. For complete reference information, see the online reference documentation in the directory doc/javadoc/\* after you install your software. (The doc directory is a subdirectory of the directory where you installed HCL OneDB<sup>™</sup> JDBC Driver.)

### Variables for binary qualifiers

You can use string qualifiers to manipulate INTERVAL data types, but using binary qualifiers results in faster performance. The following variables are defined in the **Interval** base class and represent the time unit (start and end code) of a field in the binary qualifier. To use these variables, instantiate objects of the **IntervalYM** and **IntervalDF** classes, which inherit these variables from the **Interval** base class.

#### TU\_YEAR

Time unit for the YEAR qualifier field

#### TU\_MONTH

Time unit for the MONTH qualifier field

#### TU\_DAY

Time unit for the DAY qualifier field

#### TU\_HOUR

Time unit for the HOUR qualifier field

#### TU\_MINUTE

Time unit for the MINUTE qualifier field

#### TU\_SECOND

Time unit for the SECOND qualifier field

#### TU\_FRAC

Time unit for the leading FRACTION qualifier field

#### TU\_F1

Time unit for the ending field of the first position of FRACTION

#### TU\_F2

Time unit for the ending field of the second position of FRACTION

#### TU\_F3

Time unit for the ending field of the third position of FRACTION

#### TU\_F4

Time unit for the ending field of the fourth position of FRACTION

#### TU\_F5

Time unit for the ending field of the fifth position of FRACTION

## Interval methods

You can use the **Interval** methods to extract information about binary qualifiers. To use these methods, instantiate objects of the **IntervalYM** and **IntervalDF** classes, which inherit these variables from the **Interval** base class.

Some of the tasks you can perform and the methods you can use follow:

• Extracting the length of a qualifier:

public static byte getLength(short qualifier)

• Extracting the starting field code (one of the TU\_XXX variables) from a qualifier:

public static byte getStartCode(short qualifier)

• Extracting the ending field code (one of the TU\_XXX variables) from a qualifier:

public static byte getEndCode(short qualifier)

• Obtaining the string value that corresponds to the TU\_XXX value of part of an interval (for example, getFieldName(TU\_YEAR) returns the string year):

public static String getFieldName(byte code)

Obtaining the entire name of the interval as a character string, taking a qualifier as input:

• Obtaining the number of digits in the FRACTION part of the INTERVAL data type:

public static byte getScale(short qualifier)

Creating a binary qualifier from a length, start code (TU\_XXX), and end code (TU\_XXX):

```
public static short getQualifier(byte length, byte
    startCode, byte endCode) throws SQLException
```

For example, getQualifier(4, TU\_YEAR, TU\_MONTH) creates a binary representation of the YEAR TO MONTH qualifier.

### The IntervalYM class

The com.informix.lang.IntervalYM class allows you to manipulate year-month intervals.

#### The IntervalYM constructors

The default constructor is defined as follows:

public IntervalYM() throws SQLException

Use this second version of the constructor to display localized error messages if an exception is thrown:

public IntervalYM(Connection conn) throws SQLException

Use the following constructors to create year-month intervals from specific input values:

• Two time stamps, returning the IntervalYM value that equals Timestamp1 - Timestamp2:

```
public IntervalYM(Timestamp t1, Timestamp t2) throws
    SQLException
public IntervalYM (Timestamp t1, Timestamp t2, Connection
    conn) throws SQLException
```

The second version allows you to support localized error messages.

• Year and month values (large month values are converted to year):

```
public IntervalYM(int years, int months) throws
    SQLException
public IntervalYM(int years, int months,
    Connection conn) throws SQLException
```

The second version allows you to support localized error messages.

· A month value and the encoded qualifier:

```
public IntervalYM(int months, short qualifier,
    Connection conn) throws SQLException
```

To specify the qualifier, you can use the getQualifier() method described in Interval methods on page 84. This constructor supports localized error messages.

· A string:

```
public IntervalYM(String string) throws SQLException
public IntervalYM(String string, Connection conn) throws
SQLException
```

The second version allows you to support localized error messages.

• A string and qualifier:

```
public IntervalYM(String string, short qualifier,
    Connection conn) throws SQLException
```

To specify the qualifier, you can use the getQualifier() method described in Interval methods on page 84. This constructor supports localized error messages.

• A string and qualifier information:

```
public IntervalYM(String string, int length,
    byte startCode, byte endCode) throws SQLException
public IntervalYM(String string, int length,
    byte startCode, byte endCode, Connection conn) throws
    SQLException
```

The second version allows you to support localized error messages.

### The IntervalYM methods

The following methods allow you to manipulate year-month intervals. (You can also use the **Interval** methods, described previously.) Some of the tasks you can perform with **IntervalYM** methods include the following:

· Comparing two intervals:

```
boolean equals(Object other)
boolean greaterThan(IntervalYM other)
boolean lessThan(IntervalYM other)
```

· Setting a value for an interval from:

• A string:

```
void fromString(String other)
void set(String string)
```

Year and month values (large month values are converted to years):

void set(int years, int months)

Two time stamps:

void set(Timestamp t1, Timestamp t2)

- · Setting the qualifier for an interval:
  - From the length, start code, and end code:

• Using an existing qualifier:

void setQualifier(short qualifier)

Obtaining the number of months in the interval:

long getMonths()

Creating a string representation of the interval in the format yyyy-mm:

String toString()

The fields present depend on the qualifier. Blanks replace leading zeros.

### The IntervalDF class

The com.informix.lang.IntervalDF class allows you to manipulate intervals.

#### The IntervalDF constructors

The default constructor is defined as follows:

public IntervalDF() throws SQLException

Use this second version of the default constructor to display localized error messages if an exception is thrown:

public IntervalDF(Connection conn) throws SQLException

Use the following constructors to create intervals from specific input values:

• Two time stamps t1 and t2, returning the IntervalDF value that equals t1 - t2:

The second version allows you to support localized error messages.

A number of seconds and nanoseconds (large second values are converted to minutes, hours, or days):

The second version allows you to support localized error messages.

• A number of seconds, a number of nanoseconds, and qualifier:

To specify the qualifier, you can use the getQualifier() method described in Interval methods on page 84. The second version allows you to support localized error messages.

A string:

The second version allows you to support localized error messages.

When you use these constructors, the default qualifier is set to the following values:

leading field precision: 2 start code: TU\_DAY end code: TU\_F5

For information about string INTERVAL formats, see the HCL OneDB<sup>™</sup> Guide to SQL: Syntax.

A string and a qualifier:

To specify the qualifier, you can use the getQualifier() method described in Interval methods on page 84. The second version allows you to support localized error messages.

• A string and qualifier information:

The second version allows you to support localized error messages.

### The IntervalDF methods

The following methods allow you to manipulate intervals. (You can also use the **Interval** methods, described previously.) The tasks you can perform, and the methods you can use, are as follows:

· Comparing two intervals:

```
boolean equals(Object other)
boolean greaterThan(IntervalDF other)
boolean lessThan(IntervalDF other)
```

- Setting a value for an interval from:
  - A string:

```
void fromString(String other)
void set(String string)
```

Second and nanosecond values (large second values are converted to minutes, hours, or days):

```
void set(long seconds, long nanos)
```

Two time stamps:

void set(Timestamp t1, Timestamp t2)

• Setting the qualifier from the length, start code, and end code:

```
void setQualifier(int length, byte startcode, byte endcode)
```

· Obtaining the number of nanoseconds in the interval:

long getNanoSeconds()

· Obtaining the number of seconds in the interval:

long getSeconds()

• Creating a string representation of the interval in the format ddddd hh:mm:ss.nano:

String toString()

The fields present depend on the qualifier. Blanks replace leading zeros.

### Interval example

The Intervaldemo.java program, which is included in HCL OneDB<sup>™</sup> JDBC Driver, shows how to insert into and select from the two types of INTERVAL data types.

### Collections and arrays

The JDBC 3.0 specification describes only one method to exchange collection data between a Java<sup>™</sup> client and a relational database: an array.

Because the array interface does not include a constructor, HCL OneDB<sup>™</sup> JDBC Driver includes an extension that allows a **java.util.Collection** object to be used in the PreparedStatement.setObject() and ResultSet.getObject() methods.

If you prefer to use an **Array** object, use the PreparedStatement.setArray() and ResultSet.getArray() methods. A **Collection** object is easier to use, but an **Array** object conforms to JDBC 3.0 standards.

By default, the driver maps LIST columns to **java.util.ArrayList** objects and SET and MULTISET columns to **java.util.HashSet** objects during a fetch. You can override these defaults, but the class you use must implement the **java.util.Collection** interface.

To override this default mapping, you can use other classes in the **java.util.Collection** interface, such as the **TreeSet** class. You can also create your own classes that implement the **java.util.Collection** interface. In either case, you must provide a customized type map using the Connection.setTypeMap() method.

During an INSERT operation, any **java.util.Collection** object that is an instance of the **java.util.Set** interface is mapped to the HCL OneDB<sup>™</sup> MULTISET data type. An instance of the **java.util.List** interface is mapped to the HCL OneDB<sup>™</sup> LIST data type. You can override these defaults by creating a customized type mapping.

For information about customized type mappings, see Mapping data types on page 215.

Important: Sets are by definition unordered. If you select collection data using a HashSet object, the order of the elements in the HashSet object might not be the same as the order specified when the set was inserted. For example, if the data on the database server is the set {1, 2, 3}, it might be retrieved into the HashSet object as {3, 2, 1} or any other order.

The complete versions of all of the examples in the following sections are in the complex-types directory where you installed the driver. For more information, see Sample code files on page 204.

## **Collection examples**

Following is a sample database schema:

```
create table tab ( a set(integer not null), b integer);
insert into tab values ("set{1, 2, 3}", 10);
```

The following is a fetch example using a java.util.HashSet object:

```
java.util.HashSet set;
PreparedStatement pstmt;
ResultSet rs;
pstmt = conn.prepareStatement("select * from tab");
System.out.println("prepare ... ok");
rs = pstmt.executeQuery();
System.out.println("executeQuery ... ok");
rs.next();
set = (HashSet) rs.getObject(1);
System.out.println("getObject() ... ok");
/* The user can now use HashSet.iterator() to extract
 * each element in the collection.
```

```
*/
Iterator it = set.iterator();
Object obj;
Class cls = null;
int i = 0;
while (it.hasNext())
   {
   obj = it.next();
   if (cls == null)
      {
      cls = obj.getClass();
      System.out.println(" Collection class: " + cls.getName());
      }
   System.out.println(" element[" + i + "] = " +
   obj.toString());
   i++;
   }
pstmt.close();
```

In the set = (HashSet) rs.getObject(1) statement of this example, HCL OneDB<sup>M</sup> JDBC Driver gets the type for column 1. Because it is a SET type, a **HashSet** object is instantiated. Next, each collection element is converted into a Java<sup>M</sup> object and inserted into the collection.

The following fetch example uses a java.util.TreeSet object:

```
java.util.TreeSet set;
PreparedStatement pstmt;
ResultSet rs;
/*
* Fetch a SET as a TreeSet instead of the default
 * HashSet. In this example a new java.util.Map object has
 * been allocated and passed in as a parameter to getObject().
 * Connection.getTypeMap() could have been used as well.
 */
java.util.Map map = new HashMap();
map.put("set", Class.forName("java.util.TreeSet"));
System.out.println("mapping ... ok");
pstmt = conn.prepareStatement("select * from tab");
System.out.println("prepare ... ok");
rs = pstmt.executeQuery();
System.out.println("executeQuery ... ok");
rs.next();
set = (TreeSet) rs.getObject(1, map);
System.out.println("getObject(Map) ... ok");
/* The user can now use HashSet.iterator() to extract
 * each element in the collection.
 */
```

```
Iterator it = set.iterator();
Object obj;
Class cls = null;
int i = 0;
while (it.hasNext())
   {
  obj = it.next();
  if (cls == null)
     {
     cls = obj.getClass();
     System.out.println(" Collection class: " + cls.getName());
     }
  System.out.println(" element[" + i + "] = " +
  obj.toString());
  i++;
   }
pstmt.close();
```

In the map.put("set", Class.forName( "java.util.TreeSet" )); statement, the default mapping of set = HashSet is overridden.

In the set = (TreeSet) rs.getObject(1, map) statement, HCL OneDB<sup>M</sup> JDBC Driver gets the type for column 1 and finds that it is a SET object. Then the driver looks up the type mapping information, finds **TreeSet**, and instantiates a **TreeSet** object. Next, each collection element is converted into a Java<sup>M</sup> object and inserted into the collection.

The following example shows an insert. This example inserts the set (0, 1, 2, 3, 4) into a SET column:

```
java.util.HashSet set = new HashSet();
Integer intObject;
int i;
/* Populate the Java collection */
for (i=0; i < 5; i++)
   {
  intObject = new Integer(i);
  set.add(intObject);
   }
System.out.println("populate java.util.HashSet...ok");
PreparedStatement pstmt = conn.prepareStatement
   ("insert into tab values (?, 20)");
System.out.println("prepare...ok");
pstmt.setObject(1, set);
System.out.println("setObject()...ok");
pstmt.executeUpdate();
System.out.println("executeUpdate()...ok");
pstmt.close();
```

The pstmt.setObject(1, set) statement in this example first serializes each element of the collection. Next, the type information is constructed as each element is converted into a Java<sup>™</sup> object. If the types of any elements in the collection do not match the type of the first element, an exception is thrown. The type information is sent to the database server.

### Array example

Following is a sample database schema:

```
CREATE TABLE tab (a set(integer not null), b integer);
INSERT INTO tab VALUES ("set{1,2,3}", 10);
```

The following example fetches data using a java.sql.Array object:

```
PreparedStatement pstmt = conn.prepareStatement("select a from tab");
System.out.println("prepare ... ok");
ResultSet rs = pstmt.executeQuery();
System.out.println("executeQuery ... ok");
rs.next();
java.sql.Array array = rs.getArray(1);
System.out.println("getArray() ... ok");
pstmt.close();
/*
 * The user can now materialize the data into either
 * an array or else a ResultSet. If the collection elements
 * are primitives then the array should be an array of primitives,
 * not Objects. Mapping data can be provided at this point.
 */
Object obj = array.getArray((long) 1, 2);
int [] intArray = (int []) obj; // cast it to an array of ints
int i;
for (i=0; i < intArray.length; i++)</pre>
   {
   System.out.println("integer element = " + intArray[i]);
   }
pstmt.close();
```

The java.sql.Array array = rs.getArray(1) statement instantiates a **java.sql.Array** object. Data is not converted at this point.

The object obj = array.getArray((long) 1, 2) statement converts data into an array of integers (int types, not Integer objects). Because the getArray() method has been called with index and count values, only a subset of data is returned.

### Named and unnamed rows

The JDBC 3.0 specification refers to an SQL type called a *structured type* or *struct*, which is equivalent to the HCL OneDB<sup>™</sup> named row. The specification defines two approaches to exchange structured-type data between a Java<sup>™</sup> client and a relational database:

- Using the SQLData interface. A single Java<sup>™</sup> class per named row type implements the SQLData interface. The class has a member for each element in the named row.
- Using the Struct interface. This interface instantiates the necessary Java<sup>™</sup> object for each element in the named row and constructs an array of **java.util.Object** Java<sup>™</sup> objects.

Whether HCL OneDB<sup>™</sup> JDBC Driver instantiates a Java<sup>™</sup> object or a **Struct** object for a fetched named row depends on whether there is a customized type-mapping entry or not, as follows:

- If there is an entry for a named row in the Connection.getTypeMap() map, or if you provided a type mapping using the getObject() method, a single Java<sup>™</sup> object is instantiated.
- If there is no entry for a named row in the Connection.getTypeMap() map, and if you have not provided a type mapping using the getObject() method, a **Struct** object is instantiated.

Unnamed rows are always fetched into Struct objects.

Important: Regardless of whether you use the SQLData or Struct interface, if a named or unnamed row contains an opaque data type column, there must be a type-mapping entry for it. If you are using the Struct interface to access a row that contains an opaque data type column, you need a customized type map for the opaque data type column, but not for the row as a whole.

For more information about custom type mapping, see Mapping data types on page 215.

## Interval and collection support

The java.sql.SQLOutput and java.sql.SQLInput methods are extended to support **Collection** and **Interval** objects in named and unnamed rows. These extensions include the following methods:

- The com.informix.jdbc.lfmxComplexSQLInput.readObject() method returns the appropriate **java.util.Collection** object if the data is a set, list, or multiset data type.
- The com.informix.jdbc.lfmxComplexSQLInput.readInterval() method returns the appropriate IntervalYM or IntervalDF object for an interval data type, depending on the qualifier.
- The com.informix.jdbc.lfmxComplexSQLOutput.writeObject() method accepts objects derived from the **java.util.Collection** interface or from **IntervalYM** and **IntervalDF** objects.

## Unsupported methods

The following **SQLInput** methods are not supported for selecting a ROW column into a Java<sup>™</sup> object that implements **SQLData**:

- readByte()
- readCharacterStream()
- readRef()

The following **SQLOutput** methods are not supported for inserting a Java<sup>™</sup> object that implements **SQLData** into a ROW column:

- writeByte(byte)
- writeCharacterStream(java.io.Reader x)
- writeRef(Ref x)

### The SQLData interface

The Java<sup>™</sup> class for the named row must implement the **SQLData** interface. The class must have a member for each element in the named row but can have other members in addition to these. The members can be in any order and need not be public.

The Java<sup>™</sup> class must implement the writeSQL(), readSQL(), and getSQLTypeName() methods for the named row as defined in the **SQLData** interface, but can implement additional methods. You can use the ClassGenerator utility to create the class; for more information, see The ClassGenerator utility on page 103.

To link this Java<sup>™</sup> class with the named row, create a customized type mapping using the Connection.setTypeMap() method or the getObject() method. For more information about type mapping, see Mapping data types on page 215.

You cannot use the SQLData interface to access unnamed rows.

### SQLData examples

The complete versions of all of the examples in this section are in the demo/complex-types directory where you installed the driver. For more information, see Sample code files on page 204.

The following example includes a Java<sup>™</sup> class that implements the **java.sql.SQLData** interface.

Here is a sample database schema:

```
CREATE ROW TYPE fullname_t (first char(20), last char(20));
CREATE ROW TYPE person_t (id int, name fullname_t, age int);
CREATE TABLE teachers (person person_t, dept char (20));
INSERT INTO teachers VALUES ("row(100, row('Bill', 'Smith'), 27)", "physics");
```

This is the fullname Java<sup>™</sup> class:

```
import java.sql.*;
public class fullname implements SQLData
{
    public String first;
    public String last;
    private String sql_type = "fullname_t";

    public String getSQLTypeName()
    {
        return sql_type;
    }
    public void readSQL (SQLInput stream, String type) throws
        SQLException
```

```
{
     sql_type = type;
      first = stream.readString();
     last = stream.readString();
   }
  public void writeSQL (SQLOutput stream) throws SQLException
   {
     stream.writeString(first);
     stream.writeString(last);
   }
   /*
     * Function not required by SQLData interface, but makes
     * it easier for displaying results.
     */
  public String toString()
   {
     String s = "fullname: ";
     s += "first: " + first + " last: " + last;
     return s;
   }
}
```

This is the **person** Java<sup>™</sup> class:

```
import java.sql.*;
public class person implements SQLData
{
  public int id;
   public fullname name;
   public int age;
   private String sql_type = "person_t";
  public String getSQLTypeName()
   {
     return sql_type;
   }
  public void readSQL (SQLInput stream, String type) throws SQLException
   {
     sql_type = type;
     id = stream.readInt();
     name = (fullname)stream.readObject();
     age = stream.readInt();
   }
  public void writeSQL (SQLOutput stream) throws SQLException
   {
      stream.writeInt(id);
     stream.writeObject(name);
      stream.writeInt(age);
   }
   public String toString()
   {
     String s = "person:";
      s += "id: " + id + "\n";
```

```
s += " name: " + name.toString() + "\n";
s += " age: " + age + "\n";
return s;
}
```

Here is an example of fetching a named row:

```
java.util.Map map = conn.getTypeMap();
conn.setTypeMap(map);
map.put("fullname_t", Class.forName("fullname"));
map.put("person_t", Class.forName("person"));
. . .
PreparedStatement pstmt;
ResultSet rs;
pstmt = conn.prepareStatement("select person from teachers");
System.out.println("prepare ...ok");
rs = pstmt.executeQuery();
System.out.println("executetQuery()...ok");
while (rs.next())
   {
   person who = (person) rs.getObject(1);
   System.out.println("getObject()...ok");
   System.out.println("Data fetched:");
   System.out.println("row: " + who.toString());
   }
pstmt.close();
```

The conn.getTypeMap() method returns the named row mapping information from the **java.util.Map** object through the **Connection** object.

The map.put() method registers the mappings between the nested named row on the database server, **fullname\_t**, and the Java<sup>™</sup> class **fullname**, and between the named row on the database server, **person\_t**, and the Java<sup>™</sup> class **person**.

The person who = (person) rs.getObject(1) statement retrieves the named row into the Java<sup>M</sup> object **who**. HCL OneDB<sup>M</sup> JDBC Driver recognizes that this object **who** is a named row, a distinct type, or an opaque type, because the information sent by the database server has an extended name of **person\_t**.

The driver looks up **person\_t** and finds it is a named row. The driver calls the map.get() method with the key **person\_t**, which returns the **person** class object. An object of class **person** is instantiated.

The readSQL() method in the **person** class calls methods defined in the **SQLInput** interface to convert each field in the ROW column into a Java<sup>™</sup> object and assign each to a member in the **person** class.

The following example shows a method for inserting a Java<sup>™</sup> object into a named row column using the setObject() method:

```
java.util.Map map = conn.getTypeMap();
map.put("fullname_t", Class.forName("fullname"));
map.put("person_t", Class.forName("person"));
```

OneDB JDBC Driver Programmer's Guide

```
. . .
PreparedStatement pstmt;
System.out.println("Populate person and fullname objects");
person who = new person();
fullname name = new fullname();
name.last = "Jones";
name.first = "Sarah";
who.id = 567;
who.name = name;
who.age = 17;
String s = "insert into teachers values (?, 'physics')";
pstmt = conn.prepareStatement (s);
System.out.println("prepared...ok");
pstmt.setObject(1, who);
System.out.println("setObject()...ok");
int rowcount = pstmt.executeUpdate();
System.out.println("executeUpdate()...ok");
pstmt.close();
```

The conn.getTypeMap() method returns the named row mapping information from the **java.util.Map** object through the **Connection** object.

The map.put() method registers the mappings between the nested named row on the database server, **fullname\_t**, and the Java<sup>™</sup> class **fullname** and between the named row on the database server, **person\_t**, and the Java<sup>™</sup> class **person**.

HCL OneDB<sup>™</sup> JDBC Driver recognizes that the object **who** implements the **SQLData** interface, so it is either a named row, a distinct type, or an opaque type. HCL OneDB<sup>™</sup> JDBC Driver calls the getSQLTypeName() method for this object (required for classes implementing the **SQLData** interface), which returns **person\_t**. The driver looks up **person\_t** and finds it is a named row.

The writeSQL() method in the **person** class calls the corresponding SQLOutput.writeXXX() method for each member in the class, each of which maps to one field in the named row **person\_t**. The writeSQL() method in the class contains calls to the SQLOutput.writeObject(name) and SQLOutput.writeInt(id) methods. Each member of the class **person** is serialized and written into a stream.

## The Struct interface

The JDBC documentation does not specify that **Struct** objects can be parameters to the PreparedStatement.setObject() method. However, HCL OneDB<sup>™</sup> JDBC Driver can handle any object passed by the PreparedStatement.setObject() or ResultSet.getObject() method that implements the **java.sql.Struct** interface.

You must use the Struct interface to access unnamed rows.

You do not need to create your own class to implement the **java.sql.Struct** interface. However, you must perform a fetch to retrieve the ROW data and type information before you can insert or update the ROW data. HCL OneDB<sup>™</sup> JDBC Driver

automatically calls the getSQLTypeName() method, which returns the type name for a named row or the row definition for an unnamed row.

If you create your own class to implement the **Struct** interface, the class you create must implement all the **java.sql.Struct** methods, including the getSQLTypeName() method. You can choose what the getSQLTypeName() method returns.

Although you must return the row definition for unnamed rows, you can return either the row name or the row definition for named rows. Each has advantages:

- **Row definition**. The driver does not need to query the database server for the type information. In addition, the row definition returned does not have to match the named row definition exactly, because the database server provides casting, if needed. This is useful if you want to use strings to insert into an opaque type in a row, for example.
- Row name. If a user-defined routine takes a named row as a parameter, the signature has to match, so you must pass in a named row.

For more information about user-defined routines, see the following publications: HCL  $\circledast$  J/Foundation Developer's Guide (for information specific to  $Java^{m}$ ); HCL  $OneDB^{m}$  User-Defined Routines and Data Types Developer's Guide and HCL  $OneDB^{m}$  Guide to SQL: Reference (both for general information about user-defined routines); and HCL  $OneDB^{m}$  Guide to SQL: Syntax (for the syntax to create and invoke user-defined routines).

Important: If you use the Struct interface for a named row and provide type-mapping information for the named row, a ClassCastException message is generated when the ResultSet.getObject() method is called, because Java<sup>™</sup> cannot cast between an SQLData object and a Struct object.

### Struct examples

The complete versions of all of the examples in this section are in the demo/complex-types directory where you installed the driver. For more information, see Sample code files on page 204.

This example fetches an unnamed ROW column. Here is a sample database schema:

```
CREATE TABLE teachers
  (
   person row(
      id int,
      name row(first char(20), last char(20)),
      age int
      ),
   dept char(20)
   );
INSERT INTO teachers VALUES ("row(100, row('Bill', 'Smith'), 27)", "physics");
```

#### This is the rest of the example:

```
PreparedStatement pstmt;
ResultSet rs;
pstmt = conn.prepareStatement("select person from teachers");
System.out.println("prepare ...ok");
```

```
rs = pstmt.executeQuery();
System.out.println("executetQuery()...ok");
rs.next();
Struct person = (Struct) rs.getObject(1);
System.out.println("getObject()...ok");
System.out.println("\nData fetched:");
Integer id;
Struct name;
Integer age;
Object[] elements;
/* Get the row description */
String personRowType = person.getSQLTypeName();
System.out.println("person row description: " + personRowType);
System.out.println("");
/* Convert each element into a Java object */
elements = person.getAttributes();
/*
 * Run through the array of objects in 'person' getting out each structure
 * field. Use the class Integer instead of int, because int is not an object.
 */
id = (Integer) elements[0];
name = (Struct) elements[1];
age = (Integer) elements[2];
System.out.println("person.id: " + id);
System.out.println("person.age: " + age);
System.out.println("");
/* Convert 'name' as well. */
/* get the row definition for 'name' */
String nameRowType = name.getSQLTypeName();
System.out.println("name row description: " + nameRowType);
/* Convert each element into a Java object */
elements = name.getAttributes();
/*
 * run through the array of objects in 'name' getting out each structure
 * field.
 */
String first = (String) elements[0];
String last = (String) elements[1];
System.out.println("name.first: " + first);
System.out.println("name.last: " + last);
pstmt.close();
```

The struct person = (Struct) rs.getObject(1) statement instantiates a **Struct** object if column 1 is a ROW type and there is no extended data type name (if it is a named row).

The elements = person.getAttributes(); statement performs the following actions:

- · Allocates an array of java.lang.Object objects with the correct number of elements
- Converts each element in the row into a Java<sup>™</sup> object

If the element is an opaque type, you must provide type mapping in the **Connection** object or pass in a **java.util.Map** object in the call to the getAttributes() method.

The string personrowType = person.getSQLTypeName(); statement returns the row type information. If this type is a named row, the statement returns the name. Because the type is not a named row, the statement returns the row definition: row(int id, row(first char(20), last char(20)) name, int age).

The example then goes through the same steps for the unnamed row name as it did for the unnamed row person.

The following example uses a user-created class, **GenericStruct**, which implements the **java.sql.Struct** interface. As an alternative, you can use a **Struct** object returned from the ResultSet.getObject() method instead of the **GenericStruct** class.

```
import java.sql.*;
import java.util.*;
public class GenericStruct implements java.sql.Struct
{
  private Object [] attributes = null;
  private String typeName = null;
   /*
    * Constructor
   */
   GenericStruct() { }
   GenericStruct(String name, Object [] obj)
   {
      typeName = name;
     attributes = obj;
   }
   public String getSQLTypeName()
   {
     return typeName;
   }
  public Object [] getAttributes()
   {
      return attributes;
   public Object [] getAttributes(Map map) throws SQLException
   {
      // this class shouldn't be used if there are elements
      // that need customized type mapping.
     return attributes;
   public void setAttributes(Object [] objArray)
   {
      attributes = objArray;
```

```
}
public void setSQLTypeName(String name)
{
    typeName = name;
}
```

The following Java<sup>™</sup> program inserts a ROW column:

```
PreparedStatement pstmt;
ResultSet rs;
GenericStruct gs;
String rowType;
pstmt = conn.prepareStatement("insert into teachers values (?, 'Math')");
System.out.println("prepare insert...ok\n");
System.out.println("Populate name struct...");
Object[] name = new Object[2];
// populate inner row first
name[0] = new String("Jane");
name[1] = new String("Smith");
rowType = "row(first char(20), last char(20))";
gs = new GenericStruct(rowType, name);
System.out.println("Instantiate GenericStructObject...okay\n");
System.out.println("Populate person struct...");
// populate outer row next
Object[] person = new Object[3];
person[0] = new Integer(99);
person[1] = gs;
person[2] = new Integer(56);
rowType = "row(id int, " +
   "name row(first char(20), last char(20)), " +
  "age int)";
gs = new GenericStruct(rowType, person);
System.out.println("Instantiate GenericStructObject...okay\n");
pstmt.setObject(1, gs);
System.out.println("setObject()...okay");
pstmt.executeUpdate();
System.out.println("executeUpdate()...okay");
pstmt.close();
```

At the pstmt.setObject(1, gs) statement in this example, HCL OneDB<sup>™</sup> JDBC Driver determines that the information is to be transported from the client to the database server as a ROW column, because the **GenericStruct** object is an instance of the **java.sql.Struct** interface.

Each element in the array is serialized, verifying that each element matches the type as defined by the getSQLTypeName() method.

#### The ClassGenerator utility

The ClassGenerator utility generates a Java<sup>™</sup> class for a named row type defined in the system catalog. The utility is the HCL OneDB<sup>™</sup> extension to the JDBC specification.

The created Java<sup>™</sup> class implements the **java.sql.SQLData** interface. The class has members for each field in the named row. The readSQL(), writeSQL(), and SQLData.readSQL() methods read the attributes in the order in which they appear in the definition of the named row type in the database. Similarly, writeSQL() writes the data to the stream in that order.

ClassGenerator is packaged in the ifxtools.jar file, so the CLASSPATH environment variable must point to ifxtools.jar.

The syntax for using ClassGenerator is as follows:

java ClassGenerator rowtypename [-u URL] [-c classname]

The default value for classname is the value for rowtypename.

If the URL parameter is not specified, the required information is retrieved from the setup.std file in the home directory.

The structure of setup.std is as follows:

```
URL jdbc:host-name:port-number
ONEDB_SERVER informixservername
database database
user user
passwd password
```

### Simple named row example

To use ClassGenerator, you first create the named row on the database server as shown in this example:

create row type employee (name **char** (20), age **int**);

#### Next, run ClassGenerator:

java ClassGenerator employee

The class generator generates employee. java, as shown next, and retrieves the database URL information from setup.std, which has the following contents:

```
URL jdbc:davinci:1528
database test
user scott
passwd tiger
ONEDB_SERVER picasso_ius
```

Following is the generated . java file:

```
import java.sql.*;
import java.math.*;
public class employee implements SQLData
{
   public String name;
   public int age;
   private String sql_type;
   public String getSQLTypeName() { return "employee"; }
   public void readSQL (SQLInput stream, String type) throws
      SQLException
   {
      sql_type = type;
      name = stream.readString();
      age = stream.readInt();
   }
   public void writeSQL (SQLOutput stream) throws SQLException
   {
      stream.writeString(name);
      stream.writeInt(age);
   }
}
```

#### Nested named row example

To use ClassGenerator for a nested row, you first create the named row on the database server:

create row type manager (emp employee, salary int);

Next, run ClassGenerator. In this case, the setup.std file is not consulted, because you provide all the needed information at the command line:

```
java ClassGenerator manager -c Manager -u "jdbc:davinci:1528/test:user=scott;
password=tiger;ONEDB_SERVER=picasso_ius"
```

The -c option defines the Java<sup>™</sup> class you are creating, which is Manager (with uppercase M).

The preceding command generates the following Java<sup>™</sup> class:

```
import java.sql.*;
import java.math.*;
public class Manager implements SQLData
{
    public employee emp;
    public int salary;
    private String sql_type;
    public String getSQLTypeName() { return "manager"; }
    public void readSQL (SQLInput stream, String type) throws
        SQLException
```

```
{
    sql_type = type;
    emp = (employee)stream.readObject();
    salary = stream.readInt();
}
public void writeSQL (SQLOutput stream) throws SQLException
{
    stream.writeObject(emp);
    stream.writeInt(salary);
}
```

## Type cache information

When objects of some data types insert data into columns of certain other data types, HCL OneDB<sup>™</sup> JDBC Driver verifies that the data provided matches the data the database server expects by calling the SQLData.getSQLTypeName() method. The driver asks the database server for the type information with each insertion.

This occurs in the following cases:

- When an SQLData object inserts data into an opaque type column and getSQLTypeName() returns the name of the opaque type
- When a Struct or SQLData object inserts data into a row column and getSQLTypeName() returns the name of a named row
- When an **SQLData** object inserts data into a DISTINCT type column.

By default the driver will cache the data type information the first time it is retrieved. The driver then asks the cache for the type information before requesting the data from the database server.

In the database URL, you can set the property **udtCache**=false to disable the cache.

### Smart large object data types

A smart large object is a large object with the following features:

• A smart large object can hold a very large amount of data.

Currently, a single smart large object can hold up to four terabytes of data. This data is stored in a separate disk space called an sbspace.

• A smart large object is recoverable.

The database server can log changes to smart large objects and therefore can recover smart-large-object data in the event of a system or hardware failure. Logging of smart large objects is not the default behavior.

• A smart large object supports random access to its data.

Access to a simple large object (BYTE or TEXT) is on an "all or nothing basis; that is, the database server returns all of the simple large-object data that you request at one time. With smart large objects, you can seek to a desired location and read or write the desired number of bytes.

• You can customize storage characteristics of a smart large object.

When you create a smart large object, you can specify storage characteristics for the smart large object such as:

- Whether the database server logs the smart large object in accordance with the current database log mode
- Whether the database server keeps track of the last time the smart large object was accessed
- Whether the database server uses page headers to detect data corruption

Smart large objects are stored in the database as BLOB and CLOB data types, which you can access in two ways:

• In HCL OneDB<sup>™</sup> JDBC Driver 3.0, and later, and HCL OneDB<sup>™</sup> servers that support smart large object data types, you can use the standard JDBC API methods described in the JDBC 3.0 specifications. This is the simpler approach.

The following JDBC 3.0 methods for BLOB and CLOB internal update have already been implemented in previous releases:

```
int setBytes(long, byte[]) throws SQLException
```

void truncate(long) throws SQLException

The following JDBC 3.0 methods from the BLOB interface are implemented in HCL OneDB<sup>™</sup> JDBC Driver, Version 3.0, or later:

OutputStream setBinaryStream(long) throws SQLException

int setBytes(long, byte[], int, int) throws SQLException

The following JDBC 3.0 methods from the CLOB interface are implemented in HCL OneDB<sup>™</sup> JDBC Driver, Version 3.0, or later:

```
OutputStream setAsciiStream(long) throws SQLException
Writer setCharacterStream(long) throws SQLException
int setString(long, String) throws SQLException
int setString(long, String, int, int) throws SQLException
```

• You can use HCL OneDB<sup>™</sup> extensions that are based on smart-large-object support within . This approach offers

#### more options.

## Smart large objects in the database server

In the database server, a smart large object has two parts:

- The data, which is stored in an *sbspace*
- A large-object handle, known as an LO handle, which identifies the location of the smart-large-object data in its sbspace

Suppose you store the picture of an employee as a smart large object. The following figure shows how the LO handle contains information about the location of the actual employee picture in the **sbspace1\_100** sbspace.

Figure 1. Smart large object in the database server

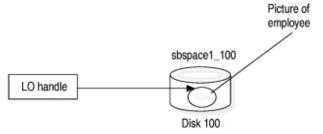

In the figure, the sbspace holds the actual employee image that the LO handle identifies. For more information about the structure of an sbspace, and the onspaces database utility that creates and drops sbspaces, see the HCL OneDB<sup>m</sup> Administrator's Guide.

**Important:** Smart large objects can only be stored in sbspaces. You must create an sbspace before you attempt to insert smart large objects into the database.

Because a smart large object is potentially very large, the database server stores only its LO handle in a database table; it can then use this handle to find the actual data of the smart large object in the sbspace. This arrangement minimizes the table size.

Applications obtain the LO handle from the database and use it to locate the smart-large-object data and to open the smart large object for read and write operations.

## Smart large objects in a client application

On the client, your JDBC application can use ResultSet methods to access smart-large-object data, such as:

- getClob() and getAsciiStream() for CLOB data
- getBlob() and getBinaryStream() for BLOB data
- getString() for both CLOB and BLOB data

On the client side, the JDBC driver references the LO handle through an **IfxLocator** object. Your JDBC application obtains an instance of the **IfxLocator** class to contain the smart-large-object locator handle, as shown in the following figure. Your application creates a smart large object independently and then inserts the smart large object into different columns, even in multiple tables. Using multiple threads, an application can write or read data from various portions of the smart large object in parallel, which is very efficient.

#### Figure 2. Locating a smart large object In a client application

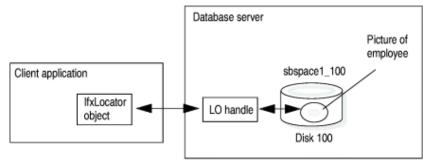

In , support for HCL OneDB<sup>™</sup> smart large object data types is available only with 9.x and later versions of the database server.

## Creating smart large objects

#### About this task

The smart large object implementation is based on the following classes:

- IfxLobDescriptor stores attributes for the large object.
- IfxLocator contains the handle to the large object in the database server.
- **IfxSmartBlob** contains methods for working with the smart large object, such as positioning within the object, reading data from the object, and writing data to the object.
- IfxBblob and IfxCblob implement the java.sql.Blob and java.sql.Clob interfaces from the JDBC 3.0 specification.
- IfxLoStat stores status information about the large object.
- *i* Tip: This section describes how to use the HCL OneDB<sup>™</sup> smart-large-object interface, but it does not currently document every method and parameter in the interface. For a comprehensive reference to all the methods in the interface and their parameters, see the javadoc files for HCL OneDB<sup>™</sup> JDBC Driver, located in the doc/javadoc directory where your driver is installed.

#### To create a smart large object:

1. For a new smart large object, ensure that the smart large object has an sbspace specified for its data.

For detailed documentation about the onspaces utility that creates sbspaces, see the *HCL OneDB™ Administrator's Guide*. For an example of creating an sbspace, see Example of setting sbspace characteristics on page 122.

2. Create an IfxLobDescriptor object.

This allows you to set storage characteristics for the smart large object. The driver passes the **IfxLobDescriptor** object to the database server when the IfxSmartBlob.IfxLoCreate() method creates the large object.

3. If desired, call methods in the **IfxLobDescriptor** object to specify storage characteristics.

For most smart large objects, the sbspace name is the only storage characteristic that you need to specify. The database server can calculate values for all other storage characteristics. You can set particular storage characteristics to override these calculated values. However, most applications do not need to set storage characteristics at this level of detail. For more information, see Work with storage characteristics on page 119.

4. Create an IfxLocator object.

This is the pointer to the smart large object on the client.

5. Create an IfxSmartBlob object.

This lets you perform various common operations on the smart large object.

6. Execute the IfxSmartBlob.IfxLoCreate() method to create the large object in the database server.

IfxLoCreate() takes the **IfxLocator** and **IfxLobDescriptor** objects as parameters to identify the smart large object in the database server.

- 7. Execute IfxSmartBlob.IfxLoWrite() to write data to the smart large object in the database server.
- 8. Execute additional IfxSmartBlob methods to position within the object, read from the object, and so forth.
- 9. Execute IfxSmartBlob.IfxLoClose() to close the large object.
- 10. Insert the smart large object into the database (see Inserting a smart large object into a column on page 113).
- 11. Execute IfxSmartBlob.IfxLoRelease() to release the locator pointer.

### Create an IfxLobDescriptor object

The **IfxLobDescriptor** class stores the internal storage characteristics for a smart large object. Before you can create a smart large object on the database server, you must create an **IfxLobDescriptor** object, as follows:

IfxLobDescriptor loDesc = new IfxLobDescriptor(conn);

The *conn* parameter is a **java.sql.Connection** object. The IfxLobDescriptor() constructor sets all the default values for the object.

For more information about the internal storage characteristics, see Work with storage characteristics on page 119.

### Create an IfxLocator object

The **IfxLocator** object (usually known as the *locator pointer* or *large object locator*) identifies the location of the smart large object, as shown in Figure 2: Locating a smart large object In a client application on page 108; the locator pointer is the communication link between the database server and the client for a particular large object. Before it creates a large object or opens a large object for reading or writing, an application must create an **IfxLocator** object:

```
IfxLocator loPtr = new IfxLocator();
IfxLocator loPtr = new IfxLocator(Connection conn);
```

Use the second of these constructors to display localized error messages if an exception is thrown. For more information, see Support for globalized error messages on page 191.

# Create an IfxSmartBlob object

To create a smart large object and obtain access to the methods for performing operations on the object, call the **IfxSmartBlob** constructor, passing a reference to the JDBC connection:

IfxSmartBlob smb = new IfxSmartBlob(myConn)

Once you have written all the methods that perform operations you need in the smart large object, you can then use the IfxSmartBlob.IfxLoCreate() method to create the large object in the database server and open it for access within your application. The method signature is as follows:

The return value is the locator handle, which you can use in subsequent read, write, seek, and close methods (you can pass it as the locator file descriptor (*lofd*) parameter to the methods that operate on open smart large objects; these methods are described beginning with Position within a smart large object on page 115).

The *flag* parameter is an integer value that specifies the access mode in which the new smart large object is opened in the server. The access mode determines which read and write operations are valid on the open smart large object. If you do not specify a value, the object is opened in read-only mode.

Use the access mode *flag* values in the following table with the IfxLoCreate() and IfxLoOpen() methods to open or create smart large objects with specific access modes.

| Access mode  | Purpose                                                                                                    | Flag value in<br>IfxSmartBlob |
|--------------|----------------------------------------------------------------------------------------------------|-------------------------------|
| Read only    | Allows read operations only                                                                                                    | LO_RDONLY                     |
| Write only   | Allows write operations only                                                                                                    | LO_WRONLY                     |
| Write/Append | Appends data you write to the end of the smart large object By itself,<br>it is equivalent to write-only mode followed by a seek to the end of the<br>smart large object. Read operations fail. When you open a smart large<br>object in write/append mode only, the smart large object is opened<br>in write-only mode. Seek operations move the seek position, but read<br>operations to the smart large object fail, and the seek position remains<br>unchanged from its position just before the write. Write operations<br>occur at the seek position, and then the seek position is moved. | LO_APPEND                     |
| Read/Write   | Allows read and write operations                                                                                                    | LO_RDWR                       |

The following example shows how to use a LO\_RDWR flag value:

```
IfxSmartBlob smb = new IfxSmartBlob(myConn);
int loFd = smb.IfxLoCreate(loDesc, smb.LO_RDWR, loPtr);
```

The loDesc and loPtr objects are previously created lfxLobDescriptor and lfxLocator objects, respectively.

The database server uses the following system defaults when it opens a smart large object.

#### **Open-mode information**

### Default open mode

#### Access mode

Read-only

### Access method

Random

### Buffering

Buffered access

### Locking

Whole-object locks

For more information about locking, see Work with locks on page 130.

| The following table provides the full set of open-mode flags: |
|---------------------------------------------------------------|
| The following table provides the full set of open-mode liags: |

| Ор                |                                                                                                    |
|-------------------|----------------------------------------------------------------------------------------------------|
| en-m              |                                                                                                    |
| ode<br>flag       | Description                                                                                                    |
| LO_A<br>PP<br>END |                                                                                                    |
|                   | When you open a smart large object in write/append mode only, the smart large object is opened in write-only mode.<br>Seek operations move the seek position, but read operations to the smart large object fail, and the seek position<br>remains unchanged from its position just before the write. Write operations occur at the seek position, and then the<br>seek position is moved. |
| LO_<br>WRO<br>NLY | Allows write operations only                                                                                                    |
| LO_R<br>DO<br>NLY | Allows read operations only                                                                                                    |

| Op<br>en-m                      |                                                                                                    |  |  |  |
|---------------------------------|----------------------------------------------------------------------------------------------------|--|--|--|
| ode                             |                                                                                                    |  |  |  |
| flag                            | Description                                                                                                    |  |  |  |
| LO_R<br>DWR                     | Allows read and write operations                                                                                                    |  |  |  |
| LO_D<br>IRTY                    | For open only                                                                                                    |  |  |  |
| _R                              | Allows you to read uncommitted data pages for the smart large object                                                                                                    |  |  |  |
| EAD                             | You cannot write to a smart large object after you set the mode to LO_DIRTY_READ. When you set this flag, you reset the current transaction isolation mode to Dirty Read for the smart large object. |  |  |  |
|                                 | Do not base updates on data that you obtain from a smart large object in Dirty Read mode.                                                                                                    |  |  |  |
|                                 | Overrides optimizer decision                                                                                                    |  |  |  |
| AN<br>DOM                       | Indicates that I/O is random and that the database server should not read ahead. Default open mode.                                                                                                  |  |  |  |
|                                 | Overrides optimizer decision                                                                                                    |  |  |  |
| EQU<br>ENT<br>IAL               | Indicates that reads are sequential in either forward or reverse direction.                                                                                                    |  |  |  |
| LO_F<br>ORW<br>ARD              | Used only for sequential access to indicate forward direction                                                                                                    |  |  |  |
| LO_R<br>EVE<br>RSE              | Used only for sequential access to indicate reverse direction                                                                                                    |  |  |  |
| LO_B<br>UF<br>FER               | Use standard database server buffer pool.                                                                                                    |  |  |  |
| LO_<br>NOB<br>UF<br>FER         | Do not use the standard database server buffer pool. Use private buffers from the session pool of the database server.                                                                               |  |  |  |
| LO_<br>NODI<br>RTY_<br>R<br>EAD | Do not allow dirty reads on smart large object. See LO_DIRTY_READ flag for more information.                                                                                                    |  |  |  |

| Op<br>en-m<br>ode        |                                                                                                    |
|--------------------------|----------------------------------------------------------------------------------------------------|
| flag                     | Description                                                                                                    |
| LO_L<br>OCK<br>ALL       | Specifies that locking will occur on entire smart large object                                                                                                |
| LO_L<br>OCK<br>RA<br>NGE | Specifies that locking will occur for a range of bytes<br>You specify the range of bytes through the IfxSmartBlob.IfxLoLock() method when you place the lock. |

## Inserting a smart large object into a column

### About this task

After creating a smart large object, you must insert it into a BLOB or CLOB column to save it in the database. To do this, you must convert the **IfxLocator** object to an **IfxBblob** or **IfxCblob** object, depending upon the column type.

To insert a smart large object into a BLOB or CLOB column:

1. Create an IfxBblob or IfxCblob object, as follows:

IfxBblob blb = new IfxBblob(loPtr);

The loPtr parameter is an lfxLocator object obtained from one of the previous sets of steps.

2. Use the PreparedStatement.setBlob() or setClob() method to insert the object into the column.

### Results

Important: The sbspace for the smart large object must exist in the database server before the insertion executes.

## Accessing smart large objects

### About this task

Follow these steps to use the HCL OneDB<sup>™</sup> extensions to select a smart large object from a database column.

To access a smart large object:

- 1. Cast the java.sql.Blob or java.sql.Clob object to an IfxBblob or IfxCblob object.
- 2. Use the IfxBblob.getLocator() or IfxCblob.getLocator() method to extract an IfxLocator object.
- 3. Create an IfxSmartBlob object.
- 4. Use the IfxSmartBlob.IfxLoOpen() method to open the smart large object.

- 5. Use the IfxSmartBlob.IfxLoRead() method to read the data from the smart large object.
- 6. Close the smart large object using the IfxSmartBlob.IfxLoClose() method.
- 7. Release the locator pointer in the server by calling the IfxSmartBlob.IfxLoRelease() method.

### Results

Standard JDBC ResultSet methods such as ResultSet.getBinaryStream(), getAsciiStream(), getString(), getBytes(), getBlob(), and getClob() can fetch BLOB or CLOB data from a table. The HCL OneDB<sup>™</sup> extension classes can then access the data.

# Perform operations on smart large objects

In the database server, you can store a smart large object directly in a column that has one of the following data types:

- The CLOB data type holds text data.
- The BLOB data type can store any kind of binary data in an undifferentiated byte stream.

The CLOB or BLOB column holds an LO handle for the smart large object. Therefore, when you select a CLOB or BLOB column, you do not obtain the actual data of the smart large object, but the LO handle that identifies this data. Columns for smart large objects have a theoretical limit of 4 terabytes and a practical limit determined by your disk capacity.

You can use either of the following ways to store a smart large object in a column:

- For direct access to the smart large object, create a column of the CLOB or BLOB data type.
- To hide the smart large object within an atomic data type, create an opaque type that holds a smart large object.

In a client application, the **IfxBblob** and **IfxCblob** classes are bridges between the way of handling smart large object data described in the JDBC 3.0 specification and the HCL OneDB<sup>™</sup> extensions. The **IfxBblob** class implements the **java.sql.Blob** interface, and the **IfxCblob** class implements the **java.sql.Clob** interface. The HCL OneDB<sup>™</sup> extensions require an **IfxLocator** object to identify the smart large object in the database server.

When you query a table containing a column of type BLOB or CLOB, an object of type Blob or Clob is returned, depending upon the column type. You can then use the JDBC 3.0 supporting methods for objects of type Blob or Clob to access the smart large object.

The constructors create an IfxBblob or IfxCblob object from the IfxLocator object loPtr:

```
public IfxBblob(IfxLocator loPtr)
public IfxCblob(IfxLocator loPtr)
```

The following locator method returns an **IfxLocator** object from an **IfxBblob** or **IfxCblob** object. You can then open, read, and write to the smart large object using the IfxSmartBlob.IfxLoOpen(), IfxLoRead(), and IfxLoWrite() methods:

```
public IfxLocator getLocator() throws SQLException
```

# Open a smart large object

The following methods in the IfxSmartBlob class open an existing smart large object in the database server:

```
public int IfxLoOpen(IfxLocator loPtr, int flag) throws
    SQLException
public int IfxLoOpen(IfxBblob blob, int flag) throws SQLException
public int IfxLoOpen(IfxCblob clob, int flag) throws SQLException
```

The first version opens the smart large object that is referenced by the locator pointer *loPtr*. The second and third versions open the smart large objects that are referenced by the specified **IfxBblob** and **IfxCblob** objects, respectively. The *flag* parameter is a value from the table in Create an IfxSmartBlob object on page 110.

### Position within a smart large object

The IfxLoTell() method in the **IfxSmartBlob** class returns the current seek position, which is the offset for the next read or write operation on the smart large object. The IfxLoSeek() method in the **IfxSmartBlob** class sets the read or write position within an already opened large object.

```
public long IfxLoTell(int lofd)
public long IfxLoSeek(int lofd, long offset, int whence) throws
SQLException
```

The absolute position depends on the value of the second parameter, offset, and the value of the third parameter, whence.

The *lofd* parameter is the locator file descriptor returned by the lfxLoCreate() or lfxLoOpen() method. The *offset* parameter is an offset from the starting seek position.

The *whence* parameter identifies the starting seek position. Use the *whence* values in the following table to define the position within a smart large object to start a seek operation.

| Starting seek position                      | Whence value                 |
|---------------------------------------------|------------------------------|
| Beginning of the smart large object         | lfxSmartBlob.LO_SEEK_SET     |
| Current® location in the smart large object | lfxSmartBlob.LO_SEEK_CUR     |
| End of the smart large object               | lfxSmartBlob.LO_SEEK_<br>END |

The return value is a long integer representing the absolute position within the smart large object.

The following example shows how to use a LO\_SEEK\_SET whence value:

```
IfxLobDescriptor loDesc = new IfxLobDescriptor(myConn);
IfxLocator loPtr = new IfxLocator();
IfxSmartBlob smb = new IfxSmartBlob(myConn);
int loFd = smb.IfxLoCreate(loDesc, smb.LO_RDWR, loPtr);
int n = smb.IfxLoWrite(loFd, fin, fileLength);
smb.IfxLoClose(loFd);
loFd = smb.IfxLoOpen(loPtr, smb.LO_RDWR);
long m = smb.IfxLoSeek(loFd, 200, smb.LO_SEEK_SET);
```

The writing position is set at an offset of 200 bytes from the beginning of the smart large object.

# Read data from a smart large object

You can read data from a smart large object in the following ways:

- Read the data from the object into a byte[] buffer.
- Read the data from the object into a file output stream.
- · Read the data from the object into a file.

Use the IfxLoRead() method in the **IfxSmartBlob** class, which has the following signatures, to read from a smart large object into a buffer or file output stream:

```
public byte[] IfxLoRead(int lofd, int nbytes) throws SQLException
public int IfxLoRead(int lofd, byte[] buffer, int nbytes) throws
SQLException
public int IfxLoRead(int lofd, FileOutputStream fout, int nbytes
throws SQLException
public int IfxLoRead(int lofd, byte[] buffer, int nbytes, int
offset throws SQLException
```

The lofd parameter is a locator file descriptor returned by the lfxLoRead() or lfxLoOpen() method.

The first version returns *nbytes* bytes of data into a byte buffer. This version of the method allocates the memory for the buffer. The second version reads *nbytes* bytes of data into an already allocated buffer. The third version reads *nbytes* bytes of data into a file output stream. The fourth version reads *nbytes* bytes of data into a byte buffer starting at the *current seek position plus offset* into the smart large object. The return values for the last three versions indicate the number of bytes read.

Use the IfxLoToFile() method in the **IfxSmartBlob** class, which has the following signatures, to read from a smart large object into a file:

```
public int IfxLoToFile(IfxLocator loPtr, String filename, int flag
  , int whence) throws SQLException
public int IfxLoToFile(IfxBblob blob, String filename, int flag ,
    int whence) throws SQLException
public int IfxLoToFile(IfxCblob clob, String filename, int flag ,
    int whence) throws SQLException
```

The first version reads the smart large object that is referenced by the locator pointer *loPtr*. The second and third versions read the smart large objects that are referenced by the specified **IfxBblob** and **IfxCblob** objects, respectively.

The flag parameter indicates whether the file is on the client or the server. The value is either <code>ifxSmartBlob.LO\_CLIENT\_FILE</code> or <code>ifxSmartBlob.LO\_SERVER\_FILE</code>. The whence parameter identifies the starting seek position. For the values, see Position within a smart large object on page 115.

i

Tip: There has been a change in the signature of the following function:

IfxSmartBlob.IfxLoToFile().

*i* This function used to accept four parameters, but now only accepts three parameters. All three overloaded functions for IfxLoToFile() accept three parameters.

### Write data to a smart large object

You can write data to a smart large object in the following ways:

- Write the data from a byte[] buffer to the object.
- Write the data from a file input stream to the object.
- Write the data from a file to the object.

Use the IfxLoWrite() methods in the **IfxSmartBlob** class to write to a smart large object from a **byte[]** buffer or file input stream:

```
public int IfxLoWrite(int lofd, byte[] buffer) throws SQLException
public int IfxLoWrite(int lofd, InputStream fin, int length)
throws SQLException
```

The first version of the method writes *buffer.length* bytes of data from the buffer into the smart large object. The second version writes *length* bytes of data from an **InputStream** object into the smart large object.

The *lofd* parameter is a locator file descriptor returned by the IfxLoCreate() or IfxLoOpen() method. The *buffer* parameter is the **byte[]** buffer where the data is read. The *fin* parameter is the **InputStream** object from which data is written into the smart large object. The *length* parameter is the number of bytes written into the smart large object. The driver returns the number of bytes written.

Use the IfxLoFromFile() method in the IfxSmartBlob class to write data to a smart large object from a file:

The *lofd* parameter is a locator file descriptor returned by the IfxLoCreate() or IfxLoOpen() method. The *flag* parameter indicates whether the file is on the client or the server. The value is either <code>ifxSmartBlob.LO\_CLIENT\_FILE</code> or <code>IfxSmartBlob.LO\_SERVER\_FILE</code>.

The driver returns the number of bytes written.

## Truncate a smart large object

Use the IfxLoTruncate() method in the **IfxSmartBlob** class to truncate a large object at an offset you specify. The method signature is as follows:

```
public void IfxLoTruncate(int lofd, long offset) throws
    SQLException
```

The offset parameter is the absolute position at which the smart large object is truncated.

# Measure a smart large object

Use the IfxLoSize() method in the **IfxSmartBlob** class to return the size of a smart large object. This method returns a long integer representing the size of the large object.

The method signature is as follows:

public long IfxLoSize(int lofd) throws SQLException

# Close and release a smart large object

After you have performed all the operations your application needs, you must close the object and then release the resources in the server. The methods in the **IfxSmartBlob** class that perform these tasks are as follows:

```
public void IfxLoClose(int lofd) throws SQLException
public void IfxLoRelease(IfxLocator loPtr) throws SQLException
public void IfxLoRelease(IfxBblob blob) throws SQLException
public void IfxLoRelease(IfxCblob clob) throws SQLException
```

For any further access to the same large object, you must reopen it with the IfxLoOpen() method.

# Convert IfxLocator to a hexadecimal string

Some applications, for example, web browsers, can only process ASCII data; they require IfxLocator to be converted to hexadecimal string format. In a typical web-based application, the web server queries the database table and sends the results to the browser. Instead of sending the entire smart large object, the web server converts the locator into hexadecimal string format and sends it to the browser. If the user requests the browser to display the smart large object, the browser sends the locator in hexadecimal format back to the web server. The web server then reconstructs the binary locator from the hexadecimal string and sends the corresponding smart large object data to the browser.

| Task performed                                                               | Method signature                                                                         | Additional information                                                                              |
|------------------------------------------------------------------------------|------------------------------------------------------------------------------------------|----------------------------------------------------------------------------------------------------|
| Converts a byte array to<br>a hexadecimal character<br>string                | public static String toHexString( byte[] <i>byteBuf</i> );                               | Works on data other than<br>IfxLocator Provided in the<br><b>com.informix.util.stringUtil</b> class |
| Converts a hexadecimal character string to a byte array                      | public static byte[] fromHexString( String <i>str</i> ) throws<br>NumberFormatException; | Works on data other than<br>IfxLocator Provided in the<br><b>com.informix.util.stringUtil</b> class |
| Constructs an IfxLocator<br>object using a byte array                        | public IfxLocator(byte]] <i>byteBuf</i> ) throws<br>SQLException;                        | Provided in the <b>lfxLocator</b> class                                                             |
| Converts an IfxLocator<br>byte array to a<br>hexadecimal character<br>string | public String toString();                                                                | Provided in the <b>IfxLocator</b> class                                                             |

To convert between the IfxLocator byte array and a hexadecimal number, use the methods listed in the following table.

| Task performed                                | Method signature         | Additional information                  |
|-----------------------------------------------|--------------------------|-----------------------------------------|
| Converts a hexadecimal character string to an | public byte[] toBytes(); | Provided in the <b>lfxLocator</b> class |
| IfxLocator byte array                         |                          |                                         |

The following example uses the toString() and toBytes() methods to fetch the locator from a smart large object and then convert it into a hexadecimal string:

```
. . .
String hexLoc = "";
byte[] blobBytes;
byte[] rawLocA = null;
IfxLocator loc;
try
{
     ResultSet rs = stmt.executeQuery("select b1 from btab");
     while(rs.next())
     {
         IfxBblob b=(IfxBblob)rs.getBlob(1);
         loc =b.getLocator();
        hexLoc = loc.toString();
         rawLocA = loc.toBytes();
     }
}
catch(SQLException e)
{ }
```

The following example uses the IfxLocator() method to construct an IfxLocator, which is then used to read a smart large object:

```
try
{
    IfxLocator loc2 = new IfxLocator(rawLoc);
    IfxSmartBlob b2 = new IfxSmartBlob((IfxConnection)myConn);
    int lofd = b2.IfxLoOpen(loc2, b2.LO_RDWR);
    blobBytes = b2.IfxLoRead(lofd, fileLength);
}
catch(SQLException e)
    {}
```

# Work with storage characteristics

Storage characteristics tell the database server how to manage a smart large object. These characteristics include such areas as sizing, logging, locking, and open modes. You have the following options with respect to storage characteristics:

- Use the system-specified storage characteristics as a basis for obtaining the storage characteristics of a smart large object.
- Override the system defaults with one of the following:
  - Storage characteristics defined for a particular CLOB or BLOB column in which you want to store the smart large object
  - Storage characteristics that are unique to a particular CLOB or BLOB column called *column-level storage* characteristics
  - Special storage characteristics that you define for this smart large object only called *user-specified storage* characteristics

The database server uses a hierarchy, which the following figure shows, to obtain the storage characteristics for a new smart large object.

Figure 3. Storage-characteristics hierarchy

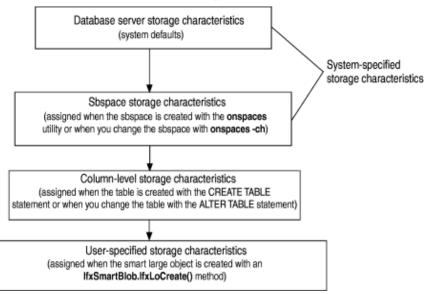

For a given storage characteristic, any value defined at the column level overrides the system-specified value, and any user-level value overrides the column-level value. You can specify storage characteristics at the three points shown in the following table.

| When specified                       | How specified                                             | For more information                                 |
|--------------------------------------|-----------------------------------------------------------|------------------------------------------------------|
| When an sbspace is created           | Options of onspaces utility                               | System-specified storage characteristics on page 121 |
|                                      |                                                           | HCL OneDB <sup>™</sup> Administrator's Guide         |
| When a database table is created     | Keywords in PUT clause of CREATE TABLE statement          | HCL OneDB <sup>™</sup> Guide to SQL: Syntax          |
| When a smart large object is created | Create flags and methods in the<br>ifxLobDescriptor class | Set create flags on page 128                         |

# System-specified storage characteristics

The database administrator establishes system-specified storage characteristics when he or she initializes the database server and creates an sbspace with the onspaces utility, as follows:

- If the onspaces utility has specified a value for a particular storage characteristic, the database server uses the onspaces value as the system-specified storage characteristic.
- If the onspaces utility has not specified a value for a particular storage characteristic, the database server uses the system default as the system-specified storage characteristic.

The system-specified storage characteristics apply to all smart large objects that are stored in the sbspace, unless a smart large object specifically overrides them with column-level or user-specified storage characteristics.

For the storage characteristics that onspaces can set, as well as the system defaults, see Table 5: Specifying disk-storage information on page 124 and Table 6: Specifying attribute information on page 125.

For most applications, it is recommended that you use the system-specified default values for the storage characteristics. Note the following exceptions:

• Your application needs to obtain extra performance.

You can use setXXX() methods in **ifxLobDescriptor** to change the disk-storage information of a new smart large object. For more information, see Set create flags on page 128.

• You want to use the storage characteristics of an existing smart large object.

The IfxLoStat.getLobDescriptor() method can obtain the large-object descriptor of an open smart large object. You can then create a new object and use the IfxSmartBlob.ifxLoAlter() method to set its characteristics to the new descriptor. For more information, see Changing the storage characteristics on page 127.

• You are working with more than one smart large object and do not want to use the default sbspace.

The DBA can specify a default sbspace name with the SBSPACENAME configuration parameter in the onconfig file. However, you must ensure that the location (the name of the sbspace) is correct for the smart large object that you create. If you do not specify an sbspace name for a new smart large object, the database server stores it in this default sbspace. This arrangement can lead to space constraints.

 If you know the size of the smart large object, specify this size in your application using the IfxLobDescriptor.setEstBytes() method instead of in the onspaces utility (system level) or the CREATE TABLE or the ALTER TABLE statement (column level).

## Obtain information about storage characteristics

To obtain the column-level storage characteristics of a smart large object, your application can call the following method in the **IfxSmartBlob** class, passing the name of the column for the *colname* parameter:

```
IfxLobDescriptor IfxLoColInfo(java.lang.String colname) throws
    SQLException
```

Most applications only need to ensure correct storage characteristics for an sbspace name (the location of the smart large object). You can get information for this and other storage characteristics by calling the various getXXX() methods in the **ifxLobDescriptor** class before creating the **IfxSmartBlob** object. The following table summarizes the getXXX() methods.

| Method signature in           |                                                                                      |
|-------------------------------|--------------------------------------------------------------------------------------|
| ifxLobDescriptor              | Purpose                                                                              |
| int getCreateFlags()          | Obtains the create flags for the object                                              |
| long getEstSize()             | Obtains the estimated size, in bytes, of the object                                  |
| int getExtSize()              | Obtains the extent size of the object                                                |
| long getMaxBytes()            | Obtains the maximum size, in bytes, of the object                                    |
| java.lang.String getSbspace() | Obtains the name of the sbspace in the database server in which the object is stored |

# Example of setting sbspace characteristics

The following call to the onspaces utility creates an sbspace called **sb1** in the /dev/sbspace1 partition:

```
onspaces -c -S sbl -p /dev/sbspacel -o 500 -s 2000
-Df "AVG_LO_SIZE=32"
```

The following table shows the resulting system-specified storage characteristics for all smart large objects in the **sb1** sbspace.

| Disk-storage information   | System-specified value                               | Specified by onspaces utility |
|----------------------------|------------------------------------------------------|-------------------------------|
| Size of extent             | Calculated by database server                        | System default                |
| Size of next extent        | Calculated by database server                        | System default                |
| Minimum extent size        | Calculated by database server                        | System default                |
| Size of smart large object | 32 kilobytes (database server uses as size estimate) | AVG_LO_SIZE                   |
| Maximum size of I/O block  | Calculated by database server                        | System default                |
| Name of sbspace            | sb1                                                  | -S option                     |
| Logging                    | OFF                                                  | System default                |
| Last-access time           | OFF                                                  | System default                |

### Table 4. System-specified storage characteristics for the sb1 sbspace

# Work with disk-storage information

Disk-storage information helps the database server determine how to manage the smart large object most efficiently on disk.

Important: For most applications, use the values that the database server calculates for the disk-storage information. Methods provided in HCL OneDB<sup>™</sup> JDBC Driver are intended for special situations.

This disk-storage information includes:

- Allocation-extent information:
  - Extent size:

An *allocation extent* is a collection of contiguous bytes within an sbspace that the database server allocates to a smart large object at one time. The database server performs storage allocations for smart large objects in increments of the extent size.

You can specify an extent size by calling the ifxLobDescriptor.setExtSize() method.

Next-extent size:

The database server tries to allocate an extent as a single, contiguous region in a chunk. However, if no single extent is large enough, the database server must use multiple extents as necessary to satisfy the current write request. After the initial extent fills, the database server attempts to allocate another extent of contiguous disk space. This process is called *next-extent allocation*.

For more information about extents, see the topics on disk structure and storage in the HCL OneDB<sup>™</sup> Administrator's Guide.

- Sizing information:
  - Estimated number of bytes in a new smart large object
  - · Maximum number of bytes to which the smart large object can grow

To specify sizing information, you can use the setMaxBytes() and setEstBytes() methods in the **ifxLobDescriptor** class.

If you know the size of the smart large object, specify this size using the setEstBytes() method. This is the best way to set the extent size because the database server can allocate the entire smart large object as one extent.

Location:

The name of the sbspace identifies the location at which to store the smart large object. To set this name, you can use the vifxLobDescriptor.setSbSpace() method.

The database server uses the disk-storage information to determine how best to size, allocate, and manage the extents of the sbspace. It can calculate all disk-storage information for a smart large object except the sbspace name.

The following table summarizes the ways to specify disk-storage information for a smart large object.

### Table 5. Specifying disk-storage information

| Disk-storage information   | System-specified storage characteristics |                                                                       | Column-level<br>storage<br>characteristics                                    | User-specified<br>storage<br>characteristics                                                                     |
|----------------------------|------------------------------------------|-----------------------------------------------------------------------|-------------------------------------------------------------------------------|----------------------------------------------------------------------------------------------------|
|                            | System default value                     | Specified by onspaces<br>utility                                      | Specified by PUT<br>clause of CREATE<br>TABLE                                 | Specified by the<br>HCL OneDB <sup>™</sup> JDBC<br>Driver method                                                 |
| Size of extent             | Calculated by<br>database server         | EXTENT_SIZE                                                           | EXTENT SIZE                                                                   | Yes                                                                                                    |
| Size of next extent        | Calculated by<br>database server         | NEXT_SIZE                                                             | No                                                                            | No                                                                                                    |
| Minimum extent size        | 4 kilobytes                              | MIN_EXT_SIZE                                                          | No                                                                            | No                                                                                                    |
| Size of smart large object | Calculated by<br>database server         | Average size of all<br>smart large objects in<br>sbspace: AVG_LO_SIZE | No                                                                            | Estimated size<br>of a particular<br>smart large object<br>Maximum size of<br>a particular smart<br>large object |
| Maximum size of I/O block  | Calculated by<br>database server         | MAX_IO_SIZE                                                           | No                                                                            | No                                                                                                    |
| Name of sbspace            | SBSPACENAME                              | -S option                                                             | Name of an existing<br>sbspace in which a<br>smart large object:<br>IN clause | Yes                                                                                                    |

# Work with logging, last-access time, and data integrity

Database administrators and applications can affect some additional smart-large-object attributes:

- Whether to log changes to the smart large object in the system log file
- Whether to save the last-access time for a smart large object
- How to format the pages in the sbspace of the smart large object

The following table summarizes how you can alter these attributes at the system, column, and application levels.

| Attribute information | System-specified<br>storage<br>characteristics<br>default value | System-specified<br>storage<br>characteristics,<br>specified by<br>onspaces utility | Column-level storage<br>characteristics, specified<br>by PUT clause of CREATE<br>TABLE | User-specified storage<br>characteristics,<br>specified by a JDBC<br>driver method |
|-----------------------|-----------------------------------------------------------------|-------------------------------------------------------------------------------------|----------------------------------------------------------------------------------------|------------------------------------------------------------------------------------|
| Logging               | OFF                                                             | LOGGING                                                                             | LOG, NO LOG                                                                            | Yes                                                                                |
| Last-access time      | OFF                                                             | ACCESSTIME                                                                          | KEEP ACCESS TIME, NO<br>KEEP ACCESS TIME                                               | Yes                                                                                |
| Buffering mode        | OFF                                                             | BUFFERING                                                                           | No                                                                                     | No                                                                                 |
| Lock mode             | Lock entire smart<br>large object                               | LOCK_MODE                                                                           | No                                                                                     | Yes                                                                                |
| Data integrity        | High integrity                                                  | No                                                                                  | HIGH INTEG, MODERATE<br>INTEG                                                          | Yes                                                                                |

### Table 6. Specifying attribute information

# Logging

By default, the database server does not log the user data of a smart large object. You can control the logging behavior for a smart large object as part of its create flags. For more information, see Set create flags on page 128.

When a database performs logging, smart large objects might result in long transactions for the following reasons:

• Smart large objects can be very large, even several gigabytes in size.

The amount of log storage needed to log user data can easily overflow the log.

• Smart large objects might be used in situations where data collection can be quite long.

For example, if a smart large object holds low-quality audio recording, the amount of data collection might be modest but the recording session might be quite long.

A simple workaround is to divide a long transaction into multiple smaller transactions. However, if this solution is not acceptable, you can control when the database server performs logging of smart large objects. (Table 6: Specifying attribute information on page 125 shows how you can control the logging behavior for a smart large object.)

When logging is enabled, the database server logs changes to the user data of a smart large object. It performs this logging in accordance with the current database log mode.

For a database that is not ANSI compliant, the database server does not guarantee that log records that pertain to smart large object are flushed at transaction commit. However, the metadata is always restorable to an action-consistent state; that is, to a state that ensures no structural inconsistencies exist in the metadata (control information of the smart large object, such as reference counts). An ANSI-compliant database uses unbuffered logging. When smart-large-object logging is enabled, all log records (metadata and user data) that pertain to smart large objects are flushed to the log at transaction commit. However, user data is not guaranteed to be flushed to its stable storage location at commit time.

When logging is disabled, the database server does not log changes to user data even if the database server logs other database changes. However, the database server always logs changes to the metadata. Therefore, the database server can still restore the metadata to an action-consistent state.

Important: Consider carefully whether to enable logging for a smart large object. The database server incurs considerable overhead to log smart large objects. You must also ensure that the system log file is large enough to hold the value of the smart large object. The logical log size must exceed the total amount of data that the database server logs while the update transaction is active.

Write your application so that any transactions with smart large objects that have potentially long updates do not cause other transactions to wait. Multiple transactions can access the same smart-large-object instance if the following conditions are satisfied:

• The transaction can access the database row that contains an LO handle for the smart large object.

Multiple references can exist on the same smart large object if more than one column holds an LO handle for the same smart large object.

• Another transaction does not hold a conflicting lock on the smart large object.

For more information about smart large object locks, see Work with locks on page 130.

The best update performance and fewest logical-log problems result when you disable the logging feature when you load a smart large object and re-enable it after the load operation completes. If logging is turned on, you might want to turn logging off before a bulk load and then perform a level-0 backup.

# Last-access time

The last-access time of a smart large object is the system time at which the database server last read or wrote the smart large object. The last-access time records access to the user data and metadata of a smart large object. This system time is stored as number of seconds since January 1, 1970. The database server stores this last-access time in the metadata area of the sbspace.

By default, the database server does not save the last access time. You can specify saving the last-access time by setting the LO\_KEEP\_LASTACCESS\_TIME create flag and calling the lfxLobDescriptor.setCreateFlags() method. For more information, see Set create flags on page 128.

The database server also tracks the last-modification time and the last change in status for a smart large object. For more information, see Work with status characteristics on page 129.

Important: Consider carefully whether to track last-access time for a smart large object. The database server incurs considerable overhead in logging and concurrency to maintain last-access times for smart large objects.

# Data integrity

You can specify data integrity with the LO\_HIGH\_INTEG and LO\_MODERATE\_INTEG create flags, by calling the IfxLobDescriptor.setCreateFlags() method. For more information, see Set create flags on page 128.

An sbpage is the unit of allocation for smart large object data, which is stored in the user-data area of an sbspace. The structure of an sbpage in the sbspace determines how much data integrity the database server can provide. The database server uses the page header and trailer to detect incomplete writes and data corruption.

The database server supports the following levels of data integrity:

- High integrity tells the database server to use both a page header and a page trailer in each sbpage.
- Moderate integrity tells the database server to use only a page header in each sbpage.

Moderate integrity provides the following benefits:

- It eliminates an additional data copy operation that is necessary when an sbpage has page headers and page trailers.
- It preserves the user data alignments on pages because no page header and page trailer are present.

Moderate integrity might be useful for smart large objects that contain large amounts of audio or video data that is moved through the database server and that do not require a high data integrity. By default, the database server uses high integrity (page headers and page trailers) for sbspace pages. You can control the data integrity for a smart large object as part of its storage characteristics.

**Important:** Consider carefully whether to use moderate integrity for sbpages of a smart large object. Although moderate integrity takes less disk space per page, it also reduces the ability of the database server to recover information if disk errors occur.

For information about the structure of sbspace pages, see the HCL OneDB<sup>™</sup> Administrator's Guide.

### Changing the storage characteristics

### About this task

The IfxLoAlter() methods in the IfxSmartBlob class let you change the storage characteristics of a smart large object.

To change smart-large-object characteristics:

- 1. Create a new large-object descriptor. **Example** 
  - For example:

IfxLobDescriptor loDesc = new IfxLobDescriptor(conn);

 Call IfxLobDescriptor.setCreateFlags(), setEstBytes(), IfxLobDescriptor.setMaxBytes(), setExtSize, and setSbspace() to specify the new characteristics:

```
public void setCreateFlags( int flags )
public void setEstBytes(long estSize)
public void setMaxBytes (long maxSize)
public void setExtSize (long extSize)
public void setSbspace(java.lang.String sbspacename)
```

The flag parameter is a constant from Set create flags on page 128.

3. Call IfxLoAlter() to alter the existing smart large object to contain the new descriptor:

```
public int IfxLoAlter(IfxLocator loPtr, IfxLobDescriptor loDesc)
    throws SQLException
public int IfxLoAlter(IfxBblob blob, IfxLobDescriptor loDesc)
    throws SQLException
public int IfxLoAlter(IfxCblob clob, IfxLobDescriptor loDesc)
    throws SQLException
```

### Results

IfxLoAlter() obtains an exclusive lock in the server for the entire smart large object before it proceeds with the update. It holds this lock until the update completes.

### Set create flags

You can change the following characteristics by calling the IfxLobDescriptor.setCreateFlags() method:

Logging characteristics

You can specify the LO\_LOG or LO\_ NOLOG constant.

LO\_LOG causes the server to follow the logging procedure used with the current database log for the corresponding smart large object. This option can generate large amounts of log traffic and increase the risk that the logical log fills up.

Instead of full logging, you might turn off logging when you load the smart large object initially and then turn logging back on once the smart large object is loaded. If you use NO LOG, you can restore the smart-large-object metadata later to a state in which no structural inconsistencies exist. In most cases, no transaction inconsistencies will exist either, but that result is not guaranteed.

For more usage details on logging, see Logging on page 125.

Last-access time characteristics

You can specify the LO\_ KEEP\_LASTACCESS\_TIME or LO NOKEEP\_LASTACCESS\_TIME constant. LO\_ KEEP\_LASTACCESS\_TIME records, in the smart-large-object metadata, the system time at which the corresponding smart large object was last read or written. For more usage details on last-access time, see Last-access time on page 126.

• Whether to detect incomplete writes and data corruption by producing user-data pages with a page header and page trailer

You can specify the LO\_ HIGH\_INTEG or LO\_moderate\_integ constant. LO\_ HIGH\_INTEG is the default data-integrity behavior.

For more usage details on data integrity, see Data integrity on page 127.

The following example sets multiple flags:

```
loDesc.setCreateFlags
  (IfxSmartBlob.LO_LOG+IfxSmartBlob.LO_TEMP+...)
```

A parallel getXXX() method lets you obtain the current storage characteristics for the large object:

public int getCreateFlags()

For more detailed information about all of the characteristics, see the section describing the PUT clause for the CREATE TABLE statement, in the HCL OneDB<sup>T</sup> Guide to SQL: Syntax.

## Work with status characteristics

The **IfxLoStat** class stores some statistical information about a smart large object such as the size, last access time, last modified time, last status change, and so on. The following table shows the status information that you can obtain.

| Status              |                                                                                                    |  |  |
|---------------------|----------------------------------------------------------------------------------------------------|--|--|
| information         | Description                                                                                                    |  |  |
| Last-access         | ess The time, in seconds, that the smart large object was last accessed                                        |  |  |
| time                | This value is available only if the last-access time attribute is enabled for the smart large object. For more |  |  |
|                     | information, see Last-access time on page 126.                                                                 |  |  |
| Last-change<br>time | The time, in seconds, of the last change in status for the smart large object                                  |  |  |
| ume                 | A change in status includes changes to metadata and user data (data updates and changes to the number of       |  |  |
|                     | references). This system time is stored as number of seconds since January 1, 1970.                            |  |  |
| Last-modifi         | The time, in seconds, that the smart large object was last modified                                            |  |  |
| cation time         | A modification includes only changes to user data (data updates). This system time is stored as the number     |  |  |
|                     | of seconds since January 1, 1970.                                                                              |  |  |
|                     | On some platforms, the last-modification time might also have a microseconds component, which can be           |  |  |
|                     | obtained separately from the seconds component.                                                                |  |  |

#### Table 7. Status information for a smart large object

| Table 7. Status information for a smart large object (continued) | Table 7. Status | information | for a smart | large obje | ct (continued) |
|------------------------------------------------------------------|-----------------|-------------|-------------|------------|----------------|
|------------------------------------------------------------------|-----------------|-------------|-------------|------------|----------------|

| Status information             | Description                                        |
|--------------------------------|----------------------------------------------------|
| Size                           | The size, in bytes, of the smart large object      |
| Storage<br>characterist<br>ics | See Work with storage characteristics on page 119. |

To obtain a reference to the status structure, call the following method in the IfxSmartBlob class:

IfxLoStat IfxLoGetStat(int lofd)

To obtain particular categories of status information, call the methods shown in the following table.

| Status information         | Method signature in ifxLoStat class                |
|----------------------------|----------------------------------------------------|
| Last-access time           | int getLastAccessTime()                            |
| Last-change time           | int getLastStatusTime()                            |
| Last-modification time     | int getLastModifyTimeM() - time in microseconds    |
|                            | int getLastModifyTimeS() - time rounded to seconds |
| Size                       | int getSize()                                      |
| Storage<br>characteristics | ifxLobDescriptor getLobDescriptor()                |

#### Table 8. Methods for obtaining status information

## Work with locks

To prevent simultaneous access to smart-large-object data, the database server obtains a lock on this data when you open the smart large object. This smart-large-object lock is distinct from the following kinds of locks:

• Row locks

A lock on a smart large object does not lock the row in which the smart large object resides. However, if you retrieve a smart large object from a row and the row is still current, the database server might hold a row lock as well as a smart-large-object lock. Locks are held on the smart large object instead of on the row because many columns could be accessing the same smart-large-object data.

· Locks of different smart large objects in the same row of a table

A lock on one smart large object does not affect other smart large objects in the row.

The following table shows the lock modes that a smart large object can support.

| Lock mode  | Purpose                                                | Description                                                                                         |
|------------|--------------------------------------------------------|----------------------------------------------------------------------------------------------------|
| Lock-all   | Lock the entire smart large object                     | Indicates that lock requests apply to all data for the smart<br>large object                        |
| Byte-range | Lock only specified portions of the smart large object | Indicates that lock requests apply only to the specified number of bytes of smart-large-object data |

#### Table 9. Lock modes for a smart large object

When the server opens a smart large object, it uses the following information to determine the lock mode of the smart large object:

• The access mode of the smart large object

The database server obtains a lock as follows:

- In share mode, when you open a smart large object for reading (read-only)
- In update mode, when you open a smart large object for writing (write-only, read/write, write/append)

When a write operation (or some other update) is actually performed on the smart large object, the server upgrades this lock to an *exclusive lock*.

• The isolation level of the current transaction

If the database table has an isolation mode of Repeatable Read, the server does not release any locks that it obtains on a smart large object until the end of the transaction.

By default, the server chooses the lock-all lock mode.

The server retains the lock as follows:

- It holds share-mode locks and update locks (which have not yet been upgraded to exclusive locks) until one of the following events occurs:
  - $\,{}_{\circ}\,$  The close of the smart large object
  - ${}_{\circ}$  The end of the transaction
  - An explicit request to release the lock (for a byte-range lock only)
- It holds exclusive locks until the end of the transaction even if you close the smart large object.

When one of the preceding conditions occurs, the server releases the lock on the smart large object.

Important: You lose the lock at the end of a transaction even if the smart large object remains open. When the server detects that a smart large object has no active lock, it automatically obtains a new lock when the first access occurs to the smart large object. The lock that it obtains is based on the original access mode of the smart large object.

The server releases the lock when the current transaction terminates. However, the server obtains the lock again when the next function that needs a lock executes. If this behavior is undesirable, the server-side SQL application can use BEGIN WORK transaction blocks and place a COMMIT WORK or ROLLBACK WORK statement after the last statement that needs to use the lock.

# Byte-range locking

By default, the database server uses whole lock-all locks when it needs to lock a smart large object. Lock-all locks are an "all or nothing" lock; that is, they lock the entire smart large object. When the database server obtains an exclusive lock, no other user can access the data of the smart large object as long as the lock is held.

If this locking is too restrictive for the concurrency requirements of your application, you can use byte-range locking instead of lock-all locking. With byte-range locking, you can specify the range of bytes to lock in the smart-large-object data. If other users access other portions of the data, they can still acquire their own byte-range lock.

Use the IfxLoLock() method in the IfxSmartBlob class to specify byte-range locking:

```
public long IfxLoLock(int lofd, long offset, int whence, long
    range, int lockmode) throws SQLException
```

To unlock a range of bytes in the object, use the IfxLoUnLock() method:

```
public long IfxLoUnLock( int lofd, long offset, int whence, long
    range) throws SQLException
```

The *lofd* parameter is the locator file descriptor returned by the IfxLoCreate() or IfxLoOpen() method. The *offset* parameter is an offset from the starting seek position. The *whence* parameter identifies the starting seek position. The values are described in the table in Position within a smart large object on page 115.

The *range* parameter indicates the number of bytes to lock or unlock within the smart large object. The *lockmode* parameter indicates what type of lock to create. The values can be either <code>ifxSmartBlob.LO\_EXCLUSIVE\_MODE</code> or <code>ifxSmartBlob.LO\_SHARED\_MODE</code>.

# Cache large objects

Whenever an object of type BLOB, CLOB, text, or byte is fetched from the database server, the data is cached in client memory. If the size of the large object is bigger than the value in the **LOBCACHE** environment variable, the large object data is stored in a temporary file. For more information about the **LOBCACHE** variable, see Manage memory for large objects on page 196.

# Avoid errors transferring large objects

The **IFX\_LOB\_XFERSIZE** environment variable is used to specify the number of bytes in a CLOB or BLOB to transfer from a client application to the database server before checking whether an error has occurred. The error check occurs each time the specified number of bytes is transferred. If an error occurs, the remaining data is not sent and an error is reported. If no error occurs, the file transfer will continue until it finishes.

For example, if the value of **IFX\_LOB\_XFERSIZE** is set to 10485760 (10 MB), then error checking will occur after every 10485760 bytes of the CLOB or BLOB is sent. If the **IFX\_LOB\_XFERSIZE** environment variable is not set, the error check occurs after the entire BLOB or CLOB is transferred.

The valid range for the **IFX\_LOB\_XFERSIZE** environment variable is from 1 to 9223372036854775808 bytes. The **IFX\_LOB\_XFERSIZE** environment variable is set on the client.

You should adjust the value of **IFX\_LOB\_XFERSIZE** to suit your environment. Set the **IFX\_LOB\_XFERSIZE** environment variable low enough so that transmission errors of large BLOB or CLOB data types are detected early, but not so low that excessive network resources are consumed.

# Smart large object examples

The following examples illustrate some of the tasks discussed in this section.

## Create a smart large object

This example illustrates the steps shown in Creating smart large objects on page 108.

```
file = new File("data.dat");
FileInputStream fin = new FileInputStream(file);
byte[] buffer = new byte[200];;
IfxLobDescriptor loDesc = new IfxLobDescriptor(myConn);
IfxLocator loPtr = new IfxLocator();
IfxSmartBlob smb = new IfxSmartBlob(myConn);
// Now create the large object in server. Read the data from the
  file
// data.dat and write to the large object.
int loFd = smb.IfxLoCreate(loDesc, smb.LO_RDWR, loPtr);
System.out.println("A smart-blob is created ");
int n = fin.read(buffer);
if(n > 0)
n = smb.IfxLoWrite(loFd, buffer);
System.out.println("Wrote: " + n +" bytes into it");
// Close the large object and release the locator.
smb.IfxLoClose(loFd);
System.out.println("Smart-blob is closed " );
smb.IfxLoRelease(loPtr);
System.out.println("Smart Blob Locator is released ");
```

The contents of the file data.dat are written to the smart large object.

## Insert data into a smart large object

The following code inserts data into a smart large object:

```
String s = "insert into large_tab (col1, col2) values (?,?)";
pstmt = myConn.prepareStatement(s);
file = new File("data.dat");
FileInputStream fin = new FileInputStream(file);
byte[] buffer = new byte[200];;
IfxLobDescriptor loDesc = new IfxLobDescriptor(myConn);
IfxLocator loPtr = new IfxLocator();
IfxSmartBlob smb = new IfxSmartBlob(myConn);
// Create a smart large object in server
int loFd = smb.IfxLoCreate(loDesc, smb.LO_RDWR, loPtr);
System.out.println("A smart-blob has been created ");
int n = fin.read(buffer);
if (n > 0)
n = smb.IfxLoWrite(loFd, buffer);
smb.IfxLoClose(loFd);
System.out.println("Wrote: " + n +" bytes into it");
System.out.println("Smart-blob is closed " );
Blob blb = new IfxBblob(loPtr);
pstmt.setInt(1, 2); // set the Integer column
pstmt.setBlob(2, blb); // set the blob column
pstmt.executeUpdate();
System.out.println("Binding of smart large object to table is
   done");
pstmt.close();
smb.IfxLoRelease(loPtr);
System.out.println("Smart Blob Locator is released ");
```

The contents of the file data.dat are written to the BLOB column of the large\_tab table.

## Retrieve data from a smart large object

The example in this topic illustrates the steps in Accessing smart large objects on page 113.

The following code example shows how to access the smart large object data using HCL OneDB<sup>™</sup> extension classes:

```
byte[] buffer = new byte[200];
System.out.println("Reading data now ...");
try
    {
    int row = 0;
```

```
Statement stmt = myConn.createStatement();
  ResultSet rs = stmt.executeQuery("Select * from demo_14");
  while( rs.next() )
     {
     row++;
     String str = rs.getString(1);
     InputStream value = rs.getAsciiStream(2);
     IfxBblob b = (IfxBblob) rs.getBlob(2);
     IfxLocator loPtr = b.getLocator();
     IfxSmartBlob smb = new IfxSmartBlob(myConn);
     int loFd = smb.IfxLoOpen(loPtr, smb.LO_RDONLY);
     System.out.println("The Smart Blob is Opened for reading ..");
     int number = smb.IfxLoRead(loFd, buffer, buffer.length);
     System.out.println("Read total " + number + " bytes");
     smb.IfxLoClose(loFd);
     System.out.println("Closed the Smart Blob ...");
     smb.IfxLoRelease(loPtr);
     System.out.println("Locator is released ...");
     }
  rs.close();
  }
catch(SQLException e)
   {
  System.out.println("Select Failed ...\n" +e.getMessage());
        }
```

First, the ResultSet.getBlob() method gets an object of type BLOB. The casting is required to convert the returned object to an object of type **IfxBblob**. Next, the IfxBblob.getLocator() method gets an **IfxLocator** object from the **IfxBblob** object. After the **IfxLocator** object is available, you can instantiate an **IfxSmartBlob** object and use the IfxLoOpen() and IfxLoRead() methods to read the smart large object data. Fetching **CLOB** data is similar, but it uses the methods ResultSet.getClob(), IfxCblob.getLocator(), and so on.

If you use getBlob() or getClob() to fetch data from a column of type BLOB, you do not need to use the HCL OneDB<sup>™</sup> extensions to retrieve the actual BLOB content as outlined in the preceding sample code. You can simply use Java.Blob.getBinaryStream() or Java.Clob.getAsciiStream() to retrieve the content. HCL OneDB<sup>™</sup> JDBC Driver implicitly gets the content from the database server for you, using basically the same steps as the sample code. This approach is simpler than the approach of the preceding example but does not provide as many options for reading the contents of the BLOB column.

# Work with opaque types

An *opaque data type* is an atomic data type that you define to extend the database server. The database server has no information about the opaque data type until you provide routines that describe it.

Extending the database server also frequently requires that you create *user-defined routines* (UDRs) to support the extensions. A UDR is a routine that you create that can be invoked in an SQL statement, by the database server, or from another UDR. UDRs can be part of opaque types, or they can be separate.

The JDBC 3.0 standard provides the java.sql.SQLInput and java.sql.SQLOutput methods to access opaque types. The definition of these interfaces is extended to fully support HCL OneDB<sup>™</sup> fixed binary and variable binary opaque types. This extension includes the following interfaces:

### IfmxUdtSQLInput

### IfmxUdtSQLOutput

In addition, the following classes simplify creating Java<sup>™</sup> opaque types and UDRs in the database server from a JDBC client application:

- UDTManager
- UDTMetaData
- UDRManager
- UDRMetaData

The **UDTManager** and **UDRManager** classes provide an infrastructure for mapping client-side Java<sup>™</sup> classes as opaque data types and UDRs and storing their instances in the database.

This facility works only in client-side JDBC. For details about the features and limitations of server-side JDBC, see the HCL® J/Foundation Developer's Guide.

For detailed information about opaque types and UDRs, see the following publications:

- HCL OneDB<sup>™</sup> User-Defined Routines and Data Types Developer's Guide discusses the terms and concepts about opaque types and UDRs that you need to use the information in this section, including the internal data structure, support functions, and implicit and explicit casts.
- The HCL® J/Foundation Developer's Guide discusses information specific to writing UDRs in Java™.

# The IfmxUDTSQLInput interface

The **com.informix.jdbc.lfmxUdtSQLInput** interface extends **java.sql.SQLInput** with several added methods. To use these methods, you must cast the **SQLInput** references to **lfmxUdtSQLInput**. The methods allow you to perform the following functions:

- Read data.
- Position in the data stream.
- · Set or obtain attributes of the data.

# Read data

The readString() method reads the next attribute in the stream as a Java<sup>™</sup> string. The readBytes() method reads the next attribute in the stream as a Java<sup>™</sup> byte array. Both methods are similar to the SQLInput.readBytes() method except that a fixed length of data is read in:

public String readString(int maxlen) throws SQLException; public byte[] readBytes(int maxlen) throws SQLException; In both methods, you must supply a length for HCL OneDB<sup>™</sup> JDBC Driver to read the next attribute properly, because the characteristics of the opaque type are unknown to the driver. The *maxlen* parameter specifies the maximum length of data to read in.

## Position in the data stream

The getCurrentPosition() method retrieves the current position in the input stream. The setCurrentPosition() method changes the position in the input stream to the position specified by the *position* parameter:

```
public int getCurrentPosition();
public void setCurrentPosition(int position) throws SQLException;
public void skipBytes(int len) throws SQLException;
```

The *position* parameter must be a positive integer. The skipBytes() method changes the position in the input stream by the number of bytes specified by the *len* parameter, relative to the current position. The *len* parameter must be a positive integer.

In both setCurrentPosition() and skipBytes(), HCL OneDB<sup>™</sup> JDBC Driver generates an **SQLException** if the new position specified is after the end of the input stream.

## Set or obtain data attributes

The length() method returns the total length of the entire data stream. The getAutoAlignment() method retrieves the TRUE or FALSE (on or off) state of the auto alignment feature. The setAutoAlignment() method sets the state to TRUE or FALSE:

```
public int length();
public boolean getAutoAlignment();
public void setAutoAlignment(boolean value);
```

**Important:** Setting the auto alignment feature might result in discarded bytes from the input stream if the data is not already aligned. JDBC applications should provide aligned data or set the auto alignment feature to FALSE.

## The IfmxUDTSQLOutput interface

The com.informix.jdbc.lfmxUdtSQLOutput interface extends java.sql.SQLOutput with the following added methods:

```
public void writeString(String str, int length) throws
    SQLException;
public void writeBytes(byte[] b, int length) throws SQLException;
```

To use these methods, you must cast the SQLOutput references to IfmxUdtSQLOutput.

Use the writeString() method to write the next attribute to the stream as a Java<sup>™</sup> string. If the string passed in is shorter than the specified length, HCL OneDB<sup>™</sup> JDBC Driver pads the string with zeros.

Use the writeBytes() method to write the next attribute to the stream as a Java<sup>™</sup> byte array.

Both methods are similar to the SQLOutput.writeBytes() method except that a fixed length of data is written to the stream. If the array or string passed in is shorter than the specified length, HCL OneDB<sup>™</sup> JDBC Driver pads the array or string with

zeros. In both methods, you must supply a length for HCL OneDB<sup>™</sup> JDBC Driver to write the next attribute properly, because the opaque type is unknown to the driver.

# Map opaque data types

opaque types map to Java<sup>™</sup> objects, which must implement the **java.sql.SQLData** interface. These Java<sup>™</sup> objects describe all the data members that make up the opaque type. These Java<sup>™</sup> objects are strongly typed; that is, each read or write method in the **readSQL** or **writeSQL** method of the Java<sup>™</sup> object must match the corresponding data member in the opaque type definition.HCL OneDB<sup>™</sup> JDBC Driver cannot perform any type conversion because the type structure is unknown to it.

HCL OneDB<sup>™</sup> JDBC Driver also requires that all opaque data be transported as HCL OneDB<sup>™</sup> DataBlade® API data types, as defined in mitypes.h (this file is included in all installations). All opaque data is stored in the database server table in a C struct, which is made up of various DataBlade® API types, as defined in the opaque type.

You do not need to handle mapping between Java<sup>™</sup> and C if you use the UDT and UDR Manager facility to create opaque types. For more information, see Creating opaque types and UDRs on page 139.

# Type cache information

When objects of some data types insert data into columns of certain other data types, HCL OneDB<sup>™</sup> JDBC Driver verifies that the data provided matches the data the database server expects by calling the SQLData.getSQLTypeName() method. The driver asks the database server for the type information with each insertion.

This occurs in the following cases:

- When an **SQLData** object inserts data into an opaque type column and getSQLTypeName() returns the name of the opaque type
- When a Struct or SQLData object inserts data into a row column and getSQLTypeName() returns the name of a named row
- When an SQLData object inserts data into a DISTINCT type column,

In the database URL, you can set the environment variable **ENABLE\_TYPE\_CACHE**=**TRUE** to have the driver cache the data type information the first time it is retrieved. The driver then asks the cache for the type information before requesting the data from the database server.

# Unsupported methods

The following methods of the SQLInput and SQLOutput interfaces are not supported for opaque types:

### java.sql.SQLInput

- readAsciiStream()
- readBinaryStream()
- readBytes()
- readCharacterStream()
- readObject()

- readRef()
- readString()
- java.sql.SQLOutput
  - writeAsciiStream(InputStream x)
  - writeBinaryStream(InputStream x)
  - writeBytes(byte[] x)
  - writeCharacterStream(Reader x)
  - writeObject(Object x)
  - writeRef(Ref x)
  - writeString(String x)

## Creating opaque types and UDRs

### About this task

The **UDTManager** and **UDRManager** classes allow you to easily create and deploy opaque types and user-defined routines (UDRs) in the database server.

Before using the information in this section, read the following two additional publications:

- For information about configuring your system to support Java<sup>™</sup> UDRs, see the *HCL*® *J*/*Foundation Developer's Guide*.
- For detailed information about developing opaque types, see HCL OneDB<sup>™</sup> User-Defined Routines and Data Types Developer's Guide.

# Overview of creating opaque types and UDRs

In the database server, any Java<sup>™</sup> class that implements the **java.sql.SQLData** interface and is accessible to the Java<sup>™</sup> Virtual Machine can be stored as an opaque type. The **UDTManager** and **UDRManager** classes, together with their supporting **UDTMetaData** and **UDRMetaData** classes, extend this facility to client applications: your Java<sup>™</sup> client application can use these classes to create opaque types and user-defined routines and transfer their class definitions to the database server. The client does not need to be accessible to the database server to use this functionality.

Important: This functionality is tightly coupled with server support for creating and using Java<sup>™</sup> opaque types and user-defined routines. Any limitations on using Java<sup>™</sup> opaque types and user-defined routines that exist in your version of the database server apply equally to Java<sup>™</sup> opaque types and routines you create in your client applications.

When you use the **UDTManager** and **UDTMetaData** classes, HCL OneDB<sup>™</sup> JDBC Driver performs all of the following actions for your application:

- 1. Obtains the JAR file you specify
- 2. Transports the JAR file from the client local area to the server local area

You define the server local area using the UDTManager.setJarFileTmpPath() method. The default is /tmp on UNIX<sup>™</sup> systems and C: \temp on Windows<sup>™</sup> systems.

- 3. Installs the JAR file in the server
- 4. Registers the opaque data type in the database with the CREATE OPAQUE TYPE SQL statement, taking input from the **UDTMetaData** class
- 5. Registers the support functions and casts you provide for the opaque type using the CREATE Function and CREATE CAST SQL statements

You define support functions and casts using the setSupportUDR() and setXXXCast() methods in the UDTMetaData class.

If you do not provide input and output functions for the opaque type, the driver registers the default functions (see the release notes for any limitations on this feature).

- 6. Registers any other nonsupport routines or casts (if any) that you specified, taking input from the UDTMetaData.setUDR() and UDTMetaData.setXXXCast() method calls in your application
- 7. Creates a mapping between an SQL OPAQUE type and a Java™ object (using the sqlj.setUDTExtName() method)

When you use the **UDRManager** and **UDRMetaData** classes, HCL OneDB<sup>™</sup> JDBC Driver performs the following actions:

- 1. Obtains the JAR file you specify
- 2. Transports the JAR file from the client local area to the server local area
- 3. Installs the JAR file in the server
- 4. Registers the UDRs in the database with the CREATE FUNCTION SQL statement, taking input from the UDRMetaData.setUDR() method calls in your application

The methods in the UDT and UDR Manager facility perform the following main functions:

- Creating opaque types in Java<sup>™</sup> without preexisting Java<sup>™</sup> classes, using the default input and output methods the server provides
- Converting existing Java™ classes on the client to opaque types and UDRs in the database server
- Converting Java<sup>™</sup> static methods to UDRs

# Preparing to create opaque types and UDRs

### Before you begin

Before using the UDT and UDR Manager facility, perform the following setup tasks:

• Make sure your database server supports Java<sup>™</sup>.

The UDT and UDR Manager facility does not work in legacy servers that do not include Java™ support.

• Include either the <code>ifxtools.jar</code> or <code>ifxtools\_g.jar</code> file in your CLASSPATH setting.

- Create a directory named /usr/informix in the database server, with owner and group set to user informix and permissions set to 777.
- Add the following entry to the /etc/group file in the database server:

informix::unique-id-number:

• Check the release notes for the driver and database server for any further limitations in this release.

## Creating opaque types

#### About this task

Using UDT Manager, you can create a Java<sup>™</sup> opaque type from an existing Java<sup>™</sup> class that implements the **SQLData** interface. UDT Manager can also help you create a Java<sup>™</sup> opaque type without requiring that you have the Java<sup>™</sup> class ready; you specify the characteristics of the opaque type you want to create, and the UDT Manager facility creates the Java<sup>™</sup> class and then the Java<sup>™</sup> opaque type.

Follow the steps in this section to use the UDTManager classes.

# Creating an opaque type from an existing Java<sup>™</sup> class

#### About this task

To create an opaque type from an existing Java<sup>™</sup> class:

1. Ensure that the class meets the requirements for conversion to an opaque type.

For the requirements, see Requirements for the Java class on page 145.

If you do not want to use the default input and output routines provided by the server, write support UDRs for input and output.

For general information about writing support UDRs, see HCL OneDB<sup>™</sup> User-Defined Routines and Data Types Developer's Guide.

3. Create a default sbspace on the database server to hold the JAR file that contains the code for the opaque type.

For information about creating an sbspace, see the *HCL OneDB*<sup>™</sup> Administrator's Guide for your database server and the *HCL*® J/Foundation Developer's Guide.

4. Open a JDBC connection.

Make sure a database object is associated with the connection object. The driver cannot create an opaque type without a database object. For details about creating a connection with a database object, see Connect to the database on page 8.

5. Instantiate an UDTManager object and an UDTMetaData object:

```
UDTManager udtmgr = new UDTManager(connection);
UDTMetaData mdata = new UDTMetaData();
```

6. Set properties for the opaque type by calling methods in the UDTMetaData object.

At a minimum, you must specify the SQL name, UDT length, and JAR file SQL name. For an explanation of SQL names, see SQL names on page 146.

You can also specify the alignment, implicit and explicit casts, and any support UDRs:

```
mdata.setSQLName("circle2");
mdata.setLength(24);
mdata.setAlignment(UDTMetaData.EIGHT_BYTE)
mdata.setJarFileSQLName("circle2_jar");
mdata.setUDR(areamethod, "area");
mdata.setSupportUDR(input, "input", UDTMetaData.INPUT)
mdata.setSupportUDR(output, "output",UDTMetaData.OUTPUT)
mdata.SetImplicitCast(com.informix.lang.IfxTypes.IFX_TYPE_
LVARCHAR, "input");
mdata.SetExplicitCast(com.informix.lang.IfxTypes.IFX_TYPE_
LVARCHAR, "output");
```

7. If desired, specify a path name where the driver should place the JAR file in the database server file system:

```
String pathname = "/work/srv93/examples";
udtmgr.setJarFileTmpPath(pathname);
```

Make sure the path exists in the server file system. For more information, see Specify a JAR file temporary path on page 151.

#### 8. Create the opaque type:

udtmgr.createUDT(mdata, "Circle2.jar", "Circle2", 0);

### Results

For additional information about creating an opaque type from existing code, see Creating an opaque type from existing code on page 151.

For a complete code example of using the preceding steps to create an opaque type, see Create an opaque type from an existing Java class with UDTManager on page 163.

### Creating an opaque type without an existing Java<sup>™</sup> class

### About this task

To create an opaque type without an existing Java<sup>™</sup> class:

1. Create a default sbspace on the database server to hold the JAR file that contains the code for the opaque type.

For information about creating an sbspace, see the *HCL OneDB*<sup>™</sup> Administrator's Guide for your database server and the *HCL*® *J*/Foundation Developer's Guide.

2. Open a JDBC connection.

Make sure the connection object has a database object associated with it. For details, see Connect to the database on page 8.

3. Instantiate a UDTManager object and a UDTMetaData object:

```
UDTManager udtmgr = new UDTManager(connection);
UDTMetaData mdata = new UDTMetaData();
```

4. Specify the characteristics of the opaque type by calling methods in the **UDTMetaData** class:

```
mdata.setSQLName("acircle");
mdata.setLength(24);
mdata.setFieldCount(3);
mdata.setFieldName(1, "x");
mdata.setFieldName(2, "y");
mdata.setFieldName(3, "radius");
mdata.setFieldType
  (1,com.informix.lang.IfxTypes.IFX_TYPE_INT);
mdata.setFieldType
  (2,com.informix.lang.IfxTypes.IFX_TYPE_INT);
mdata.setFieldType
  (3,com.informix.lang.IfxTypes.IFX_TYPE_INT);
mdata.setFieldType
  (3,com.informix.lang.IfxTypes.IFX_TYPE_INT);
```

For more information about setting characteristics for opaque types, see Specify characteristics for an opaque type on page 146.

5. Create the Java<sup>™</sup> file, the class file, and the JAR file:

```
mdata.keepJavaFile(true);
String classname = udtmgr.createUDTClass(mdata);
String jarfilename = udtmgr.createJar(mdata, new String[]
{classname + .class"});
```

For more information, see Creating the JAR and class files on page 149.

6. If desired, specify a path name where the driver should place the JAR file in the database server file system:

```
String pathname = "/work/srv93/examples";
udtmgr.setJarFileTmpPath(pathname);
```

Make sure the path exists in the server file system. For more information, see Specify a JAR file temporary path on page 151.

7. Send the class definition to the database server:

udtmgr.createUDT(mdata, jarfilename, classname, 0);

For more information, see Send the class definition to the database server on page 150.

#### Results

For a complete code example of using the preceding steps to create an opaque type, see Create an opaque type without an existing Java class on page 173.

## Creating a UDR

#### About this task

The following topics shows you how to create a UDR from a Java™ class.

To create a UDR:

1. Write a Java<sup>™</sup> class with one or more static method to be registered as UDRs.

For more information, see Requirements for the Java class on page 145.

2. Create an sbspace on the database server to hold the JAR file that contains the code for the UDR.

For information about creating an sbspace, see the HCL OneDB<sup>™</sup> Administrator's Guide for your database server and the HCL® J/Foundation Developer's Guide.

3. Open a JDBC connection.

Make sure the connection object has a database object associated with it. For details, see Connect to the database on page 8.

Instantiate a UDRManager object and a UDRMetaData object:

```
UDRManager udrmgr = new UDRManager(myConn);
UDRMetaData mdata = new UDRMetaData();
```

5. Create java.lang.Reflect.Method objects for the static methods to be registered as UDRs.

#### Example

In the following example, **method1** is an instance that represents the udr1(string, string) method in the Group1 java class; **method2** is an instance that represents the udr2(Integer, String, String) method in the **Group1** Java<sup>™</sup> class:

6. Specify which methods to register as UDRs.

The second parameter specifies the SQL name of the UDR:

```
mdata.setUDR(method1, "group1_udr1");
mdata.setUDR(method2, "group1_udr2");
```

For more information, see Create UDRs on page 154.

7. Specify the JAR file SQL name:

mdata.setJarFileSQLName("group1\_jar");

8. If desired, specify a path name where the driver should place the JAR file in the database server file system:

```
String pathname = "/work/srv93/examples";
udrmgr.setJarFileTmpPath(pathname);
```

Make sure the path exists in the database server file system. For more information, see Specify a JAR file temporary path on page 151.

9. Install the UDRs in the database server:

udrmgr.createUDRs(mdata, "Group1.jar", "Group1", 0);

For more information, see Create UDRs on page 154.

#### Results

For complete code examples of creating UDRs, see Create UDRs with UDRManager on page 176.

#### Requirements for the Java<sup>™</sup> class

To qualify for converting into an opaque type, your Java<sup>™</sup> class must meet the following conditions:

- The class must implement the java.sql.SQLData interface. For an example, see Examples on page 157.
- If the class contains another opaque type, the additional opaque type must be implemented in a similar way and the additional .class file must be packaged as part of the same JAR file as the original opaque type.
- If the class contains DISTINCT types, the class can either implement the **SQLData** interface for the DISTINCT types or let the driver map the DISTINCT types to the base types. For more information, see Distinct data types on page 75.
- The class cannot contain complex types.
- If you are creating an opaque type from an existing Java<sup>™</sup> class and using the default support functions in the database server, you must cast the SQLInput and SQLOutput streams in SQLData.readSQL() and SQLData.writeSQL() to IfmxUDTSQLInput and IfmxUDTSQLOutput.

For a code example that shows how to do this, see Create an opaque type using default support functions on page 163.

• All Java<sup>™</sup> methods for the opaque type must be in the same . java file with the class that defines the opaque type.

Additional requirements for UDRs are as follows:

- All class methods to be registered as UDRs must be static.
- The method argument types and the return types must be valid Java<sup>™</sup> data types.
- The methods can use all basic nongraphic Java<sup>™</sup> packages that are included in the Java<sup>™</sup> development kit, such as java.util, java.io, java.net, java.rmi, java.sql, and so forth.
- Data types of method arguments and return types must conform to the data type mapping tables shown in Data type mapping for UDT manager and UDR manager on page 233.
- The following SQL argument or return types are not supported:
  - MONEY
  - DATETIME with qualifier other than hour to second or year to fraction(5)
  - INTERVAL with qualifier other than year to month or day to fraction(5)
  - Any data type not shown in the mapping tables for method arguments and return types; for the tables, see Data type mapping for UDT manager and UDR manager on page 233.

#### SQL names

Some of the methods in the **UDTMetaData** class set an *SQL name* for an opaque type or a JAR file that contains the opaque type or UDR code. The SQL name is the name of the object as referenced in SQL statements. For example, assume your application makes the following call:

```
mdata.setSQLName("circle2");
```

The name as used in an SQL statement is as follows:

```
CREATE TABLE tab (c circle2);
```

Similarly, assume the application sets the JAR file name as follows:

```
mdata.setJarFileSQLname("circle2_jar");
```

The JAR file name as referenced in SQL is as follows:

```
CREATE FUNCTION circle2_output (...)
RETURNS circle2
EXTERNAL NAME
  'circle2_jar: circle2.fromString (...)'
LANGUAGE JAVA
NOT VARIANT
END FUNCTION;
```

**Important:** There is no default value for an SQL name. Use the setSQLname() or setJarFileSQLName() method to specify a name, otherwise an SQL exception will be thrown.

#### Specify characteristics for an opaque type

The following topics provide additional information about creating an opaque type without a preexisting Java<sup>™</sup> class. Details about creating an opaque type from an existing Java<sup>™</sup> class begin with Creating an opaque type from existing code on page 151.

Using the methods in the **UDTMetaData** class, you can specify characteristics for a new opaque type. These settings apply for new opaque types; for opaque types created from existing files, see Creating an opaque type from existing code on page 151.

You can set the following characteristics:

- · The number of fields in the internal data structure that defines the opaque type
- Additional characteristics, such as data type, name, and scale, of each field in the internal structure that defines the opaque type
- The length of the opaque type
- The alignment of the opaque type
- · The SQL name of the opaque type and the JAR file
- The name of the generated Java<sup>™</sup> class
- Whether to keep the generated . java file

### Specify field count

The setFieldCount() method specifies the number of fields in the internal data structure that defines the opaque type:

public void setFieldCount(int fieldCount) throws SQLException

### Specify additional field characteristics

The following methods set additional characteristics for fields in the internal data structure:

```
public void setFieldName (int field, String name) throws SQLException
public void setFieldType (int field, int ifxtype) throws SQLException
public void setFieldTypeName(int field, String sqltypename) throws SQLException
public void setFieldLength(int field, int length) throws SQLException
```

The *field* parameter indicates the field for which the driver should set or obtain a characteristic. The first field is 1; the second field is 2, and so forth.

The name you specify with setFieldName() appears in the Java<sup>™</sup> class file. The following example sets the first field name to IMAGE.

mdata.setFieldName(1, "IMAGE");

The setFieldType() method sets the data type of a field using a constant from the file **com.informix.lang.lfxTypes**. For more information, see Mapping for field types on page 235. The following example specifies the CHAR data type for values in the third field:

mdata.setFieldType(3, com.informix.lang.IfxTypes.IFX\_TYPE\_CHAR);

The setFieldTypeName() method sets the data type of a field using the SQL data type name:

mdata.setFieldTypeName(1, "IMAGE\_UDT");

This method is valid only for opaque and distinct types; for other types, the driver ignores the information.

The length parameter has the following meanings, depending on the data type of the field:

#### **Character types**

Maximum length in characters

#### DATETIME

Encoded length

#### INTERVAL

Encoded length

#### Other data type or no type specified

Driver ignores the information

The possible values for encoded length are those in the JDBC 2.20 specification: hour to second; year to second; and year to fraction(1), year to fraction(2), up through year to fraction(5).

The following example specifies that the third (VARCHAR) field in an opaque type cannot store more than 24 characters:

```
mdata.setFieldLength(3, 24);
```

#### Specify length

The setLength() method specifies the total length of the opaque type:

```
public void setLength(int length) throws SQLException
```

If you are creating an opaque type from an existing Java<sup>™</sup> class and do not specify a length, the driver creates a variablelength opaque type. If you are creating an opaque type without an existing Java<sup>™</sup> class, you must specify a length; UDT Manager creates only fixed-length opaque types in this case.

### Specify alignment

The setAlignment() method specifies the opaque types alignment:

public void setAlignment(int alignment)

The *alignment* parameter is one of the alignment values shown in the next section. If you do not specify an alignment, the database server aligns the opaque type on 4-byte boundaries.

#### Alignment values

Alignment values are shown in the following table.

| Value | Constant    | Structure begins with                           | Boundary aligned<br>on |
|-------|-------------|-------------------------------------------------|------------------------|
| 1     | SINGLE_BYTE | 1-byte quantity                                 | single-byte            |
| 2     | TWO_BYTE    | 2-byte quantity (such as SMALLINT)              | 2-byte                 |
| 4     | FOUR_BYTE   | 4-byte quantity (such as FLOAT or UNSIGNED INT) | 4-byte                 |
| 8     | EIGHT_BYTE  | 8-byte quantity                                 | 8-byte                 |

## Specify SQL names

Specify SQL names with the setSQLName() and setJarFileSQLName() methods:

```
public void setSQLName(String name) throws SQLException
public void setJarFileSQLName(String name) throws SQLException
```

By default, the driver uses the name you set through the setSQLName() method as the file names of the Java<sup>™</sup> class and JAR files generated when you call the UDTManager.createUDTCclass() and UDTManager.createJar() methods. For example, if you called setSQLName("circle") and then called createUDTCclass() and createJar(), the class file name generated would be circle.class and the JAR file name would be circle.jar. You can specify a Java<sup>™</sup> class file name other than the default by calling the setClassName() method.

The JAR file SQL name is the name as it will be referenced in the SQL CREATE FUNCTION statement the driver uses to register a UDR.

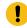

**Important:** The JAR file SQL name is the name of the JAR file in SQL statements; it has no relationship to the contents of the JAR file.

## Specify the Java<sup>™</sup> class name

Use setClassName() to specify the Java<sup>™</sup> class name:

public void setClassName(String name)throws SQLException

If you do not set a class name with setClassName(), the driver uses the SQL name of the opaque type (set through setSQLName()) as the name of the Java<sup>™</sup> class and the file name of the .class file generated by the createUDTCclass() method.

## Specifying Java<sup>™</sup> source file retention

Use keepJavaFile() to specify whether to retain the . java source file:

public void keepJavaFile(boolean value)

The *value* parameter indicates whether the createUDTClass() method should retain the . java file that it generates when it creates the Java<sup>™</sup> class file for the new opaque type. The default is to remove the file. The following example specifies keeping the . java file:

mdata.keepJavaFile(true);

#### Creating the JAR and class files

#### About this task

Once you have specified the characteristics of the opaque type through the **UDTMetaData** methods, you can use the methods in the **UDTManager** class to create opaque types and their class and JAR files in the following order:

1. Instantiate the UDTManager object.

The constructor is defined as follows:

public UDTManager(Connection conn) throws SQLException

- 2. Create the .class and . java files with the createUDTClass() method.
- 3. Create the . jar file with the createJar() method.
- Create the opaque type with the createUDT() method.

#### Create the .class and .java files

The createUDTClass() method has the following signature:

public String createUDTClass(UDTMetaData mdata) throws SQLException

The createUDTClass() method causes the driver to perform all of the following actions for your application:

1. Creates a Java™ class with the name you specified in the UDTMetaData.setClassName() method

If no class name was specified, the driver uses the name specified in the UDTMetaData.setSQLName() method.

- 2. Puts the Java<sup>™</sup> class code into a . java file and then compile the file to a .class file
- 3. Returns the name of the newly created class to your application

If you specified **TRUE** by calling the UDTMetaData.keepJavaFile() method, the driver retains the generated . java file. The default is to delete the . java file.

Your application should call the createUDTClass() method only to create new .class and .java files to define an opaque type, not to generate an opaque type from existing files.

#### Create the .jar file

The createJar() method compiles the class files you specify in the *classnames* list. The files in the list must have the .class extension.

```
public String createJar(UDTMetaData mdata, String[] classnames)
    throws SQLException;
```

The driver creates a JAR file named *sqlname*.jar (where *sqlname* is the name you specified by calling UDTMetaData.setSQLName()) and returns the file name to your application.

### Send the class definition to the database server

After you have created the JAR file, use the UDTManager.createUDT() method to create the opaque type by sending the class definition to the database server:

The *jarfile* parameter is the path name of a JAR (. *jar*) file that contains the class definition for the opaque type. By default, the classes in the *java.io* package resolve relative path names against the current user directory as named by the system property **user.dir**; it is typically the directory in which the Java<sup>™</sup> Virtual Machine was invoked. The file name must be included in your CLASSPATH setting if you use an absolute path name.

The classname parameter is the name of the class that implements the opaque type.

The SQL name of the opaque type defaults to the class name if your application does not call setClassName(). You can specify an SQL name by calling the UDTMetaData.setSQLName() method.

Important: If your application calls createUDT() within a transaction or your database is ANSI or enables logging, some extra guidelines apply. For more information, see Execute in a transaction on page 157.

### Specify deployment descriptor actions

In the **UDTManager** and **UDRManager** methods, the *deploy* parameter indicates whether install\_actions should be executed if a deployment descriptor is present in the JAR file. The *undeploy* parameter indicates whether remove\_actions should be executed.

0

Execute install\_actions or remove\_actions.

#### Nonzero

Do not execute install\_actions or remove\_actions.

A deployment descriptor allows you to include the SQL statements for creating and dropping UDRs in a JAR file. For more information about the deployment descriptor, see the *HCL® J/Foundation Developer's Guide* and the SQLJ specification.

## Specify a JAR file temporary path

When the driver ships the JAR file for an opaque type or UDR, it places the file by default in /tmp (on UNIX<sup>M</sup>) or in C:\temp (on Windows<sup>M</sup>). You can specify an alternative path name by calling the setJarTmpPath() method in either the **UDTManager** or **UDRManager** class:

public void setJarTmpPath(String path) throws SQLException

You can call this method at any point before calling createUDT() or createUDR(), the **UDTManager** or **UDRManager** objects. The *path* parameter must be an absolute path name, and you must ensure that the path exists on the server file system.

## Creating an opaque type from existing code

#### About this task

The preceding topics describe methods you use to create a new opaque type without an existing Java<sup>™</sup> class. When you create an opaque type from existing Java<sup>™</sup> code, you specify the SQL name, JAR file SQL name, support UDRs (if any), and any additional nonsupport UDRs that are included in the opaque type. (For an explanation of SQL names, see SQL names on page 146.) You can also specify the length, alignment, and implicit and explicit casts.

To create an opaque type from existing code, use the following methods:

- UDTMetaData.setSQLName() to specify the SQL name of the opaque type as referenced in SQL statements
- UDTMetaData.setSupportUDR() for each support UDR in the opaque type

Support UDRs are input/output, send/receive, and so forth.

- UDTMetaData.setUDR() for each nonsupport UDR in the opaque type
- UDTMetaData.setJarFileSQLName() to specify an SQL name for the JAR file

- UDTMetaData.setImplicitCast() or UDTMetaData.setExplicitCast() to specify each cast
- UDTMetaData.setLength() if the opaque type is fixed length (the driver defaults to variable length)
- UDTMetaData.setAlignment() to specify the byte boundary on which the opaque type is aligned (necessary only if you do not want the database server to default to a 4-byte boundary)
- UDTManager.createJar() to create a JAR (.jar) file if you do not already have one
- UDTManager.createUDT() to create the opaque type

In addition, the setXXXCast(), setSupportUDR(), and **setUDR()** methods are used only for creating an opaque type from existing code:

```
public void setImplicitCast(int ifxtype, String methodsqlname)
    throws SQLException
public void setExplicitCast(int ifxtype, String methodsqlname)
    throws SQLException
public void setSupportUDR(Method method, String sqlname, int type)
    throws SQLException
public void setUDR(Method method, String sqlname)
    throws SQLException
```

## The setXXXCast() methods

The setXXXCast() methods specify the implicit or explicit cast to convert data from an opaque type to the data type specified.

The *ifxtype* parameter is a type code from the class **com.informix.lang.lfxTypes**. Data type mapping between the *ifxtype* parameter and the SQL type in the database server is detailed in Mapping for casts on page 234. The *methodsqlname* parameter is the SQL name of the Java<sup>™</sup> method that implements the cast.

The following example sets an implicit cast implemented by a Java<sup>™</sup> method with the SQL name **circle2\_input**:

The following example sets an explicit cast implemented by a Java<sup>™</sup> method with the SQL name circle\_output:

The following example sets an explicit cast for converting a circle2 opaque type to an integer:

```
setExplicitCast(com.informix.lang.IfxTypes.IFX_TYPE_INT,
    "circle2_to_int");
```

## The setSupportUDR() and setUDR() methods

The setSupportUDR() method specifies a Java<sup>™</sup> method in an existing Java<sup>™</sup> class that will be registered as a support UDR for the opaque type.

The *method* parameter specifies an object from **java.lang.reflect.Method** to be registered as a Java<sup>™</sup> support UDR for the opaque type in the database server. Support UDRs are Input, Output, Send, Receive, and so forth (for more information, see *HCL OneDB<sup>™</sup>* User-Defined Routines and Data Types Developer's Guide.)

The sqlname parameter specifies the SQL name of the method. For more information, see SQL names on page 146.

The type parameter specifies the kind of support UDR, as follows:

```
UDTMetaData.INPUT
UDTMetaData.OUTPUT
UDTMetaData.SEND
UDTMetaData.RECEIVE
UDTMetaData.IMPORT
UDTMetaData.EXPORT
UDTMetaData.BINARYIMPORT
UDTMetaData.BINARYEXPORT
```

For step-by-step information about creating an opaque type from existing code, see Creating an opaque type from an existing Java class on page 141.

*i* **Tip:** It is not necessary to register the methods in the SQLData interface. For example, you do not need to register SQLData.getSQLTypeName(), SQLData.readSQL(), or SQLData.writeSQL().

To specify other UDRs, use setUDR() as described in Create UDRs on page 154.

#### Remove opaque types and JAR files

You can remove opaque types and their JAR files using the following methods:

```
public static void removeUDT(String sqlname) throws SQLException
public static void removeJar(String jarfilesqlname, int undeploy)
throws SQLException
```

The removeUDT() method removes the opaque type, with all its casts and UDRs, from the database server. It does not remove the JAR file itself because other opaque types or UDRs could be using the same JAR file.

Important: If your application calls removeUDT() within a transaction or if your database is ANSI or enables logging, some extra guidelines apply. For more information, see Execute in a transaction on page 157.

The removeJar() method removes the JAR file from the system catalog. The *jarfilesqlname* parameter is the name you specified with the setJarFileSQLName() method.

For the undeploy parameter, see Specify deployment descriptor actions on page 151.

**Important:** Before calling removeJar(), you must first remove all functions and procedures that depend on the JAR file. Otherwise, the database server fails to remove the file.

#### Create UDRs

Using UDR Manager to create UDRs in the database server involves:

· Coding the UDRs and packaging the code in a JAR file

For details about coding UDRs, see the HCL® J/Foundation Developer's Guide.

Creating a default sbspace in the database server to hold the JAR file that contains the code for the UDR

For information about creating an sbspace, see the *HCL OneDB™* Administrator's Guide for your database server and the *HCL*® J/Foundation Developer's Guide.

- Calling methods in the UDRMetaData class to specify the information necessary for HCL OneDB<sup>™</sup> JDBC Driver to register the UDRs in the database server
- If desired, specifying a path name where the driver should place the JAR file in the database server file system
- Installing the UDRs in the server

Creating a UDR for a C-language opaque type is not supported; the opaque type must be in Java™.

To specify a UDR for the driver to register, use this method in UDRMetaData:

public void setUDR(Method method, String sqlname) throws SQLException

The *method* parameter specifies an object from **java.lang.Reflect.Method** to be registered as a Java<sup>™</sup> UDR in the database server. The *sqlname* parameter is the name of the method as used in SQL statements.

Once you have specified the UDRs to be registered, you can set the JAR file SQL name using UDRMetaData.setJarFileSQLName() and then use the UDRManager.createUDRs() method to install the UDRs in the database server, as follows:

The *jarfile* parameter is the absolute or relative path name of the client-side JAR file that contains the Java<sup>™</sup> method definitions. If you use the absolute path name, the JAR file name must be included in your CLASSPATH setting.

The *classname* parameter is the name of a Java<sup>™</sup> class that contains the methods you want to register as UDRs in the database server. Requirements for preparing the Java<sup>™</sup> methods are described on 1 on page 144.

For the *deploy* parameter, see Specify deployment descriptor actions on page 151.

The createUDRs() method causes the driver to perform all of the following steps for your application:

- 1. Obtain the JAR file designated by the first parameter.
- 2. Transport the JAR file from the client local area to the server local area.

- 3. Register the UDRs specified in the UDRMetaData object (set through one or more calls to UDRMetaData.setUDR()).
- 4. Install the JAR file and create the UDRs in the server.

After createUDRs() executes, your application can use the UDRs in SQL statements.

**Important:** If your application calls createUDRs() within a transaction, or if your database is ANSI or enables logging, some extra guidelines apply. For more information, see Execute in a transaction on page 157.

## Remove UDRs and JAR files

You can remove UDRs using the following methods:

```
public void removeUDR(String sqlname) throws SQLException
public void removeJar(String jarfilesqlname, int undeploy) throws
SQLException
```

**Tip:** The removeUDR() method removes the UDR from the server but does not remove the JAR file, because other opaque types or UDRs could be using the same JAR file.

The removeJar() method is described in Remove opaque types and JAR files on page 153.

#### Remove overloaded UDRs

To remove overloaded UDRs, use the removeUDR() method with an additional parameter:

```
public void removeUDR(String sqlname, Class[] methodparams) throws
    SQLException
```

The *methodparams* parameter specifies the data type of each parameter in the UDR. Specify NULL to indicate no parameters. For example, assume a UDR named print() is overloaded with two additional method signatures.

|                                          | Correspo       |
|------------------------------------------|----------------|
| Java <sup>™</sup> method signature       | nding SQL name |
| void print()                             | print1         |
| void print(String x, String y, int<br>r) | print2         |
| void print(int a, int b)                 | print3         |

The code to remove all three UDRs is:

```
udrmgr.removeUDR("print1", null );
udrmgr.removeUDR("print2",
    new Class[] {String.class, String.class, int.class} );
udrmgr.removeUDR("print3", new Class[] {int.class, int.class} );
```

## Obtain information about opaque types and UDRs

Many of the setXXX() methods in the **UDTMetaData** and **UDRMetaData** classes have parallel getXXX() methods for obtaining characteristics of existing opaque types and UDRs.

## The getXXX() methods in the UDTMetaData class

The following table summarizes the available getXXX() methods in the **UDTMetaData** class. For the *field* parameter, **1** designates the first field in the internal data structure, **2** is the second, and so forth. For details about SQL names, see SQL names on page 146.

| Information obtained                                                                                                    | Method signature                                                          | Additional information                                                                                                    |
|----------------------------------------------------------------------------------------------------|---------------------------------------------------------------------------|----------------------------------------------------------------------------------------------------|
| Number of fields in the internal data structure                                                                           | public int getFieldCount()                                                | Returns o if no fields are present                                                                                                    |
| Name of a field in the internal data structure                                                                            | public String getFieldName int <i>field</i> ) throws SQLException         | Returns NULL if no name exists                                                                                                    |
| Data type code of a field in the internal data structure                                                                  | public int getFieldType (int <i>field</i> ) throws<br>SQLException        | Data type codes come from the class <b>com.informix.lang.lfxTypes</b> . Returns -1 if no data type exists                                                             |
| Data type name of a field in the internal data structure                                                                  | public String getFieldTypeName (int <i>field</i> )<br>throws SQLException | Returns NULL if no name exists                                                                                                    |
| For character type: maximum<br>number of characters in the<br>field; for date-time or interval<br>type: encoded qualifier | public int getFieldLength (int <i>field</i> ) throws<br>SQLException      | Returns -1 if no length was set                                                                                                    |
| SQL name of the opaque type                                                                                               | public String getSQLName()                                                | Returns NULL if no name was set                                                                                                    |
| SQL name of the JAR file                                                                                                  | public String getJarFileSQLName()                                         | Returns NULL if no name was set                                                                                                    |
| Name of the Java™ class for<br>the opaque type                                                                            | public String getClassName()                                              | If no class name was set through<br>setClassName(), <i>sqlname</i> is returned (this<br>is the default). If no SQL name was set<br>through setSQLName(), returns NULL |
| Length of a fixed-length opaque type                                                                                      | public int getLength()                                                    | Returns-1 if no length was set                                                                                                    |
| Alignment of an opaque type                                                                                               | public int getAlignment()                                                 | Returns -1 if no alignment was set                                                                                                    |
|                                                                                                    |                                                                           | For the alignment codes, see Alignment values on page 148.                                                                                                    |

| Information obtained                                                                                 | Method signature                                                                  | Additional information                                                                                                    |
|----------------------------------------------------------------------------------------------------|-----------------------------------------------------------------------------------|----------------------------------------------------------------------------------------------------|
| An array of Method objects<br>that have been specified<br>as support UDRs through<br>setSupportUDR() | public Method[] getSupportUDRs()                                                  | For details about support UDRs, see the<br>description of setSupportUDR() in Creating<br>an opaque type from existing code on<br>page 151. Returns NULL if no support<br>UDRs were specified |
| SQL name of a Java™<br>method that was specified<br>as a support UDR through<br>setSupportUDR()      | public String getSupportUDRSQLName<br>(Method <i>method</i> ) throws SQLException | Returns NULL if no name was set                                                                                                    |

## The getXXX() methods in the UDRMetaData class

To obtain information about UDRs, use the methods in the following table.

| Information obtained                                                                                                 | Method signature                                                  | Additional information                                                                                                  |
|----------------------------------------------------------------------------------------------------|-------------------------------------------------------------------|----------------------------------------------------------------------------------------------------|
| An array of<br><b>java.lang.Method.Reflect</b><br>methods that have been<br>specified as UDRs for an<br>opaque type. | public Method[] getUDRs()                                         | To specify a UDR for an opaque type, call the<br>UDTMetaData.setUDR() method. Returns<br>NULL if no UDRs were specified |
| SQL name of a Java <sup>™</sup> method                                                                               | public String getUDRSQLName(Method<br>method) throws SQLException | Returns NULL if no SQL name was specified for the UDR Method object                                                     |

## Execute in a transaction

If your database is ANSI or has logging enabled, and the application is not already in a transaction, the driver executes the SQL statements to create opaque types and UDRs on the server within a transaction. This means that either all the steps will succeed, or all will fail. If the opaque type or UDR creation fails at any point, the driver rolls back the transaction and throws an SQLException.

If the application is already in a transaction when the UDTManager.createUDT() or UDRManager.createUDRs() method calls are issued, the SQL statements are executed within the existing transaction. This means that if the driver returns an SQLException to your application during the creation of the opaque type or UDR, your application must roll back the transaction to ensure the integrity of the database. Otherwise, the opaque type, parts of its casts, or UDRs could be left in the database.

## Examples

The rest of this section contains examples for creating and using opaque types and UDRs.

The first four examples are released with your JDBC driver software in the demo/udt-distinct directory; the last two are in the demo/tools/udtudrmgr directory. See the README file in each directory for a description of the files.

### **Class definition**

The class for the C opaque type, charattrUDT in the following example, must implement the SQLData interface:

```
import java.sql.*;
import com.informix.jdbc.*;
/*
* C struct of charattr_udt:
 * typedef struct charattr_type
 * {
      char chr1[4+1];
     mi_boolean bold; // mi_boolean (1 byte)
      mi_smallint fontsize; // mi_smallint (2 bytes)
 * }
 * charattr;
 * typedef charattr charattr_udt;
 *
 */
public class charattrUDT implements SQLData
{
       private String sql_type = "charattr_udt";
        \ensuremath{\textit{//}}\xspace and ASCII character/a multibyte character, and is null-terminated.
       public String chr1;
        // Is the character in boldface?
       public boolean bold;
        // font size of the character
        public short fontsize;
  public charattrUDT() { }
  public charattrUDT(String chr1, boolean bold, short fontsize)
   {
        this.chr1 = chr1;
       this.bold = bold;
        this.fontsize = fontsize;
   }
   public String getSQLTypeName()
   {
               return sql_type;
   }
   // reads a stream of data values and builds a Java object
  public void readSQL(SQLInput stream, String type) throws SQLException
   {
       sql_type = type;
        chr1 = ((IfmxUDTSQLInput)stream).readString(5);
       bold = stream.readBoolean();
```

```
fontsize = stream.readShort();
   }
   // writes a sequence of values from a Java object to a stream
  public void writeSQL(SQLOutput stream) throws SQLException
   {
                ((IfmxUDTSQLOutput)stream).writeString(chr1, 5);
                stream.writeBoolean(bold);
                stream.writeShort(fontsize);
   }
   // overides Object.equals()
  public boolean equals(Object b)
   {
                return (chrl.equals(((charattrUDT)b).chrl) &&
                bold == ((charattrUDT)b).bold &&
                fontsize == ((charattrUDT)b).fontsize);
   }
  public String toString()
   {
                return "chrl=" + chrl + " bold=" + bold + " fontsize=" + fontsize;
   }
}
```

In your JDBC application, a custom type map must map the SQL-type name charattr\_udt to the charattrUDT class:

## Insert data

You can insert an opaque type as either its original type or its cast type. The following example shows how to insert opaque data using the original type:

```
String s = "insert into charattr_tab (int_col, charattr_col)
    values (?, ?)";
System.out.println(s);
pstmt = conn.prepareStatement(s);
...
charattrUDT charattr = new charattrUDT();
charattr.chr1 = "a";
charattr.bold = true;
charattr.fontsize = (short)1;
pstmt.setInt(1, 1);
System.out.println("setInt...ok");
pstmt.setObject(2, charattr);
System.out.println("setObject(charattrUDT)...ok");
```

pstmt.executeUpdate();

If a casting function is defined, and you would like to insert data as the casting type instead of the original type, you must call the setXXX() method that corresponds to the casting type. For example, if you have defined a function casting CHAR or LVARCHAR to a **charattrUDT** column, you can use the setString() method to insert data, as follows:

```
// Insert into UDT column using setString(int,String) and Java
String object.
String s =
    "insert into charattr_tab " +
    "(decimal_col, date_col, charattr_col, float_col) " +
    "values (?,?,?,?)";
writeOutputFile(s);
PreparedStatement pstmt = myConn.prepareStatement(s);
....
String strObj = "(A, f, 18)";
pstmt.setString(3, strObj);
....
```

#### Retrieve data

To retrieve HCL OneDB<sup>M</sup> opaque types, you must use ResultSet.getObject(). HCL OneDB<sup>M</sup> JDBC Driver converts the data to a Java<sup>M</sup> object according to the custom type map you provide. Using the previous example of the **charattrUDT** type, you can fetch the opaque data, as in the following example:

```
String s = "select int_col, charattr_col from charattr_tab order by 1";
System.out.println(s);
Statement stmt = conn.createStatement();
ResultSet rs = stmt.executeQuery(s);
System.out.println("execute...ok");
System.out.println("Fetching data ...");
int curRow = 0;
while (rs.next())
       {
        curRow++;
        System.out.println("currentrow=" + curRow + " : ");
        int intret = rs.getInt("int_col");
        System.out.println(" int_col
                                       " + intret);
        charattrUDT charattrret = (charattrUDT)rs.getObject("charattr_col");
        System.out.print(" charattr_col ");
        if (curRow == 2 || curRow == 6)
                {
                        if (rs.wasNull())
                               System.out.println("<null>");
                        else
                                System.out.println("***ERROR: " + charattrret);
```

```
}
else
System.out.println(charattrret+"");
} //while
System.out.println("total rows expected: " + curRow);
stmt.close();
```

### Smart large objects within an opaque type

A smart large object can be a data member within an opaque type, although you are most likely to create a large object on the database server, outside of the opaque type context, using the HCL OneDB<sup>™</sup> extension classes.

For more information about smart large objects, see Smart large object data types on page 105.

A large object is stored as an **lfxLocator** object within the opaque type; in the C struct that defines the opaque type internally, the large object is referenced through a locator pointer of type MI\_LO\_HANDLE. The object is created using the methods provided in the **lfxSmartBlob** class, and the large object handle obtained from these methods becomes the data member within the opaque type. Both BLOB and CLOB objects use the same large object handle, as shown in the following example:

```
import java.sql.*;
import com.informix.jdbc.*;
/*
* C struct of large_bin_udt:
 * typedef struct LARGE_BIN_TYPE
 * {
 *
      MI_LO_HANDLE lb_handle; // handle to large object (72 bytes)
 * }
 * large_bin_udt;
 */
public class largebinUDT implements SQLData
{
   private String sql_type = "large_bin_udt";
   public Clob lb_handle;
   public largebinUDT() { }
    public largebinUDT(Clob clob)
        {
                lb_handle = clob;
        }
    public String getSQLTypeName()
        {
                return sql_type;
        }
    // reads a stream of data values and builds a Java object
    public void readSQL(SQLInput stream, String type) throws SQLException
        {
                sql_type = type;
```

```
lb_handle = stream.readClob();
}
// writes a sequence of values from a Java object to a stream
public void writeSQL(SQLOutput stream) throws SQLException
{
    stream.writeClob(lb_handle);
}
```

In a JDBC application, you create the MI\_LO\_HANDLE object using the methods provided by the IfxSmartBlob class:

```
String s = "insert into largebin_tab (int_col, largebin_col, lvc_col) " +
        "values (?,?,?)";
System.out.println(s);
pstmt = conn.prepareStatement(s);
. . .
// create a large object using IfxSmartBlob's methods
String filename = "lbin_in1.dat";
File file = new File(filename);
int fileLength = (int) file.length();
FileInputStream fin = new FileInputStream(file);
IfxLobDescriptor loDesc = new IfxLobDescriptor(conn);
System.out.println("create large object descriptor...ok");
IfxLocator loPtr = new IfxLocator();
IfxSmartBlob smb = new IfxSmartBlob((IfxConnection)conn);
int loFd = smb.IfxLoCreate(loDesc, 8, loPtr);
System.out.println("create large object...ok");
int n = smb.IfxLoWrite(loFd, fin, fileLength);
System.out.println("write file content into large object...ok");
pstmt.setInt(1, 1);
System.out.println("setInt...ok");
// initialize largebin object using the large object created
// above, before doing setObject for the large_bin_udt column.
largebinUDT largebinObj = new largebinUDT();
largebinObj.lb_handle = new IfxCblob(loPtr);
pstmt.setObject(2, largebinObj);
System.out.println("setObject(largebinUDT)...ok");
pstmt.setString(3, "Sydney");
System.out.println("setString...ok");
pstmt.executeUpdate();
System.out.println("execute...ok");
// close/release large object
smb.IfxLoClose(loFd);
```

System.out.println("close large object...ok");

smb.IfxLoRelease(loPtr);
System.out.println("release large object...ok");

See Smart large object data types on page 105 for details.

## Create an opaque type from an existing Java™ class with UDTManager

The following example shows how an application can use the **UDTManager** and **UDTMetaData** classes to convert an existing Java<sup>™</sup> class on the client (inaccessible to the database server) to an SQL opaque type in the database server.

#### Create an opaque type using default support functions

The following example creates an opaque type named **Circle**, using an existing Java<sup>™</sup> class and using the default support functions provided in the database server:

```
*/
import java.sql.*;
import com.informix.jdbc.IfmxUDTSQLInput;
import com.informix.jdbc.IfmxUDTSQLOutput;
public class Circle implements SQLData
{
    private static double PI = 3.14159;
    double x;
                      // x coordinate
                       // y coordinate
    double y;
    double radius;
   private String type = "circle";
    public String getSQLTypeName() { return type; }
    public void readSQL(SQLInput stream, String typeName)
        throws SQLException
    {
       // To be able to use the DEFAULT support functions supplied
        // by the server, you must cast the stream to IfmxUDTSQLInput.
        // (Server requirement)
       IfmxUDTSQLInput in = (IfmxUDTSQLInput) stream;
       x = in.readDouble();
       y = in.readDouble();
       radius = in.readDouble();
    }
    public void writeSQL(SQLOutput stream) throws SQLException
    {
       // To be able to use the DEFAULT support functions supplied
       // by the server, have to cast the stream to IfmxUDTSQLOutput.
        // (Server requirement)
```

```
IfmxUDTSQLOutput out = (IfmxUDTSQLOutput) stream;
out.writeDouble(x);
out.writeDouble(y);
out.writeDouble(radius);
}
public static double area(Circle c)
{
return PI * c.radius * c.radius;
}
```

### The opaque type

The following JDBC client application installs the class **Circle** (which is packaged in Circle.jar) as an opaque type in the system catalog. Applications can then use the opaque type **Circle** as a data type in SQL statements:

```
import java.sql.*;
import java.lang.reflect.*;
public class PlayWithCircle
{
   String dbname = "test";
   String url = null;
   Connection conn = null;
   public static void main (String args[])
   {
       new PlayWithCircle(args);
   }
   PlayWithCircle(String args[])
   {
       System.out.println("-----");
       System.out.println("- Start - Demo 1");
       System.out.println("-----");
       // -----
       // Getting URL
       // -----
       if (args.length == 0)
           {
           System.out.println("\n***ERROR: connection URL must be provided " +
                             "in order to run the demo!");
           return;
           }
       url = args[0];
       // -----
       // Loading driver
```

```
// -----
try
    {
   System.out.print("Loading JDBC driver...");
   Class.forName("com.informix.jdbc.IfxDriver");
   System.out.println("ok");
   }
catch (java.lang.ClassNotFoundException e)
   {
   System.out.println("\n***ERROR: " + e.getMessage());
   e.printStackTrace();
   return;
   }
// -----
// Getting connection
// -----
try
   {
   System.out.print("Getting connection...");
   conn = DriverManager.getConnection(url);
   System.out.println("ok");
   }
catch (SQLException e)
   {
   System.out.println("URL = '" + url + "'");
   System.out.println("\n***ERROR: " + e.getMessage());
   e.printStackTrace();
   return;
   }
System.out.println();
// -----
// Setup UDT meta data
// -----
Method areamethod = null;
try
   {
   Class c = Class.forName("Circle");
   areamethod = c.getMethod("area", new Class[] {c});
   }
catch (ClassNotFoundException e)
    {
   System.out.println("Cannot get Class: " + e.toString());
   return;
   }
catch (NoSuchMethodException e)
   {
   System.out.println("Cannot get Method: " + e.toString());
   return;
   }
```

```
UDTMetaData mdata = null;
try
   System.out.print("Setting mdata...");
   mdata = new UDTMetaData();
   mdata.setSQLName("circle");
   mdata.setLength(24);
   mdata.setAlignment(UDTMetaData.EIGHT_BYTE);
   mdata.setUDR(areamethod, "area");
   mdata.setJarFileSQLName("circle_jar");
   System.out.println("ok");
   }
catch (SQLException e)
   {
   System.out.println("\n***ERROR: " + e.getMessage());
   return;
   }
// -----
// Install the UDT in the database
// ------
UDTManager udtmgr = null;
try
    {
   udtmgr = new UDTManager(conn);
   System.out.println("\ncreateJar()");
   String jarfilename = udtmgr.createJar(mdata,
       new String[] {"Circle.class"}); // jarfilename = circle.jar
   System.out.println(" jarfilename = " + jarfilename);
   System.out.println("\nsetJarTmpPath()");
   udtmgr.setJarTmpPath("/tmp");
   System.out.print("\ncreateUDT()...");
   udtmgr.createUDT(mdata,
   "/vobs/jdbc/demo/tools/udtudrmgr/" + jarfilename, "Circle", 0);
   System.out.println("ok");
   }
catch (SQLException e)
   {
   System.out.println("\n***ERROR: " + e.getMessage());
   return;
   }
System.out.println();
// -----
// Now use the UDT
// -----
try
{
   String s = "drop table tab";
```

```
System.out.print(s + "...");
    Statement stmt = conn.createStatement();
    int count = stmt.executeUpdate(s);
    stmt.close();
    System.out.println("ok");
}
catch ( SQLException e)
{
    // -206 The specified table (%s) is not in the database.
    if (e.getErrorCode() != -206)
        {
       System.out.println("\n***ERROR: " + e.getMessage());
        return;
        }
    System.out.println("ok");
}
executeUpdate("create table tab (c circle)");
// test DEFAULT Input function
executeUpdate("insert into tab values ('10 10 10')");
// test DEFAULT Output function
try
    {
    String s = "select c::lvarchar from tab";
    System.out.println(s);
    Statement stmt = conn.createStatement();
   ResultSet rs = stmt.executeQuery(s);
    if (rs.next())
       {
       String c = rs.getString(1);
        System.out.println(" circle = '" + c + "'");
        }
    rs.close();
    stmt.close();
    }
catch (SQLException e)
    {
    System.out.println("***ERROR: " + e.getMessage());
    }
System.out.println();
// test DEFAULT Send function
try
    {
    // setup type map before using getObject() for UDT data.
    java.util.Map customtypemap = conn.getTypeMap();
    System.out.println("getTypeMap...ok");
    if (customtypemap == null)
        {
        System.out.println("***ERROR: map is null!");
```

```
return;
       }
    customtypemap.put("circle", Class.forName("Circle"));
    System.out.println("put...ok");
    String s = "select c from tab";
    System.out.println(s);
    Statement stmt = conn.createStatement();
    ResultSet rs = stmt.executeQuery(s);
    if (rs.next())
        {
       Circle c = (Circle)rs.getObject(1, customtypemap);
        System.out.println(" c.x = " + c.x);
       System.out.println(" c.y = " + c.y);
       System.out.println(" c.radius = " + c.radius);
        }
    rs.close();
    stmt.close();
    }
catch (SQLException e)
    {
    System.out.println("***ERROR: " + e.getMessage());
    }
catch (ClassNotFoundException e)
    {
    System.out.println("***ERROR: " + e.getMessage());
    }
System.out.println();
// test user's non-support UDR
try
    {
    String s = "select area(c) from tab";
   System.out.println(s);
   Statement stmt = conn.createStatement();
   ResultSet rs = stmt.executeQuery(s);
    if (rs.next())
       {
       double a = rs.getDouble(1);
       System.out.println(" area = " + a);
       }
    rs.close();
    stmt.close();
    }
catch (SQLException e)
    {
    System.out.println("***ERROR: " + e.getMessage());
    }
System.out.println();
executeUpdate("drop table tab");
```

```
// ------
// Closing connection
// ------
try
{
    System.out.print("Closing connection...");
    conn.close();
    System.out.println("ok");
    }
catch (SQLException e)
    {
    System.out.println("\n***ERROR: " + e.getMessage());
    }
}
```

## Create an opaque type using support functions you supply

In this example, the Java<sup>™</sup> class **Circle2** on the client is mapped to an SQL opaque type named **circle2**. The **circle2** opaque type uses support functions provided by the programmer.

```
import java.sql.*;
import java.text.*;
import com.informix.jdbc.IfmxUDTSQLInput;
import com.informix.jdbc.IfmxUDTSQLOutput;
public class Circle2 implements SQLData
{
    private static double PI = 3.14159;
    double x;
                     // x coordinate
   double y;
                       // y coordinate
    double radius;
   private String type = "circle2";
   public String getSQLTypeName() { return type; }
    public void readSQL(SQLInput stream, String typeName)
        throws SQLException
    {
/* commented out - because the first release of the UDT/UDR Manager feature
                  does not support mixing user-supplied support functions
                  with server DEFAULT support functions.
 * However, once the mix is supported, this code needs to be used to
 * replace the existing code.
       // To be able to use the DEFAULT support functions (other than
       // Input/Output) supplied by the server, you must cast the stream
       // to IfmxUDTSQLInput.
       IfmxUDTSQLInput in = (IfmxUDTSQLInput) stream;
       x = in.readDouble();
```

```
y = in.readDouble();
       radius = in.readDouble();
*/
       x = stream.readDouble();
       y = stream.readDouble();
       radius = stream.readDouble();
   }
   public void writeSQL(SQLOutput stream) throws SQLException
   {
/* commented out - because the 1st release of UDT/UDR Manager feature
*
                  doesn't support the mixing of user support functions
*
                  with server DEFAULT support functions.
* However, once the mix is supported, this code needs to be used to
* replace the existing code.
       // To be able to use the DEFAULT support functions (other than
       // Input/Output) supplied by the server, you must cast the stream
       // to IfmxUDTSQLOutput.
       IfmxUDTSQLOutput out = (IfmxUDTSQLOutput) stream;
       out.writeDouble(x);
       out.writeDouble(y);
       out.writeDouble(radius);
*/
       stream.writeDouble(x);
       stream.writeDouble(y);
       stream.writeDouble(radius);
   }
   /**
    * Input function - return the object from the String representation -
    * 'x y radius'.
    */
   public static Circle2 fromString(String text)
   {
       Number a = null;
       Number b = null;
       Number r = null;
       try
           {
           ParsePosition ps = new ParsePosition(0);
           a = NumberFormat.getInstance().parse(text, ps);
           ps.setIndex(ps.getIndex() + 1);
           b = NumberFormat.getInstance().parse(text, ps);
           ps.setIndex(ps.getIndex() + 1);
           r = NumberFormat.getInstance().parse(text, ps);
           }
       catch (Exception e)
```

```
{
        System.out.println("In exception : " + e.getMessage());
        }
    Circle2 c = new Circle2();
    c.x = a.doubleValue();
    c.y = b.doubleValue();
    c.radius = r.doubleValue();
    return c;
}
/**
 \ast Output function - return the string of the form 'x y radius'.
*/
public static String makeString(Circle2 c)
{
    StringBuffer sbuff = new StringBuffer();
    FieldPosition fp = new FieldPosition(NumberFormat.INTEGER_FIELD);
    NumberFormat.getInstance().format(c.x, sbuff, fp);
    sbuff.append(" ");
    NumberFormat.getInstance().format(c.y, sbuff, fp);
    sbuff.append(" ");
    NumberFormat.getInstance().format(c.radius, sbuff, fp);
    return sbuff.toString();
}
/**
 * user function - get the area of a circle.
*/
public static double area(Circle2 c)
{
    return PI * c.radius * c.radius;
}
```

### The opaque type

}

The following JDBC client application installs the class **Circle2** (which is packaged in Circle2.jar) as an opaque type in the system catalog. Applications can then use the opaque type **Circle2** as a data type in SQL statements:

```
import java.sql.*;
import java.lang.reflect.*;
public class PlayWithCircle2
{
    String dbname = "test";
    String url = null;
    Connection conn = null;
```

```
public static void main (String args[])
{
    new PlayWithCircle2(args);
}
PlayWithCircle2(String args[])
{
    // -----
    // Getting URL
    // -----
    if (args.length == 0)
       {
       System.out.println("\n***ERROR: connection URL must be provided " +
                          "in order to run the demo!");
       return;
       }
    url = args[0];
    // -----
    // Loading driver
    // -----
    try
       {
       System.out.print("Loading JDBC driver...");
       Class.forName("com.informix.jdbc.IfxDriver");
       }
    catch (java.lang.ClassNotFoundException e)
       {
       System.out.println("\n***ERROR: " + e.getMessage());
       e.printStackTrace();
       return;
       }
    try
        {
       conn = DriverManager.getConnection(url);
       }
    catch (SQLException e)
       {
       System.out.println("URL = '" + url + "'");
       System.out.println("\n***ERROR: " + e.getMessage());
       e.printStackTrace();
       return;
       }
    System.out.println();
```

### Create an opaque type without an existing Java<sup>™</sup> class

{

In this example, the Java<sup>™</sup> class MyCircle on the client is used to create a fixed-length opaque type in the database server named ACircle. The ACircle opaque type uses the default support functions provided by the database server:

```
import java.sql.*;
public class MyCircle
   String dbname = "test";
   String url = null;
   Connection conn = null;
   public static void main (String args[])
   {
       new MyCircle(args);
   }
   MyCircle(String args[])
   {
       System.out.println("-----");
       System.out.println("- Start - Demo 3");
       System.out.println("-----");
       // -----
       // Getting URL
       // -----
       if (args.length == 0)
           {
           System.out.println("\n***ERROR: connection URL must be provided " +
                             "in order to run the demo!");
           return;
           }
       url = args[0];
       // -----
       // Loading driver
       // -----
       try
           {
           System.out.print("Loading JDBC driver...");
           Class.forName("com.informix.jdbc.IfxDriver");
           System.out.println("ok");
           }
       catch (java.lang.ClassNotFoundException e)
           {
           System.out.println("\n***ERROR: " + e.getMessage());
           e.printStackTrace();
           return;
           }
       // -----
```

```
// Getting connection
// -----
try
   {
   System.out.print("Getting connection...");
   conn = DriverManager.getConnection(url);
   System.out.println("ok");
   }
catch (SQLException e)
   {
   System.out.println("URL = '" + url + "'");
   System.out.println("\n***ERROR: " + e.getMessage());
   e.printStackTrace();
   return;
   }
// -----
// Setup UDT meta data
// -----
UDTMetaData mdata = null;
try
   {
   mdata = new UDTMetaData();
   System.out.print("Setting fields in mdata...");
   mdata.setSQLName("acircle");
   mdata.setLength(24);
   mdata.setFieldCount(3);
   mdata.setFieldName(1, "x");
   mdata.setFieldName(2, "y");
   mdata.setFieldName(3, "radius");
   mdata.setFieldType(1, com.informix.lang.IfxTypes.IFX_TYPE_INT);
   mdata.setFieldType(2, com.informix.lang.IfxTypes.IFX_TYPE_INT);
   mdata.setFieldType(3, com.informix.lang.IfxTypes.IFX_TYPE_INT);
   // set class name if don't want to use the default name
   // <udtsqlname>.class
   mdata.setClassName("ACircle");
   mdata.setJarFileSQLName("ACircleJar");
   mdata.keepJavaFile(true);
   System.out.println("ok");
   }
catch (SQLException e)
   {
   System.out.println("***ERROR: " + e.getMessage());
   return;
   }
// -----
// create java file for UDT and install UDT in the database
// -----
UDTManager udtmgr = null;
try
   {
   udtmgr = new UDTManager(conn);
```

```
System.out.println("Creating .class/.java files - " +
                       "createUDTClass()");
    String classname = udtmgr.createUDTClass(mdata); // generated
                       //java file is kept
    System.out.println(" classname = " + classname);
    System.out.println("\nCreating .jar file - createJar()");
   String jarfilename = udtmgr.createJar(mdata,
       new String[]{"ACircle.class"}); // jarfilename is
                                       // <udtsqlname>.jar
                                       // ie. acircle.jar
   System.out.println("\nsetJarTmpPath()");
   udtmgr.setJarTmpPath("/tmp");
   System.out.print("\ncreateUDT()...");
   udtmgr.createUDT(mdata,
       "/vobs/jdbc/demo/tools/udtudrmgr/" + jarfilename, "ACircle", 0);
   System.out.println("ok");
   }
catch (SQLException e)
    {
   System.out.println("\n***ERROR: " + e.getMessage());
   return;
   }
System.out.println();
// -----
// Now use the UDT
// -----
try
{
   String s = "drop table tab";
   System.out.print(s + "...");
   Statement stmt = conn.createStatement();
   int count = stmt.executeUpdate(s);
   stmt.close();
   System.out.println("ok");
}
catch ( SQLException e)
{
   // -206 The specified table (%s) is not in the database.
   if (e.getErrorCode() != -206)
        {
       System.out.println("\n***ERROR: " + e.getMessage());
       return;
        }
   System.out.println("ok");
}
```

```
executeUpdate("create table tab (c acircle)");
// test DEFAULT Input function
executeUpdate("insert into tab values ('10 10 10')");
// test DEFAULT Output function
try
    {
   String s = "select c::lvarchar from tab";
   System.out.println(s);
   Statement stmt = conn.createStatement();
   ResultSet rs = stmt.executeQuery(s);
   if (rs.next())
       {
       String c = rs.getString(1);
       System.out.println(" acircle = '" + c + "'");
       }
   rs.close();
   stmt.close();
    }
catch (SQLException e)
    {
    System.out.println("***ERROR: " + e.getMessage());
    }
System.out.println();
executeUpdate("drop table tab");
// -----
// Closing connection
// -----
try
    {
   System.out.print("Closing connection...");
   conn.close();
   System.out.println("ok");
   }
catch (SQLException e)
   {
   System.out.println("\n***ERROR: " + e.getMessage());
   }
System.out.println("-----");
System.out.println("- End - UDT Demo 3");
System.out.println("-----");
```

### Create UDRs with UDRManager

The following code shows how an application can use the **UDRManager** and **UDRMetaData** classes to convert methods in a Java<sup>™</sup> class on the client (inaccessible to the database server) to Java<sup>™</sup> UDRs in the database server. Applications can later

reference the UDRs in SQL statements. In this example, the Java<sup>™</sup> class on the client is named **Group1**. The class has two routines, **udr1** and **udr2**.

The following code creates methods in the **Group1** class to be registered as UDRs in the database server:

```
import java.sql.*;
public class Group1
{
    public static String udrl (String s1, String s2)
        throws SQLException
    {
        return s1 + s2;
    }
        // Return a formatted string with all inputs
    public static String udr2 (Integer i, String s1,
                          String s2) throws SQLException
    {
        return "{" + i + "," + s1 + "," + s2 +"}";
    }
}
```

The following code creates Java<sup>™</sup> methods **udr1** and **udr2** as UDRs **group1\_udr1** and **group1\_udr2** in the database server and then uses the UDRs:

```
import java.sql.*;
import java.lang.reflect.*;
public class PlayWithGroup1
{
// Open a connection...
url = "jdbc:onedb://hostname:portnum:db;user=scott;password=tiger;
myConn = DriverManager.getConnection(url);
//Install the routines in the database.
UDRManager udtmgr = new UDRManager(myConn);
UDRMetaData mdata = new UDRMetaData();
Class gp1 = Class.forName("Group1");
Method method1 = gpl.getMethod("udr1",
  new Class[]{String.class, String.class});
Method method2 = gpl.getMethod("udr2",
  new Class[]{Integer.class, String.class, String.class});
mdata.setUDR(method1, "group1_udr1");
mdata.setUDR(method2, "group1_udr2");
mdata.setJarFileSQLName("group1_jar");
udtmgr.createUDRs(mdata, "Group1.jar", "Group1", 0);
// Use the UDRs in SQL statements:
Statement stmt = myConn.createStatement();
stmt.executeUpdate("create table tab (c1 varchar(10),
   c2 char(20)", c3 int);
stmt.close();
Statement stmt = myConn.createStatement();
```

```
stmt.executeUpdate("insert into tab values ('hello', 'world',
    222)");
stmt.close();
Statement stmt = myConn.createStatement();
ResultSet r = stmt.executeQuery("select c3, group1_udr2(c3, c1, c2)
    from tab where group1_udr1(c1, c2) = 'hello world'");
....
}
```

# Globalization and date formats

HCL OneDB<sup>™</sup> JDBC Driver extends the Java<sup>™</sup> globalization features by providing access to HCL OneDB<sup>™</sup> databases that are based on different locales and code sets.

Globalization allows you to develop software independently of the countries or languages of its users and then to localize your software for multiple countries or regions.

For general information about setting up Global Language Support (GLS), see the HCL OneDB<sup>™</sup> GLS User's Guide.

## Support for Java<sup>™</sup> and globalization

The Java<sup>™</sup> development kit provides a rich set of APIs for developing global applications. These globalization APIs are based on the Unicode 2.0 code set and can adapt text, numbers, dates, currency, and user-defined objects to any country conventions.

The globalization APIs are concentrated in three packages:

- The java.text package contains classes and interfaces for handling text in a locale-sensitive way.
- The java.io package contains new classes for importing and exporting non-Unicode character data.
- The java.util package contains the Locale class, the globalization support classes, and new classes for date and time handling.
- Important: There is no connection between Java<sup>™</sup> development kit locales and code sets; you must keep these code sets in agreement.

## Support for HCL OneDB<sup>™</sup> GLS variables

Globalization adds several environment variables to HCL OneDB<sup>™</sup> JDBC Driver, which are summarized in the following table.

| Supported HCL OneDB™<br>environment variables | Description                                                                                |
|-----------------------------------------------|--------------------------------------------------------------------------------------------|
| CLIENT_LOCALE                                 | Specifies the locale of the client that is accessing the database. Provides defaults for   |
|                                               | user-defined formats such as the <b>GL_DATE</b> format. User-defined data types can use it |

| Supported HCL OneDB™<br>environment variables | Description                                                                                                    |
|-----------------------------------------------|----------------------------------------------------------------------------------------------------|
|                                               | for code-set conversion. Together with the <b>DB_LOCALE</b> variable, the database server<br>uses this variable to establish the server processing locale. The <b>DB_LOCALE</b> and<br><b>CLIENT_LOCALE</b> values must be the same, or their code sets must be convertible.                                                                                                    |
| DBCENTURY                                     | Enables you to specify the appropriate expansion for one- or two-digit year DATE values                                                                                                    |
| DBDATE                                        | Specifies the end-user formats of values in DATE columns. Supported for compatibility with earlier versions; <b>GL_DATE</b> is preferred.                                                                                                    |
| DB_LOCALE                                     | Specifies the locale of the database. HCL OneDB <sup>™</sup> JDBC Driver uses this variable to perform code-set conversion between Unicode and the database locale. Together with the <b>CLIENT_LOCALE</b> variable, the database server uses this variable to establish the server processing locale. The <b>DB_LOCALE</b> and <b>CLIENT_LOCALE</b> values must be the same, or their code sets must be convertible.                                                                                                    |
| GL_DATE                                       | Specifies the end-user formats of values in DATE columns                                                                                                    |
| GL_USEGLU                                     | To enable Unicode collation by Java/JDBC client applications with the International<br>Components for Unicode (ICU), specify GL_USEGLU=1 in the connection string<br>before connecting to the HCL OneDB <sup>™</sup> instance. This enables the server to use<br>advanced Unicode converters that are required to work with Java <sup>™</sup> . The GL_USEGLU<br>environment variable must be set to a value of 1 (one) in the database server<br>environment before the server is started, and before the database is created. |
| NEWCODESET                                    | Allows new code sets to be defined between releases of HCL OneDB <sup>™</sup> JDBC Driver.                                                                                                    |
| NEWLOCALE                                     | Allows new locales to be defined between releases of HCL OneDB <sup>™</sup> JDBC Driver.                                                                                                    |

The HCL OneDB<sup>m</sup> JDBC Driver does not change the decimal format, even if there is a **CLIENT\_LOCALE** setting available. Globalization should be done within the Java<sup>m</sup> application with the **DecimalFormat** class.

**Important:** The **DB\_LOCALE**, **CLIENT\_LOCALE**, and **GL\_DATE** variables are supported only if the database server supports the feature.

## Support for DATE end-user formats

J

The end-user format is the format in which a DATE value appears in a string variable. This section describes the **GL\_DATE**, **DBDATE**, and **DBCENTURY** variables, which specify DATE end-user formats. These variables are optional.

Important: HCL OneDB<sup>™</sup> JDBC Driver does not support ALS 6.0, 5.0, or 4.0 formats for the DBDATE or GL\_DATE environment variables.

For more information about **GL\_DATE**, see HCL OneDB<sup>™</sup> GLS User's Guide.

## The GL\_DATE variable

The **GL\_DATE** environment variable specifies the end-user formats of values in DATE columns. A **GL\_DATE** format string can contain the following characters:

- One or more white space characters
- An ordinary character (other than the percent symbol ( % ) or a white space character)
- A formatting directive, which is composed of the percent symbol (%) followed by one or two conversion characters that specify the required replacement

Date formatting directives are defined in the following table.

| Dire  |                                                                                                    |  |
|-------|----------------------------------------------------------------------------------------------------|--|
| ctive | Replaced by                                                                                                  |  |
| %а    | The abbreviated weekday name as defined in the locale                                                        |  |
| %A    | The full weekday name as defined in the locale                                                               |  |
| %b    | The abbreviated month name as defined in the locale                                                          |  |
| %В    | The full month name as defined in the locale                                                                 |  |
| %C    | The century number (the year divided by 100 and truncated to an integer) as a decimal number (00 through 99) |  |
| %d    | The day of the month as a decimal number (01 through 31)                                                     |  |
|       | A single digit is preceded by a zero (0).                                                                    |  |
| %D    | Same as the %m/%d/%y format                                                                                  |  |
| %e    | The day of the month as a decimal number (1 through 31)                                                      |  |
|       | A single digit is preceded by a space.                                                                       |  |
| %h    | Same as the %b formatting directive                                                                          |  |
| %iy   | The year as a two-digit decade (00 through 99)                                                               |  |
|       | It is the formatting directive that is specific to HCL OneDB $^{\mathrm{\scriptscriptstyle M}}$ for %y.      |  |
| %iY   | The year as a four-digit decade (0000 through 9999)                                                          |  |
|       | It is the formatting directive that is specific to HCL OneDB $^{\mathrm{M}}$ for %Y.                         |  |
| %m    | The month as a decimal number (01 through 12)                                                                |  |
| %n    | A newline character                                                                                          |  |
| %t    | The TAB character                                                                                            |  |
| %w    | The weekday as a decimal number (0 - 6)                                                                      |  |

| Dire  |                                                       |
|-------|-------------------------------------------------------|
| ctive | Replaced by                                           |
|       | The 0 represents the locale equivalent of Sunday.     |
| %x    | A special date representation that the locale defines |
| %у    | The year as a two-digit decade (00 - 99)              |
| %Y    | The year as a four-digit decade (0000 - 9999)         |
| %%    | % (to allow % in the format string)                   |

Important: GL\_DATE optional date format qualifiers for field specifications are not supported.

For example, by using %4m to display a month as a decimal number with a maximum field width of 4 is not supported.

The **GL\_DATE** conversion modifier O, which indicates use of alternative digits for alternative date formats, is not supported.

White space or other nonalphanumeric characters must appear between any two formatting directives. If a **GL\_DATE** variable format does not correspond to any of the valid formatting directives, errors can result when the database server attempts to format the date.

For example, for a U.S. English locale, you can format an internal DATE value for 09/29/1998 using the following format:

\* Sep 29, 1998 this day is:(Tuesday), a fine day \*

To create this format, set the GL\_DATE environment variable to this value:

\* %b %d, %Y **this** day is:(%A), a fine day \*

To insert this date value into a database table that has a date column, you can perform the following types of inserts:

· Nonnative SQL, in which SQL statements are sent to the database server unchanged

Enter the date value exactly as expected by the **GL\_DATE** setting.

Native SQL, in which escape syntax is converted to a format that is specific to HCL OneDB<sup>™</sup>

Enter the date value in the JDBC escape format yyyy-mm-da; the value is converted to the **GL\_DATE** format automatically.

The following example shows both types of inserts:

To retrieve the formatted **GL\_DATE** DATE value from the database, call the getString() method of the **ResultSet** class.

To enter strings that represent dates into database table columns of char, varchar, or lvarchar type, you can also build date objects that represent the date string value. The date string value must be in **GL\_DATE** format.

The following example shows both ways of selecting DATE values:

```
PreparedStatement pstmt = conn.prepareStatement("Select * from
   tablename "
   + "where col2 like ?;");
pstmt.setString(1, "%Tue%");
ResultSet r = pstmt.executeQuery();
while(r.next())
   {
   String s = r.getString(1);
   java.sql.Date d = r.getDate(2);
   System.out.println("Select: column col1 (GL_DATE format) = <"</pre>
      + s + ">");
   System.out.println("Select: column col2 (JDBC Escape format) = <"</pre>
      + d + ">");
   }
r.close();
pstmt.close();
```

## The DBDATE variable (deprecated)

Support for the **DBDATE** environment variable provides compatibility with earlier versions for client applications that are based on HCL OneDB<sup>™</sup> database server versions before 7.2x, 8.x, or 9.x. Use the **GL\_DATE** environment variable for new applications.

The **DBDATE** environment variable specifies the end-user formats of values in DATE columns. End-user formats are used in the following ways:

- When you input DATE values, HCL® OneDB® products use the **DBDATE** environment variable to interpret the input. For example, if you specify a literal DATE value in an INSERT statement, HCL OneDB<sup>™</sup> database servers require this literal value to be compatible with the format specified by the **DBDATE** variable.
- When you display DATE values, HCL® OneDB® products use the DBDATE environment variable to format the output.

With standard formats, you can specify the following attributes:

- The order of the month, day, and year in a date
- Whether the year is printed with two digits (Y2) or four digits (Y4)
- · The separator between the month, day, and year

The format string can include the following characters:

- Hyphen (-), dot (.), and slash (/) are separator characters in a date format. A separator appears at the end of a format string (for example Y4MD-).
- A 0 indicates that no separator is displayed.
- D and M are characters that represent the day and the month.
- Y2 and Y4 are characters that represent the year and the number of digits in the year.

The following format strings are valid standard DBDATE formats:

- DMY2
- DMY4
- MDY4
- MDY2
- Y4MD
- Y4DM
- Y2MD
- Y2DM

The separator always goes at the end of the format string (for example, DMY2/). If no separator or an invalid character is specified, the slash ( / ) character is the default.

For the U.S. ASCII English locale, the default setting for **DBDATE** is y4MD-, where Y4 represents a four-digit year, M represents the month, D represents the day, and hyphen (-) is the separator (for example, 1998-10-08).

To insert a date value into a database table with a date column, you can perform the following types of inserts:

- Nonnative SQL. SQL statements are sent to the database server unchanged. Enter the date value exactly as expected by the DBDATE setting.
- Native SQL. Escape syntax is converted to a format that is specific to HCL OneDB<sup>™</sup>. Enter the date value in the JDBC escape format yyyy-mm-dd; the value is converted to the DBDATE format automatically.

The following example shows both types of inserts (the DBDATE value is MDY2-):

```
stmt = conn.createStatement();
cmd = "create table tablename (coll date, col2 varchar(20));";
rc = stmt.executeUpdate(cmd);..
.String[] dateVals = {"'08-10-98'", "{d '1998-08-11'}" };
String[] charVals = {"'08-10-98'", "'08-11-98'" };
int numRows = dateVals.length;
for (int i = 0; i < numRows; i++)
    {
        cmd = "insert into tablename values(" + dateVals[i] + ", " +
            charVals[i] + ")";
        rc = stmt.executeUpdate(cmd);
        System.out.println("Insert: column col1 (date) = " + dateVals[i]);
        System.out.println("Insert: column col2 (varchar) = " + charVals[i]);
    }
```

To retrieve the formatted **DBDATE** DATE value from the database, call the **getString** method of the **ResultSet** class.

To enter strings that represent dates into database table columns of char, varchar, or lvarchar type, you can build date objects that represent the date string value. The date string value needs to be in **DBDATE** format.

The following example shows both ways to select DATE values:

## The DBCENTURY variable

If a **String** value represents a DATE value that has less than a three-digit year and **DBCENTURY** is set, HCL OneDB<sup>™</sup> JDBC Driver converts the **String** value to a DATE value and uses the **DBCENTURY** property to determine the correct four-digit expansion of the year.

The methods affected and the conditions under which they are affected are summarized in the following table.

| Method                                    | Condition                                  |
|-------------------------------------------|--------------------------------------------|
| PreparedStatement.setString(int, String)  | The target column is DATE.                 |
| PreparedStatement.setObject(int, String)  | The target column is DATE.                 |
| lfxPreparedStatement.lfxSetObject(String) | The target column is DATE.                 |
| ResultSet.getDate(int)                    | The source column is a <b>String</b> type. |
| ResultSet.getDate(int, Calendar)          |                                            |
| ResultSet.getDate(String)                 |                                            |
| ResultSet.getDate(String, Calendar)       |                                            |
| ResultSet.getTimestamp(int)               | The source column is a <b>String</b> type. |
| ResultSet. getTimestamp(int, Calendar)    |                                            |
| ResultSet.getTimestamp(String)            |                                            |
| ResultSet.getTimestamp(String, Calendar)  |                                            |
| ResultSet.updateString(int, String)       | The target column is DATE.                 |
| ResultSet.updateString(String, String)    |                                            |
| DecultCat undateObject(int Otring)        | The target column is DATE.                 |
| ResultSet.updateObject(int, String)       | 5                                          |
| ResultSet.updateObject(int, String, int)  |                                            |

#### Method

Condition

ResultSet.updateObject(String, String) ResultSet.updateObject(String, String, int)

The following table describes the four possible settings for the **DBCENTURY** environment variable.

| Setting | Meaning | Description                                                      |
|---------|---------|------------------------------------------------------------------|
| Р       | Past    | Uses past and present centuries to expand the year value.        |
| F       | Future  | Uses present and next centuries to expand the year value.        |
| С       | Closest | Uses past, present, and next centuries to expand the year value. |
| R       | Present | Uses present century to expand the year value.                   |

See the "Environment Variables" section in the *HCL OneDB™ Guide to SQL: Reference* for a discussion of the algorithms used for each setting and examples of each setting.

Here is an example of a URL that sets the **DBCENTURY** value:

jdbc:onedb://myhost:1533;user=myname;password=mypasswd;DBCENTURY=F;

A URL must not have a line break.

HCL OneDB<sup>™</sup> JDBC Driver always includes four-digit years when it sends **java.sql.Date** and **java.sql.Timestamp** values to the server. Similarly, the server always includes four-digit years when it sends HCL OneDB<sup>™</sup> date values to HCL OneDB<sup>™</sup> JDBC Driver.

For examples of how to use DBCENTURY with HCL OneDB<sup>™</sup> JDBC Driver, see the DBCENTURYSelect.java, DBCENTURYSelect2.java, DBCENTURYSelect3.java, DBCENTURYSelect4.java, and DBCENTURYSelect5.java example programs.

## Precedence rules for end-user formats

The precedence rules that define how to determine an end-user format for an internal DATE value are listed here:

- If a DBDATE format is specified, this format is used.
- If a GL\_DATE format is specified, a locale must be determined:
  - If a CLIENT\_LOCALE value is specified, it is used with the GL\_DATE format string to display DATE values.
  - If a DB\_LOCALE value is specified but a CLIENT\_LOCALE value is not, the DB\_LOCALE value is compared with the database locale (read from the systables table of the user database) to verify that the DB\_LOCALE value is valid. If the DB\_LOCALE value is valid, it is used with the GL\_DATE format string to display DATE values. If the DB\_LOCALE value is not valid, the database locale is used with the GL\_DATE format string.
  - If the **CLIENT\_LOCALE** or **DB\_LOCALE** values are not specified, the database locale is used with the **GL\_DATE** format string to display DATE values.

• If a CLIENT\_LOCALE value is specified, the DATE formats conform to the default formats associated with this locale.

• If a DB\_LOCALE value is specified but no CLIENT\_LOCALE value is specified, the DB\_LOCALE value is compared with the database locale to verify that the DB\_LOCALE value is valid.

If the **DB\_LOCALE** value is valid, the **DB\_LOCALE** default formats are used. If the **DB\_LOCALE** value is not valid, the default formats for dates associated with the database locale are used.

• If the **CLIENT\_LOCALE** or **DB\_LOCALE** values are not specified, all DATE values are formatted in U.S. English format, Y4MD-.

## Support for code-set conversion

Code-set conversion converts character data from one code set to another. In a client/server environment, character data might need to be converted from one code set to another if the client and database server computers use different code sets to represent the same characters. For detailed information about code-set conversion, see the HCL OneDB<sup>T</sup> GLS User's Guide.

You must specify code-set conversion for the following types of character data:

- SQL data types (char, varchar, nchar, nvarchar)
- SQL statements
- Database objects such as database names, column names, table names, statement identifier names, and cursor
   names
- Stored procedure text
- Command text
- Environment variables

HCL OneDB<sup>™</sup> JDBC Driver converts character data as it is sent between client and database server. The code set (encoding) used for the conversion is specified in the **systables** catalog for the opened database. You set the **DB\_LOCALE** and **CLIENT\_LOCALE** values in the connection properties or database URL.

## Unicode to database code set

Java<sup>™</sup> is Unicode based, so HCL OneDB<sup>™</sup> JDBC Driver converts data between Unicode and the HCL OneDB<sup>™</sup> database code set. The code-set conversion value is extracted from the **DB\_LOCALE** value specified at the time the connection is made. If the **DB\_LOCALE** value is incorrect, a Database Locale information mismatch error occurs.

The **DB\_LOCALE** value must be a valid HCL OneDB<sup>M</sup> locale, with a valid HCL OneDB<sup>M</sup> code-set name or number as shown in the compatibility table that follows. The following table maps the supported Java<sup>M</sup> development kit encodings to HCL OneDB<sup>M</sup> code sets.

| HCL OneDB <sup>™</sup> code set name | HCL OneDB™ code set number | JDK code set |
|--------------------------------------|----------------------------|--------------|
| 8859-1                               | 819                        | 8859_1       |
| GB18030-2000                         | 5488                       | GB18030      |

You cannot use the HCL OneDB<sup>™</sup> locale with a code set for which there is no JDK-supported encoding. This incorrect usage results in an Encoding or code set not supported error message.

The supported locales are en\_us and zh\_cn.

### Unicode to client code set

Because the Unicode code set includes all existing code sets, the Java<sup>™</sup> virtual machine (JVM) must render the character with the platforms local code set. Inside the Java<sup>™</sup> program, you must always use Unicode characters. The JVM on that platform converts input and output between Unicode and the local code set.

For example, you specify button labels in Unicode, and the JVM converts the text to display the label correctly. Similarly, when the getText() method gets user input from a text box, the client program gets the string in Unicode, no matter how the user entered it.

Never read a text file one byte at a time. Always use the InputStreamReader() or OutputStreamWriter() methods to manipulate text files. By default, these methods use the local encoding, but you can specify an encoding in the constructor of the class, as follows:

InputStreamReader = new InputStreamReader (in, "SJIS");

You and the JVM are responsible for getting external input into the correct Java<sup>™</sup> Unicode string. Thereafter, the database locale encoding is used to send the data to and from the database server.

### Connect to a database with non-ASCII characters

If you do not specify the database name at connection time, the connection must be opened with the correct **DB\_LOCALE** value for the specified database.

If close database and database *dbname* statements are issued, the connection continues to use the original **DB\_LOCALE** value to interpret the database name. If the **DB\_LOCALE** value of the new database does not match, an error is returned. In this case, the client program must close and reopen the connection with the correct **DB\_LOCALE** value for the new database.

If you supply the database name at connection time, the DB\_LOCALE value must be set to the correct database locale.

You can connect to an NLS database by defining a locale with **NEWCODESET** and **NEWLOCALE** connection properties. For information about their formats, see Connecting with the NEWLOCALE and NEWCODESET Environment Variables on page 190.

#### Code-set conversion for TEXT and CLOB data types

HCL OneDB<sup>™</sup> JDBC Driver does not automatically convert between code sets for TEXT, BYTE, CLOB, and BLOB data types.

You can convert between code sets for TEXT and CLOB data types in one of the following ways:

- You can automate code-set conversion for TEXT or CLOB data between the client and database locales by using the **IFX\_CODESETLOB** environment variable.
- You can convert between code sets for TEXT data by using the getBytes(), getString(), InputStreamReader(), and OutputStreamWriter() methods.

### Convert with the IFX\_CODESETLOB environment variable

You can automate the following pair of code-set conversions for TEXT and CLOB data types:

- Convert from client locale to database locale before the data is sent to the database server.
- Convert from database locale to client locale before the data is retrieved by the client.

To automate code-set conversion for TEXT and CLOB data types, set the **IFX\_CODESETLOB** environment variable in the connection URL. For example: **IFX\_CODESETLOB** = 4096. You can also use the following methods of the **IfxDataSource** class to set and get the value of **IFX\_CODESETLOB**:

```
public void setIfxIFX_CODESETLOB(int codesetlobFlag);
public int getIfxIFX_CODESETLOB();
```

IFX\_CODESETLOB can have the following values:

#### none

Default

Automatic code-set conversion is not enabled.

#### 0

Automatic code-set conversion takes place in internal temporary files.

> 0

Automatic code-set conversion takes place in the memory of the client computer. The value indicates the number of bytes allocated for the conversion.

If the number of allocated bytes is less than the size of the large object, an error is returned.

To perform conversion in memory, you must specify an amount that is smaller than the memory limits of the client machines and larger than the possible size of any converted large object.

When you are using any of the following java.sql.Clob interface methods or HCL OneDB<sup>™</sup> extensions to the Clob interface, no code-set conversion is performed, even if the **IFX\_CODESETLOB** environment variable is set. These methods include:

IfxCblob::setAsciiStream(long)
Clob::setAsciiStream(long position, InputStream fin, int length)

IFX\_CODESETLOB takes effect only for methods from the java.sql.PreparedStatement interface.

However when using any of following java.sql.Clob interface methods or HCL OneDB<sup>™</sup> extensions to Clob interface, Unicode characters are always converted automatically to the database locale code set. Here is a list of those methods:

```
Clob::setCharacterStream(long) throws SQLException
Clob::setString(long, String) throws SQLException
Clob:: setString(long pos, String str, int offset, int len)
IfxCblob::setSubString(long position, String str, int length)
```

### Convert with Java<sup>™</sup> methods

The Java<sup>™</sup> methods getBytes(), getString(), InputStreamReader(), and OutputStreamWriter() take a code-set parameter that converts to and from Unicode and the specified code set.

Here is sample code that shows how to convert a file from the client code set to Unicode and then from Unicode to the database code set:

```
File infile = new File("data_jpn.dat");
File outfile = new File ("data_conv.dat");..
.pstmt = conn.prepareStatement("insert into t_text values (?)");..
.// Convert data from client encoding to database encoding
System.out.println("Converting data ...\n");
try
    {
    String from = "SJIS";
    String to = "8859_1";
    convert(infile, outfile, from, to);
    }
catch (Exception e)
    {
    System.out.println("Failed to convert file");
    }
System.out.println("Inserting data ...\n");
try
    int fileLength = (int) outfile.length();
   fin = new FileInputStream(outfile);
    pstmt.setAsciiStream(1 , fin, fileLength);
    pstmt.executeUpdate();
    }
catch (Exception e)
    {
    System.out.println("Failed to setAsciiStream");
    }..
.public static void convert(File infile, File outfile, String from, String to)
    throws IOException
    {
    InputStream in = new FileInputStream(infile);
    OutputStream out = new FileOutputStream(outfile);
    Reader r = new BufferedReader( new InputStreamReader( in, from));
    Writer w = new BufferedWriter( new OutputStreamWriter( out, to));
    //Copy characters from input to output. The InputStreamReader converts
    // from the input encoding to Unicode, and the OutputStreamWriter
```

```
// converts from Unicode to the output encoding. Characters that can
// not be represented in the output encoding are output as '?'
char[] buffer = new char[4096];
int len;
while ((len = r.read(buffer)) != -1)
    w.write(buffer, 0, len);
r.close();
w.flush();
w.close();
}
```

When you retrieve data from the database, you can use the same approach to convert the data from the database code set to the client code set.

## Code-set conversion for BLOB and BYTE data types

When you use java.sql.PreparedStatement::setCharacterStream() to insert in a CLOB column, Java<sup>™</sup> Unicode characters are converted automatically to the database locale code set. If the environment variable **IFX\_CODESETLOB** is set, its value determine whether to perform code set conversion using temporary files or to perform the code set conversion in memory. If **IFX\_CODESETLOB** is not set, the **LOBCACHE** environment variable determines whether the code set conversion takes place in temporary files or in memory.

However, you are discouraged from using java.sql.PreparedStatement::setCharacterStream() to insert BLOB or BYTE columns. The JDBC driver cannot insert Java<sup>™</sup> characters in a database and consequently attempts code set conversion of the characters. Using java.sql.PreparedStatement::setBinaryStream() is the preferred way to insert BLOB or BYTE columns.

## **User-defined locales**

HCL OneDB<sup>™</sup> JDBC Driver uses the Java<sup>™</sup> globalization API to manipulate international data.

The classes and methods in that API take a Java<sup>™</sup> development kit locale or encoding as a parameter, but because the HCL OneDB<sup>™</sup> **DB\_LOCALE** and **CLIENT\_LOCALE** properties specify the locale and code set based on HCL OneDB<sup>™</sup> names, these HCL OneDB<sup>™</sup> names are mapped to the Java<sup>™</sup> development kit names. These mappings are kept in internal tables, which are updated periodically.

For example, the HCL OneDB<sup>™</sup> and Java<sup>™</sup> development kit names for the ASCII code set are 8859-1 and 8859\_1, respectively. HCL OneDB<sup>™</sup> JDBC Driver maps 8859-1 to 8859\_1 in its internal tables and uses the appropriate name in the Java<sup>™</sup> development kit classes and methods.

## Connect with the NEWLOCALE and NEWCODESET properties

Because new locales may be created between updates of these tables, two connection properties, **NEWLOCALE** and **NEWCODESET**, let you specify a locale or code set that is not specified in the tables. Here is an example URL using these properties:

```
jdbc:onedb://myhost:1533;
user=myname; password=mypasswd;NEWLOCALE=en_us,en_us;
NEWCODESET=8859_1,8859-1,819;
```

A URL must be on one line.

The NEWLOCALE and NEWCODESET properties have the following formats:

```
NEWLOCALE=JDK-locale, Ifx-locale:JDK-locale, Ifx-locale...
```

```
NEWCODESET=JDK-encoding,Ifx-codeset,Ifx-codeset-number:JDK-
encoding, Ifx-codeset,Ifx-codeset-number...
```

There is no limit to the number of locale or code-set mappings you can specify.

You can connect to an NLS database by defining a locale using NEWCODESET and NEWLOCALE connection properties.

If you specify an incorrect number of parameters or values, you get a Locale Not Supported OF Encoding or Code Set Not Supported message.

If these properties are set in the URL or a **DataSource** object, the new values in **NEWLOCALE** and **NEWCODESET** override the values in the JDBC internal tables. For example, if JDBC already maps 8859-1 to 8859\_1 internally, but you specify NEWCODESET=8888,8859-1,819 instead, the new value 8888 is used for the code-set conversion.

#### Connect with the NEWNLSMAP property

To support connecting to NLS databases, HCL OneDB<sup>™</sup> JDBC Driver maintains a table for mapping NLS locale to the corresponding Java<sup>™</sup> development kit locale and code set. Locales and code sets that are not supported in a particular version of the development kit might be supported in later versions of the development kit. Use the **NEWNLSMAP** connection property to specify mappings for an NLS locale that is not specified in the table.

The **NEWNLSMAP** property has the following format:

```
NEWNLSMAP=NLS-locale,JDK-locale,JDK-codeset:NLS-locale,JDK-locale,
JDK-codeset,....
```

Here is an example URL using these properties:

```
jdbc:onedb://
myhost:9088/mydatabase;user=myname;password=mypasswd;NEWNLSMAP=rumanian,ro_RO,ISO8859_2;
```

There is no limit to the number of mappings you can specify. If you specify an incorrect number of parameters or values, you get a Locale Not Supported OF Encoding or Code Set Not Supported message.

### Support for globalized error messages

Message text is usually the text of an **SQLException** object, but can also be an **SQLWarn** object or any other text output from the driver.

There are two requirements to enable globalized message text output, as follows:

- You must add the full path of the ifxlang.jar file to the **\$CLASSPATH** (UNIX<sup>™</sup>) or **%CLASSPATH**% (Windows<sup>™</sup>) environment variable. This JAR file contains globalized versions of all message text supported by HCL OneDB<sup>™</sup> JDBC Driver. Supported languages are English and Chinese.
- The **CLIENT\_LOCALE** environment variable value must be passed through the property list to the connection object at connection time if you are using a nondefault locale. For more information about **CLIENT\_LOCALE** and GLS features in general, see Support for HCL OneDB GLS variables on page 178.

Several public classes have constructors that take the current connection object as a parameter so they have access to the **CLIENT\_LOCALE** value. If you want access to non-English error messages, you must use the constructors that include the connection object. Otherwise, any error message text from those classes is in English only. Affected public classes are Interval, IntervalYM, IntervalDF, and IfxLocator. For more information about the constructors to use for these classes, see Work with HCL OneDB types on page 75.

For an example of how to use the globalized error message support feature, see the locmsg. java program, which is included with HCL OneDB<sup>™</sup> JDBC Driver.

# Smart trigger feature

Smart Triggers in JDBC are a set of classes/interfaces that provide an ease of use capability to the Push data feature.

A smart trigger is a set of commands issued to the database that sets up a push notification when certain changes happen to data in a table. These changes are detected by a SQL query that is run after INSERT, UPDATE, or DELETE commands are executed.

Using the smart trigger feature, you can quickly watch one or more tables for changes and receive callbacks when a change is detected. Using the following JDBC API, if you make any change to the customer's table (insert/update/delete) the notify() method that you specified will get called, allowing you to see the effects of the change and take action.

```
/* Create a new smart trigger */
IfmxThreadedSmartTrigger push = new IfxSmartTrigger("JDBC URL to sysadmin database here");
/* Create your own callback class */
IfmxSmartTriggerCallback callback = new IfmxSmartTriggerCallback() {
   @Override
   public void notify(String json) {
        /*Here you can process the json from the trigger event*/
        System.out.println("Trigger received! Data: " + json);
    }
};
/* Set additional properties like the timeout or a default label */
push.label("test-label").timeout(60);
/* Add one or more triggers against the table/owner/database using a SQL query */
push.addTrigger("customers", "informix", "stores_demo", "SELECT * FROM
customers", "test-label-pushtest", callback);
/* IfmxThreadedSmartTrigger is runnable so you can easily start it in a background thread*/
Thread t = new Thread(push);
t.start();
/* you can wait on that thread or go and do other work */
j.join();
```

A dedicated server connection is required for using the smart trigger feature. Because of this, the **IfmxSmartTrigger** class uses a URL or a DataSource object for creating a new JDBC connection.

You can close or shut down the smart trigger by executing a close() method on the **IfmxSmartTrigger** object. This will queueup a smooth shutdown of the session. You can also add or remove triggers anytime, as required. If the application has not started either the run() or watch() method, then the changes occur immediately. Otherwise, changes are queued until the driver receives data from the server. This will occur when any trigger is fired or when the timeout is reached.

If you want to manage the smart trigger without creating another thread, you can directly call the watch() method.

Warning: The watch() method is a blocking call and will never return unless another thread interrupts it or calls a close().

For details on all of the API's added, see the Javadoc documentation on the IfmxThreadedSmartTrigger interface.

#### **Related links:**

#### Push data feature

#### Detach trigger

Using the detach trigger methods in IfmxThreadedSmartTrigger, you can declare a Smart Trigger to be 'detachable'. A detachable trigger has an unique identifier which allows you to reconnect to the session on the server.

```
/* Detach a trigger */
IfxSmartTrigger push = new IfxSmartTrigger("jdbc-url-here");
push.detachable(true); //Set the trigger as detachable
push.open();
String session1 = push.getDetachableSessionID(); //Get the session id
//Closes the JDBC connection and returns the session ID
//This is the same session id as you get from the call above
Session1 = push.detach();
```

On detaching from the session, you can create a new Smart Trigger object and pass in the session ID.

```
push = new IfxSmartTrigger("jdbc-url-here");
//Assign the session ID before you start the smart trigger
push.sessionID(sessionID);
TestPushCallback callback1 = new TestPushCallback();
push.registerCallback("test-label-pushtest", callback1);
push.start();
//You pick up where you left off, retrieving any messages you missed from the server
```

## Tuning and troubleshooting

These topics provides tuning and troubleshooting information for HCL OneDB<sup>™</sup> JDBC Driver.

### Debug your JDBC API program

There are two mechanisms to generate trace outputs in JDBC. A legacy mechanism SQLDEBUG and a more modern use of a logging framework.

Note: Enabling tracing can have a noticeable impact on driver performance. Enable only logging to assist in diagnosing a problem with the driver.

#### JDBC Tracing Using Logging

You can enable tracing of the JDBC driver via the logging API Log4j. For JDBC versions 8.1.1.2 and above you will need to include the optional logging library which is found at https://search.maven.org/artifact/org.apache.logging.log4j/log4j-core/2.17.1/jar alongside the JDBC jar file in yoru CLASSPATH.

Important: The JDBC trace feature should only be used when directed by the HCL technical support representative.

You will need to provide to your application an XML configuration file that specifies what and where to log JDBC tracing information. You can take the example XML configuration file for Log4j2 below and save it where you application is running. Notice you can adjust modify the file path as well as the trace level. JDBC will only print events on 'trace' and 'debug' levels to avoid inadvertant printing of trace messages when the driver is used in applications already using Log4j.

This file must exist in the CLASSPATH of the running application or be specified using the Java system property

log4j2.configurationFile=/path/to/log4j2.xml

```
<?xml version="1.0" encoding="UTF-8"?>
<Configuration monitorInterval="30" status="WARN">
 <property name="pattern">%d{yyyy-MM-dd HH:mm:ss.SSS} | %-5level | %t | %c{1} | %method | %marker |
%msq%n</Property>
 <Appenders>
   <File name="console" fileName="/tmp/onedb-jdbc.log">
      <PatternLayout pattern="${pattern}" />
   </File>
 </Appenders>
 <Loggers>
   <!-- Change this to 'trace' to print out driver events -->
   <Root level="trace" additivity="false">
      <AppenderRef ref="console" />
   </Root>
 </Loggers>
</Configuration>
```

If you already using Log4j or another logger you can enable JDBC logging by enabling trace events on the JDBC packages.

For more information on the customization and options available using Log4j refer to the Log4j configuration guide at https://logging.apache.org/log4j/2.x/manual/configuration.html

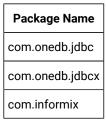

#### SQLIDEBUG

You can set the SQLIDEBUG connection property to generate binary protocol trace. You set the connection property SQLIDEBUG to specify a file. For example:

SQLIDEBUG=/tmp/jdbctrace.log

A new trace file is generated for every connection and is suffixed with a timestamp. If you are using the **OneDBDataSource** class, you can use the OneDBDataSource.setPropery("SQLIDEBUG", "/tmp/jdbctrace.log") method.

Important: The binary SQLI protocol trace feature (SQLIDEBUG) should only be used when directed by the HCL technical support representative.

### Manage performance

This section describes issues that might affect the performance of your queries:

- The FET\_BUF\_SIZE and BIG\_FET\_BUF\_SIZE environment variables
- Memory management of large objects
- Reducing network traffic
- Using bulk inserts
- Tuning the connection pool.

#### Manage the fetch buffer size

Use the FET\_BUF\_SIZE and SRV\_FET\_BUF\_SIZE environment variables to set the size of the fetch buffer.

When a SELECT statement is sent from a Java<sup>™</sup> program to the HCL OneDB<sup>™</sup> database, the returned rows, or *tuples*, are stored in a tuple buffer in HCL OneDB<sup>™</sup> JDBC Driver. The default size of the tuple buffer is the larger of the returned tuple size or 4096 bytes.

You can use the HCL OneDB<sup>™</sup> **FET\_BUF\_SIZE** environment variable to override the default size of the tuple buffer. **FET\_BUF\_SIZE** can be set to any positive integer less than or equal to 2 GiB (2147483648). If the **FET\_BUF\_SIZE** environment variable is set, and its value is larger than the default tuple buffer size, the tuple buffer size is set to the value of **FET\_BUF\_SIZE**.

Similarly, you can use the **SRV\_FET\_BUF\_SIZE** environment variable to set the fetch buffer size for the local database server to use when it participates in cross-server distributed DML transactions. For 11.70.xC5 and newer versions, the maximum size to which **SRV\_FET\_BUF\_SIZE** can be set is 1048576 (= 1 MiB).

Increasing the size of the tuple buffer can reduce network traffic between your Java<sup>™</sup> program and the database, often resulting in better performance of queries. There are times, however, when increasing the size of the tuple buffer can actually degrade the performance of queries. This could happen if your Java<sup>™</sup> program has many active connections to a database or if the swap space on your computer is limited. If this is true for your Java<sup>™</sup> program or computer, you might not want to use the **FET\_BUF\_SIZE** or **SRV\_FET\_BUF\_SIZE** environment variables to increase the size of the tuple buffer.

For more information about setting HCL OneDB<sup>™</sup> environment variables, see Connect to the database on page 8. For more information about increasing the fetch buffer size, see the *HCL OneDB<sup>™</sup> Guide to SQL: Reference*.

## Manage memory for large objects

Whenever a large object (a BYTE, TEXT, BLOB, or CLOB data type) is fetched from the database server, the data is either cached into memory or stored in a temporary file (if it exceeds the memory buffer).

You can specify how large object data is stored by using an environment variable, **LOBCACHE**, that you include in the connection property list, as follows:

 To set the maximum number of bytes allocated in memory to hold the data, set the LOBCACHE value to that number of bytes.

If the data size exceeds the **LOBCACHE** value, the data is stored in a temporary file. If a security violation occurs during creation of this file, the data is stored in memory.

• To always store the data in a file, set the LOBCACHE value to 0.

In this case, if a security violation occurs, HCL OneDB<sup>™</sup> JDBC Driver makes no attempt to store the data in memory.

• To always store the data in memory, set the LOBCACHE value to a negative number.

If the required amount of memory is not available, HCL OneDB<sup>™</sup> JDBC Driver throws the **SQLException** message out of Memory.

If the LOBCACHE size is invalid or not defined, the default size is 4096.

You can set the LOBCACHE value through the database URL, as follows:

URL = jdbc:onedb://158.58.9.37:9088/test;user=guest;password=iamaguest;lobcache=4096";

The preceding example stores the large object in memory if the size is 4096 bytes or fewer. If the large object exceeds 4096 bytes, HCL OneDB<sup>™</sup> JDBC Driver tries to create a temporary file. If a security violation occurs, memory is allocated for the entire large object. If that fails, the driver throws an **SQLException** message.

Here is another example:

URL = "jdbc:onedb://hostname:9088/testdb;user=guest;passwd=whoknows;lobcache=0";

The preceding example uses a temporary file for storing the fetched large object.

#### Here is a third example:

URL = "jdbc:onedb://icarus:7110/testdb;user=guest;passwd=whoknows;lobcache=-1";

The preceding example always uses memory to store the fetched large object.

For programming information about how to use the TEXT and BYTE data types in a Java<sup>™</sup> program, see BYTE and TEXT data types on page 78. For programming information about how to use the BLOB and CLOB data types in a Java<sup>™</sup> program, see Smart large object data types on page 105.

## Reduce network traffic

The two environment variables **OPTOFC** and **IFX\_AUTOFREE** can be used to reduce network traffic when you close **Statement** and **ResultSet** objects.

Set **OPTOFC** to **1** to specify that the ResultSet.close() method does not require a network round trip if all the qualifying rows have already been retrieved in the clients tuple buffer. The database server automatically closes the cursor after all the rows have been retrieved.

HCL OneDB<sup>™</sup> JDBC Driver might or might not have additional rows in the clients tuple buffer before the next ResultSet.next() method is called. Therefore, unless HCL OneDB<sup>™</sup> JDBC Driver has received all rows from the database server, the ResultSet.close() method might still require a network round trip when **OPTOFC** is set to 1.

Set **IFX\_AUTOFREE** to 1 to specify that the Statement.close() method does not require a network round trip to free the database server cursor resources if the cursor has already been closed in the database server.

You can also use the setAutoFree(boolean flag) and getAutoFree() methods to free database server cursor resources. For more information, see The Auto Free feature on page 67.

The database server automatically frees the cursor resources after the cursor is closed, either explicitly by the ResultSet.close() method or implicitly by the **OPTOFC** environment variable.

When the cursor resources have been freed, the cursor can no longer be referenced.

For examples of how to use the **OPTOFC** and **IFX\_AUTOFREE** environment variables, see the autofree.java and optofc.java demonstration examples described in Sample code files on page 204. In these examples, the variables are set with the Properties.put() method.

For more information about setting HCL OneDB<sup>™</sup> environment variables, see HCL OneDB JDBC Driver properties on page 15.

### **Bulk inserts**

The bulk insert feature improves the performance of single INSERT statements that are executed multiple times with multiple value settings. For more information, see Perform bulk inserts on page 44.

## **Statement Caching**

Statement caching is a way to improve client performance by caching and reusing **PreparedStatement** and **CallableStatement** objects. When you re-use a PreparedStatement or CallableStatement, you avoid the overhead of statement preparation which involves work in both the driver as well as the server to prepare the query for execution. As a result, you can get a performance benefit when re-using statements.

**Note:** Statement caching only works for PreparedStatement and CallableStatement objects. A basic Statement object cannot be cached as it does not have a set SQL string which is saved on the server.

Each physical connection to the server will have its own Statement cache. Statements are cached with a key. For implicit caching the key used is the SQL string used for the Statement. For an explicit cache, you can specific the key you want to save the Statement with.

#### **Enabling Statement Caching**

You can enable Statement caching in two ways. You can enable it by setting the statement cache size by calling the method **IfxConnection.setStatementCacheSize** or you can use the connection parameter **IFX\_PREPAREDSTATEMENT\_CACHE\_SIZE** to the size you want set. A size of 0 disables the cache for this connection. By default, the statement cache is disabled (size is 0).

```
Connection conn =
Driver.getConnection("jdbc:onedb://localhost:9889/testdb;user=onedbsa;password=password;
IFX_PREPAREDSTATEMENT_CACHE_SIZE=20");
((IfxConnection)conn).setStatementCacheSize(20); // Can set the cache size at any time on the
connection
```

#### **Explicitly Statement Caching**

You can explicitly save a statement into the case with a specified key. You must have already enabled the cache on the parent Connection object. You can then close any PreparedStatement or CallableStatement with **closeWithKey(String uniqueKey)**. This caches the statement with your key instead of the SQL statement.

You can retrieve a statement using the IfxConnection.getStatementWithKey(String key) or IfxConnection.getCallWithKey(String key) depending on if you are retrieving a PreparedStatement or a CallableStatement.

```
PreparedStatment p = conn.prepareStatement("SELECT * FROM systables");
((IfxPreparedStatement)p).closeWithKey("sample-key");
```

p = ((IfxConnection)conn).getStatementWithKey("sample-key");

#### **Disabling Caching for a single Statement**

Sometimes you do not want a Statement to be cached. In this case, you can use the JDBC Statement API to turn off the pool setting before you close the connection.

```
stmt.setPoolable(false);
stmt.close();
```

#### Example

```
Properties prop = new Properties();
prop.setProperty("IFX_PREPAREDSTATEMENT_CACHE_SIZE", "20"); //save 20 prepared statements
try(Connection con = DriverManager.getConnection("JDBC-url-here", prop)) {
   try(PreparedStatement p = con.prepareStatement("INSERT INTO mytable VALUES(?)")) {
    //do work
   } //prepared statement closed/cached
```

```
//SQL matches, so we get back the prepared statement handle to reuse
try(PreparedStatement p = con.prepareStatement("INSERT INTO mytable VALUES(?)")) {
   //do work
} //prepared statement closed/cached
}
```

## A connection pool

To improve the performance and scalability of your application, you can obtain your connection to the database server through a **DataSource** object that references a **ConnectionPoolDataSource** object. HCL OneDB<sup>™</sup> JDBC Driver provides a Connection Pool Manager as a transparent component of the **ConnectionPoolDataSource** object. The Connection Pool Manager keeps a closed connection in a pool instead of returning the connection to the database server as closed. Whenever a user requests a new connection, the Connection Pool Manager gets the connection from the pool, avoiding the overhead of having the server close and re-open the connection.

Using the **ConnectionPoolDataSource** object can significantly improve performance in cases where your application receives frequent, periodic connection requests.

For complete information about how and why to use a **DataSource** or **ConnectionPoolDataSource** object, see the JDBC 3.0 API.

Important: This feature does not affect IfxXAConnectionPoolDataSource, which operates under the assumption that connection pooling is handled by the transaction manager.

### Deploying a ConnectionPoolDataSource object

#### About this task

In the following steps:

- The variable cpds refers to a ConnectionPoolDataSource object.
- The JNDI logical name for the ConnectionPoolDataSource object is myCPDS.
- The variable ds refers to a DataSource object.
- The logical name for the DataSource object is DS\_Pool.

To deploy a ConnectionPoolDataSource object:

- 1. Instantiate an IfxConnectionPoolDataSource object.
- 2. Set any desired tuning properties for the object:

```
cpds.setIfxCPMInitPoolSize(15);
cpds.setIfxCPMMinPoolSize(2);
cpds.setIfxCPMMaxPoolSize(20);
cpds.setIfxCPMServiceInterval(30);
```

3. Register the ConnectionPoolDataSource object using JNDI to map a logical name to the object:

Context ctx = new InitialContext();
ctx.bind("myCPDS",cpds);

- 4. Instantiate an IfxDataSource object.
- 5. Associate the DataSource object with the logical name you registered for the ConnectionPoolDataSource object:

ds.setDataSourceName("myCPDS",ds);

6. Register the **DataSource** object using JNDI:

```
Context ctx = new InitialContext();
ctx.bind("DS_Pool",ds);
```

### Tune the Connection Pool Manager

During the deployment phase, you or your database administrator can control how connection pooling works in your applications by setting values for any of these Connection Pool Manager properties:

• IFMX\_CPM\_INIT\_POOLSIZE lets you specify the initial number of connections to be allocated for the pool when the **ConnectionPoolDataSource** object is first instantiated and the pool is initialized. The default is **o**.

Set this property if your application will need many connections when the **ConnectionPoolDataSource** object is first instantiated.

To obtain the value, call getIfxCPMInitPoolSize().

To set the value, call setIfxCPMInitPoolSize (int init).

 IFMX\_CPM\_MAX\_CONNECTIONS lets you specify the maximum number of simultaneous physical connections that the DataSource object can have with the server.

The value -1 specifies an unlimited number. The default is -1.

To obtain the value, call getIfxCPMMaxConnections().

To set the value, call setIfxCPMMaxConnections(int limit).

• IFMX\_CPM\_MIN\_POOLSIZE lets you specify the minimum number of connections to maintain in the pool. See the IFMX\_CPM\_MIN\_AGELIMIT parameter for what to do when this minimum number of connections kept in the pool exceeds the age limit. The default is a.

To obtain the value, call getIfxCPMMinPoolSize().

To set the value, call setIfxCPMMinPoolSize(int min).

• IFMX\_CPM\_MAX\_POOLSIZE lets you specify the maximum number of connections to maintain in the pool. When the pool reaches this size, all connections return to the server. The default is 50.

To obtain the value, call getIfxCPMMaxPoolSize().

To set the value, call setIfxCPMMaxPoolSize(int max).

• IFMX\_CPM\_AGELIMIT lets you specify the time, in seconds, that a free connection is kept in the free connection pool.

The default is -1, which means that the free connections are retained until the client terminates.

To obtain the value, call getIfxCPMAgeLimit().

To set the value, call setIfxCPMAgeLimit(long limit).

• IFMX\_CPM\_MIN\_AGELIMIT lets you specify the additional time, in seconds, that a connection in the free connection pool is retained when no connection requests have been received.

Use this setting to reduce resources held in the pool when there are expected periods in which no connection requests will be made. A value of <u>o</u> indicates that no additional time is given to a connection in the minimum pool: the connection is released to the server whenever it exceeds IFMX\_CPM\_AGELIMIT.

The default is -1, which means that a minimum number of free connections is retained until the client terminates.

To obtain the value, call getIfxCPMMinAgeLimit().

To set the value, call setIfxCPMAgeMinLimit(long limit).

IFMX\_CPM\_SERVICE\_INTERVAL lets you specify the pool service frequency, in milliseconds.

Pool service activity includes adding free connections (if the number of free connections falls below the minimum value) and removing free connections. The default is 50.

To obtain the value, call getIfxCPMServiceInterval().

To set the value, call setIfxCPMServiceInterval (long interval).

• IFMX\_CPM\_ENABLE\_SWITCH\_HDRPOOL lets you specify whether to allow automatic switching between the primary and secondary connection pools of an HDR database server pair.

Set this property if your application relies on High-Availability Data Replication with connection pooling. The default is false.

To obtain the value, call getIfxCPMSwitchHDRPool().

To set the value, call setIfxCPMSwitchHDRPool(boolean flag).

A demonstration program is available in the **connection-pool** directory within the demo directory where your JDBC driver is installed. For connection pooling with HDR, a demonstration program is available in the hdr directory within the demo directory. For details about the files, see Sample code files on page 204.

Some of these properties overlap Sun JDBC 3.0 properties. The following table lists the Sun JDBC 3.0 properties and their HCL OneDB<sup>™</sup> equivalents.

| Sun JDBC property name | HCL OneDB <sup>™</sup> property name | Additional information |
|------------------------|--------------------------------------|------------------------|
| initialPoolSize        | IFMX_CPM_INIT_POOLSIZE               |                        |

| Sun JDBC property name | HCL OneDB <sup>™</sup> property name | Additional information                                                                                   |
|------------------------|--------------------------------------|----------------------------------------------------------------------------------------------------|
| maxPoolSize            | IFMX_CPM_MAX_POOLSIZE                | For maxPoolSize, 0 indicates no maximum<br>size. For IFMX_CPM_MAX_POOLSIZE, you<br>must specify a value. |
| minPoolSize            | IFMX_CPM_MIN_POOLSIZE                |                                                                                                    |
| maxIdleTime            | IFMX_CPM_AGELIMIT                    | For maxIdleTime, 0 indicates no time limit.<br>For IFMX_CPM_AGELIMIT, -1 indicates no<br>time limit.     |

The following Sun JDBC 3.0 properties are not supported:

- maxStatements
- propertyCycle

## High-Availability Data Replication with connection pooling

HCL OneDB<sup>™</sup> JDBC Driver implementation of connection pooling provides the ability to pool connections with database servers in an HDR pair:

- The primary pool contains connections to the primary server in an HDR pair.
- The secondary pool contains connections to the secondary server in an HDR pair.

You do not have to change application code to take advantage of connection pooling with HDR. Set the IFMX\_CPM\_ENABLE\_SWITCH\_HDRPOOL property to **TRUE** to allow switching between the two pools. When switching is allowed, the Connection Pool Manager validates and activates the appropriate connection pool.

When the primary server fails, the Connection Pool Manager activates the secondary pool. When the secondary pool is active, the Connection Pool Manager validates the state of the pool to check if the primary server is running. If the primary server is running, the Connection Pool Manager switches new connections to the primary server and sets the active pool to the primary pool.

If IFMX\_CPM\_ENABLE\_SWITCH\_HDRPOOL is set to FALSE, you can force switching to the other connection pool by calling the activateHDRPool\_Primary() or activateHDRPool\_Secondary() methods:

```
public void activateHDRPool_Primary(void) throws SQLException
public void activateHDRPool_Secondary(void) throws SQLException
```

The activateHDRPool\_Primary() method switches the primary connection pool to be the active connection pool. The activateHDRPool\_Secondary() method switches the secondary connection pool to be the active pool.

You can use the isReadOnly(), isHDREnabled(), and getHDRtype() methods with connection pooling (see Checks for readonly status of high-availability secondary servers on page 30).

A demonstration program is available in the hdr directory within the demo directory where HCL OneDB<sup>™</sup> JDBC Driver is installed. For details about the files, see Sample code files on page 204.

### Clean pooled connections

You can alter connections from their original, default properties by setting database properties, such as AUTOCOMMIT and TRANSACTION ISOLATION. When a connection is closed, these properties revert to their default values. However, a *pooled* connection does not automatically revert to default properties when it is returned to the pool.

In HCL OneDB<sup>™</sup> JDBC Driver, you can call the scrubConnection() method to:

- Reset the database properties and connection level properties to the default values.
- Close open cursors and transactions.
- · Retain all statements.

This now enables the application server to cache the statements, and it can be used across applications and sessions to provide better performance for end-user applications.

The signature of the scrubConnection() method is:

public void scrubConnection() throws SQLException

The following example demonstrates how to call scrubConnection():

```
try
{
    [
    IfmxConnection conn = (IfmxConnection)myConn;
    conn.scrubConnection();
    }
catch (SQLException e)
    {
    e.printStackTrace();
    }
```

The following method verifies whether a call to scrubConnection() has released all statements:

```
public boolean scrubConnectionReleasesAllStatements()
```

### Manage connections

The following table contrasts different implementations of the connection.close() and scrubConnection() methods when they are in connection pool setup or not.

| Connection pooling status | Behavior with connection.close()<br>method                                                                                  | Behavior with scrubconnection() method                                                                                                    |
|---------------------------|----------------------------------------------------------------------------------------------------|----------------------------------------------------------------------------------------------------|
| Non-connection pool setup | Closes database connection, all<br>associated statement objects, and<br>their result sets Connection is no<br>longer valid. | Returns connection to default state,<br>keeps opened statements, but closes<br>result sets Connection is still valid.<br>Releases resources associated with<br>result sets only. |

| Connection pooling status                         | Behavior with connection.close() method                                                                                                    | Behavior with scrubconnection() method                                                                                                    |
|---------------------------------------------------|----------------------------------------------------------------------------------------------------|----------------------------------------------------------------------------------------------------|
| Connection Pool with HCL OneDB™<br>Implementation | Closes connection to the database<br>and reopens it to close any<br>statements associated with the<br>connection object and reset the<br>connection to its original state<br>Connection object is then returned to<br>the connection pool and is available<br>when requested by a new application<br>connection. | Returns a connection to the default<br>state and keeps all open statements,<br>but closes all result sets. Calling this<br>method is not recommended here. |
| Connection Pool with AppServer<br>Implementation  | Defined by users connection pooling implementation                                                                                                    | Returns connection to default state<br>and retains opened statements, but<br>closes result sets                                                            |

## Avoid application hanging problems (HP-UX only)

If your JDBC application hangs on your HP-UX server, check the setting for the PTHREAD\_COMPAT\_MODE environment variable on the HP-UX server. The **PTHREAD\_COMPAT\_MODE** environment variable should be set to 1. This variable tells the pthread library (libpthread) to run in 1 X 1 mode instead of MxN mode. 1 X 1 is the default mode now on HP-UX. Setting this environment variable should resolve the hang problem.

# Appendixes

## Sample code files

This section contains tables that list and briefly describe the code examples provided with the client-side version of HCL OneDB<sup>™</sup> JDBC Driver.

Most of these examples can be adapted to work with server-side JDBC by changing the syntax of the connection URL. For more information, see Format of database URLs on page 12.

The examples in the tools/udtudrmgr directory and the demo/xml directory are for client-side JDBC only in the 2.2 release.

## Summary of available examples

The examples are provided in two directories:

- The demo directory where your HCL OneDB  $^{\scriptscriptstyle \rm M}$  JDBC Driver software is installed
- The tools directory beneath the demo directory

## Examples in the demo directory

Each example has its own subdirectory. Most of the directories include a README file that describes the examples and how to run them.

| Directory           | Type of examples                                                                                                    |
|---------------------|----------------------------------------------------------------------------------------------------|
| basic               | Examples that show common database operations                                                                                                    |
| bson                | Examples that show the usage of the IfxBSONObject extension class, which is used to access the HCL OneDB™ BSON data type.                              |
| clob-blob           | Examples that use smart large objects                                                                                                    |
| udt-disti<br>nct    | Examples that use opaque and DISTINCT data types (there are additional examples using opaque types in Examples in the udtudrmgr directory on page 213) |
| complex-ty<br>pes   | Examples that use row and collection types                                                                                                    |
| rmi                 | An example using Remote Method Invocation                                                                                                    |
| stores7             | The stores7 demonstration database                                                                                                    |
| pickaseat           | An example using DataSource objects                                                                                                    |
| connecti<br>on-pool | Examples that illustrate using a connection pool                                                                                                    |
| proxy               | Examples that illustrate using an HTTP proxy server                                                                                                    |
| xml                 | Examples that illustrate storing and retrieving XML documents                                                                                          |
| hdr                 | Examples that illustrate using High-Availability Data Replication                                                                                      |

## Examples in the basic directory

The following table lists the files in the  ${\tt basic}$  directory.

| Demo pro      |                                                                                           |
|---------------|-------------------------------------------------------------------------------------------|
| gram name     | Description                                                                               |
| autofree.java | Shows how to use the IFX_AUTOFREE environment variable                                    |
| BatchUpdate.j | Shows how to send batch updates to the server                                             |
| ava           |                                                                                           |
| ByteType.java | Shows how to insert into and select from a table that contains a column of data type BYTE |
| CallOut1.java | Executes a C function that has an OUT parameter using CallableStatement methods           |
| CallOut2.java | Executes an SPL function that has an OUT parameter using CallableStatement methods        |

| Demo pro<br>gram name     | Description                                                                                                    |
|---------------------------|----------------------------------------------------------------------------------------------------|
| CallOut3.java             | Executes a C function that has a Boolean OUT parameter using the IfmxCallableStatement.IfxRegisterOut Parameter() method                                        |
| CallOut4.java             | Executes a C function that has a CLOB type OUT parameter and uses the<br>IfmxCallableStatement.hasOutParameter() method                                         |
| CreateDB.java             | Creates a database called testDB                                                                                                    |
| DBCENTURYSelect<br>.java  | Uses the getString() method to retrieve a date string representation in which the four-digit year expansion is based on the <b>DBCENTURY</b> property value     |
| DBCENTURYSelect<br>2.java | Retrieves a date string representation in which the four-digit year expansion is based on the <b>DBCENTURY</b> property value using string-to-binary conversion |
|                           | Uses the getDate() method to build a <b>java.sql.Date</b> object upon which the date string representation is based                                             |
| DBCENTURYSelect<br>3.java | Retrieves a date string representation in which the four-digit year expansion is based on the <b>DBCENTURY</b> property value using string-to-binary conversion |
|                           | Uses the getTimestamp() method to build a <b>java.sql.Timestamp</b> object upon which the date string representation is based                                   |
| DBCENTURYSelect<br>4.java | Retrieves a date string representation in which the four-digit year expansion is based on the <b>DBCENTURY</b> property value using binary-to-string conversion |
|                           | Uses the getDate() method to build a <b>java.sql.Date</b> object upon which the date string representation is based                                             |
| DBCENTURYSelect<br>5.java | Retrieves a date string representation in which the four-digit year expansion is based on the <b>DBCENTURY</b> property value using binary-to-string conversion |
|                           | Uses the getTimestamp() method to build a <b>java.sql.Timestamp</b> object upon which the date string representation is based                                   |
| DBConnection.j<br>ava     | Creates connections to both a database and a database server                                                                                                    |
| DBDATESelect.j<br>ava     | Shows how to retrieve a date object and a date string representation from the database based on the <b>DBDATE</b> property value from the URL string            |
| DBMetaData.java           | Shows how to retrieve information about a database with the DatabaseMetaData interface                                                                          |
| DropDB.java               | Drops a database called testDB                                                                                                    |
| ErrorHandling.j<br>ava    | Shows how to retrieve RSAM error messages                                                                                                    |

| Demo pro<br>gram name       | Description                                                                                                    |
|-----------------------------|----------------------------------------------------------------------------------------------------|
| GLDATESelect.j<br>ava       | Shows how to retrieve a date object and a date string representation from the database based on the <b>GL_DATE</b> property value from the URL string       |
| Intervaldemo.j<br>ava       | Shows how to insert and select HCL OneDB <sup>™</sup> interval data                                                                                         |
| LOCALESelect.j<br>ava       | Shows how to retrieve a date object and a date string representation from the database based on the <b>CLIENT_LOCALE</b> property value from the URL string |
| locmsg.java                 | Shows how to use HCL OneDB $^{\scriptscriptstyle{\mathrm{M}}}$ extension methods that support localized error messages                                      |
| MultiRowCall.j<br>ava       | Shows how to return multiple rows in a stored procedure call                                                                                                |
| OptimizedSelect<br>.java    | Shows how to use the <b>FET_BUF_SIZE</b> environment variable to adjust the HCL OneDB <sup>™</sup> JDBC Driver tuple buffer size                            |
| optofc.java                 | Shows how to use the <b>OPTOFC</b> environment variable                                                                                                    |
| PropertyConnect<br>ion.java | Shows how to specify connection environment variables via a property list                                                                                   |
| RSMetaData.java             | Shows how to retrieve information about a result set with the ResultSetMetaData interface                                                                   |
| ScrollCursor.j<br>ava       | Shows how to retrieve a result set with a scroll cursor                                                                                                    |
| Serial.java                 | Shows how to insert and select HCL OneDB <sup>™</sup> SERIal and SERIal8 data                                                                               |
| SimpleCall.java             | Shows how to call a stored procedure                                                                                                    |
| SimpleConnectio<br>n.java   | Shows how to connect to a database or database server                                                                                                    |
| SimpleSelect.j<br>ava       | Shows how to send a simple SELECT query to the database server                                                                                              |
| TextConv.java               | Shows how to convert a file from the client code set to Unicode and then from Unicode to the database code set                                              |
| TextType.java               | Shows how to insert into and select from a table that contains a column of data type TEXT                                                                   |
| UpdateCursor1.j<br>ava      | Shows how to create an updatable scroll cursor using a ROWID column in the query                                                                            |
| UpdateCursor2.j<br>ava      | Shows how to create an updatable scroll cursor using a SERIAL column in the query                                                                           |
| UpdateCursor3.j<br>ava      | Shows how to create an updatable scroll cursor using a primary key column in the query                                                                      |

## Examples in the bson directory

The following table lists the files in the bson directory.

| Demo program name | Description |  |
|-------------------|-------------|--|
|                   |             |  |

 ${\tt IfxBSONObjectDemo.java} \ \ Shows \ the \ usage \ of \ BSON \ and \ JSON \ data \ types.$ 

## Examples in the clob-blob directory

The following table lists the files in the clob-blob directory.

| Demo prog        |                                                                                                    |
|------------------|----------------------------------------------------------------------------------------------------|
| ram name         | Description                                                                                                    |
| demo1.java       | Shows how to create two tables with BLOB and CLOB columns and compare the data                                                     |
| demo2.java       | Shows how to create one table with BYTE and TEXT columns and a second table with BLOB and CLOB columns and how to compare the data |
| demo3.java       | Shows how to create one table with BLOB and CLOB columns and a second table with BYTE and TEXT columns and how to compare the data |
| demo4.java       | Shows how to create two tables with BYTE and TEXT columns and compare the data                                                     |
| demo5.java       | Shows how to store data from a file into a BLOB table column                                                                       |
| demo6.java       | Shows how to read a portion of the data in a smart large object                                                                    |
| demo_11.j<br>ava | Shows how to read data from a file into a buffer and write the contents of the buffer into a smart large object                    |
| demo_13.j<br>ava | Shows how to write data into a smart large object and then insert the smart large object into a table                              |
| demo_14.j<br>ava | Shows how to fetch smart large object data from a table                                                                            |

## Examples in the udt-distinct directory

The following table lists the files in the udt-distinct directory (there are additional examples using opaque types in Examples in the udtudrmgr directory on page 213.)

| Demo program name | Description                                                            |
|-------------------|------------------------------------------------------------------------|
| charattrUDT.java  | Shows how to implement an opaque fixed-length type using SQLData       |
| createDB.java     | Creates a database that the other udt-distinct demonstration files use |
| createTypes.java  | Shows how to create opaque and distinct types in the database          |
| distinct_d1.java  | Shows how to create a distinct type without using SQLData              |

| Demo program name | Description                                                                                   |
|-------------------|-----------------------------------------------------------------------------------------------|
| distinct_d2.java  | Shows how to create a second distinct type without using SQLData                              |
| dropDB.java       | Drops the database that the other udt-distinct demonstration files use                        |
| largebinUDT.java  | Shows how to implement an opaque type (smart large object embedded) using SQLData             |
| manualUDT.java    | Shows how to implement an opaque type that allows you to change the position in the input     |
|                   | stream                                                                                        |
| myMoney.java      | Shows how to implement a distinct type using SQLData                                          |
| udt_d1.java       | Shows how to create a fixed-length opaque type                                                |
| udt_d2.java       | Shows how to create an opaque type with an embedded smart large object                        |
| udt_d3.java       | Shows how to create an opaque type that allows you to change the position in the input stream |

# Examples in the complex-types directory

The following table lists the files in the  ${\tt complex-types}$  directory.

| Demo prog  |                                                                                                    |
|------------|----------------------------------------------------------------------------------------------------|
| ram name   | Description                                                                                               |
| createDB.j | Creates a database with named rows                                                                        |
| ava        |                                                                                                    |
| list1.java | Inserts and selects a simple collection using both the java.sql.Array and java.util.Collection classes    |
| list2.java | Inserts and selects a collection with a nested row element                                                |
|            | Uses both the java.sql.Array and java.util.Collection classes for the collection and both the SQLData and |
|            | Struct interfaces for the nested row                                                                      |
| r1_t.java  | Defines the SQLData class for named row r1_t                                                              |
| r2_t.java  | Defines the <b>SQLData</b> class for named row <b>r2_t</b>                                                |
| GenericStr | Instantiates a java.sql.Struct object for inserting into named or unnamed rows                            |
| uct.java   |                                                                                                    |
| row1.java  | Inserts and selects a simple named row using both the SQLData and Struct interfaces                       |
| row2.java  | Inserts and selects a named row with a nested collection using both the SQLData and Struct interfaces     |
|            | The <b>SQLData</b> interface uses the HCL OneDB <sup>™</sup> IfmxComplexSQLOutput. writeObject() and      |
|            | IfmxComplexSQLOutput.readObject() extension methods to write and read the nested collection.              |
| row3.java  | Inserts and selects an unnamed row with a nested collection                                               |
| fullname.j | Contains the SQLData class for the named row fullname_t                                                   |
| ava        |                                                                                                    |

| Demo prog       |                                                                                                   |
|-----------------|---------------------------------------------------------------------------------------------------|
| ram name        | Description                                                                                       |
|                 | Used by the <b>demo1.java</b> and <b>demo2.java</b> files                                         |
| person.j<br>ava | Contains the SQLData class for the named row person_t Used by the demo1.java and demo2.java files |
| demol.java      | Fetches a named row into an SQLData object                                                        |
| demo2.java      | Inserts an SQLData object into a named row column                                                 |
| demo3.java      | Fetches an unnamed row column into a <b>Struct</b> object                                         |
| demo4.java      | Inserts a <b>Struct</b> object into a named row column                                            |
| demo5.java      | Fetches the HCL OneDB <sup>™</sup> SET column into a <b>java.util.HashSet</b> object              |
| demo6.java      | Fetches the HCL OneDB <sup>™</sup> SET column into a <b>java.util.TreeSet</b> object              |
|                 | A customized type mapping is provided to override the default.                                    |
| demo7.java      | Inserts a <b>java.util.HashSet</b> object into the HCL OneDB <sup>™</sup> SET column              |
| demo8.java      | Fetches the HCL OneDB <sup>™</sup> SET column into a <b>java.sql.Array</b> object                 |
| dropDB.j        | Drops the database                                                                                |
| ava             |                                                                                                   |

# Examples in the proxy directory

The following table lists the files in the proxy directory. A README file in the directory contains setup information.

| Demo pro<br>gram name | Description                                                                                                    |
|-----------------------|----------------------------------------------------------------------------------------------------|
| ProxySelect.j         | (application) Creates a sample database and connects to it using four scenarios:                                |
| ava                   | <ul> <li>Connection with a proxy server and no LDAP server</li> </ul>                                           |
|                       | <ul> <li>Connection with an LDAP server and no proxy server</li> </ul>                                          |
|                       | • Connection using an sqlhosts file                                                                             |
|                       | • Direct connection (no proxy servlet, sqlhosts file, or LDAP server)                                           |
| proxy.sh              | (shell script) Launches ProxySelect.java. To run the script (and the demo), type:                               |
|                       | proxy.sh -d ProxySelect -s 2                                                                                    |
| proxy.java            | (applet) Performs the same operations as <code>ProxySelect.java</code> from an applet. To run the applet, type: |
|                       | appletviewer proxy.html                                                                                         |
|                       |                                                                                                    |

| Demo pro<br>gram name | Description                    |
|-----------------------|--------------------------------|
| grann name            |                                |
| proxy.html            | HTML file for proxy.java       |
| ifmx.conf             | Sample LDAP configuration file |
| ifmx.ldif             | Sample LDAP ldif file          |

## Examples in the connection-pool directory

The following table lists the files in the connection-pool directory. A README file in the directory contains setup information.

| Demo<br>program           |                                                                                                    |
|---------------------------|----------------------------------------------------------------------------------------------------|
| name                      | Description                                                                                                    |
| AppSimul<br>ator.j<br>ava | Simulates multiple client threads making DataSource connections                                                                                                    |
| SetupDB.<br>java          | Creates and populates a sample database. See the comments at the beginning of the code for a sample run command                                                                                               |
| DS_Pool.<br>prop          | Lists properties for a connection-pooling application                                                                                                    |
| myCPDS.p<br>rop           | Lists properties for a connection-pooling application, with the optional tuning parameters included                                                                                                    |
| DS_no_Po<br>ol.prop       | Lists properties for an application without connection pooling                                                                                                    |
| Register<br>.java         | Registers a DataSource object with a JNDI Name registry                                                                                                    |
|                           | A sample run command is:                                                                                                    |
|                           | java Register DS_no_Pool /tmp                                                                                                    |
| runDemo                   | (Shell script) Creates and populates a sample database; registers the data sources DS_no_Pool and DS_Pool;<br>and runs an application to simulate multiple client threads that connect to the sample database |

## Examples in the xml directory

The following table lists the files in the xml directory.

| Demo prog  |                                                                                                  |
|------------|--------------------------------------------------------------------------------------------------|
| ram name   | Description                                                                                      |
| CreateDB.j | Creates a sample database                                                                        |
| ava        |                                                                                                  |
| makefile   | Compiles the examples                                                                            |
| myHandler. | Sample class of callback routines for the SAX parser                                             |
| java       |                                                                                                  |
| sample1.   | Simple XML slide                                                                                 |
| xml        |                                                                                                  |
| sample2.   | Sample set of XML slides                                                                         |
| xml        |                                                                                                  |
| sample2.   | Document-type definition for sample1.xml                                                         |
| dtd        |                                                                                                  |
| xmldemo1.j | Uses XMLtoString(), getInputSource(), and myHandler.java to convert the XML in sample1.xml to an |
| ava        | InputSource object and then parses it using the SAX parser                                       |

## Examples in the hdr directory

The following table lists the files in the hdr directory. A README file in the directory contains setup information.

| Demo pro                  |                                                                                                    |
|---------------------------|----------------------------------------------------------------------------------------------------|
| gram name                 | Description                                                                                                    |
| SetupDB.java              | Creates a sample database and table                                                                                                    |
| Register.java             | Registers the DS_no_Pool and DS_Pool <b>DataSource</b> objects with a JNDI Name registry. A sample run command is:                            |
|                           | java Register DS_no_Pool /tmp                                                                                                    |
| AppSimulator.j<br>ava     | Simulates High-Availability Data Replication redirection for pooled and nonpooled connections made with the DataSource.getConnection() method |
| HdrSimpleConne<br>ct.java | Shows how to implement HDR redirection with the DriverManager.getConnection() method                                                          |

## Examples in the tools directory

The tools directory includes the following subdirectories:

- The udtudrmgr directory contains examples that use UDT and UDR Manager to create opaque types and UDRs.
- The classgenerator directory contains sample output files of the ClassGenerator utility.

## Examples in the udtudrmgr directory

The following table lists the files in the udtudrmgr directory. A README file in the directory contains setup information.

| Demo pro                 |                                                                                                    |
|--------------------------|----------------------------------------------------------------------------------------------------|
| gram name                | Description                                                                                                    |
| createDB.java            | Creates a sample database                                                                                                    |
| dropDB.java              | Drops the sample database                                                                                                    |
| Circle.java              | (Demo application 1) Implements a Java <sup>™</sup> class, using the default <b>Input</b> and <b>Output</b> functions, to be converted to a Java <sup>™</sup> opaque type  |
| PlayWithCircle.<br>java  | (Demo application 1) Uses the Circle opaque type in a client application                                                                                                   |
| Circle2.java             | (Demo application 2) Implements a Java <sup>™</sup> class, with user-supplied <b>Input</b> and <b>Output</b> functions, to be converted to a Java <sup>™</sup> opaque type |
| PlayWithCircle2<br>.java | (Demo application 2) Uses the Circle2 opaque type in a client application                                                                                                  |
| MyCircle.java            | (Demo application 3) Creates a fixed-length opaque type without a preexisting Java™ class                                                                                  |
| Groupl.java              | (Demo application 4) Maps methods in an existing Java™ class to Java™ UDRs                                                                                                 |
| PlayWithGroupl.<br>java  | (Demo application 4) Uses the UDRs from $Group1$ . java in a client application                                                                                            |

### DataSource extensions

This section lists the HCL OneDB<sup>™</sup> extensions to standard JDBC classes:

• The OneDBDataSource class, which implements the javax.sql.DataSource interface.

For information about how and why to use a DataSource object, see the JDBC 3.0 API.

HCL OneDB<sup>™</sup> JDBC Driver provides extensions for the following purposes:

- Reading and writing properties
- Getting and setting standard properties
- Getting and setting HCL OneDB<sup>™</sup> connection properties

## Read and write properties

The com.onedb.jdbcx.OneDBDataSource extends the commonly used java.util.Properties class and as such all of the methods of a Properties object can be used to set and get any property from the datasource as a String.

Example adding and getting a property using the Properties methods. You can use a String as the key, or use the com.onedb.jdbcx.OneDBParams constants.

```
OneDBDataSource ds = new OneDBDataSource();
//both of these set the same property
ds.setProperty("preparedStatementCacheSize", 20);
ds.setProperty(com.onedb.jdbc.OneDBParams.PREPAREDSTATEMENT_CACHE_SIZE, 20);
//example getting the parameter value back, including a default if it is not set.
String cacheSize = ds.getProperty("preparedStatementCacheSize");key, Object value);
```

Each property supported by the driver also has it's own set/get methods. These methods match the name of the property. The example below shows setting and getting the PreparedStatement cache size property.

```
// for preparedStatementCacheSize
ds.setPreparedStatementCacheSize(20); //uses int, not String
int cacheSize = ds.getPreparedStatementCacheSize();key);
```

### Get and set standard properties

The following methods are defined in the extended **DataSource** interface for getting and setting properties defined in the JDBC 3.0 API.

| Property       | getXXX() and setXXX() method signatures        |
|----------------|------------------------------------------------|
| portNumber     | public int getPortNumber();                    |
|                | public void setPortNumber(int value);          |
| databaseName   | public String getDatabaseName();               |
|                | public void setDatabaseName(String value);     |
| serverName     | public String getServerName();                 |
|                | public void setServerName(String value);       |
| user           | public String getUser();                       |
|                | public void setUser(String value);             |
| password       | public String getPassword();                   |
|                | public void setPassword(String <i>value</i> ); |
| description    | public String getDescription();                |
|                | public void setDescription(String value);      |
| dataSourceName | public String getDataSourceName();             |
|                | public void setDataSourceName(String value);   |

The **networkProtocol** and **roleName** properties are not supported by HCL OneDB<sup>™</sup> JDBC Driver.

## Mapping data types

This section discusses mapping issues between data types defined in a Java<sup>™</sup> program and the data types supported by the HCL OneDB<sup>™</sup> database server.

## Data type mapping between HCL OneDB<sup>™</sup> and JDBC data types

Because there are variations between the SQL data types supported by each database vendor, the JDBC API defines a set of generic SQL data types in the class **java.sql.Types**. Use these JDBC API data types to reference generic SQL types in your Java<sup>™</sup> programs that use the JDBC API to connect to HCL OneDB<sup>™</sup> databases.

| JDBC API data type | HCL OneDB™ data type                         |  |
|--------------------|----------------------------------------------|--|
| BIGINT             | INT8, BIGINT, BIGSERIAL                      |  |
| BINARY             | BYTE                                         |  |
| BIT <sup>1</sup>   | BOOLEAN                                      |  |
| REF                | Not supported                                |  |
| CHAR               | CHAR(n)                                      |  |
| DATE               | DATE                                         |  |
| DECIMAL            | DECIMAL                                      |  |
| DOUBLE             | FLOAT                                        |  |
| FLOAT              | FLOAT <sup>2</sup>                           |  |
| INTEGER            | INTEGER                                      |  |
| LONGVARBINARY      | BYTE or BLOB                                 |  |
| LONGVARCHAR        | TEXT or CLOB                                 |  |
| NUMERIC            | DECIMAL                                      |  |
| NUMERIC            | MONEY                                        |  |
| REAL               | SMALLFLOAT                                   |  |
| SMALLINT           | SMALLINT                                     |  |
| TIME               | DATETIME HOUR TO $\operatorname{SECOND}^2$   |  |
| TIMESTAMP          | DATETIME YEAR TO<br>FRACTION(5) <sup>3</sup> |  |
| TINYINT            | SMALLINT                                     |  |

| JDBC API data type | HCL OneDB™ data type |
|--------------------|----------------------|
| VARBINARY          | BYTE                 |
| VARCHAR            | VARCHAR(m,r)         |
| BOOLEAN            | BOOLEAN              |
| SMALLINT           | SMALLINT             |

<sup>1</sup> With Java<sup>™</sup> 1.4 is , java.sql.Types.BOOLEAN maps to BOOLEAN.

<sup>2</sup> This mapping is JDBC compliant. You can map the JDBC FLOAT data type to the HCL OneDB<sup>™</sup> SMALLFLOAT data type for backward compatibility by setting the **IFX\_SET\_FLOAT\_AS\_SMFLOAT** environment variable to 1.

<sup>3</sup> HCL OneDB<sup>™</sup> DATETIME types are very restrictive and are not interchangeable. For more information, see Field lengths and date-time data on page 236.

## Data type mapping between extended types and Java™ and JDBC types

The following table lists mappings between the extended data types supported in and the corresponding Java<sup>™</sup> and JDBC types.

| JDBC type                    | Java™ object type             | HCL OneDB™ type            |
|------------------------------|-------------------------------|----------------------------|
| java.sql.Types.LONGVARCHAR   | java.sql.String               | LVARCHAR                   |
|                              | java.io.inputStream           | IfxTypes.IFX_TYPE_LVARCHAR |
| java.sql.Types.JAVA_OBJECT   | java.sql.SQLData              | Opaque type                |
|                              |                               | IfxTypes.IFX_TYPE_UDTFIXED |
|                              |                               | IfxTypes.IFX_TYPE_UDTVAR   |
| ava.sql.Types.LONGVARBINARY  | java.sql.Blob                 | BLOB                       |
| java.sql.Types.BLOB          | java.io.inputStream           | IfxTypes.IFX_TYPE_BLOB     |
|                              | byte[]                        |                            |
| ava.sql.Types.LONGVARCHAR    | java.sql.Clob                 | CLOB                       |
| java.sql.Types.CLOB          | java.io.inputStream           | IfxTypes.IFX_TYPE_CLOB     |
|                              | java.lang.String              |                            |
| java.sql.Types.LONGVARBINARY | java.io.inputStream           | ВҮТЕ                       |
| java.sql.Types.BLOB          | java.sql.Blob byte[]          | IfxTypes.IFX_TYPE_BYTE     |
| java.sql.Types.LONGVARCHAR   | java.io.InputStream           | TEXT                       |
| java.sql.Types.CLOB          | java.sql.Clob java.sql.String | lfxTypes.IFX_TYPE_TEXT     |

| JDBC type                  | Java <sup>™</sup> object type | HCL OneDB™ type            |
|----------------------------|-------------------------------|----------------------------|
| java.sql.Types.JAVA_OBJECT | java.sql.SQLData              | Named row                  |
| java.sql.Types.STRUCT      | java.sql.Struct               | lfxTypes.IFX_TYPE_ROW      |
| java.sql.Types.STRUCT      | java.sql.Struct               | Unnamed row                |
|                            |                               | IfxTypes.IFX_TYPE_ROW      |
| ava.sql.Types.ARRAY        | java.sql.Array                | set, multiset              |
| ava.sql.Types.OTHER        | java.util.LinkedList          | IfxTypes.IFX_TYPE_SET      |
|                            | java.util.HashSet             | IfxTypes.IFX_TYPE_MULTISET |
|                            | java.util.TreeSet             |                            |
| ava.sql.Types.ARRAY        | java.sql.Array                | LIST                       |
| java.sql.Types.OTHER       | java.util.ArrayList           | IfxTypes.IFX_TYPE_LIST     |
|                            | java.util.LinkedList          |                            |

A Java<sup>™</sup> boolean object can map to the HCL OneDB<sup>™</sup> smallint data type or the HCL OneDB<sup>™</sup> boolean data type. HCL OneDB<sup>™</sup> JDBC Driver attempts to map it according to the column type. However, in cases such as **PreparedStatement** host variables, HCL OneDB<sup>™</sup> JDBC Driver cannot access the column types, so the mapping is somewhat limited. For more details on data type mapping, see Data type mapping for PreparedStatement.setXXX() extensions on page 218.

# Data type mapping between C opaque types and Java™

To create an opaque type using Java<sup>™</sup>, you can use the UDT and UDR Manager facility. For more information, see Work with opaque types on page 135.

All opaque data is stored in the database server table in a C struct, which is made up of various DataBlade® API types, as defined in the opaque type. (For more information, see the HCL OneDB<sup>™</sup> DataBlade® API Programmer's Guide.)

The following table lists the mapping of DataBlade® API types to their corresponding Java<sup>™</sup> types.

| DataBlade® API type | Java™ type   |
|---------------------|--------------|
| MI_LO_HANDLE        | BLOB or CLOB |
| gl_wchar_t          | String       |
| mi_boolean          | boolean      |
| mi_char             | String       |
| mi_char1            | String       |
| mi_date             | Date         |
| mi_datetime         | TimeStamp    |

| DataBlade® API type  | Java <sup>™</sup> type |
|----------------------|------------------------|
| mi_decimal           | BigDecimal             |
| mi_double_precision  | double                 |
| mi_int1              | byte                   |
| mi_int8              | long                   |
| mi_integer           | int                    |
| mi_interval          | Not supported          |
| mi_money             | BigDecimal             |
| mi_numeric           | BigDecimal             |
| mi_real              | float                  |
| mi_smallint          | short                  |
| mi_string            | String                 |
| mi_unsigned_char1    | String                 |
| mi_unsigned_int8     | long                   |
| mi_unsigned_integer  | int                    |
| mi_unsigned_smallint | short                  |
| mi_wchar             | String                 |

The C struct may contain padding bytes. HCL OneDB<sup>™</sup> JDBC Driver automatically skips these padding bytes to make sure the next data member is properly aligned. Therefore, your Java<sup>™</sup> objects do not have to take care of alignment themselves.

# Data type mapping for PreparedStatement.setXXX() extensions

introduces many extended data types. As a result, there can be multiple mappings between a JDBC or Java<sup>™</sup> data type and the corresponding HCL OneDB<sup>™</sup> data type.

For example, you can use PreparedStatement.setAsciiStream() to insert into either a text column or a CLOB column. Similarly, you can also use PreparedStatement.setBinaryStream() to insert into a byte column or a BLOB column. Because the actual column information is not available to HCL OneDB<sup>™</sup> JDBC Driver at all times, there can be ambiguity for the driver when it maps data types.

Normally, with INSERT, SELECT, or DELETE statements, the column information is available to the driver, so the driver can determine how the data can be sent to the database server.

However, when the data is referenced in an UPDATE statement or inside a WHERE clause, HCL OneDB<sup>™</sup> JDBC Driver does not have access to the column information. In those cases, unless you use the HCL OneDB<sup>™</sup> extensions, the driver maps those columns using the corresponding HCL OneDB<sup>™</sup> data types listed in the first table in Data type mapping between HCL OneDB

and JDBC data types on page 215. For the PreparedStatement.setAsciiStream() method, the driver tries to map to a text data type, and for the PreparedStatement.setBinaryStream() method, it tries to map to a byte data type.

# The mapping extensions

To direct the driver to map to a certain data type (so there is no ambiguity in UPDATE statements and WHERE clauses), you can use extensions to the PreparedStatement.setXXX() methods. The only data types that might have ambiguity are boolean, lvarchar, text, byte, BLOB, and CLOB.

To use these extended methods, you must cast your **PreparedStatement** references to **IfmxPreparedStatement**. For example, the following code casts the statement variable **p\_stmt** to **IfmxPreparedStatement** to call the IfxSetObject() method and insert the contents of a file as a large object of type CLOB. IfxSetObject() is defined as **I**:

```
public void IfxSetObject(int i, Object x, int scale, int ifxType)
    throws SQLException
public void IfxSetObject(int i, Object x, int ifxType) throws
    SQLexception
```

The code is:

```
File file = new File("sblob_06.dat");
int fileLength = (int)file.length();
byte[] buffer = new byte[fileLength];
FileInputStream fin = new FileInputStream(file);
fin.read(buffer,0,fileLength);
String str = new String(buffer);
writeOutputFile("Prepare");
PreparedStatement p_stmt = myConn.prepareStatement
  ("insert into sblob_t20(cl) values(?)");
writeOutputFile("IfxSetObject");
((IfmxPreparedStatement)p_stmt).IfxSetObject(1,str,30,IfxTypes.IFX
  _TYPE_CLOB);
```

For the **IfmxPreparedStatement.IfxSetObject** extension, you cannot simply overload the method signature with an added **ifxType** parameter, because such overloading creates method ambiguity. You must name the method to **IfxSetObject** instead.

# The extensions for opaque types

The extensions for processing opaque types allow your application to specify the return type to which the database server should cast the opaque type before returning it to the client. This is known as *prebinding* the return value. The methods are:

- setBindColType(), which allows applications to specify the output type of result-set values using standard JDBC data types from **java.sql.Types**
- setBindCollfxType(), which allows applications to specify the output type of result-set values using HCL OneDB<sup>™</sup> data types from **com.informix.lang.lfxTypes**

For more information about the available types, see The IfxTypes class on page 223.

· clearBindColType(), which resets values set through the previous two methods

In the following topics:

- The collndex parameter specifies the column: 1 is the first column, 2 the second, and so forth
- The sqltype parameter is a value from java.sql.Types: for example, Types.INTEGER.
- The *ifxtype* parameter is a value from *lfxTypes*: for example, *lfxTypes.lfx\_type\_decimal*.

# The setBindColType() methods

The methods are as follows:

```
public void setBindColType(int colIndex, int sqltype) throws SQLException;
public void setBindColType(int colIndex, int sqltype, int scale)
    throws SQLException;
public void setBindColType(int colIndex, int sqltype, String name)
    throws SQLException;
```

The first overloaded method allows applications to specify the output type to be java.sql.DECIMAL or java.sql.NUMERIC; the *scale* parameter specifies the number of digits to the right of the decimal point. The second overloaded method allows applications to specify the output type to be java.sql.STRUCT, java.sql.ARRAY, java.sql.DISTINCT, Or java.sql.JAVA\_OBJECT by assigning one of these values to the *name* parameter.

# The setBindCollfxType() methods

The methods are as follows:

```
public void setBindCollfxType(int colIndex, int ifxtype) throws SQLException;
public void setBindCollfxType(int colIndex, int ifxtype, int scale)
    throws SQLException;
public void setBindCollfxType(int colIndex, int ifxtype, String name)
    throws SQLException;
```

The first overloaded method allows applications to specify the output type to be <u>IFX\_TYPE\_DECIMAL</u> or <u>IFX\_TYPE\_NUMERIC</u>; the *scale* parameter specifies the number of digits to the right of the decimal point. The second overloaded method allows applications to specify the output type to be <u>IFX\_TYPE\_LIST</u>, <u>IFX\_TYPE\_ROW</u>, <u>IFX\_TYPE\_MULTISET</u>, <u>IFX\_TYPE\_SET</u>, <u>IFX\_TYPE\_UDTVAR</u>, or <u>IFX\_TYPE\_UDTFIXED</u> by assigning one of these values to the *name* parameter.

# The clearBindColType() method

The method is as follows:

```
public void clearBindColType() throws SQLException;
```

# Prebinding example

The following code from the udt\_bindCol.java sample program prebinds an opaque type to the HCL OneDB<sup>™</sup> VARCHAR and then to a standard Java<sup>™</sup> Integer type. The table used in this example has one **int** column and one opaque type column and is defined as follows:

```
create table charattr_tab (int_col int, charattr_col charattr_udt)
```

The code to select and prebind the opaque type in the **charattr\_col** column is as follows:

```
String s = "select int_col, charattr_col as cast_udt_to_lvc, " +
    "charattr_col as cast_udt_to_int from charattr_tab order by 1";

pstmt = conn.prepareStatement(s);
    ((IfxPreparedStatement)pstmt).setBindColIfxType(2,IfxTypes.IFX_TYPE_LVARCHAR);
    ((IfxPreparedStatement)pstmt).setBindColType(3,Types.INTEGER);

ResultSet rs = pstmt.executeQuery();

System.out.println("Fetching data ...");
int curRow = 0;
while (rs.next())
{
    curRow++;
    int intret = rs.getInt("int_col");
    String strret = rs.getString("cast_udt_to_lvc");
    int intret2 = rs.getInt("cast_udt_to_int");
} // end while
```

# Other mapping extensions

The remaining method signatures are listed next, along with any additional considerations that apply. In each case, the HCL OneDB<sup>™</sup> type must be the last parameter to the standard JDBC PreparedStatement.setXXX() interface.

IfmxPreparedStatement.setArray()

```
public void setArray(int parameterIndex, Array x, int ifxType)
throws SQLException
```

IfmxPreparedStatement.setAsciiStream()

When your application is inserting a very large ASCII value into a LONGVARCHAR column, it is sometimes more efficient to send the ASCII value to the server using **java.io.InputStream**.

IfmxPreparedStatement.setBigDecimal()

```
public void setBigDecimal(int i, BigDecimal x, int ifxType)
throws SQLException
```

IfmxPreparedStatement.setBinaryStream()

```
public void setBinaryStream(int i, InputStream x, int length, int
    ifxType) throws SQLException
```

When your application is inserting a very large binary value into a LONGVARbinary column, it is sometimes more efficient to send the binary value to the server using **java.io.InputStream**.

#### IfmxPreparedStatement.setBlob()

```
public void setBlob(int parameterIndex, Blob x, int ifxType)
throws SQLException
```

#### IfmxPreparedStatement.setBoolean()

```
public void setBoolean(int i, boolean x, int ifxType) throws
    SQLException
```

### IfmxPreparedStatement.setByte()

```
public void setByte(int i, byte x, int ifxType) throws
    SQLException
```

#### IfmxPreparedStatement.setBytes()

```
public void setBytes(int i, byte x[], int ifxType) throws
    SQLException
```

#### IfmxPreparedStatement.setCharacterStream()

```
public void setCharacterStream(int parameterIndex, Reader reader,
    int length, int ifxType) throws SQLException
```

When your application is setting a LONGVARCHAR parameter to a very large UNICODE value, it is sometimes more efficient to send the UNICODE value to the server using **java.io.Reader**.

#### IfmxPreparedStatement.setClob()

```
public void setClob(int parameterIndex, Clob x, int ifxType)
throws SQLException
```

#### IfmxPreparedStatement.setDate()

```
public void setDate(int i, Date x, int ifxType) throws
    SQLException
public void setDate(int parameterIndex, Date x, Calendar Cal,
    int ifxType) throws SQLException
```

#### IfmxPreparedStatement.setDouble()

```
public void setDouble(int i, double x, int ifxType) throws SQ
LException
```

#### IfmxPreparedStatement.setFloat()

```
public void setFloat(int i, float x, int ifxType) throws
    SQLException
```

#### IfmxPreparedStatement.setInt()

public void setInt(int i, int x, int ifxType) throws SQLException

#### IfmxPreparedStatement.setLong()

public void setLong(int i, long x, int ifxType) throws
 SQLException

#### IfmxPreparedStatement.setNull()

public void setNull(int i, int sqlType, int ifxType) throws
SQLException

#### IfmxPreparedStatement.setShort()

```
public void setShort(int i, short x, int ifxType) throws
SQLException
```

#### IfmxPreparedStatement.setString()

```
public void setString(int i, String x, int ifxType) throws
    SQLException
```

#### IfmxPreparedStatement.setTime()

```
public void setTime(int i, Time x, int ifxType) throws
    SQLException
public void setTime(int parameterIndex, Time time, Calendar Cal,
    int ifxType) throws SQLException
```

### IfmxPreparedStatement.setTimestamp()

```
public void setTimestamp(int i, Timestamp x, int ifxType) throws
    SQLException
public void setTimestamp(int parameterIndex, Timestamp x, Calendar
    Cal) throws SQLException
```

# The IfxTypes class

The extended **IfmxPreparedStatement** methods require you to pass in the HCL OneDB<sup>™</sup> data type to which you want to map. These types are part of the **com.informix.lang.lfxTypes** class.

The following table shows the **IfxTypes** constants and the corresponding HCL OneDB<sup>™</sup> data types.

| IfxTypes constant           | HCL OneDB <sup>™</sup><br>data type |
|-----------------------------|-------------------------------------|
| IfxTypes.IFX_TYPE_BIGINT    | BIGINT                              |
| IfxTypes.IFX_TYPE_BIGSERIAL | BIGSERIAL                           |
| IfxTypes.IFX_TYPE_CHAR      | CHAR                                |
| IfxTypes.IFX_TYPE_SMALLINT  | SMALLINT                            |

| IfxTypes constant                | HCL OneDB™<br>data type |
|----------------------------------|-------------------------|
| IfxTypes.IFX_TYPE_INT            | INT                     |
|                                  |                         |
| IfxTypes.IFX_TYPE_FLOAT          | FLOAT                   |
| IfxTypes.IFX_TYPE_SMFLOAT        | SMALLFLOAT              |
| IfxTypes.IFX_TYPE_DECIMAL        | DECIMAL                 |
| IfxTypes.IFX_TYPE_SERIAL         | SERIAL                  |
| IfxTypes.IFX_TYPE_DATE           | DATE                    |
| IfxTypes.IFX_TYPE_MONEY          | MONEY                   |
| lfxTypes.IFX_TYPE_NULL           | NULL                    |
| IfxTypes.IFX_TYPE_DATETIME       | DATETIME                |
| IfxTypes.IFX_TYPE_BYTE           | BYTE                    |
| lfxTypes.IFX_TYPE_TEXT           | TEXT                    |
| lfxTypes.IFX_TYPE_VARCHAR        | VARCHAR                 |
| lfxTypes.IFX_TYPE_INTERVAL       | INTERVAL                |
| lfxTypes.IFX_TYPE_NCHAR          | NCHAR                   |
| IfxTypes.IFX_TYPE_NVARCHAR       | NVARCHAR                |
| lfxTypes.IFX_TYPE_INT8           | INT8                    |
| lfxTypes.IFX_TYPE_SERIAL8        | SERIAL8                 |
| lfxTypes.IFX_TYPE_SET            | SQLSET                  |
| IfxTypes.IFX_TYPE_MULTISET       | SQLMULTISET             |
| IfxTypes.IFX_TYPE_LIST           | SQLLIST                 |
| lfxTypes.IFX_TYPE_ROW            | SQLROW                  |
| IfxTypes.IFX_TYPE_COLLECT<br>ION | COLLECTION              |
| IfxTypes.IFX_TYPE_UDTVAR         | UDTVAR                  |
| IfxTypes.IFX_TYPE_UDTFIXED       | UDTFIXED                |
| lfxTypes.IFX_TYPE_REFSER8        | REFSER8                 |
| IfxTypes.IFX_TYPE_LVARCHAR       | LVARCHAR                |
| IfxTypes.IFX_TYPE_SENDRECV       | SENDRECV                |
| lfxTypes.IFX_TYPE_BOOL           | BOOLEAN                 |
| ,,,                              |                         |

| IfxTypes constant           | HCL OneDB™<br>data type |
|-----------------------------|-------------------------|
| IfxTypes.IFX_TYPE_IMPEXP    | IMPEXP                  |
| IfxTypes.IFX_TYPE_IMPEXPBIN | IMPEXPBIN               |
| IfxTypes.IFX_TYPE_CLOB      | CLOB                    |
| IfxTypes.IFX_TYPE_BLOB      | BLOB                    |

# Extension summary

The tables in this section list the PreparedStatement.setXXX() methods that HCL OneDB<sup>™</sup> JDBC Driver supports for nonextended data types and HCL OneDB<sup>™</sup> extended data types.

# Nonextended data types

The following tables list the PreparedStatement.setXXX() methods that HCL OneDB<sup>™</sup> JDBC Driver supports for nonextended data types. The top heading lists the standard JDBC API data types defined in the **java.sql.Types** class. These translate to specific HCL OneDB<sup>™</sup> data types, as shown in the table in Data type mapping between extended types and Java and JDBC types on page 216. The tables below list the setXXX() methods you can use to write data of a particular JDBC API data type. An uppercase and bold **X** indicates the setXXX() method that it is recommended you use with HCL OneDB<sup>™</sup> JDBC Driver; a lowercase **x** indicates other setXXX() methods that HCL OneDB<sup>™</sup> JDBC Driver supports.

# Numeric JDBC API data types

| setXXX() method | TINYINT | SMALLINT | INTEGER | BIGINT |
|-----------------|---------|----------|---------|--------|
| setByte()       | x       | x        | x       | х      |
| setShort()      | x       | x        | x       | х      |
| setInt()        | x       | x        | x       | х      |
| setLong()       | x       | x        | x       | x      |
| setFloat()      | x       | x        | x       | х      |
| setDouble()     | x       | x        | x       | x      |
| setBigDecimal() | x       | x        | x       | x      |
| setBoolean()    | x       | x        | x       | x      |
| setString()     | x       | x        | x       | х      |
| setObject()     | x       | x        | x       | х      |

### Table 10. Numeric JDBC API data types from java.sql.Types

| setXXX() method | REAL | FLOAT | DOUBLE | DECIMAL | NUMERIC |
|-----------------|------|-------|--------|---------|---------|
| setByte()       | x    | x     | x      | x       | x       |
| setShort()      | x    | x     | x      | x       | x       |
| setInt()        | x    | x     | x      | x       | x       |
| setLong()       | x    | x     | x      | x       | х       |
| setFloat()      | X    | x     | x      | x       | х       |
| setDouble()     | x    | x     | x      | x       | x       |
| setBigDecimal() | x    | x     | x      | x       | х       |
| setBoolean()    | x    | x     | x      | x       | x       |
| setString()     | x    | x     | x      | x       | х       |
| setObject()     | x    | x     | x      | x       | х       |

Table 11. Numeric JDBC API data types from java.sql.Types (continued)

# Character and chronological JDBC API data types

Table 12. Character and chronological JDBC API data types from java.sql.Types

| setXXX() method | CHAR                       | VARCHAR                    | LONGVARCHAR | BINARY |
|-----------------|----------------------------|----------------------------|-------------|--------|
| setByte()       | x <sup>1 on page 227</sup> | x <sup>1 on page 227</sup> |             |        |
| setShort()      | x <sup>1 on page 227</sup> | x <sup>1 on page 227</sup> |             |        |
| setInt()        | x <sup>1 on page 227</sup> | x <sup>1 on page 227</sup> |             |        |
| setLong()       | x <sup>1 on page 227</sup> | x <sup>1 on page 227</sup> |             |        |
| setFloat()      | x <sup>1 on page 227</sup> | x <sup>1 on page 227</sup> |             |        |
| setDouble()     | x <sup>1 on page 227</sup> | x <sup>1 on page 227</sup> |             |        |
| setBigDecimal() | x                          | х                          |             |        |
| setBoolean()    | x                          | x                          |             |        |
| setString()     | x                          | x                          | x           | х      |
| setBytes()      |                            |                            | x           | X      |
| setDate()       | x                          | x                          |             |        |
| setTime()       | x                          | x                          |             |        |
| setTimestamp()  | x                          | x                          |             |        |

| setXXX() method      | CHAR | VARCHAR | LONGVARCHAR                | BINARY |
|----------------------|------|---------|----------------------------|--------|
| setAsciiStream()     |      |         | x                          | х      |
| setCharacterStream() |      |         | x                          | х      |
| setBinaryStream()    |      |         | x                          | х      |
| setObject()          | х    | x       | x <sup>2 on page 227</sup> | х      |

### Table 12. Character and chronological JDBC API data types from java.sql.Types (continued)

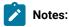

- The column value must match the type of setXXX() exactly, or an SQLException is raised. If the column value is not within the allowed value range, the setXXX() method raises an exception instead of converting the data type. For example, setByte(1) raises an SQLException if the value being written is 1000.
- 2. A byte array is written.

# Table 13. Character and chronological JDBC API data types from java.sql.Types (continued)

| setXXX() method VARBINAR |   | LONGVARBINARY              | DATE | TIME                          | TIMESTAMP |  |
|--------------------------|---|----------------------------|------|-------------------------------|-----------|--|
| setString()              | x | x                          | x    | x                             | x         |  |
| setBytes()               | x | x                          |      |                               |           |  |
| setDate()                |   |                            | x    |                               | x         |  |
| setTime()                |   |                            |      | x                             | x         |  |
| setTimestamp()           |   |                            | x    |                               | x         |  |
| setAsciiStream()         | x | x                          |      |                               |           |  |
| setCharacterStream()     | x | x                          |      |                               |           |  |
| setBinaryStream()        | x | x                          |      |                               |           |  |
| setObject()              | x | x <sup>1 on page 227</sup> | x    | x <sup>2 on</sup><br>page 227 | x         |  |
|                          |   |                            |      | page 227                      |           |  |

# Notes:

- 1. A byte array is written.
- 2. A Timestamp object is written instead of a Time object.

The setMaxRows() method writes an SQL null value.

# HCL OneDB<sup>™</sup> extended data types

The following table lists the PreparedStatement.setXXX() methods that HCL OneDB<sup>™</sup> JDBC Driver supports for the HCL OneDB<sup>™</sup> extended data types, the mappings for which are shown in the table Data type mapping between extended types and Java and JDBC types on page 216. The table lists the setXXX() methods you can use to write data of a particular extended data type.

An uppercase and bold **X** indicates the recommended setXXX() method to use; a lowercase *x* indicates other setXXX() methods supported by HCL OneDB<sup>™</sup> JDBC Driver. The table does not include setXXX() methods that you cannot use with any of the HCL OneDB<sup>™</sup> extended data types.

| setXXX() method      | BOOLEAN | LVARCHAR | Opaque types | BLOB | CLOB | BYTE | TEXT |
|----------------------|---------|----------|--------------|------|------|------|------|
| setByte()            | x       | x        |              |      |      |      |      |
| setShort()           | x       |          |              |      |      |      |      |
| setInt()             | x       |          |              |      |      |      |      |
| setBoolean()         | x       |          |              |      |      |      |      |
| setString()          |         | x        |              |      | x    |      | x    |
| setBytes()           |         |          |              | х    |      | х    |      |
| setAsciiStream()     |         | x        |              |      | x    |      | х    |
| setCharacterStream() |         | x        |              |      | x    |      | х    |
| setBinaryStream()    | x       |          |              | х    |      | x    |      |
| setObject()          | x       | x        | X            | х    | x    | х    | x    |
| setArray()           |         |          |              |      |      |      |      |
| setBlob()            |         |          |              | Х    |      |      |      |
| setClob()            |         |          |              |      | x    |      |      |

# Table 14. HCL OneDB<sup>™</sup> extended data types

# Table 15. HCL OneDB<sup>™</sup> extended data types (continued)

| setXXX() method | NAMED ROW | UNNAMED ROW | SET or MULTISET | LIST |
|-----------------|-----------|-------------|-----------------|------|
| setObject()     | x         | x           | x               | x    |
| setArray()      |           |             | x               | x    |

The setMaxRows() method writes an SQL null value.

# Data type mapping for ResultSet.getXXX() methods

Use the ResultSet.getXXX() methods to transfer data from the HCL OneDB<sup>™</sup> database to a Java<sup>™</sup> program that uses the JDBC API to connect to the HCL OneDB<sup>™</sup> database. For example, use the ResultSet.getString() method to get the data stored in a column of data type LVARCHAR.

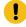

**Important:** If you use an expression within an SQL statement—for example, SELECT mytype::LVARCHAR FROM mytab—you might not be able to use ResultSet.getXXX(columnName) to retrieve the value. Use ResultSet.getXXX(columnIndex) to retrieve the value instead.

The getXXX() methods return a null value if the retrieved column value is an SQL null value.

The tables in this section list the ResultSet.getXXX() methods that HCL OneDB<sup>™</sup> JDBC Driver supports for nonextended data types and HCL OneDB<sup>™</sup> extended data types.

# Nonextended data types

The following tables list the ResultSet.getXXX() methods that HCL OneDB<sup>™</sup> JDBC Driver supports for nonextended data types. The top heading lists the standard JDBC API data types defined in the **java.sql.Types** class. These translate to specific HCL OneDB<sup>™</sup> data types, as shown in the first table in Data type mapping between HCL OneDB and JDBC data types on page 215. The tables list the getXXX() methods you can use to retrieve data of a particular JDBC API data type.

An uppercase and bold **X** indicates the recommended getXXX() method to use; a lowercase x indicates other getXXX() methods supported by HCL OneDB<sup>™</sup> JDBC Driver.

# Numeric JDBC API data types

| getXXX() method | TINYINT | SMALLINT | INTEGER | BIGINT |
|-----------------|---------|----------|---------|--------|
| getByte()       | x       | x        | x       | x      |
| getShort()      | x       | x        | x       | x      |
| getInt()        | x       | x        | x       | x      |
| getLong()       | x       | x        | x       | x      |
| getFloat()      | x       | x        | x       | x      |
| getDouble()     | x       | x        | x       | x      |
| getBigDecimal() | x       | x        | x       | x      |
| getBoolean()    | x       | x        | x       | x      |
| getString()     | x       | х        | x       | x      |
| getObject()     | x       | х        | x       | x      |

| getXXX() method | REAL | FLOAT | DOUBLE | DECIMAL | NUMERIC |
|-----------------|------|-------|--------|---------|---------|
| getByte()       | x    | x     | x      | x       | x       |
| getShort()      | x    | x     | x      | x       | x       |
| getInt()        | x    | x     | x      | x       | x       |
| getLong()       | x    | x     | x      | x       | x       |
| getFloat()      | x    | x     | x      | x       | x       |
| getDouble()     | x    | x     | x      | x       | x       |
| getBigDecimal() | x    | x     | x      | x       | x       |
| getBoolean()    | x    | x     | x      | x       | x       |
| getString()     | x    | x     | x      | x       | x       |
| getObject()     | x    | x     | x      | x       | x       |

Table 17. Numeric JDBC API data types from java.sql.Types (continued)

# Character and chronological JDBC API data types

| Table 18. Character and chronological JDBC API data types from java.sql.Typ | bes |
|-----------------------------------------------------------------------------|-----|
|                                                                             |     |

| getXXX() method | CHAR                       | VARCHAR                    | LONGVARCHAR | BINARY |
|-----------------|----------------------------|----------------------------|-------------|--------|
| getByte()       | x <sup>1 on page 231</sup> | x <sup>1 on page 231</sup> |             |        |
| getShort()      | x <sup>1 on page 231</sup> | x <sup>1 on page 231</sup> |             |        |
| getInt()        | x <sup>1 on page 231</sup> | x <sup>1 on page 231</sup> |             |        |
| getLong()       | x <sup>1 on page 231</sup> | x <sup>1 on page 231</sup> |             |        |
| getFloat()      | x <sup>1 on page 231</sup> | x <sup>1 on page 231</sup> |             |        |
| getDouble()     | x <sup>1 on page 231</sup> | x <sup>1 on page 231</sup> |             |        |
| getBigDecimal() | x                          | x                          |             |        |
| getBoolean()    | x                          | x                          |             |        |
| getString()     | x                          | x                          | x           | х      |
| getBytes()      | x                          | x                          | x           | X      |
| getDate()       | x                          | x                          |             |        |
| getTime()       | x                          | х                          |             |        |
| getTimestamp()  | x                          | x                          |             |        |

| getXXX() method      | CHAR | VARCHAR | LONGVARCHAR                | BINARY |
|----------------------|------|---------|----------------------------|--------|
| getAsciiStream()     |      |         | x                          | x      |
| getCharacterStream() |      |         | x                          | x      |
| getBinaryStream()    |      |         | x                          | x      |
| getObject()          | х    | х       | x <sup>2 on page 231</sup> | х      |

### Table 18. Character and chronological JDBC API data types from java.sql.Types (continued)

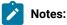

- The column value must match the type of getXXX() exactly, or an SQLException is raised. If the column value is not within the allowed value range, the getXXX() method raises an exception instead of converting the data type. For example, getByte(1) raises an SQLException if the column value is 1000.
- 2. A byte array is returned.

# Table 19. Character and chronological JDBC API data types from java.sql.Types (continued)

| getXXX() method      | VARBINARY | LONGVARBINARY              | DATE | TIME                       | TIMESTAMP |
|----------------------|-----------|----------------------------|------|----------------------------|-----------|
| getString()          | x         | x                          | x    | x                          | x         |
| getBytes()           | x         | x                          |      |                            |           |
| getDate()            |           |                            | x    |                            | x         |
| getTime()            |           |                            |      | x                          | x         |
| getTimestamp()       |           |                            | x    |                            | x         |
| getAsciiStream()     | x         | x                          |      |                            |           |
| getCharacterStream() | x         | x                          |      |                            |           |
| getBinaryStream()    | x         | x                          |      |                            |           |
| getObject()          | x         | x <sup>1 on page 232</sup> | x    | x <sup>2 on page 232</sup> | x         |

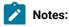

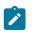

1. A byte array is returned.

2. A Timestamp object is returned instead of a Time object.

# HCL OneDB<sup>™</sup> extended data types

The following table lists the ResultSet.getXXX() methods that HCL OneDB<sup>™</sup> JDBC Driver supports for the HCL OneDB<sup>™</sup> extended data types, the mappings for which are shown in the table Data type mapping between extended types and Java and JDBC types on page 216. The table lists the getXXX() methods you can use to retrieve data of a particular extended data type.

An uppercase and bold **X** indicates the recommended getXXX() method to use; a lowercase  $\frac{1}{2}$  indicates other getXXX() methods supported by HCL OneDB<sup>TM</sup> JDBC Driver. The table does not include getXXX() methods that you cannot use with any of the HCL OneDB<sup>TM</sup> extended data types.

| getXXX() method      | BOOLEAN | LVARCHAR | Opaque | BLOB | CLOB | ВҮТЕ |
|----------------------|---------|----------|--------|------|------|------|
|                      |         |          | types  |      |      |      |
| getByte()            | x       | x        |        |      |      |      |
| getShort()           | x       |          |        |      |      |      |
| getInt()             | x       |          |        |      |      |      |
| getBoolean()         | x       |          |        |      |      |      |
| getString()          |         | x        |        |      | x    |      |
| getBytes()           |         |          |        | x    |      | x    |
| getAsciiStream()     |         | x        |        |      | x    |      |
| getCharacterStream() |         | x        |        |      | x    |      |
| getBinaryStream()    | x       |          |        | x    |      | x    |
| getObject()          | x       | x        | x      | x    | x    | x    |
| getBlob()            |         |          |        | x    |      |      |
| getClob()            |         |          |        |      | x    |      |

# Table 20. HCL OneDB<sup>™</sup> extended data types

| getXXX() method | ТЕХТ | NAMED ROW | UNNA<br>MED ROW | SET or MUL<br>TISET | LIST |
|-----------------|------|-----------|-----------------|---------------------|------|
| getString()     | x    |           |                 |                     |      |
| getBytes()      |      |           |                 |                     |      |

| getXXX() method      | ТЕХТ | NAMED ROW | UNNA<br>MED ROW | SET or MUL<br>TISET | LIST |
|----------------------|------|-----------|-----------------|---------------------|------|
| getAsciiStream()     | x    |           |                 |                     |      |
| getCharacterStream() | x    |           |                 |                     |      |
| getBinaryStream()    |      |           |                 |                     |      |
| getObject()          | x    | x         | X               | x                   | x    |
| getArray()           |      |           |                 | x                   | x    |
| getBlob()            |      |           |                 |                     |      |
| getClob()            |      |           |                 |                     |      |

### Table 21. HCL OneDB<sup>™</sup> extended data types (continued) (continued)

# Data type mapping for UDT manager and UDR manager

When you use the **UDTManager** and **UDRManager** classes to create opaque types and Java<sup>™</sup> UDRs in the database server, the driver maps Java<sup>™</sup> method arguments and return types to SQL data types according to the tables in this section. Any data type not shown in these tables is not supported.

If the Java<sup>™</sup> method has arguments of any of the following Java<sup>™</sup> types, the arguments and return type are mapped to SQL types in the server as shown in the following table. The table shows the HCL OneDB<sup>™</sup> data type to which each Java<sup>™</sup> data type maps.

| Java™ data type        |                    | SQL data type |
|------------------------|--------------------|---------------|
| boolean,               | BOOLEAN            |               |
| java.lang.Boolean      |                    |               |
| char                   | CHAR(1)            |               |
| byte                   | CHAR(1)            |               |
| short, java.lang.Short | SMALLINT           |               |
| int, java.lang.Integer | INT                |               |
| long, java.lang.Long   | INT8               |               |
| float, java.lang.Float | SMALLFLOAT         |               |
| double,                | FLOAT <sup>1</sup> |               |
| java.lang.Double       |                    |               |
| java.lang.String       | LVARCHAR           |               |
| java.math.BigDecimal   | DECIMAL            |               |
|                        |                    |               |

| Java™ data type                  | SQL data type                                                                                                    |  |
|----------------------------------|----------------------------------------------------------------------------------------------------|--|
|                                  | Default precision is set by the server to be: DECIMAL( $16, 0$ ) for an ANSI database decimal ( $16, 255$ ) for a non-ANSI database |  |
| java.sql.Date                    | DATE                                                                                                    |  |
| java.sql.Time                    | DATETIME HOUR TO SECOND                                                                                                    |  |
| java.sql.Timestamp               | DATETIME YEAR TO FRACTION(5)                                                                                                    |  |
| com.informix.lang.Inter<br>valYM | INTERVAL YEAR TO MONTH                                                                                                    |  |
| com.informix.lang.lnter<br>valDF | INTERVAL DAY TO FRACTION(5)                                                                                                    |  |
| java.sql.Blob                    | BLOB                                                                                                    |  |
| java.sql.Clob                    | CLOB                                                                                                    |  |

<sup>1</sup> This mapping is JDBC compliant. You can map the Java<sup>™</sup> double data type (via the JDBC FLOAT data type) to the HCL OneDB<sup>™</sup> SMALLFLOAT data type for backward compatibility by setting the **IFX\_GET\_SMFLOAT\_AS\_FLOAT** environment variable to 1.

# Mapping for casts

The following table shows the mapping supported between the type defined for the *ifxtype* parameter in the UDTMetaData.setXXXCast() methods and SQL data types in the server.

| <i>ifxtype</i> parameter type from<br>com.informix.lang.lfxTypes | HCL OneDB™<br>data type |
|------------------------------------------------------------------|-------------------------|
| IFX_TYPE_CHAR                                                    | CHAR                    |
| IFX_TYPE_SMALLINT                                                | SMALLINT                |
| IFX_TYPE_INT                                                     | INT                     |
| IFX_TYPE_FLOAT                                                   | FLOAT                   |
| IFX_TYPE_SMFLOAT                                                 | SMALLFLOAT              |
| IFX_TYPE_DECIMAL                                                 | DECIMAL                 |
| IFX_TYPE_SERIAL                                                  | SERIAL                  |
| IFX_TYPE_DATE                                                    | DATE                    |
| IFX_TYPE_MONEY                                                   | MONEY                   |
| IFX_TYPE_DATETIME                                                | DATETIME                |
| IFX_TYPE_BYTE                                                    | BYTE                    |

| <i>ifxtype</i> parameter type from<br>com.informix.lang.lfxTypes | HCL OneDB™<br>data type |
|------------------------------------------------------------------|-------------------------|
| IFX_TYPE_TEXT                                                    | TEXT                    |
| IFX_TYPE_VARCHAR                                                 | VARCHAR                 |
| IFX_TYPE_INTERVAL                                                | INTERVAL                |
| IFX_TYPE_NCHAR                                                   | NCHAR                   |
| IFX_TYPE_NVARCHAR                                                | NVARCHAR                |
| IFX_TYPE_INT8                                                    | INT8                    |
| IFX_TYPE_SERIAL8                                                 | SERIAL8                 |
| IFX_TYPE_LVARCHAR                                                | LVARCHAR                |
| IFX_TYPE_SENDRECV                                                | SENDRECV                |
| IFX_TYPE_BOOL                                                    | BOOLEAN                 |
| IFX_TYPE_IMPEXP                                                  | IMPEXP                  |
| IFX_TYPE_IMPEXPBIN                                               | IMPEXPBIN               |
| IFX_TYPE_CLOB                                                    | CLOB                    |
| IFX_TYPE_BLOB                                                    | BLOB                    |

# Mapping for field types

The following table shows the mapping supported between the types defined for the *ifxtype* parameter in the UDTMetaData.setFieldType() method and the Java<sup>™</sup> data types as they appear in the Java<sup>™</sup> class file. Data types not shown in this table are not supported within the opaque type.

| ifxtype parameter type from |                      |
|-----------------------------|----------------------|
| com.informix.lang.lfxTypes  | Java™ data type      |
| IFX_TYPE_BIGINT             | long                 |
| IFX_TYPE_BIGSERIAL          | long                 |
| IFX_TYPE_CHAR               | java.lang.String     |
| IFX_TYPE_SMALLINT           | short                |
| IFX_TYPE_INT                | int                  |
| IFX_TYPE_FLOAT              | double               |
| IFX_TYPE_SMFLOAT            | float <sup>1</sup>   |
| IFX_TYPE_DECIMAL            | java.lang.BigDecimal |
| IFX_TYPE_SERIAL             | int                  |

| <i>ifxtype</i> parameter type from com.informix.lang.lfxTypes | Java™ data type                                                                                                    |
|---------------------------------------------------------------|----------------------------------------------------------------------------------------------------|
| IFX_TYPE_DATE                                                 | Date                                                                                                    |
| IFX_TYPE_MONEY                                                | java.lang.BigDecimal                                                                                                    |
| IFX_TYPE_DATETIME                                             | java.lang.Timestamp if starting qualifier is Year, Month, or Day; otherwise, java.lang.Time (see Field lengths and date-time data on page 236).                        |
| IFX_TYPE_INTERVAL                                             | com.informix.lang.lfxIntervalYM if starting qualifier is Year or Month; otherwise, com.informix.lang.lfxIntervalDF (see Field lengths and date-time data on page 236). |
| IFX_TYPE_NCHAR                                                | java.lang.String                                                                                                    |
| IFX_TYPE_INT8                                                 | long                                                                                                    |
| IFX_TYPE_SERIAL8                                              | long                                                                                                    |
| IFX_TYPE_BOOL                                                 | boolean                                                                                                    |
| IFX_TYPE_CLOB                                                 | java.sql.Clob                                                                                                    |
| IFX_TYPE_BLOB                                                 | java.sql.Blob                                                                                                    |

<sup>1</sup> This mapping is JDBC compliant. You can map IFX\_TYPE\_SMFLOAT data type (via the JDBC FLOAT data type) to the Java<sup>™</sup> double data type for backward compatibility by setting the IFX\_GET\_SMFLOAT\_AS\_FLOAT environment variable to 1.

# Field lengths and date-time data

When you set a field type to a date-time or interval data type by calling setFieldType(IFX\_TYPE\_DATETIME) or setFieldType(IFX\_TYPE\_INTERVAL), the driver maps the date-time field to either **java.sql.Timestamp** or **java.sql.Time**, depending on the encoded length you set by calling setFieldLength().

For example, given that the standard format for a date-time field is YYYY-MM-DD HH:MM:SS, the driver uses the following mapping algorithm:

- If the encoded length has the start code from hour or less, it is mapped to java.sql.Time.
- If the encoded length has the start code from year or less, it is mapped to java.sql.TimeStamp.

For intervals, the standards are either YYYY-MM or DD HH:MM:SS.frac. The mapping is as follows:

- If the encoded length has the start code from day or less, it is mapped to com.informix.jdbc.lfxIntervalDF.
- If the encoded length has the start code from year or less, it is mapped to com.informix.jdbc.lfxIntervalYM.

# Convert internal HCL OneDB<sup>™</sup> data types

For your Java<sup>™</sup> application to work with the internal server representation of HCL OneDB<sup>™</sup> data types, use the **lfxToJavaType** class. For example, if your application is using the HCL® OneDB® Change Data Capture API, you can use the **lfxToJavaType** class to interpret the byte stream.

# The IfxToJavaType class

The **IfxToJavaType** class handles all the HCL OneDB<sup>™</sup> to Java<sup>™</sup> data type conversions. Separate methods are provided for converting each HCL OneDB<sup>™</sup> data type.

The primitive data types of Java<sup>™</sup> are boolean, char, byte, short, int, long, float, double. When ever possible, the conversion returns the primitive data type rather than the Object.

The following table shows the data types that can be converted between the HCL OneDB<sup>™</sup> data types to Java<sup>™</sup> data types.

\_\_\_\_\_

| HCL OneDB™ data types       | Java™ data types                                       |
|-----------------------------|--------------------------------------------------------|
| BIGINT                      | long                                                   |
| ВҮТЕ                        | int (as a large object ID, without an input<br>stream) |
| CHAR (n) / CHARACTER<br>(n) | string                                                 |
| DATE                        | java.sql.Date                                          |
| DATETIME                    | java.sql.Timestamp                                     |
| DATETIME                    | interval                                               |
| DATETIME                    | string                                                 |
| DEC/DECIMAL (p,s)           | java.lang.Bignum                                       |
| DOUBLE PRECISION (n)        | double                                                 |
| FLOAT                       | Same as DOUBLE PRECISION                               |
| INT8                        | long                                                   |
| INT/INTEGER                 | int                                                    |
| INTERVAL                    | interval                                               |
| MONEY (p,s)                 | Same as DECIMAL                                        |
| NUMERIC (p,s)               | Same as DECIMAL                                        |
| REAL                        | real                                                   |
| SERIAL (n)                  | int                                                    |
| SMALLFLOAT                  | Same as REAL                                           |
| SMALLINT                    | short                                                  |
| ТЕХТ                        | int (as a large object ID, without an input<br>stream) |

Table 22. Conversion between HCL  $OneDB^{\scriptscriptstyle \rm M}$  and  $Java^{\scriptscriptstyle \rm M}$  data types

# Table 22. Conversion between HCL OneDB<sup>™</sup> and Java<sup>™</sup> data types (continued)

HCL OneDB™ data types Java™ data types

VARCHAR (m,r) string

In addition to the conversion methods, the follow methods are also provided

- convertDateToDays()
- convertDaysToDate()
- rleapyear()
- widenByte()

# The convertDateToDays() method

The convertDateToDays() method converts java.sql.Date to an **int** data type that encodes the number of days since January 1, 1900 as 1. Dates earlier than January 1, 1900 are encoded as negative numbers.

# Method signature

public static int convertDateToDays (java.sql.Date dt)

# Input parameter

dt

The java.sql date.

# The convertDaysToDate() method

The convertDaysToDate() method converts days to year, date, or month. The convertDaysToDate() method handles negative days, interpreted as backwards from December 31, 1899 as 0. The convertDaysToDate() method interprets January 1, 1900 as 1. No dates before January 1, 0000 are allowed. The method relies on HCL OneDB<sup>™</sup> to generate valid dates.

# Method signature

public static java.sql.Date convertDaysToDate (int dt)

# Input parameter

dt

The number of days since January 1, 1900 (as 1).

# The IfxToJavaChar() method

The IfxToJavaChar() method converts the HCL OneDB<sup>™</sup> CHAR (n) and CHARACTER (n) data types to the Java<sup>™</sup> string data type. The conversion is achieved by creating a string from given bytes.

### Method signature

#### Input parameters

#### b

The bytes encoding data

### dbEnc

The JDK encoding.

### offset

The offset into byte array.

# prec

The precision as received from HCL OneDB™.

#### length

The data length.

# The IfxToJavaDate() method

The IfxToJavaDate() method converts the HCL OneDB<sup>™</sup> DATE data type to the Java<sup>™</sup> java.sql.Date data type.

### Method signature

### Input parameters

# b

The bytes encoding data

## offset

The offset into byte array.

# prec

The precision as received from HCL OneDB<sup>™</sup>.

### length

The data length.

# The IfxToJavaDateTime() method

The IfxToJavaDateTime() method converts the HCL OneDB<sup>™</sup> DATETIME data type to the Java<sup>™</sup> **java.sql.Timestamp** data type. The conversion path is HCL OneDB<sup>™</sup> to decimal to timestamp.

### Method signature

```
public static java.sql.Timestamp IfxToJavaDateTime (byte b [], short prec)
public static java.sql.Timestamp IfxToJavaDateTime (byte b [], int offset,
    int length, short prec)
public static java.sql.Timestamp IfxToJavaDateTime (byte b [], int offset,
    int length, short prec, Calendar cal)
```

### Input parameters

### b

The bytes encoding data

### offset

The offset into byte array.

### prec

The precision as received from HCL OneDB<sup>™</sup>.

#### length

The data length.

# The IfxToDateTimeUnloadString() method

The IfxToDateTimeUnloadString() method converts the HCL OneDB<sup>™</sup> DATETIME data type to the Java<sup>™</sup> string data type, which is in format compatible with SQL LOAD/UNLOAD format. The conversion path is HCL OneDB<sup>™</sup> to decimal to string.

```
public static String IfxToDateTimeUnloadString (byte b [], int offset,
    int length, short prec)
```

### b

The bytes encoding data

### offset

The offset into byte array.

### prec

The precision as received from HCL OneDB™.

### length

The data length.

# The IfxToJavaDecimal() method

The IfxToJavaDecimal() method converts the HCL OneDB<sup>™</sup> DECIMAL data type to the Java<sup>™</sup> java.lang.Bignum data type.

### Method signature

```
public static java.math.BigDecimal IfxToJavaDecimal (byte b [], short prec)
public static java.math.BigDecimal IfxToJavaDecimal (byte b [], int offset,
    int length, short prec)
```

### Input parameters

### b

The bytes encoding data

### offset

The offset into byte array.

### prec

The precision as received from HCL OneDB<sup>™</sup>.

### length

The data length.

# The IfxToJavaDouble() method

The IfxToJavaDouble() method converts the HCL OneDB<sup>™</sup> DOUBLE PRECISION data type to the Java<sup>™</sup> double data type.

# b

The bytes encoding data

### offset

The offset into byte array.

### prec

The precision as received from HCL OneDB™.

### length

The data length.

# The IfxToJavaInt() method

The IfxToJavaInt() method converts the HCL OneDB™ INTEGER data type to the Java™ int data type.

### Method signature

### Input parameters

# b

The bytes encoding data

# offset

The offset into byte array.

#### prec

The precision as received from HCL OneDB™.

### length

The data length.

# The IfxToJavaInterval() method

The IfxToJavaInterval() method converts the HCL OneDB<sup>™</sup> DATETIME data type to the Java<sup>™</sup> **interval** data type. The conversion path is HCL OneDB<sup>™</sup> to decimal to interval.

```
public static Interval IfxToJavaInterval (byte b [], short prec)
public static Interval IfxToJavaInterval (byte b [], int offset, int length,
    short prec)
```

### b

The bytes encoding data

### offset

The offset into byte array.

### prec

The precision as received from HCL OneDB™.

### length

The data length.

# The IfxToJavaLongBigInt() method

The IfxToJavaLongBigInt() method converts the HCL OneDB<sup>™</sup> BIGINT data type to the Java<sup>™</sup> long data type.

### Method signature

### Input parameters

# b and buff

The bytes encoding data

# offset

The offset into byte array.

#### prec

The precision as received from HCL OneDB™.

### length

The data length.

# The IfxToJavaLongInt() method

The IfxToJavaLongInt() method converts the HCL OneDB<sup>™</sup> INT8 data type to the Java<sup>™</sup> long data type.

```
public static long IfxToJavaLongInt(byte b [], short prec)
public static long IfxToJavaLongInt(byte b [])
public static long IfxToJavaLongInt(byte buf [], int offset, int length,
```

short prec)
public static long IfxToJavaLongInt(byte buf [], int offset)

### Input parameters

### b and buf

The bytes encoding data

### offset

The offset into byte array.

### prec

The precision as received from HCL OneDB™.

### length

The data length.

# The IfxToJavaReal() method

The IfxToJavaReal() method converts the HCL OneDB<sup>™</sup> REAL data type to the Java<sup>™</sup> real data type.

# Method signature

### Input parameters

#### b

The bytes encoding data

### offset

The offset into byte array.

#### prec

The precision as received from HCL OneDB™.

### length

The data length.

# The IfxToJavaSmallInt() method

The IfxToJavaSmallInt() method converts the HCL OneDB<sup>™</sup> SMALLINT data type to the Java<sup>™</sup> short data type.

```
public static short IfxToJavaSmallInt (byte b [], short prec)
public static short IfxToJavaSmallInt (byte b [])
```

### b

The bytes encoding data

#### offset

The offset into byte array.

### prec

The precision as received from HCL OneDB<sup>™</sup>.

### length

The data length.

# The rleapyear() method

The rleapyear() method determines if the year is a leap year.

### Method signature

public static final boolean rleapyear(int yr)

# The widenByte() method

The widenByte() method moves BYTE into the **short** data type in such a way that the high bit is not propagated.

### Method signature

protected static final short widenByte(byte b)

# Error messages

#### -79700

Method not supported

**Explanation:** HCL OneDB<sup>™</sup> JDBC Driver does not support this JDBC method.

### -79702

Cannot create new object

Explanation: The software could not allocate memory for a new String object.

### -79703

Row/column index out of range

Explanation: The row or column index is out of range.

**User response:** Compare the index to the number of rows and columns expected from the query to ensure that it is within range.

### -79704

Cant load driver

**Explanation:** HCL OneDB<sup>™</sup> JDBC Driver could not create an instance of itself and register it in the **DriverManager** class. The rest of the **SQLException** text describes what failed.

#### -79705

Incorrect URL format

Explanation: The database URL you have submitted is invalid. HCL OneDB<sup>™</sup> JDBC Driver does not recognize the syntax.

User response: Check the syntax and try again.

#### -79706

Incomplete input

Explanation: An invalid character was found during conversion of a String value to an IntervalDF or IntervalYM object.

User response: Check INTERVAL data type on page 83 for correct values.

### -79707

Invalid qualifier

**Explanation:** An error was found during construction of an **Interval** qualifier from atomic elements: length, start, or end values.

**User response:** Check the length, start, and end values to verify that they are correct. See INTERVAL data type on page 83 for correct values.

### -79708

Cannot take null input

Explanation: The string you have provided is null. HCL OneDB<sup>™</sup> JDBC Driver does not understand null input in this case.

User response: Check the input string to ensure that it has the proper value.

### -79709

Error in date format

**Explanation:** The expected input is a valid date string in the following format: <sub>yyyy-mm-dd</sub>.

**User response:** Check the date and verify that it has a four-digit year, followed by a valid two-digit month and two-digit day. The delimiter must be a hyphen (-).

### -79710

Syntax error in SQL escape clause

**Explanation:** Invalid syntax was passed to a jdbc escape clause. Valid JDBC escape clause syntax is demarcated by braces and a keyword: for example, {*keyword syntax*}.

User response: Check the JDBC specification for a list of valid escape clause keywords and syntax.

# -79711

Error in time format

**Explanation:** An invalid time format was passed to a JDBC escape clause. The escape clause syntax for time literals has the following format: {t 'hh:mm:ss'}.

### -79712

Error in timestamp format

**Explanation:** An invalid time stamp format was passed to a JDBC escape clause. The escape clause syntax for time stamp literals has the following format: {ts 'yyyy-mm-dd hh:mm:ss.f...'}.

### -79713

Incorrect number of arguments

**Explanation:** An incorrect number of arguments was passed to the scalar function escape syntax. The correct syntax is {fn *function(arguments)*}.

User response: Verify that the correct number of arguments was passed to the function.

### -79714

Type not supported

Explanation: You have specified a data type that is not supported by HCL OneDB<sup>™</sup> JDBC Driver.

User response: Check your program to make sure the data type used is supported by the driver.

### -79715

Syntax error

**Explanation:** Invalid syntax was passed to a jdbc escape clause. Valid JDBC escape clause syntax is demarcated by braces and a keyword: {*keyword syntax*}.

User response: Check the JDBC specification for a list of valid escape clause keywords and syntax.

### -79716

System or internal error

**Explanation:** An operating or runtime system error or a driver internal error occurred. The accompanying message describes the problem.

### -79717

Invalid qualifier length

Explanation: The length value for an Interval object is incorrect.

User response: See INTERVAL data type on page 83 for correct values.

#### -79718

Invalid qualifier start code

Explanation: The start value for an Interval object is incorrect.

User response: See INTERVAL data type on page 83 for correct values.

### -79719

Invalid qualifier end code

Explanation: The end value for an Interval object is incorrect.

User response: See INTERVAL data type on page 83 for correct values.

#### -79720

Invalid qualifier start or end code

Explanation: The start or end value for an Interval object is incorrect.

User response: See INTERVAL data type on page 83 for correct values.

# -79721

Invalid interval string

**Explanation:** An error occurred during conversion of a **String** value to an **IntervalDF** or **IntervalYM** object. Check INTERVAL data type on page 83 for the correct format.

# -79722

Numeric character(s) expected

**Explanation:** An error occurred during conversion of a **String** value to an **IntervalDF** or **IntervalYM** object. A numeric value was expected and not found. Check INTERVAL data type on page 83 for the correct format.

#### -79723

Delimiter character(s) expected

**Explanation:** An error occurred during conversion of a **String** value to an **IntervalDF** or **IntervalYM** object. A delimiter was expected and not found. Check the INTERVAL data type on page 83 for the correct format.

### -79724

Character(s) expected

**Explanation:** An error occurred during conversion of a **String** value to an **IntervalDF** or **IntervalYM** object. End of string was encountered before conversion was complete.

User response: Check INTERVAL data type on page 83 for the correct format.

#### -79725

Extra character(s) found

**Explanation:** An error occurred during conversion of a **String** value to an **IntervalDF** or **IntervalYM** object. End of string was expected, but there were more characters in the string.

User response: Check INTERVAL data type on page 83 for the correct format.

### -79726

Null SQL statement

Explanation: The SQL statement passed in was null.

User response: Check the SQL statement string of your program to make sure that it contains a valid statement.

### -79727

Statement was not prepared

**Explanation:** The SQL statement was not prepared properly. If you use host variables (for example, insert into mytab values (?, ?);) in your SQL statement, you must use connection.prepareStatement() to prepare the SQL statement before you can execute it.

#### -79728

Unknown object type

**Explanation:** If this object type is a null opaque type, the type is unknown and cannot be processed. If this object type is a complex type, the data in the collection or array is of an unknown type and cannot be mapped to any HCL OneDB<sup>™</sup> type. If this object type is a row, one of the elements in the row cannot be mapped to any HCL OneDB<sup>™</sup> type. Verify the customized type mapping or data type of the object.

### -79729

Method cannot take argument

**Explanation:** The method does not take an argument. See your Java<sup>™</sup> API specification or the appropriate section of this guide to make sure that you are using the method properly.

### -79730

Connection not established

Explanation: A connection was not established.

**User response:** You must obtain the connection by calling the DriverManager.getConnection() or DataSource.getConnection() method first.

# -79731

MaxRows out of range

**Explanation:** You have specified an out-of-range **maxRow** value. Make sure that you specify a value between 0 and **Integer.MAX\_VALUE**.

# -79732

Illegal cursor name

Explanation: The cursor name specified is not valid. Make sure the string passed in is not null or empty.

### -79733

No active result

**Explanation:** The statement does not contain an active result. Check your program logic to make sure that you have called the executeXXX() method before you attempt to refer to the result.

# -79734

ONEDB\_SERVER has to be specified

**Explanation:** ONEDB\_SERVER is a property required for connecting to the HCL OneDB<sup>™</sup> database. You can specify it in the database URL or as part of a **Properties** object that is passed to the connect() method.

# -79735

Cant instantiate protocol

Explanation: An internal error occurred during a connection attempt. Call technical support.

### -79736

No connection/statement establish yet

Explanation: There is no current connection or statement.

User response: Check your program to make sure that a connection was properly established or a statement was created.

## -79737

No metadata

Explanation: There is no metadata available for this SQL statement.

User response: Make sure that the statement generates a result set before you attempt to use it.

### -79738

No such column name

Explanation: The column name specified does not exist. Make sure that the column name is correct.

### -79739

No current row

**Explanation:** The cursor is not properly positioned. You must first position the cursor within the result set by using a method such as ResultSet.next(), ResultSet.beforeFirst(), ResultSet.first(), or ResultSet.absolute().

### -79740

No statement created

Explanation: There is no current statement. Make sure that the statement was properly created.

### -79741

Cannot convert to

**Explanation:** There is no data conversion possible from the column data type to the one specified. The actual data type is appended to the end of this message.

**User response:** Review your program logic to make sure that the conversion you have asked for is supported. See Mapping data types on page 215 for the data mapping matrix.

### -79742

Cannot convert from

**Explanation:** No data conversion is possible from the data type you specified to the column data type. The actual data type is appended to the end of this message.

**User response:** Check your program logic to make sure that the conversion you have asked for is supported. See Mapping data types on page 215 for the data mapping matrix.

# -79744

Transactions not supported

**Explanation:** The user has tried to call commit() or rollback() on a database that does not support transactions or has tried to set **autoCommit** to False on a nonlogging database.

User response: Verify that the current database has the correct logging mode and review the program logic.

### -79745

Read only mode not supported

Explanation: HCL OneDB<sup>™</sup> does not support read-only mode.

### -79746

No Transaction Isolation on non-logging db's

Explanation: HCL OneDB<sup>™</sup> does not support setting the transaction isolation level on nonlogging databases.

### -79747

Invalid transaction isolation level

**Explanation:** If the database server could not complete the rollback, this error occurs. See the rest of the **SQLException** message for more details about why the rollback failed.

This error also occurs if an invalid transaction level is passed to setTransactionIsolation(). The valid values are:

- TRANSACTION\_NONE
- TRANSACTION\_READ\_UNCOMMITTED
- TRANSACTION\_READ\_COMMITTED
- TRANSACTION\_REPEATABLE\_READ
- TRANSACTION\_SERIALIZABLE
- TRANSACTION\_LAST\_COMMITTED

### -79748

### Cannot lock the connection

**Explanation:** HCL OneDB<sup>™</sup> JDBC Driver normally locks the connection object just before beginning the data exchange with the database server. The driver could not obtain the lock. Only one thread at a time should use the connection object.

### -79749

Number of input values does not match number of question marks

**Explanation:** The number of variables that you set with the PreparedStatement.setXXX() methods in this statement does not match the number of a placeholders that you wrote into the statement.

**User response:** Locate the text of the statement and verify the number of placeholders and then check the calls to PreparedStatement.setXXX().

### -79750

Method only for queries

**Explanation:** The Statement.executeQuery(String) and PreparedStatement.executeQuery() methods should only be used if the statement is a SELECT statement. For other statements, use the Statement.execute(String), Statement.executeBatch(), Statement.executeUpdate(String), Statement.getUpdateCount(), Statement.getResultSet(), or PreparedStatement.executeUpdate() method.

#### -79755

Object is null

Explanation: The object passed in is null. Check your program logic to make sure that your object reference is valid.

# -79756

Must start with 'jdbc'

# **Explanation:**

The first token of the database URL must be the keyword jdbc as in the following example:

```
jdbc:onedb://mymachine:1234/
mydatabase;user=me;password=secret
```

#### -79757

Invalid subprotocol

Explanation: The current valid subprotocol is onedb.

# -79758

Invalid IP address

**Explanation:** When you connect to the HCL OneDB<sup>™</sup> database server through an IP address, the IP address must be valid. A valid IP address is a set of four numbers 0 - 255, separated by dots (.): for example, 127.0.0.1.

#### -79759

Invalid port number

#### **Explanation:**

The port number must be a valid four-digit number, as follows:

```
jdbc:onedb://mymachine:1234/
mydatabase;user=me;password=secret
```

In this example, 1234 is the port number.

# -79760

Invalid database name

**Explanation:** This statement contains the name of a database in some invalid format. Both database and cursor names must begin with a letter and contain only letters, numbers, and underscore characters. Database and cursor names can begin with an underscore. In MS-DOS systems, file names can be a maximum of eight characters plus a three-character extension.

# -79761

Invalid property format

**Explanation:** The database URL accepts property values in key=value pairs. For example, user=informix:password=informix adds the key=value pairs to the list of properties that are passed to the connection object.

**User response:** Check the syntax of the key=value pair for syntax errors. Make sure that there is only one = sign; that there are no spaces separating the key, value, or =; and that key=value pairs are separated by one colon(:), again with no spaces.

# -79762

Attempt to connect to a non 5.x server

**Explanation:** When connecting to a Version 5.x database server, the user must set the database URL property USE5SERVER to any non-null value. If a connection is then made to a Version 6.0 or later database server, this exception is thrown.

User response: Verify that the version of the database server is correct and modify the database URL as needed.

# -79764

Invalid fetch direction value

**Explanation:** An invalid fetch direction was passed as an argument to the Statement.setFetchDirection() or ResultSet.setFetchDirection() method. Valid values are FETCH\_FORWARD, FETCH\_REVERSE, and FETCH\_UNKNOWN.

# -79765

ResultSet type is TYPE\_FETCH\_FORWARD, direction can only be FETCH\_FORWARD

**Explanation:** The result set type has been set to TYPE\_FORWARD\_ONLY, but the setFetchDirection() method has been called with a value other than FETCH\_FORWARD. The direction specified must be consistent with the result type specified.

# -79766

Incorrect fetch size value

**Explanation:** The Statement.setFetchSize() method has been called with an invalid value. Verify that the value passed in is greater than 0. If the setMaxRows() method has been called, the fetch size must not exceed that value.

# -79767

ResultSet type is TYPE\_FORWARD\_ONLY

**Explanation:** A method such as ResultSet.beforeFirst(), ResultSet.afterLast(), ResultSet.first(), ResultSet.last(), ResultSet.absolute(), ResultSet.relative(), ResultSet.current(), or ResultSet.previous() has been called, but the result set type is TYPE\_FORWARD\_ONLY. Call only the ResultSet.next() method if the result set type is TYPE\_FORWARD\_ONLY.

Incorrect row value

Explanation: The ResultSet.absolute(int) method has been called with a value of 0. The parameter must be greater than 0.

# -79769

A customized type map is required for this data type

Explanation: You must register a customized type map to use any opaque types.

#### -79770

Cannot find the SQLTypeName specified in the SQLData or Struct

**Explanation:** The **SQLTypename** object you specified in the **SQLData** or **Struct** class does not exist in the database. Make sure that the type name is valid.

# -79771

Input value is not valid

Explanation: The input value is not accepted for this data type. Make sure this input value is a valid input for this data type.

# -79772

No more data to read or write. Verify your SQLData class or getSQLTypeName()

**Explanation:** This error occurs when a Java<sup>™</sup> user-defined routine attempts to read or set a position beyond the end of the opaque type data available from a data input stream.

**User response:** Check the length and structure of the opaque type carefully against the data-input UDR code. The **SQLTypeName** object that was returned by the getSQLTypeName() method might also be incorrect.

#### -79774

Unable to create local file

**Explanation:** Large object data read from the database server can be stored either in memory or in a local file. If the **LOBCACHE** value is o or the large object size is greater than the **LOBCACHE** value, the large object data from the database server is always stored in a file. In this case, if a security exception occurs, HCL OneDB<sup>™</sup> JDBC Driver makes no attempt to store the large object into memory and throws this exception.

# -79775

Only TYPE\_SCROLL\_INSENSITIVE and TYPE\_FORWARD\_ONLY are supported

**Explanation:** HCL OneDB<sup>™</sup> JDBC Driver only supports a result set type of TYPE\_SCROLL\_INSENSITIVE and TYPE\_FORWARD\_ONLY. Only these values should be used.

Type requested (%s) does not match row type information (%s) type

**Explanation:** Row type information was acquired either through the system catalogs or through the supplied row definition. The row data provided does not match this row element type. The type information must be modified, or the data must be provided.

# -79777

readObject/writeObject() only supports UDTs, Distincts, and complex types

Explanation: The SQLData.writeObject() method was called for an object that is not a user-defined, distinct, or complex type.

User response: Verify that you have provided customized type-mapping information.

# -79778

Type mapping class must be a java.util.Collection implementation

**Explanation:** You provided a type mapping to override the default for a set, list, or multiset data type, but the class does not implement the **java.util.Collection** interface.

# -79780

Data within a collection must all be the same Java™ class and length

Explanation: Verify that all the objects in the collection are of the same class.

# -79781

Index/Count out of range

**Explanation:** Array.getArray() or Array.getResultSet() was called with index and count values. Either the index is out of range or the count is too large.

User response: Verify that the number of elements in the array is sufficient for the index and count values.

# -79782

Method can be called only once

**Explanation:** Make sure methods such as Statement.getUpdateCount() and Statement.getResultSet() are called only once per result.

# -79783

Encoding or code set not supported

Explanation: The encoding or code set entered in the DB\_LOCALE or CLIENT\_LOCALE variable is not valid.

User response: Check Support for code-set conversion on page 186 for valid code sets.

Locale not supported

Explanation: The locale entered in the DB\_LOCALE or CLIENT\_LOCALE variable is not valid.

User response: Check Support for code-set conversion on page 186 for valid locales.

#### -79785

Unable to convert JDBC escape format date string to localized date string

**Explanation:** The JDBC escape format for date values must be specified in the format {d 'yyyy-mm-dd'}. Verify that the JDBC escape date format specified is correct.

**User response:** Verify the **DBDATE** and **GL\_DATE** settings for the correct date string format if either of these environment variables was set to a value in the connection database URL string or property list.

# -79786

Unable to build a Date object based on localized date string representation

**Explanation:** The localized date string representation specified in a char, varchar, or lvarchar column is not correct, and a date object cannot be built based on the year, month, and day values.

**User response:** Verify that the date string representation conforms to the **DBDATE** or **GL\_DATE** date formats if either one of these is specified in a connection database URL string or property list. If neither **DBDATE** or **GL\_DATE** is specified but a **CLIENT\_LOCALE** or **DB\_LOCALE** is explicitly set in a connection database URL string or property list, verify that the date string representation conforms to the JDK short default format (**DateFormat.SHORT**).

#### -79788

User name must be specified

**Explanation:** The user name is required to establish a connection with HCL OneDB<sup>™</sup> JDBC Driver.

User response: Make sure that you pass in user=your\_user\_name as part of the database URL or one of the properties.

#### -79789

Server does not support GLS variables DB\_LOCALE, CLIENT\_LOCALE or GL\_DATE

**Explanation:** These variables can only be used if the database server supports GLS.

**User response:** Check the documentation for your database server version and omit these variables if they are not supported.

#### -79790

Invalid complex type definition string

Explanation: The value returned by the getSQLTypeName() method is either null or invalid.

User response: Check the string to verify that it is either a valid named-row name or a valid row type definition.

#### -79792

Row must contain data

**Explanation:** The Array.getAttributes() or Array.getAttributes(Map) method has returned a elements. These methods must return a nonzero number.

# -79793

Data in array does not match getBaseType() value

**Explanation:** The Array.getArray() or Array.getArray(Map) method has returned an array where the element type does not match the JDBC base type.

#### -79794

Row length provided (%s) does not match row type information (%s)

**Explanation:** Data in the row does not match the length in the row type information. You do not have to pad string lengths to match what is in the row definition, but lengths for other data types should match.

#### -79795

Row extended ID provided (%s) does not match row type information (%s)

**Explanation:** The extended ID of the object in the row does not match the extended ID as defined in row type information.

**User response:** Either update the row type information (if you are providing the row definition) or check the type mapping information.

# -79796

Cannot find UDT, distinct, or named row (%s) in database

Explanation: The getSQLTypeName() method has returned a name that cannot be found in the database.

User response: Verify that the Struct or SQLData object returns the correct information.

#### -79797

DBDATE setting must be at least four characters and no longer than six characters

**Explanation:** This error occurs because the **DBDATE** format string that is passed to the database server either has too few characters or too many.

**User response:** To fix the problem, verify the **DBDATE** format string with the user documentation and make sure that the correct year, month, day, and possibly era parts of the **DBDATE** format string are correctly identified.

A numeric year expansion is required after 'Y' character in DBDATE string

**Explanation:** This error occurs because the **DBDATE** format string has a year designation (specified by the character  $\underline{x}$ ), but there is no character following the year designation to denote the numeric year expansion (2 or 4).

**User response:** To fix the problem, modify the **DBDATE** format string to include the numeric year expansion value after the **x** character.

#### -79799

An invalid character is found in the DBDATE string after the 'Y' character

**Explanation:** This error occurs because the **DBDATE** format string has a year designation (specified by the character  $\underline{x}$ ), but the character following the year designation is not a 2 (two-digit years) or 4 (four-digit years).

**User response:** To fix the problem, modify the **DBDATE** format string to include the required numeric year expansion value after the <u>v</u> character. Only a <u>2</u> or <u>4</u> character should immediately follow the <u>v</u> character designation.

#### -79800

No 'Y' character is specified before the numeric year expansion value

**Explanation:** This error occurs because the **DBDATE** format string has a numeric year expansion (2 to denote two-digit years or 4 to denote four-digit years), but the year designation character (x) was not found immediately before the numeric year expansion character specified.

**User response:** To fix the problem, modify the **DBDATE** format string to include the required  $\overline{x}$  character immediately before the numeric year expansion value requested.

#### -79801

An invalid character is found in DBDATE format string

Explanation: This error occurs because the DBDATE format string has a character that is not allowed.

**User response:** To fix the problem, modify the **DBDATE** format string to only include the correct date part designations: year (x), numeric year expansion value (2 or 4), month (M), and day (D). Optionally, you can include an era designation (E) and a default separator character (hyphen, dot, or slash), which is specified at the end of the **DBDATE** format string. Refer to the user documentation for further information about correct **DBDATE** format string character designations.

#### -79802

Not enough tokens are specified in the string representation of a date value

**Explanation:** This error occurs because the date string specified does not have the minimum number of tokens or separators needed to form a valid date value (composed of year, month, and day numeric parts). For example, 12/15/98 is a valid date string representation with the slash character as the separator or token. But 12/1598 is not a valid date string representation, because there are not enough separators or tokens.

**User response:** To fix the problem, modify the date string representation to include a valid format for separating the day, month, and year parts of a date value.

Date string index out of bounds during date format parsing to build Date object

**Explanation:** This error occurs because there is not a one-to-one correspondence between the date string format required by **DBDATE** or **GL\_DATE** and the actual date string representation you defined. For example, if **GL\_DATE** is set to **\*b \*D \*y** and you specify a character string of **oct**, there is a definite mismatch between the format required by **GL\_DATE** and the actual date string.

**User response:** To fix the problem, modify the date string representation of the **DBDATE** or **GL\_DATE** setting so that the date format specified matches one-to-one with the required date string representation.

#### -79804

No more tokens are found in DBDATE string representation of a date value

**Explanation:** This error occurs because the date string specified does not have any more tokens or separators needed to form a valid date value (composed of year, month, and day numeric parts) based on the **DBDATE** format string. For example, 12/15/98 is a valid date string representation when **DBDATE** is set to MDY2/. But 12/1598 is not a valid date string representation, because there are not enough separators or tokens.

**User response:** To fix the problem, modify the date string representation to include a valid format for separating the day, month, and year parts of a date value based on the **DBDATE** format string setting.

#### -79805

No era designation found in DBDATE/GL\_DATE string representation of date value

**Explanation:** This error occurs because the date string specified does not have a valid era designation, as required by the **DBDATE** or **GL\_DATE** format string setting. For example, if **DBDATE** is set to <u>Y2MDE</u>, but the date string representation specified by the user is <u>98-12-15</u>, this is an error because there is no era designation at the end of the date string value.

**User response:** To fix the problem, modify the date string representation to include a valid era designation based on the **DBDATE** or **GL\_DATE** format string setting. In this example, a date string representation of <u>98-12-15 AD</u> would probably suffice, depending on the locale.

#### -79806

Numerical day value can not be determined from date string based on DBDATE

**Explanation:** This error occurs because the date string specified does not have a valid numeric day designation as required by the **DBDATE** format string setting. For example, if **DBDATE** is set to <u>v2MD</u>-, but the date string representation you specify is <u>98-12-blah</u>, this is an error, because <u>blah</u> is not a valid numeric day representation.

**User response:** To fix the problem, modify the date string representation to include a valid numeric day designation (from 1 to 31) based on the **DBDATE** format string setting.

#### -79807

Numerical month value can not be determined from date string based on DBDATE

**Explanation:** This error occurs because the date string specified does not have a valid numeric month designation as required by the **DBDATE** format string setting. For example, if **DBDATE** is set to <u>Y2MD</u>-, but the date string representation you specify is <u>98-blah-15</u>, this is an error, because <u>blah</u> is not a valid numeric month representation.

**User response:** To fix the problem, modify the date string representation to include a valid numeric month designation (from 1 to 12) based on the **DBDATE** format string setting.

#### -79808

Not enough tokens specified in %D directive representation of date string

**Explanation:** This error occurs because the date string specified does not have the correct number of tokens or separators needed to form a valid date value based on the **GL\_DATE** %D directive (mm/dd/yy format). For example, 12/15/98 is a valid date string representation based on the **GL\_DATE** %D directive, but 12/1598 is not a valid date string representation, because there are not enough separators or tokens.

**User response:** To fix the problem, modify the date string representation to include a valid format for the **GL\_DATE** %D directive.

#### -79809

Not enough tokens specified in %x directive representation of date string

**Explanation:** This error occurs because the date string specified does not have the correct number of tokens or separators needed to form a valid date value based on the **GL\_DATE** %x directive (format required is based on day, month, and year parts, and the ordering of these parts is determined by the specified locale). For example, 12/15/98 is a valid date string representation based on the **GL\_DATE** %x directive for the U.S. English locale, but 12/1598 is not a valid date string representation because there are not enough separators or tokens.

**User response:** To fix the problem, modify the date string representation to include a valid format for the **GL\_DATE** %x directive based on the locale.

# -79811

Connection without user/password not supported

Explanation: You called the getConnection() method for the DataSource object, and the user name or the password is null.

**User response:** Use the user name and password arguments of the getConnection() method or set these values in the **DataSource** object.

#### -79812

User/Password does not match with datasource

**Explanation:** You called the **getConnection(user, passwd)** method for the **DataSource** object, and the values you supplied did not match the values already found in the data source.

#### -79814

Blob/Clob object is either closed or invalid

**Explanation:** If you retrieve a smart large object using the ResultSet.getBlob() or ResultSet.getClob() method or create one using the IfxBlob() or IfxCblob() constructor, a smart large object is opened. You can then read from or write to the smart large object. After you execute the IfxBlob.close() method, do not use the smart large object handle for further read/write operations, or this exception is thrown.

Not in Insert mode. Need to call moveToInsertRow() first

Explanation: You tried to use the insertRow() method, but the mode is not set to Insert.

User response: Call the moveToInsertRow() method before calling insertRow().

#### -79816

Cannot determine the table name

Explanation: The table name in the query is either incorrect or refers to a table that does not exist.

#### -79817

No serial, rowid, or primary key specified in the statement

**Explanation:** The updatable scrollable feature works only for tables that have a SERIAL column, a primary key, or a row ID specified in the query. If the table does not have any of these attributes, an updatable scrollable cursor cannot be created.

# -79818

Statement concurrency type is not set to CONCUR\_UPDATABLE

**Explanation:** You tried to call the insertRow(), updateRow(), or deleteRow() method for a statement that has not been created with the CONCUR\_UPDATABLE concurrency type.

User response: Re-create the statement with this type set for the concurrency attribute.

#### -79819

Still in Insert mode. Call moveToCurrentRow() first

**Explanation:** You cannot call the updateRow() or deleteRow() method while still in Insert mode. Call the moveToCurrentRow() method first.

#### -79820

Function contains an output parameter

**Explanation:** You have passed in a statement that contains an OUT parameter, but you have not used the drivers CallableStatement.registerOutParameter() and getXXX() methods to process the OUT parameter.

#### -79821

Name unnecessary for this data type

# **Explanation:**

If you have a data type that requires a name (an opaque type or complex type) you must call a method that has a parameter for the name, such as the following methods:

```
public void IfxSetNull(int i, int ifxType,
    String name)
public void registerOutParameter
    (int parameterIndex,
    int sqlType, java.lang.String name);
public void IfxRegisterOutParameter
    (int parameterIndex,
    int ifxType, java.lang.String name);
```

The data type you have specified does not require a name.

User response: Use another method that does not have a type parameter.

#### -79822

OUT parameter has not been registered

**Explanation:** The function specified using the **CallableStatement** interface has an OUT parameter that has not been registered.

**User response:** Call one of the registerOutParameter() or IfxRegisterOutParameter() methods to register the OUT parameter type before calling the executeQuery() method.

#### -79823

IN parameter has not been set

Explanation: The function specified using the CallableStatement interface has an IN parameter that has not been set.

User response: Call the setMaxRows() or IfxSetNull() method if you want to set a null IN parameter. Otherwise, call one of the set methods inherited from the **PreparedStatement** interface.

#### -79824

OUT parameter has not been set

Explanation: The function specified using the CallableStatement interface has an OUT parameter that has not been set.

User response: Call the setMaxRows() or IfxSetNull() method if you want to set a null OUT parameter. Otherwise, call one of the set methods inherited from the **PreparedStatement** interface.

#### -79825

Type name is required for this data type

Explanation: This data type is an opaque type, distinct type, or complex type, and it requires a name.

**User response:** Use set methods for IN parameters and register methods for OUT parameters that take a type name as a parameter.

#### -79826

Ambiguous java.sql.Type, use IfxRegisterOutParameter()

Explanation: The SQL type specified either has no mapping to the HCL OneDB<sup>™</sup> data type or has more than one mapping.

User response: Use one of the IfxRegisterOutParameter() methods to specify the HCL OneDB<sup>™</sup> data type.

# -79827

Function doesn't have an output parameter

**Explanation:** This function does not have an OUT parameter, or this function has an OUT parameter whose value the server version does not return. None of the methods in the **CallableStatement** interface apply. Use the inherited methods from the **PreparedStatement** interface.

#### -79828

Function parameter specified isnt an OUT parameter

Explanation: HCL OneDB<sup>™</sup> functions can have only one OUT parameter, and it is always the last parameter.

#### -79829

Invalid directive used for the GL\_DATE environment variable

**Explanation:** One or more of the directives specified by the **GL\_DATE** environment variable is not allowed. Refer to The GL\_DATE variable on page 180 for a list of the valid directives for a **GL\_DATE** format.

# -79830

Insufficient information given for building a time or timestamp Java<sup>™</sup> object.

**Explanation:** To perform string-to-binary conversions correctly for building a **java.sql.Timestamp** or **java.sql.Time** object, all the DATETIME fields must be specified for the chosen date string representation. For **java.sql.Timestamp** objects, the year, month, day, hour, minute, and second parts must be specified in the string representation. For **java.sql.Time** objects, the hour, minute, and second parts must be specified in the string representation.

#### -79831

Exceeded maximum no. of connections configured for Connection Pool Manager

**Explanation:** If you repeatedly connect to a database using a **DataSource** object without closing the connection, connections accumulate. When the total number of connections for the **DataSource** object exceeds the maximum limit (100), this error is thrown.

#### -79834

Distributed transactions (XA) are not supported by this database server.

**Explanation:** This error occurs when the user calls the method XAConnection.getConnection() against an unsupported server.

#### -79836

Proxy Error: No database connection

**Explanation:** This error is thrown by the HCL OneDB<sup>™</sup> HTTP Proxy if you try to communicate with the database on an invalid or bad database connection.

**User response:** Make sure your application has opened a connection to the database, check your web server and database error logs.

# -79837

Proxy Error: Input/output error while communicating with database

**Explanation:** This error is thrown by the HCL OneDB<sup>™</sup> HTTP Proxy if an error is detected while the proxy is communicating with the database. This error can occur if your database server is not accessible.

User response: Make sure your database server is accessible, check your database and web server error logs.

#### -79838

Cannot execute change permission command (chmod/attrib)

**Explanation:** The driver is unable to change the permissions on the client JAR file. This could happen if your client platform does not support the chmod or attrib command, or if the user running the JDBC application does not have the authority to change access permissions on the client JAR file.

**User response:** Make sure that the chmod or attrib command is available for your platform and that the user running the application has the authority to change access permissions on the client JAR file.

#### -79839

Same Jar SQL name already exists in the system catalog

**Explanation:** The JAR file name specified when your application called UDTManager.createJar() has already been registered in the database server.

User response: Use UDTMetaData.setJarFileSQLName() to specify a different SQL name for the JAR file.

#### -79840

Unable to copy jar file from client to server

**Explanation:** This error occurs when the path name set using setJarTmpPath() is not writable by user **informix** or the user specified in the JDBC connection.

User response: Make sure the pathname is readable and writable by any user.

#### -79842

No UDR information was set in UDRMetaData

**Explanation:** Your application called the UDRManager.createUDRs() method without specifying any UDRs for the database server to register.

**User response:** Specify UDRs for the database server to register by calling the UDRMetaData.setUDR() method before calling the UDRManager.createUDRs() method.

SQL name of the jar file was not set in UDR/UDT MetaData

**Explanation:** Your application called either the UDTManager.createUDT() or the UDRManager.createUDRs() method without specifying an SQL name for the JAR file containing the opaque types or UDRs for the database server to register.

**User response:** Specify an SQL name for a JAR file by calling the UDTMetaData.setJarFileSQLName() or UDRMetaData.setJarFileSQLName() method before calling the UDTManager.createUDT() or UDRManager.createUDRs() method.

#### -79844

Cant create/remove UDT/UDR as no database is specified in the connection

#### **Explanation:**

Your application created a connection without specifying a database. The following example establishes a connection and opens a database named **test**:

url = "jdbc:onedb://myhost:1533/test;user=rdtest;password=test"; conn = DriverManager.getConnection(url);

The following example establishes a connection with no database open:

```
url = "jdbc:onedb://myhost:1533;user=rdtest;password=test";
conn = DriverManager.getConnection(url);
```

#### User response:

To resolve this problem, use the following SQL statements after the connection is established and before calling the createUDT() or createUDRs() methods:

```
Statement stmt = conn.createStatement();
stmt.executeUpdate("create database test
    ...");
```

Alternatively, use the following code:

stmt.executeUpdate("database test");

#### -79845

JAR file on the client does not exist or cant be read

#### **Explanation:**

This error occurs for one of the following reasons:

- You failed to create a client JAR file.
- You specified an incorrect pathname for the client JAR file.
- The user running the JDBC application or the user specified in the connection does not have permission to open or read the client JAR file.

Invalid JAR file name

**Explanation:** The client JAR file your application specified as the second parameter to UDTManager.createUDT() or UDRManager.createUDRs() must end with the .jar extension.

#### -79847

The 'javac' or 'jar' command failed

#### **Explanation:**

The driver encountered compilation errors in one of the following cases:

- Compiling .class files into .jar files, using the jar command, in response to a createJar() command from the JDBC application
- Compiling . java files into .class files and . jar files, using the javac and jar commands, in response to a UDTManager.createUDTClass() method call from the JDBC application.

# -79848

Same UDT SQL name already exists in the system catalog

**Explanation:** Your application called UDTMetaData.setSQLName() and specified a name that is already in the database server.

#### -79849

UDT SQL name was not set in UDTMetaData

Explanation: Your application failed to call UDTMetaData.setSQLName() to specify an SQL name for the opaque type.

#### -79850

UDT field count was not set in UDTMetaData

**Explanation:** Your application called UDTManager.createUDTClass() without first specifying the number of fields in the internal data structure that defines the opaque type.

User response: Specify the number of fields by calling UDTMetaData.setFieldCount().

# -79851

UDT length was not set in UDTMetaData

Explanation: Your application called UDTManager.createUDTClass() without first specifying a length for the opaque type.

User response: Specify the total length for the opaque type by calling UDTMetaData.setLength().

UDT field name or field type was not set in UDTMetaData

**Explanation:** Your application called UDTManager.createUDTClass() without first specifying a field name and data type for each field in the data structure that defines the opaque type.

**User response:** Specify the field name by calling UDTMetaData.setFieldName(); specify a data type by calling UDTMetaData.setFieldType().

#### -79853

No class files to be put into the jar

# **Explanation:**

Your application called the createJar() method and passed a zero-length string for the classnames parameter. The method signature is as follows:

```
createJar(UDTMetaData mdata, String[]
    classnames)
```

#### -79854

UDT java class must implement java.sql.SQLData interface

**Explanation:** Your application called UDTManager.createUDT() to create an opaque type whose class definition does not implement the **java.sql.SQLData** interface. UDTManager cannot create an opaque type from a class that does not implement this interface.

#### -79855

Specified UDT java class is not found

**Explanation:** Your application called the UDTManager.createUDT() method but the driver could not find a class with the name you specified for the third parameter.

#### -79856

Specified UDT does not exists in the database.

**Explanation:** Your application called **UDTManager.removeUDT(String sqIname)** to remove an opaque type named sqIname from the database, but the opaque type with that name does not exist in the database.

#### -79857

Invalid support function type

**Explanation:** This error occurs only if your application called the UDTMetaData.setSupportUDR() method and passed an integer other than o through 7 for the *type* parameter.

**User response:** Use the constants defined for the support UDR types. For more information, see The setSupportUDR() and setUDR() methods on page 152.

The command to remove file on the client failed

**Explanation:** If UDTMetaData.keepJavaFile() is not called or is set to FALSE, the driver removes the generated . java file when the UDTManager.createUDTClass() method executes. This error results if the driver was unable to remove the . java file.

#### -79859

Invalid UDT field number

**Explanation:** Your application called a UDTMetaData.setXXX() or UDTMetaData.getXXX() method and specified a field number that was less than 0 or greater than the value set through the UDTMetaData.setFieldCount() method.

# -79860

Ambiguous java type(s) - can't use Object/SQLData as method argument(s)

**Explanation:** One or more parameters of the method to be registered as a UDR is of type **java.lang.Object** or **java.sql.SQLData**. These Java<sup>™</sup> data types can be mapped to more than one HCL OneDB<sup>™</sup> data type, so the driver is unable to choose a type.

User response: Avoid using java.lang.Object or java.sql.SQLData as method arguments.

# -79861

Specified UDT field type has no Java™ type match

#### **Explanation:**

Your application called UDTMetaData.setFieldType() and specified a data type that has no 100 percent match in Java<sup>™</sup>. The following data types are in this category:

IfxTypes.IFX\_TYPE\_BYTE IfxTypes.IFX\_TYPE\_TEXT IfxTypes.IFX\_TYPE\_VARCHAR IfxTypes.IFX\_TYPE\_NVARCHAR IfxTypes.IFX\_TYPE\_LVARCHAR

User response: Use IFX\_TYPE\_CHAR or IFX\_TYPE\_NCHAR instead; these data types map to java.lang.String.

#### -79862

Invalid UDT field type

**Explanation:** Your application called UDTMetaData.setFieldType() and specified an unsupported data type for the opaque type. For supported data types, see Mapping for field types on page 235.

# -79863

UDT field length was not set in UDTMetaData

**Explanation:** Your application specified a field of character, date-time, or interval type by calling UDTMetaData.setFieldType(), but failed to specify a field length. Call UDTMetaData.setFieldLength() to set a field length.

# -79864

Statement length exceeds the maximum

**Explanation:** Your application issued an SQL PREPARE, DECLARE, or EXECUTE IMMEDIATE statement that is longer than the database server can handle. The limit differs with different implementations, but in most cases is up to 32,000 characters.

**User response:** Review the program logic to ensure that an error has not caused your application to present a string that is longer than intended. If the text has the intended length, revise the application to present fewer statements at a time. This is the same as error -460 returned by the database server.

#### -79865

Statement already closed

Explanation: This error occurs when an application attempts to access a statement method after the stmt.close() method.

#### -79868

Result set not open, operation not permitted

**Explanation:** This error occurs when an application attempts to access a **ResultSet** method after the ResultSet.close() method.

# -79877

Invalid parameter value for setting maximum field size to a value less than zero

Explanation: This error occurs when an application attempts to set the maximum field size to a value less than zero.

# -79878

Result set not open, operation next not permitted. Verify that autocommit is OFF

**Explanation:** This error occurs when an application attempts to access the ResultSet.next() method without executing a result set query.

# -79879

An unexpected exception was thrown. See next exception for details

Explanation: This error occurs when a non-SQL exception occurs; for example, an IO exception.

#### -79880

Unable to set JDK Version for the Driver

Explanation: This error occurs when the driver cannot obtain the JDK version from the Java™ virtual machine.

Already in local transaction, so cannot start XA transaction

**Explanation:** This error occurs when the application attempts to start an XA transaction while a local transaction is still in progress.

# Index

#### **Special Characters**

.java file, retaining 149

#### Α

absolute() method 42, 251, 254 activateHDRPool\_Primary() method 202 activateHDRPool\_Secondary() method 202 addBatch() method 56 addProp() method 213 afterLast() method 254 Alignment values 148 Anonymous search of sqlhosts information 23 appendIsamCodeToSqlException property 15 Array class 93 ArrayList class 89 Arrays 89, 93 autoCaseSchema property 15 Autocommit transaction mode 59 autofree.java example program 197, 205 autoFreeCursors property 15 Automatically freeing the cursor 67, 197

#### В

Batch updates to the database 43 batchInsertPreprocessing property 15 BatchUpdate.java example program 43, 205 BatchUpdateException interface 43 beforeFirst() method 251, 254 BEGIN WORK statement 130 BIG\_FET\_BUF\_SIZE environment variable 195 BIGINT data type 82 BIGINT data type 243 BIGSERIAL data type 82 Binary qualifiers for INTERVAL data types 83 BLOB and CLOB data types, accessing 105 BLOB and CLOB example programs 208 BLOB data type caching 78, 132, 196 code set conversion for 190 definition of 114 examples of creation 133 data retrieval 134 extensions for 105 format of 114 BOOLEAN data type 216 bson example 208 IfxBSONObjectDemo java 208 BSON 39 Bulk inserts 44 BulkInsert.java example program 44 BYTE and TEXT example programs 208 Byte array, converting to hexadecimal 118 BYTE data type caching 196 code set conversion for 190 examples for data inserts and updates 78 data retrieval 80 extensions for 78 ByteType.java example program 78, 80, 205 С Caching large objects 196 CallableStatement

named parameters 51 with overloaded stored procedures 55 CallableStatement interface 37, 44, 263, 264 CallOut1.java example program 205 CallOut2.java example program 205 CallOut3 java example program 205 CallOut4.java example program 205 Catalogs HCL OneDB JDBC Driver interpretation 66 systables 66, 186 certificateVerification property 15 CHAR (n) data type 238 CHARACTER (n) data type 238 charattrUDT.java example program 208 Class name 149 Classes Array 93 ArrayList 89 extensibleObject 23 HashSet 89, 89, 90 IfmxStatement 67 IfxBblob 114 IfxCblob 114 IfxConnectionEventListener 5 IfxLobDescriptor 109 IfxLocator 118 IfxTypes 219, 223 IfxUDTManager 139 IfxUDTMetaData 139 IfxXADataSource 5 Interval 83 IntervalDF 87 IntervalYM 85 Locales 178 Message 65 OneDBDataSource 5, 213 **OneDBDriver 8** Properties 14 . ResultSet 180, 182 SQLException 64, 64, 65, 225, 228, 229, 229.232 TreeSet 90 UDRManager 139 UDRMetaData 139 Version 68 Classes implemented 5 extending Java specification 6 Java interfaces 5 ClassGenerator utility 103, 212 CLASSPATH 7 CLASSPATH environment variable 7, 69, 103 Cleaning connections 203 CLIENT\_LOCALE environment variable 178, 185 CLIENT\_LOCALE property 15 CLOB data type caching 78, 132, 196 code set conversion 188 code set conversion for 187 definition of 114 examples of creation 133 data retrieval 134 extensions for 105 format of 114 close() method 41, 41, 41, 197

Code sets 186 conversion of 186, 187 converting TEXT data types 188 synchronizing with locales 178 user-defined 190 Collection data types examples of using the array interface 93 using the collection interface 90 extensions for 89 in named and unnamed rows 94 Collection interface 89, 89, 89 com.informix.jdbc.Message class 67 COMMIT WORK statement 130 commit() method 59 commitBeforeIsolationChange property 15 Concurrency and multiple threads 41 connect() method 250 Connection interface 37, 59 Connection pool 199 cleaning connections 203 demo program 200 example programs 211 Sun JDBC 3.0 properties 200 tuning parameters 200 using 199 with HDR 202 Connection Pool Manager 200 Connection pooling 8 Connection properties DATABASE 9 HOST 9 ONEDB\_SERVER 9 PASSWORD 9, 12 USER 9, 12 connectionCleanerDelay property 15 ConnectionEventListener interface 5 ConnectionPoolDataSource object 199 Connections cleaning 203 creating using a DataSource object 9 creating using DriverManager. aetConnection() 11 to a database with non-ASCII characters 187 Constructors lfxBblob() 114 IfxCblob() 114 IfxLobDescriptor() 109 IfxLocator() 109 IntervalDF() 87 IntervalYM() 85 convertDateToDays() method input parameters 238 method signature 238 convertDaysToDate() method input parameters 238 method signature 238 Converting decimal notation 178 IfxLocator to hexadecimal 118 internal HCL OneDB data types 236 Create opaque type from existing code 151 createJar() method 150 createTypes.java example program 208

createUDRs() method 154 createUDT() method 150 createUDTClass() method 149, 149, 149 Creating opaque type without preexisting class 146 Creating smart large objects 108 Cryptology options 33 current() method 254 Cursors automatically freeing 67, 197 hold 42 scroll 41 customNLSMap property 15 D Data integrity 127 Data types BLOB 196 **BOOLEAN 216** BYTE 78, 196 CLOB 196 collection 89 conversion between HCL OneDB and Java 237 DataBlade API 138 distinct 75 **INTERVAL 83** LVARCHAR 216, 229, 229, 232 mapping for CallableStatement parameters 49 opaque data types 138 named row 93 opaque 135 and transactions 157 SERIAL 81 SERIAL8 81 TEXT 78. 196 unnamed row 93 DATABASE environment variable 9.12 Database Locale information mismatch 186 database property 15 Database server name setting in database URLs 12 setting in DataSource objects 9 DatabaseMetaData interface 66, 68 DatabaseMetaData methods 66 DatabaseMetaData.supportsNamedParameters() method 51 Databases batch updates of 43 names of, setting in database URLs 12 in DataSource objects 9 querying 37 specifying the locale of 178 URL 11. 12 with non-ASCII characters 187 DataBlade API data types 138 DataSource interface example of 205 extensions of 213 HCL OneDB classes supporting 5 standard properties 9, 214 DATE data type 239 Dates DBDATE formats of 182 formatting directives for 180

four-digit year expansion 184 GL\_DATE formats of 180 inserting values 180, 182 native SQL formats of 180, 182 nonnative SQL formats of 180, 182 precedence rules for end-user formats 185 represented by strings 180 retrieving values 180, 182 string-to-date conversion 184 support for end-user formats 179 DATETIME data type 240, 240, 242 DB\_LOCALE environment variable 178, 185 DB\_LOCALE property 15 DBANSIWARN property 15 DBCENTURY environment variable 178, 184 DBCENTURYSelect.java example program 184, 205 DBCENTURYSelect2.java example program 184, 205 DBCENTURYSelect3.java example program 184, 205 DBCENTURYSelect4.java example program 184, 205 DBCENTURYSelect5.java example program 184, 205 DBConnection.java example program 205 DBDATE environment variable 178, 182, 185 DBDATESelect.java example program 205 DBMetaData.java example program 205 Deallocating resources 41 Debugging 193 Decimal conversion 178 DECIMAL data type 241 defaultCursorHoldability property 15 deleteRow() method 42, 262 deletesAreDetected() method 56 delimident property 15 Deploy parameter 151 Deployment descriptor 151 Detach trigger 193 Directives, formatting, for dates 180 dispValue() method 80 Distinct data types examples for inserting data 75 retrieving data 77 extensions for 75 Type caching information 105, 138 unsupported methods for 78 distinct\_d1.java example program 208 distinct\_d2.java example program 208 Distributed transactions 5, 8, 9, 59 DOM (Document Object Model) 68 double data type 241 DOUBLE PRECISION data type 241 driver 5 Driver interface 68 Driver restrictions, limitations 48 DriverManager interface 4, 8, 11, 14

Ε

ENABLE\_HDRSWITCH environment variable 26, 28 ENABLE\_TYPE\_CACHE environment variable 138 encrypt property 15 encryptionProtocols property 15 End-user formats for dates precedence rules for 185 support for 179 Environment variables

CLASSPATH 7, 69, 103 CLIENT\_LOCALE 178, 185 DATABASE 12 DB\_LOCALE 178, 185 DBCENTURY 178, 184 DBDATE 178, 182, 185 ENABLE\_HDRSWITCH 26, 28 ENABLE\_TYPE\_CACHE 138 FET\_BUF\_SIZE 195, 205 GL\_DATE 178, 180, 185 GL\_USEGLU 178 IFMX\_CPM\_AGELIMIT 200 IFMX\_CPM\_ENABLE\_SWITCH\_HDRPOOL 200 IFMX\_CPM\_INIT\_POOLSIZE 200 IFMX\_CPM\_MAX\_CONNECTIONS 200 IFMX\_CPM\_MAX\_POOLSIZE 200 IFMX\_CPM\_MIN\_AGELIMIT 200 IFMX\_CPM\_MIN\_POOLSIZE 200 IFMX\_CPM\_SERVICE\_INTERVAL 200 IFX\_AUTOFREE 197, 205 IFX\_BATCHUPDATE\_PER\_SPEC 43 IFX\_CODESETLOB 188 IFX\_LOB\_XFERSIZE 133 IFX\_USEPUT 44 **IFXHOST 12** IFXHOST\_SECONDARY 26, 28 INFORMIXSERVER\_SECONDARY 26, 28 LOBCACHE 78, 132 **NEWCODESET 178** NEWLOCALE 178 ONEDB\_SERVER 12 OPTOFC 197, 205 PORTNO 12 PORTNO\_SECONDARY 26, 28 specifying 12 SRV\_FET\_BUF\_SIZE 195 supported 178 equals() method 86, 89 Error messages globalization of 191 RSAM 65 SQLCODE 65 standard HCL OneDB 245 ErrorHandling.java example program 65, 205 Errors handling 63 retrieving message text 65 retrieving syntax error offset 65 SQLException class, using 64 Escape syntax 56 Example programs connection pool 211 HDR 212 proxy server 210 XML documents 211 Examples autofree.java 197, 205 BatchUpdate.java 43, 205 BLOB and CLOB 208 BLOB and CLOB data types creation 133 data retrieval 134 bson 208 BulkInsert.java 44 BYTE and TEXT 208 BYTE and TEXT data types 78, 80 ByteType.java 78, 80, 205 CallOut1.java 205 CallOut2.java 205

CallOut3.java 205 CallOut4.java 205 charattrUDT.java 208 collection data types using the array interface 93 using the collection interface 90 createTypes.java 208 DataSource 205 DBCENTURYSelect.java 184, 205 DBCENTURYSelect2.java 184, 205 DBCENTURYSelect3.java 184, 205 DBCENTURYSelect4.java 184, 205 DBCENTURYSelect5.java 184, 205 DBConnection.java 205 DBDATESelect.java 205 DBMetaData.java 205 distinct data types inserting data 75 retrieving data 77 distinct\_d1.java 208 distinct\_d2.java 208 ErrorHandling.java 65, 205 GenericStruct.java 209 GLDATESelect.java 205 lfxBSONObjectDemo.java 208 Intervaldemo.java 89, 205 json 208 largebinUDT.java 208 list1.java 209 list2.java 209 LOCALESelect.java 205 locmsg.java 191, 205 manualUDT.java 208 MultiRowCall.java 205 myMoney.java 208 named and unnamed rows creating a Struct class for 99 using the SQLData interface for a named row 95 using the Struct interface 99 named row 209 opaque data types defining a class for 158 large objects 161 retrieving data 160 OptimizedSelect.java 205 optofc.java 197, 205 OUT parameter 44 PropertyConnection.java 205 row3.java 209 RSMetaData.java 205 ScrollCursor.java 42, 205 Serial.java 205 SimpleCall.java 205 SimpleConnection.java 205 SimpleSelect.java 205 smart large object 208 TextConv.java 205 TextType.java 78, 80, 205 UDR Manager 213 UDT Manager 213 udt\_d1.java 208 udt\_d2.java 208 udt\_d3.java 208 UpdateCursor1.java 42, 205 UpdateCursor2.java 42, 205 UpdateCursor3.java 42, 205 user-defined routines 176 XML documents 72 execute() method 40, 56, 56, 56, 252 executeBatch() method 252

executeQuery() method 37, 48, 48, 67 executeUpdate() method 78, 252 executeXXX() method 250 extensibleObject class 23

#### F

FET\_BUF\_SIZE environment variable 195, 195, 205 File interface 78 FileInputStream interface 78 first() method 251, 254 Formatting directives for dates 180 forName() method 8 fromHexString() method 118 fromString() method 86, 89

#### G

GenericStruct.java example program 209 getAlignment() method 156 getArray() method 89, 93, 93, 258 getAsciiStream() method 80, 80, 113 getAttributes() method 99, 258 getAutoAlignment() method 137 getAutoFree() method 67, 197 getBigSerial() method 82 getBinaryStream() method 80, 80, 80, 113 getBlob() method 113, 134, 261 getBytes() method 113, 187, 189 getCatalogName() method 56 getCatalogs() method 66 getClassName() method 156 getClob() method 113, 134, 261 getConnection() method 11, 14, 14, 250 getCurrentPosition() method 137 getDatabaseName() method 214 getDataSourceName() method 214 getDate() method 184, 184, 184, 184 getDescription() method 214 getDriverMajorVersion() method 68 getDriverMinorVersion() method 68 getDsProperties() method 213 getEndCode() method 84 getErrorCode() method 64 getFetchSize() method 56 getFieldCount() method 156 getFieldLength() method 156 getFieldName method 156 getFieldName() method 84 getFieldTypeName() method 156 getHDRtype() method 30 getlfxTypeName() method 84 getInputSource() method 71 getJarFileSQLName() method 156 getJDBCVersion() method 68 getLength() method 84, 156 getLocator() method 114, 134 getMajorVersion() method 68 getMessage() method 64 getMetaData() method 48 getMinorVersion() method 68 getMonths() method 86 getNanoSeconds() method 89 getNextException() method 65 getObject() method 89, 93, 95, 98, 99 getPassword() method 214 getPortNumber() method 214 getProcedureColumns() method 56 getProp() method 213 getQualifier() method 84 getRef() method 56, 56, 56 getResultSet() method 252, 256 getSavepointId() method 59

getSavepointName() method 59 getScale() method 84 getSchemaName() method 56 getSchemas() method 66 getSeconds() method 89 getSerial() method 81 getSerial8() method 81 getServerName() method 214 getSQLName() method 156 getSQLState() method 64 getSQLStatementOffset() method 65 getSQLTypeName() method 95, 95, 98, 99, 99, 105, 138 getStartCode() method 84 getString() method 113, 180, 182, 187, 189 getTableName() method 56 getText() method 187 getTimestamp() method 184, 184, 184, 184 getTypeMap() method 93, 95, 95 getUDR() method 157 getUDRSQLname() method 157 getUnicodeStream() method 56, 56 getUpdateCount() method 252, 256 getUpdateCounts() method 43 getUser() method 214 getWarnings() method 48 getXXX() method 37, 44, 229, 229, 229, 229, 232, 232, 262 GL\_DATE environment variable 178, 180, 185 GL\_DATETIME property 15 GL\_USEGLU environment variable 178 GLDATESelect.java example program 205 Global Language Support (GLS) 178 Globalization 178 decimal notation 178 greaterThan() method 86, 89 Group entries in an HDR pair 29 group option, of sqlhosts file 23

# Н

HashSet class 89, 89, 90 hasOutParameter() method 48 HCL OneDB JDBC Driver connection pools, using with 199 HDR group entry 29 HDR pair 29 Hexadecimal format, converting between 118 Hexadecimal string format 118 High-Availability Data Replication checking read-only status 30 environment variables for 26, 28 example programs 212 IFMX\_CPM\_ENABLE\_SWITCH\_HDRPOOL 200 retrying connections 31 specifying secondary servers 26, 28 with connection pooling 202 High-availability server connections demo for 25 JDBC 25 Hold cursors 42 Host names, setting in database URLs 12 in DataSource objects 9 host property 15 HP-UX PTHREAD\_COMPAT\_MODE 204

IBM xml4j parser 69

I

IFMX\_CPM\_AGELIMIT environment variable 200 IFMX\_CPM\_ENABLE\_SWITCH\_HDRPOOL environment variable 200 IFMX\_CPM\_INIT\_POOLSIZE environment variable 200 IFMX\_CPM\_MAX\_CONNECTIONS environment variable 200 IFMX\_CPM\_MAX\_POOLSIZE environment variable 200 IFMX\_CPM\_MIN\_AGELIMIT environment variable 200 IFMX\_CPM\_MIN\_POOLSIZE environment variable 200 IFMX\_CPM\_SERVICE\_INTERVAL environment variable 200 IfmxCallableStatement interface 49 IfmxStatement class 67 IfmxUdtSQLInput interface 135, 136 IfmxUdtSQLOutput interface 135, 137 IFX\_AUTOFREE environment variable 197, 205 IFX\_BATCHUPDATE\_PER\_SPEC environment variable 43 IFX\_CODESETLOB environment variable 188 IFX\_LOB\_XFERSIZE environment variable 133 IFX\_USEPUT environment variable 44 IfxBblob class 114 IfxBblob() constructor 114 IfxCblob class 114 IfxCblob interface 114 IfxCblob() constructor 114 IfxConnectionEventListener class 5 IFXHOST environment variable 12 IFXHOST\_SECONDARY environment variable 26, 28 ifxlang.jar file 191 IfxLobDescriptor class 109 IfxLobDescriptor() constructor 109 IfxLocator class 118 IfxLocator object 109 converting to hex format 118 converting to hexadecimal 118 lfxLocator() constructor 109 IfxLocator() method 118 IfxLoClose() method 118 IfxLoCreate() method 110, 110, 110, 110 IfxLoOpen() method 110, 114, 114, 134 IfxLoRead() method 114, 116, 116, 116, 134 IfxLoRelease() method 118, 118, 118 IfxLoSeek() method 115 IfxLoSize() method 118 IfxLoTell() method 115 IfxLoTruncate() method 117 IfxLoWrite() method 114, 117 IfxRegisterOutParameter() method 49, 262, 263, 263 lfxSetNull() method 49, 262 lfxSetObject() method 184, 219 IfxToDateTimeUnloadString() method conversion path 240 input parameters 240 method signature 240 IfxToJavaChar() method input parameters 238 method signature 238 IfxToJavaDataTime() method conversion path 240 input parameters 240 method signature 240 IfxToJavaDate() method input parameters 239

method signature 239 IfxToJavaDecimal() method input parameters 241 method signature 241 IfxToJavaDouble() method input parameters 241 method signature 241 lfxToJavaInt() method input parameters 242 method signature 242 IfxToJavaInterval() method conversion path 242 input parameters 242 method signature 242 IfxToJavaLongBigInt() method input parameters 243 method signature 243 lfxToJavaLongInt() method input parameters 243 method signature 243 lfxToJavaReal() method input parameters 244 method signature 244 lfxToJavaSmallInt() method input parameters 244 method signature 244 IfxToJavaType class 237 ifxtools.jar file 69, 103 IfxTypes class 219, 223 IfxXADataSource class 5 INFORMIXSERVER\_SECONDARY environment variable 26, 28 initialPoolSize 200 **INOUT** parameters 45 InputStream interface 78 InputStreamReader() method 187, 187, 189 InputStreamtoDOM() method 71 Inserting DATE values 180, 182 Inserting smart large objects 113 Inserting XML data 70 insertRow() method 262, 262 Inserts, bulk 44 insertsAreDetected() method 56 install 5 int data type 242 INT8 data type 243 INTEGER data type 242 Interfaces BatchUpdateException 43 CallableStatement 37, 44, 263, 264 Collections 89, 89, 89 ConnectionEventListener 5 Connections 37, 59 DatabaseMetaData 66, 68 DataSource 9 HCL OneDB classes supporting 5 standard properties 214 Driver 68 DriverManager 4, 8, 11, 14 FileInputStream 78 Files 78 IfmxCallableStatement 49 IfmxUdtSQLInput 136 IfmxUdtSQLOutput 137 IfxCblob 114 InputStream 78 java.sql.Blob 114 List 89

PreparedStatement 37, 37, 43, 218, 229, 229, 232 ResultSet 37, 40, 197, 229, 229, 229, 229, 232, 232 ResultSetMetaData 37 Set 89 SQLData 93, 95, 103, 138, 139 SQLInput 95 Statements 37, 43, 197 Struct 93, 98 Types 81, 215 XAConnection 59 XADataSource 5 Internationalization 178, 191 Interval class 83 interval data type 242 INTERVAL data type binary qualifiers for 83 extensions for 83 in named and unnamed rows 94 Intervaldemo.java example program 89, 205 IntervalDF class 87 IntervalDF() constructor 87 IntervalYM class 85 IntervalYM() constructor 85 invalidAutoCommitThrowError property 15 IP address, setting in database URLs 12 in DataSource objects 9 IPv6 aware 13 isDefinitelyWriteable() method 56 isHDREnabled() method 30 isReadOnly() method 30, 56, 56 isWriteable() method 56 JAR file, location on server 151 JAR files for JNDI 23 for LDAP SPI 23 ifxlang.jar 191 ifxtools.jar 103 java 5 Java 7 java database connectivity 4 Java database connectivity driver 5 specification 5 Java naming and directory interface (JNDI) and the sqlhosts file 23 JAR files for 23 Java virtual machine (JVM) 7 java.io file 178 java.lang.Bignum data type 241 java.sql.Blob interface 114 java.sql.Date data type 239 java.sql.PreparedStatement::setBinaryStream() 190 java.sql.Timestamp data type 240 java.text file 178 java.util file 178 JDBC 5 driver 5 specification 5 SSL connections 33 JDBC 3.0 methods 105 JDBC 3.0 specification java.sql.Blob interface 108 java.sql.Clob interface 108 JDBC 3.0 Specification compliance 66 JDBC API 5

J

JDBC driver, general 4, 4 jdbc logging 193 jdbc tracing 193 json example 208 lfxBSONObjectDemo.java 208 JSON 39

#### Κ

keepJavaFile() method 149

# L

largebinUDT.java example program 208 last() method 254 LDAP server 9 and HTTP proxy 32 length() method 137 lessThan() method 86, 89 Lightweight directory access protocol (LDAP) server administration requirements for 25 and the sqlhosts file 23 JAR files for 23 URL syntax for 23 version requirement 23 Limitations, driver 48 Limitations, server 45 List interface 89 list1.java example program 209 list2.java example program 209 LO handle in BLOB column 114 in CLOB column 114 Loading HCL OneDB JDBC Driver lobBufferSize property 15 LOBCACHE environment variable 78, 132 LOBCACHE property 196 lobCodesetConversionMemory property 15 lobReadonly property 15 Locale class 178 Locales 186 client, specifying 178 database, specifying 178 synchronizing with code sets 178 user-defined 190 LOCALESelect.java example program 205 Locator object 109 Lock row 130 lockTimeout property 15 locmsg.java example program 191, 205 log4j 193 logging 193 loginRetries property 15 loginTimeout property 15 long data type 243, 243 LVARCHAR data type 216, 229, 229, 232

#### Μ

manualUDT.java example program 208 map.get() method 95 map.put() method 95, 95 Mapping for CallableStatement parameters 49 opaque data types 138 maxIdleTime 200 maxPoolSize 200 maxStatements 200 Message class 65 Metadata, accessing database 66 metadataReplicationColumn property 15 metadataUppercaseValues property 15 Methods absolute() 42, 251, 254 activateHDRPool\_Primary() 202 activateHDRPool\_Secondary() 202 addBatch() 56 addProp() 213 afterLast() 254 beforeFirst() 251, 254 close() 41, 41, 41, 197 commit() 59 connect() 250 createJar() 150 createUDRs() 154 createUDT() 150 createUDTClass() 150 current() 254 DatabaseMetaData 52 DatabaseMetaData.supportsNamedParameters() 51 deleteRow() 262 deleteRow(), and scroll cursors 42 deletesAreDetected() 56 dispValue() 80 equals() 86, 89 execute() 40, 56, 252 executeBatch() 252 executeQuery() 37, 48, 48, 67 executeUpdate() 78, 252 executeXXX() 250 first() 251, 254 forName() 8 fromHexString() 118 fromString() 86, 89 getAlignment() 148 getArray() 89, 93, 93, 258 getAsciiStream() 80, 80, 113 getAttributes() 99, 258 getAutoAlignment() 137 getAutoFree() 67, 197 getBigSerial() 82 getBinaryStream() 80, 80, 80, 113 getBlob() 113, 134, 261 getBytes() 113, 187, 189 getCatalogName() 56 getCatalogs() 66 getClassName() 156 getClob() 113, 134, 261 getConnection() 11, 14, 14, 250 getCurrentPosition() 137 getDatabaseName() 214 getDataSourceName() 214 getDate() 184, 184, 184, 184 getDescription() 214 getDriverMajorVersion() 68 getDriverMinorVersion() 68 getDsProperties() 213 getEndCode() 84 getErrorCode() 64 getFetchSize() 56 getFieldCount() 156, 156 getFieldLength() 156 getFieldName() 84, 156 getFieldType() 156 getFieldTypeName() 156 getHDRtype() 30 getlfxTypeName() 84 getInputSource() 71 getJarFileSQLName() 156 getJDBCVersion() 68

getLength() 84, 148 getLocator() 114, 134 getMajorVersion() 68 getMessage() 64 getMetaData() 48 getMinorVersion() 68 getMonths() 86 getNanoSeconds() 89 getNextException() 65 getObject() 89, 93, 95, 98, 99 getPassword() 214 getPortNumber() 214 getProcedureColumns() 56 getProp() 213 getQualifier() 84 getRef() 56 getResultSet() 252, 256 getSavepointId() 59 getSavepointName() 59 getScale() 84 getSchemaName() 56 getSchemas() 66 getSeconds() 89 getSerial() 81 getSerial8() 81 getServerName() 214 getSQLName() 156, 156 getSQLState() 64 getSQLStatementOffset() 65 getSQLTypeName() 95, 95, 98, 99, 99, 105, 138 getStartCode() 84 getString() 113, 180, 182, 187, 189 getTableName() 56 getText() 187 getTimestamp() 184, 184, 184, 184 getTypeMap() 93, 95, 95 getUDR() 154 getUDRSQLname() 154 getUnicodeStream() 56 getUpdateCount() 252, 256 getUpdateCounts() 43 getUser() 214 getWarnings() 48 getXXX() 37, 44, 229, 229, 229, 229, 232, 232, 262 greaterThan() 86, 89 hasOutParameter() 48 lfxLocator() 118 IfxLoClose() 118 IfxLoCreate() 110, 110, 110, 110 IfxLoOpen() 110, 114, 114, 134 lfxLoRead() 114, 116, 116, 116, 134 IfxLoRelease() 118, 118, 118 IfxLoSeek() 115 IfxLoSize() 118 lfxLoTell() 115 IfxLoTruncate() 117 IfxLoWrite() 114, 117 IfxRegisterOutParameter() 49, 262, 263, 263 lfxSetNull() 49, 262 lfxSetObject() 184, 219 InputStreamReader() 187, 187, 189 InputStreamtoDOM() 71 insertRow() 262, 262 insertsAreDetected() 56 isDefinitelyWriteable() 56 isHDREnabled() 30 isReadOnly() 30, 56 isWriteable() 56

keepJavaFile() 149 last() 254 length() 137 lessThan() 86, 89 map.get() 95 map.put() 95, 95 moveToCurrentRow() 262 moveToInsertRow() 262 next() 37, 80, 197 othersDeletesAreVisible() 56 othersInsertsAreVisible() 56 othersUpdatesAreVisible() 56 OutputStreamWriter() 187, 187, 189 ownDeletesAreVisible() 56 ownInsertsAreVisible() 56 ownUpdatesAreVisible() 56 prepareStatement() 37 previous() 254 put() 14, 197 read() 80 readĂrray() 78 readAsciiStream() 138 readBinaryStream() 138 readByte() 94 readBytes() 136, 138 readCharacterStream() 78, 94, 138 readObject() 94, 94, 138 readProperties() 213 readRef() 78, 94, 138 readSQL() 95, 95, 103, 138 readString() 136, 138 refreshRow() 56 registerOutParameter() 44, 262, 263 relative() 254 releaseSavepoint() 59 removeJar() 155, 155 removeProperty() 213 removeUDR() 155, 155 rollbackSavepoint() 59 rowDeleted() 56 rowInserted() 56 rowUpdated() 56 scrubConnection() 203 set() 86, 89 setAlignment() 148 setArray() 89, 221 setAsciiStream() 78, 78, 218, 221 setAutoAlignment() 137 setAutoCommit() 59 setAutoFree() 67, 197 setBigDecimal() 75, 77, 221 setBinaryStream() 78, 78, 218, 221 setBlob() 221 setBoolean() 221 setByte() 221 setBytes() 221 setCatalog() 56 setCharacterStream() 221 setClassName() 149 setClob() 221 setCurrentPosition() 137 setDatabaseName() 214 setDataSourceName() 214 setDate() 221 setDescription() 214 setDouble() 221 setExplicitCast() 151 setFetchDirection() 254 setFetchSize() 56, 254 setFieldCount() 147 setFieldLength() 147

setFieldType() 147 setFieldTypeName() 147 setFloat() 221 setImplicitCast() 151 setInt() 37, 221 setJarFileSQLName() 148, 153 setJarTmpPath() 151 setLength() 148 setLong() 221 setMaxFieldSize() 56 setMaxRows() 254 setNull() 48, 221 setObject() 75, 77, 89, 98, 184 setPassword() 214 setPortNumber() 214 setQualifier() 86, 89 setReadOnly() 56 setRef() 56 setSavepoint() 59 setServerName() 214 setShort() 221 setSQLName() 148, 148, 149, 149, 267, 267 setString() 159, 184, 221 setTime() 221 setTimestamp() 221 setTypeMap() 89, 95 setUDR() 154 setUDTExtName() 139 setUnicodeStream() 56 setUser() 214 setXXX() 48, 159, 219, 225, 225, 225, 228, 228, 228 skipBytes() 137 SQLInput() 94, 135 SQLOutput() 94, 135 StringtoDOM() 71 toBytes() 118 toHexString() 118 toString() 86, 89 unsupported for distinct data types 78 for named rows 94 for opaque data types 138 for querying the database 56 updateObject() 184, 184, 184, 184 updateRow() 262 updateRow(), and scroll cursors 42 updatesAreDetected() 56 updateString() 184, 184 writeArray() 78 writeAsciiStream() 138 writeBinaryStream() 138 writeByte() 94 writeBytes() 137, 138 writeCharacterStream() 78, 94, 138 writeInt() 95 writeObject() 94, 95, 138, 256 writeProperties() 213 writeRef() 78, 94, 138 writeSQL() 95, 95, 95, 103, 138 writeString() 137, 138 writeXXX() 95 XMLtoInputStream 70 XMLtoString() 70 Methods, DatabaseMetaData 66 minPoolSize 200 mitypes.h file 138 moveToCurrentRow() method 262 moveToInsertRow() method 262 Multiple OUT parameters 45 MultiRowCall.java example program 205

myMoney.java example program 208 Ν Name-value pairs of database URL 12 Named notation 51 Named parameters and stored procedures 52 in a CallableStatement 51 Named row data types examples of creating a Struct class for 99 using the SQLData interface 95 using the Struct interface 99 extensions for 93 generating using the ClassGenerator utility 103 intervals and collections in 94 opaque data type columns in 93 unsupported methods for 94 using the SQLData interface for 95 using the Struct interface for 98 Named row example programs 209 Native SQL date formats 180, 182 NEWCODESET environment variable 178 NEWCODESET property 190 NEWLOCALE environment variable 178 NEWLOCALE property 190 NEWNLSMAP property 191 next() method 37, 80, 197 Nonnative SQL date formats 180, 182

# O

Objects IfxLocator 109 Locator 109 ODBC 4 ONEDB\_SERVER environment variable 9, 12 OneDBDataSource class 5, 213 **OneDBDriver class 8** onspaces utility 121 Opaque data types creating 139 definition of 135 examples of defining a class for 158 large objects 161 retrieving data 160 examples of creating 163 mappings for 138 steps for creating 141 Type caching information 105, 138 unsupported methods 138 Opaque type SQL name 149 Opaque types and transactions 157 creating 139 OptimizedSelect.java example program 205 OPTOFC environment variable 197, 205 optOFC property 15 optofc.java example program 197, 205 othersDeletesAreVisible() method 56 othersInsertsAreVisible() method 56 othersUpdatesAreVisible() method 56 OUT parameter 45 OUT parameter example programs 44 OutputStreamWriter() method 187, 187, 189 Overloaded UDRs with a CallableStatement 55 Overloaded UDRs, removing 155 ownDeletesAreVisible() method 56 ownInsertsAreVisible() method 56

ownUpdatesAreVisible() method 56 Ρ padVarchar property 15 ParameterMetaData class 52 Parameters named in a CallableStatement 51 retrieving names 52 PASSWORD connection property 9, 12 password property 15 Passwords setting in DataSource object 9 URL syntax of 12 Performance 195 PORT connection property 9 Port numbers. setting in database URLs 12 in DataSource objects 9 in sqlhosts file or LDAP server 23 port property 15 PORTNO environment variable 12 PORTNO\_SECONDARY environment variable 26, 28 Precedence rules for date formats 185 PREPARE statements, executing multiple 43 PreparedStatement interface 37, 37, 43, 218, 229, 229, 232 PreparedStatement.setXXX() methods support for HCL OneDB extended data types 225, 228 support for nonextended data types 225, 225 preparedStatementCacheSize property 15 prepareStatement() method 37 previous() method 254 Properties 15 LOBCACHE 196 **NEWCODESET 190 NEWLOCALE 190 NEWNLSMAP 191** specifying 14 Properties class 14 Property appendIsamCodeToSqlException 15 autoFreeCursors 15 batchInsertPreprocessing 15 BIG\_autoCaseSchema\_BUF\_SIZE 15 certificateVerification 15 CLIENT LOCALE 15 commitBeforeIsolationChange 15 connectionCleanerDelay 15 customNLSMap 15 database 15 DB\_LOCALE 15 **DBANSIWARN 15** defaultCursorHoldability 15 delimident 15 encrypt 15 encryptionProtocols 15 GL\_DATETIME 15 host 15 invalidAutoCommitThrowError 15 lobBufferSize 15 lobCodesetConversionMemory 15 lobReadonly 15 lockTimeout 15 loginRetries 15 loginTimeout 15 metadataReplicationColumn 15

metadataUppercaseValues 15 optOFC 15 padVarchar 15 password 15 port 15 preparedStatementCacheSize 15 protocolTraceFile 15 queryBufferSize 15 removeLobTempFilesOnRSClose 15 replaceUnmappableCharacterSequences 15 secondaryHost 15 secondaryPort 15 secondaryServerName 15 secondarySwitch 15 serverName 15 sessionVariables 15 socketKeepAlive 15 socketTimeout 15 SQLH\_LOC 15 SQLH\_TYPE 15 tempDir 15 transactionIsolationLevel 15 trimTrailingSpaces 15 trustedContext 15 trustStore 15 trustStorePassword 15 udtCache 15 uppercaseMetaDataRSColumnNames 15 user 15 Property lists 14 property udtCache 105 PropertyConnection.java example program 205 propertyCycle 200 protocolTraceFile property 15 Proxy server example programs 210 pthread library HP-UX 204 PTHREAD\_COMPAT\_MODE environment variable 204 put() method 14, 197

#### Q

Qualifiers, binary, for INTERVAL data types 83 Query plans, reoptimize 38 queryBufferSize property 15 Querying the database 37

# R

Read-only connections 56 read() method 80 readArray() method 78 readAsciiStream() method 138 readBinaryStream() method 138 readByte() method 94 readBytes() method 136, 138 readCharacterStream() method 78, 94, 138 readObject() method 94, 94, 138 readProperties() method 213 readRef() method 78, 94, 138 readSQL() method 95, 95, 103, 138 readString() method 136, 138 real data type 244 REAL data type 244 Ref type 215 refreshRow() method 56 Registering HCL OneDB JDBC Driver 8 registerOutParameter() method 44, 262, 263

type mappings for 49 relative() method 254 releaseSavepoint() method 59 removeJar() method 153, 155 removeLobTempFilesOnRSClose property 15 removeProperty() method 213 removeUDR() method 155, 155 removeUDT() method 153 Reoptimize gueries 38 replaceUnmappableCharacterSequences property 15 Restrictions, driver 48 Restrictions, server 45 ResultSet class 180, 182 ResultSet interface 37, 40, 197, 229, 229, 229, 229, 232, 232 ResultSet.getXXX() method support for HCL OneDB extended data types 229 support for nonextended data types 229 ResultSetMetaData interface 37 Retrieving database names 66 date values 180, 182 HCL OneDB error message text 65 syntax error offset 65 user names 66 version information 68 XML data 71 Retrieving parameter names 52 rleapyear() method method signature 245 ROLLBACK WORK statement 130 rollback(savepoint) method 59 row3.java example program 209 rowDeleted() method 56 rowInserted() method 56 rowUpdated() method 56 RSMetaData.java example program 205

# S

Savepoint objects 59 SAX (Simple API for XML) 68 SBSPACENAME configuration parameter 121, 122 sbspaces metadata area 125 name of 122, 122 user-data area 125 Schemas HCL OneDB JDBC Driver interpretation 66 Scroll cursors 41 SCROLL\_INSENTIVE ResultSets 40 Scrollable Result Sets 40 ScrollCursor.java example program 42, 205 scrubConnection() method 203 Search, anonymous, of sqlhosts information 23 secondaryHost property 15 secondaryPort property 15 secondaryServerName property 15 secondarySwitch property 15 Secure Sockets Layer 33 Selecting smart large objects 113 SERIAL columns and scroll cursors 42

SERIAL data type 81 Serial.java example program 205 SERIAL8 data type 81 Server restrictions, limitations 45 serverName property 15 Service provider interface (SPI) 23 sessionVariables property 15 Set interface 89 set() method 86, 89 setAlignment() method 148 setArray() method 89, 221 setAsciiStream() method 78, 78, 218, 221 setAutoAlignment() method 137 setAutoCommit() method 59 setAutoFree() method 67, 197 setBigDecimal() method 75, 77, 221 setBinaryStream() method 78, 78, 218, 221 setBlob() method 221 setBoolean() method 221 setByte() method 221 setBytes() method 221 setCatalog() method 56 setCharacterStream() method 221 setClassName() method 149 setClob() method 221 setCurrentPosition() method 137 setDatabaseName() method 214 setDataSourceName() method 214 setDate() method 221 setDescription() method 214 setDouble() method 221 setExplicitCast() method 151 setFetchDirection() method 254 setFetchSize() method 56, 254 setFieldCount() method 147 setFieldLength() method 147 setFieldName method 147 setFieldType() method 147 setFieldTypeName() method 147 setFloat() method 221 setImplicitCast() method 151 setInt() method 37, 221 setJarFileSQLName() method 146, 148, 153 setJarTmpPath() method 151 setLength() method 148 setLong() method 221 setMaxFieldSize() method 56 setMaxRows() method 254 setNull() method 48, 221 setObject() method 75, 77, 89, 98, 184 setPassword() method 214 setPortNumber() method 214 setQualifier() method 86, 89 setReadOnly() method 56 setRef() method 56 setSavepoint() method 59 setSavepointUnique() method 59 setServerName() method 214 setShort() method 221 setSQLname() method 146 setSQLName() method 148, 149, 149, 267, 267 setString() method 159, 184, 221 setTime() method 221 setTimestamp() method 221 Setting autocommit 59 CLASSPATH environment variable 7 properties 14 setTypeMap() method 89, 95 setUDR() method 139, 154, 157, 265, 266 setUDTExtName() method 139

setUnicodeStream() method 56 setup.std file 103 setUser() method 214 setXXX() method 48, 159, 219, 219, 225, 225, 225, 228, 228, 228 short data type 244 SimpleCall.java example program 205 SimpleConnection.java example program 205 SimpleSelect.java example program 205 skipBytes() method 137 SMALLINT data type 244 Smart large object example programs 208, 208 Smart large objects access mode 130 attributes 124 buffering mode 124 byte data in 114 character data in 114 closing 130 creating 108 data integrity 127 estimated size 122 extent size 122, 122, 122 inserting 113 last-access time 124, 126, 127, 129, 129 last-change time 129, 129 last-modification time 129, 129 locking 124 logging 127 logging of 124, 125, 127 maximum I/O block size 122 metadata 125, 125, 126, 129 minimum extent size 122 next-extent size 122, 122 sbspaces 122, 122 selecting 113 size of 121, 122, 122, 129, 129 transactions with 125, 130, 130 unlocking 130, 130 user data 126, 129, 129 Smart large objects, accessing 105 Smart large objects, implementation classes IfxBblob 108 lfxCblob 108 IfxLobDescriptor 108 IfxLocator 108 IfxLoStat 108 IfxSmartBlob 108 smart trigger 192 Smart-large-object lock exclusive 127, 130, 130, 132 lock-all 130 releasing 130 share-mode 130, 130 update 130 update mode 130 Smart-large-object support in IDS 105 socketKeepAlive property 15 socketTimeout property 15 SQL date formats native 180, 182 nonnative 180, 182 SQL name 146, 149, 152 SQLCODE messages 65 SQLData interface 93, 95, 103, 138, 139 SQLData objects Type caching information 105, 138 SQLException class 64, 64, 65, 225, 228, 229, 229, 232

SQLH\_LOC property 15 SQLH\_TYPE property 9, 15 sqlhosts file administration requirements for 25 group option 23 reading 23 URL syntax for 23 SQLIDEBUG tracing 193 SQLInput interface 95 SQLInput() method 94, 135 SQLOutput() method 94, 135 SQLSTATE values 64 SRV\_FET\_BUF\_SIZE environment variable 195 SSL protocol 33 sslConnection property 33 Statement interface 37, 43, 197 Statement Local Variables 44 Statement ResultSet Streams 39 Statement Streams 39 Status information definition of 129 last-access time 129, 129 last-change time 129, 129 last-modification time 129, 129 size 129, 129 Storage characteristics attribute information 124 column-level 122, 124 definition of 119 disk-storage information 122 system default 121, 122, 124 system-specified 122, 124 user-specified 122, 124 Stored procedures and named parameters 52 Streams ResultSet 39 string data type 238 compatible format with SQL LOAD/ UNLOAD 240 Strings, representing dates using 180 StringtoDOM() method 71 Struct interface 93, 98 Struct objects Type caching information 105, 138 Structured type (Struct) 93 Sun JDBC 3.0 properties 200 Supported environment variables 178 Syntax error offset, retrieving 65 Syntax of database URLs 12 sysmaster database 66 systables catalog and code set conversion 186 and metadata 66 tempDir property 15 TEXT data type

TEXT data type caching 196 code set conversion 188 code set conversion for 187 examples for data inserts and updates 78 data retrieval 80 extensions for 78 TextConv.java example program 205 TextType.java example program 78, 80, 205 Threads, multiple, and concurrency 41 toBytes() method 118 toHexString() method 118 toString() method 86, 89 Methods

т

toString() 118 tracing 193 Transaction management smart large objects and 125, 130, 130 transactionIsolationLevel property 15 Transactions beginning 130 committing 130 distributed 5, 8, 9, 59 handling 59 rolling back 130 Transactions, creating opaque types and UDRs 157 TreeSet class 90 trustedContext property 15 trustStore property 15 trustStorePassword property 15 TU\_DAY variable 83, 87 TU\_F1 variable 83 TU\_F2 variable 83 TU\_F3 variable 83 TU\_F4 variable 83 TU\_F5 variable 83, 87 TU\_FRAC variable 83 TU\_HOUR variable 83 TU\_MINUTE variable 83 TU\_MONTH variable 83 TU\_SECOND variable 83 TU\_YEAR variable 83 Tuple buffer 195 Type caching information 105, 138 Types interface 81, 215

#### U

UDR Manager example programs 213 UDR. 75 UDRManager class 135, 139 UDRMetaData class 135, 139 UDT Manager example programs 213 udt\_d1.java example program 208 udt\_d2.java example program 208 udt\_d3.java example program 208 UDT. 75 udtCache property 15, 105 UDTManager class 135 UDTMetaData class 135 Unicode and internationalization APIs 178 and the client code set 187 and the database code set 186 Unique names for stored procedures and named parameters 52 Unnamed row data types examples of creating a Struct class for 99 using the Struct interface 99 extensions for 93 intervals and collections in 94 using the Struct interface for 98 Unsupported methods for distinct data types 78 for named rows 94 for opaque data types 138 for querying the database 56 UpdateCursor1.java example program 42, 205 UpdateCursor2.java example program 42, 205 UpdateCursor3.java example program 42, 205 updateObject() method 184, 184, 184, 184

updateRow() method 42, 262 Updates, batch 43 updatesAreDetected() method 56 updateString() method 184, 184 uppercaseMetaDataRSColumnNames property 15 URLs database 11, 12 syntax for LDAP server and sqlhosts file 23 USER connection property 9, 12 User names, setting in database URLs 12 in DataSource object 9 user property 15 User-defined routines and named row parameters 98 and transactions 157 creating 139 definition of 135, 145 examples of creating 176 User-defined routines, steps for creating 144 Using JDBC in an application 7 Utilities ClassGenerator 103 jar 7

#### V

Variables for binary qualifiers 83 Version class 68 Version, of HCL OneDB JDBC Driver 68

# W

widenByte method method signature 245 writeArray() method 78 writeAsciiStream() method 138 writeBinaryStream() method 138 writeByte() method 94 writeBytes() method 94 writeCharacterStream() method 78, 94, 138 writeChigect() method 95, 95, 138, 256 writeProperties() method 213 writeRef() method 78, 94, 138 writeRef() method 78, 94, 138 writeSQL() method 137, 138 writeXXX() method 95

# Х

XA (distributed transactions) 5, 8, 9, 59 XAConnection interface 59 XADataSource interface 5 xerces parser 69 xerces.jar file 69 XML documents example programs 211 examples 72 setting up environment for 69 XMLtolnputStream() method 70 XMLtoString() method 70